Ekbert Hering | Karl-Heinz Modler (Hrsg.)

# GRUNDWISSEN

### 14. Auflage

# des Ingenieurs

Mathematik / Physik / Chemie / Elektrotechnik / Elektronik Informatik und Kommunikationstechnik / Technische Mechanik Strömungsmechanik / Thermodynamik / Konstruktionselemente Konstruktionstechnik / Werkstofftechnik / Energietechnik Fertigungstechnik / Fertigungssysteme / Fluidenergiemaschinen Elektrische und elektronische Bauelemente / Messtechnik Steuerungs- und Regelungstechnik / Antriebstechnik / Maschinendynamik / Simulationstechnik / Mechatronik / Adaptronik Umwelttechnik / Betriebswirtschaftslehre standardwerte

fv Fachbuchverlag Leipzig

Ekbert Hering Karl-Heinz Modler

**GRUNDWISSEN des Ingenieurs**

## **Autoren und Mitarbeiter**

Dr.-Ing. *Thilo Bein*, Fraunhofer-Institut für Betriebsfestigkeit und Systemzuverlässigkeit Darmstadt, Kap. 22 Prof. Dr.-Ing. *Paul Beiss*, Rheinisch-Westfälische Technische Hochschule Aachen, Kap. 11 Prof. Dr.-Ing. habil. *Wolfgang Bernstein* (†), Technische Universität Dresden, Kap. 12 Prof. Dr.-Ing. habil. *Hans-Christian Böttger*, Westsächsische Hochschule Zwickau, Kap. 13 Prof. Dr.-Ing. habil. *Elmar Breitbach*, DLR-Institut für Faserverbundleichtbau und Adaptronik Braunschweig, Kap. 22 Dipl.-Ing. *Klaus Bressler*, THALES ATM GmbH Korntal-Münchingen, Kap. 16 Dipl.-Ing. *Rudolf Ehlers*, Fachhochschule Bielefeld, Kap. 21 Prof. Dr.-Ing. habil. *Reimar Frobin,* Westsächsische Hochschule Zwickau, Kap. 13 Prof. Dr. rer. nat. *Rainer Gräf*, Hochschule Esslingen, Kap. 23 Prof. Dr.-Ing. *Holger Hanselka*, Technische Universität Darmstadt, Kap. 22 Prof. Dr.-Ing. habil. Prof. h. c. *Hans-Jürgen Hardtke*, Technische Universität Dresden, Kap. 6, 20 Prof. Dr. *Alexander Haubrock*, Hochschule Aalen, Kap. 24 Priv.-Doz. Dr.-Ing. *Winfried Heller*, Technische Universität Dresden, Kap. 7 Prof. Dr. rer. nat. Dr. rer. pol. *Ekbert Hering*, Hochschule Aalen, Kap. 9 Dr.-Ing. *Barbara Hildebrandt*, Technische Universität Dresden, Kap. 6 Prof. Dr.-Ing. habil. Dr. h. c. *Günter Höhne*, Technische Universität Ilmenau, Kap. 10 Dr. rer. nat. *Elke Junkert*, Technische Universität Dresden, Kap. 6 Dipl.-Ing. *Karlheinz Kabus*, Berlin, Kap. 9 Prof. Dr.-Ing. *Rolf Kademann*, Fachhochschule Merseburg, Kap. 14 Dipl.-Ing. *Volker Krajenski*, Otto-von-Guericke-Universität Magdeburg, Kap. 22 Prof. Dr.-Ing. *Ulrich Kramer*, Fachhochschule Bielefeld, Kap. 21 Prof. Dr.-Ing. habil. *Hans-Joachim Kretzschmar*, Hochschule Zittau/Görlitz, Kap. 8 Prof. Dr.-Ing. habil. *Peter Langbein*, Fachhochschule Südwestfalen Iserlohn, Kap. 10 Prof. Dr.-Ing. habil. *Siegbert Liebig*, Technische Universität Dresden, Kap. 6, 20 Prof. Dr.-Ing. *Jörg Linser*, Hochschule Aalen, Kap. 19 Prof. Dr. rer. nat. Dr. h. c. *Rolf Martin*, Hochschule Esslingen, Kap. 2, 4 Prof. Dr. *Eugen May*, Hochschule Aalen, Kap. 24 Prof. Dr. rer. nat. *Richard Mohr*, Hochschule Esslingen, Kap. 1 Dr. rer. nat. *Alwin Nagel*, Steinbeis-Transferzentrum Materials Engineering, Hochschule Aalen, Kap. 11 Dr.-Ing. *Mihaela Neculau*, Fachhochschule Bielefeld, Kap. 21 Dr.-Ing. *Dietrich Pawandenat*, Technische Universität Dresden, Kap. 20 Prof. Dr. *Jürgen Reichel*, Hochschule Aalen, Kap. 24 Prof. Dr.-Ing. habil. *Werner Richter*, Döbeln, Kap. 17, 25 Dipl.-Ing. *Shakoor Salih*, Fachhochschule Bielefeld, Kap. 21 Prof. Dr. rer. nat. *Gerhard Schneider*, Robert Bosch GmbH Stuttgart, Kap. 11 Dipl.-Ing. *Wolfgang Schulz*, Wave GmbH Stuttgart, Kapitel 3, 25 Prof. Dr.-Ing. habil. *Gerhard Sörgel*, Technische Universität Dresden, Kap. 15 Prof. Dr.-Ing. *Heinrich Steinhart*, Hochschule Aalen, Kap. 18 Dr.-Ing. *Ines Stöcker*, Hochschule Zittau/Görlitz, Kap. 8 Prof. Dr.-Ing. *Manfred Strahnen*, Hochschule Ulm, Kap. 5 Prof. Dr.-Ing. habil. *Volker Ulbricht*, Technische Universität Dresden, Kap. 6 Dipl.-Ing. *Alois Vogt*, Hochschule Aalen, Kap. 19 Prof. Dr.-Ing. habil. *Reiner Vollheim*, Technische Universität Dresden, Kap. 7 Prof. Dr.-Ing. habil. *Gotthard Will*, Technische Universität Dresden, Kap. 15 Dipl.-Ing. *Heiko Wohlgemuth*, Fachhochschule Merseburg, Kap. 14 Prof. Dr.-Ing. *Hans Zellbeck*, Technische Universität Dresden, Kap. 15

# **GRUNDWISSEN des Ingenieurs**

Herausgegeben von

**Prof. Dr. rer. nat. Dr. rer. pol. Ekbert Hering** und

**Prof. Dr. rer. nat. habil. Karl-Heinz Modler**

14., aktualisierte Auflage

Mit 831 Bildern und 265 Tabellen

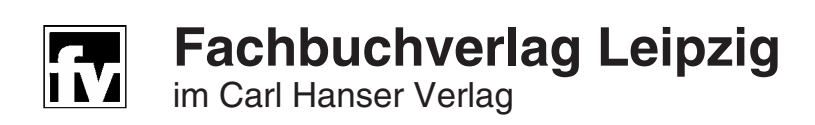

#### **Herausgeber**

Prof. Dr. rer. nat. Dr. rer. pol. **Ekbert Hering** Hochschule Aalen Prof. Dr. rer. nat. habil. **Karl-Heinz Modler** Technische Universität Dresden

#### **Bibliografische Information der Deutschen Nationalbibliothek**

Die Deutsche Nationalbibliothek verzeichnet diese Publikation in der Deutschen Nationalbibliografie; detaillierte bibliografische Daten sind im Internet über http://dnb.d-nb.de abrufbar.

ISBN 978-3-446-22814-6

Die Wiedergabe von Gebrauchsnamen, Handelsnamen, Warenbezeichnungen usw. in diesem Werk berechtigt auch ohne besondere Kennzeichnung nicht zu der Annahme, dass solche Namen im Sinne der Warenzeichen- und Markenschutz-Gesetzgebung als frei zu betrachten wären und daher von jedermann benutzt werden dürften.

Für in diesem Werk genannte Gesetze, Normen (DIN, DIN EN, DIN ISO, VDI, VDE usw.) und Richtlinien sind die jeweils gültigen Fassungen mit dem neuesten Ausgabedatum zu beachten.

Dieses Werk ist urheberrechtlich geschützt.

Alle Rechte, auch die der Übersetzung, des Nachdrucks und der Vervielfältigung des Buches oder Teilen daraus, vorbehalten. Kein Teil des Werkes darf ohne schriftliche Genehmigung des Verlages in irgendeiner Form (Fotokopie, Mikrofilm oder ein anderes Verfahren), auch nicht für Zwecke der Unterrichtsgestaltung, reproduziert oder unter Verwendung elektronischer Systeme verarbeitet, vervielfältigt oder verbreitet werden.

Fachbuchverlag Leipzig im Carl Hanser Verlag © 2007 Carl Hanser Verlag München www.hanser.de Projektleitung: Dipl.-Phys. Jochen Horn Layout: Dipl.-Grafiker Matthias Dittmann, Mügeln Zeichnungen: Peter Palm, Berlin (Kapitel 3, 4, 13, 15, 16, 19) Herstellung: Renate Roßbach Satz, Druck und Bindung: Druckhaus "Thomas Müntzer" GmbH, Bad Langensalza Printed in Germany

## **Vorwort**

Das "Grundwissen des Ingenieurs" war in Ostdeutschland von 1959 bis 1990 das absolute Standardwerk für Ingenieurstudenten, für Lehrkräfte und für Ingenieure in der Praxis. Mit 12 Auflagen und 178000 gedruckten Exemplaren fand dieses Standardwerk im In- und Ausland eine hohe Anerkennung. Zu Beginn des 21. Jahrhunderts war es an der Zeit, eine *völlige Neubearbeitung* dieses Klassikers vorzunehmen. Damit soll an die früheren Erfolge dieses Buches angeknüpft und dieses Werk einer neuen Generation von Ingenieuren in Ausbildung und Beruf erschlossen werden. Die Herausgeber, die Autoren und der Verlag sind sich des hohen Anspruches bewusst. Deshalb wurde eine 13., völlig neu erarbeitete Auflage dieses Werkes geschrieben, das die ursprünglichen Erfolgsmerkmale beibehielt und dennoch die Belange der modernen Ingenieurausbildung berücksichtigt. Nunmehr liegt das Werk in der 14. Auflage vor.

Angesprochen werden Ingenieure aller Fachrichtungen außer Bautechnik, vor allem aber Ingenieure des Maschinenbaus, der Verfahrenstechnik und der Feinwerktechnik.

Das Werk wurde in bewährter Weise für *Studenten* und *Lehrkräfte an Hochschulen* sowie für in der *Praxis tätige Ingenieure* entwickelt. Es enthält den dargebotenen Stoff in *verdichteter* und *übersichtlicher* Form. Deshalb wird eine *rationelle Wissensvermittlung* und eine *Vervollkommnung der Kenntnisse* ermöglicht. Die Darstellung in knapper, erläuternder Form – veranschaulicht durch zahlreiche Bilder, Tabellen und praktische Anwendungen – hilft, sicher und schnell Auskünfte über wichtige Einzelheiten und Zusammenhänge des Ingenieurwissens zu erlangen, regt zum Mitdenken an, schließt vorhandene Wissenslücken und ermöglicht eine rasche Umsetzung für die konkreten betrieblichen Problemstellungen.

In den ersten 5 Kapiteln werden die **Grundlagen der Ingenieurwissenschaften** behandelt: *Mathematik* (Kapitel 1), *Physik* (Kapitel 2), *Chemie* (Kapitel 3), *Elektrotechnik/Elektronik* (Kapitel 4) sowie *Informatik und Kommunikationstechnik* (Kapitel 5). Die nächsten drei Kapitel legen die **Grundlagen im Maschinenbau**: Es sind dies die *Technische Mechanik* (Kapitel 6), die *Strömungsmechanik* (Kapitel 7) und die *Thermodynamik* (Kapitel 8). In Kapitel 9 und 10 werden die *Konstruktionselemente* und die *Konstruktionstechnik* behandelt, in Kapitel 11 die *Werkstofftechnik* und in Kapitel 12 die *Energietechnik*. Mit der **Fertigung** beschäftigen sich Kapitel 13 (*Fertigungstechnik*) und Kapitel 14 (*Fertigungssysteme*). In Kapitel 15 werden die *Fluidenergiemaschinen* behandelt. Da im Maschinenbau zunehmend die **Elektronik** und die **Messtechnik** eine wesentliche Rolle spielen, werden in den folgenden Kapiteln die Grundlagen zum Verständnis gelegt. Es sind dies die Kapitel über *Elektrische und elektronische Bauelemente* (Kapitel 16), *Messtechnik* (Kapitel 17), *Steuerungs- und Regelungstechnik* (Kapitel 18), *Antriebstechnik* (Kapitel 19) und *Maschinendynamik* (Kapitel 20). In allen Bereichen der Ingenieurwissenschaften wird die *Simulationstechnik* eingesetzt, die in Kapitel 21 vorgestellt wird. Dem modernen Bereich der *Mechatronik/Adaptronik* ist Kapitel 22 gewidmet. Alle Ingenieuranwendungen müssen auf ihre **Umweltverträglichkeit** hin ausgelegt werden. Die dazu notwendigen Kenntnisse gibt Kapitel 23 (*Umwelttechnik*). Immer wichtiger werden für die Ingenieure die *betriebswirtschaftlichen Grundlagen*, wie sie in Kapitel 24 übersichtlich zusammengestellt sind. Der *Anhang* in Kapitel 25 stellt allgemeine, für alle Kapitel gültige Informationen bereit, vom griechischen Alphabet über die gesetzlichen SI-Einheiten bis zu den wichtigsten Abkürzungen (auch der new economy). Leider erlaubt es die Konzeption dieses Werkes nicht, alle Detailprobleme der Leser in der von ihnen gewünschten Tiefe zu beantworten. Deshalb wird in den einzelnen Kapiteln auf weiterführende Literatur verwiesen.

Den Herausgebern und dem Verlag ist es gelungen, namhafte Experten für die jeweiligen Fachgebiete zu gewinnen. Aus diesem Grunde haben an diesem Werk *Autoren* aus allen Bereichen der Hochschulen und allen Regionen der Bundesrepublik mitgearbeitet.

Dank deren Wissen und ihrer Bereitschaft, sich an die strukturierten Vorgaben zu halten, ist trotz der vielen individuellen Beiträge ein **in sich geschlossenes Werk** entstanden. Dafür gebührt allen Autoren ein herzliches Dankeschön. Die Herausgeber möchten es an dieser Stelle nicht versäumen, Herrn Dipl.-Phys. *Jochen Horn* vom Fachbuchverlag Leipzig im Carl Hanser Verlag zu danken. Er hat mit Engagement, hohem Sachverstand und sympathischer Durchsetzungskraft die Qualität dieses Werkes maßgeblich bestimmt.

Wir wünschen unseren Lesern und uns, dass ihnen dieses Buch eine der wichtigsten Wissensquellen beim Lehren, Lernen und Problemlösen in der Praxis ist. Möge dieses Werk sehr schnell wieder den Spitzenplatz einnehmen, den es in der Vergangenheit hatte. Gern nehmen wir kritische Hinweise und Vorschläge zur weiteren Verbesserung entgegen.

Aalen, Dresden *Ekbert Hering* März 2007 *Karl-Heinz Modler*

## **Inhaltsverzeichnis**

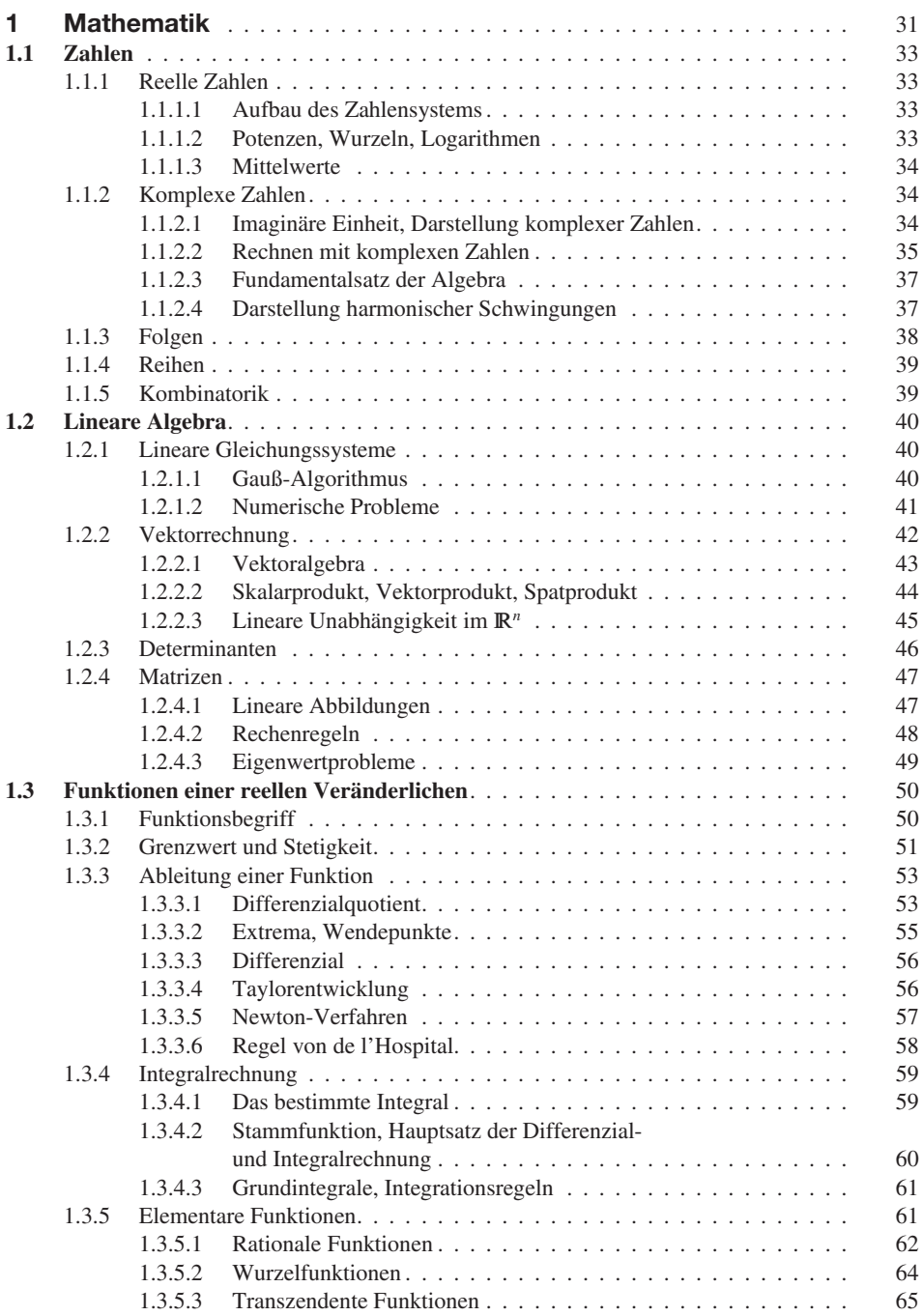

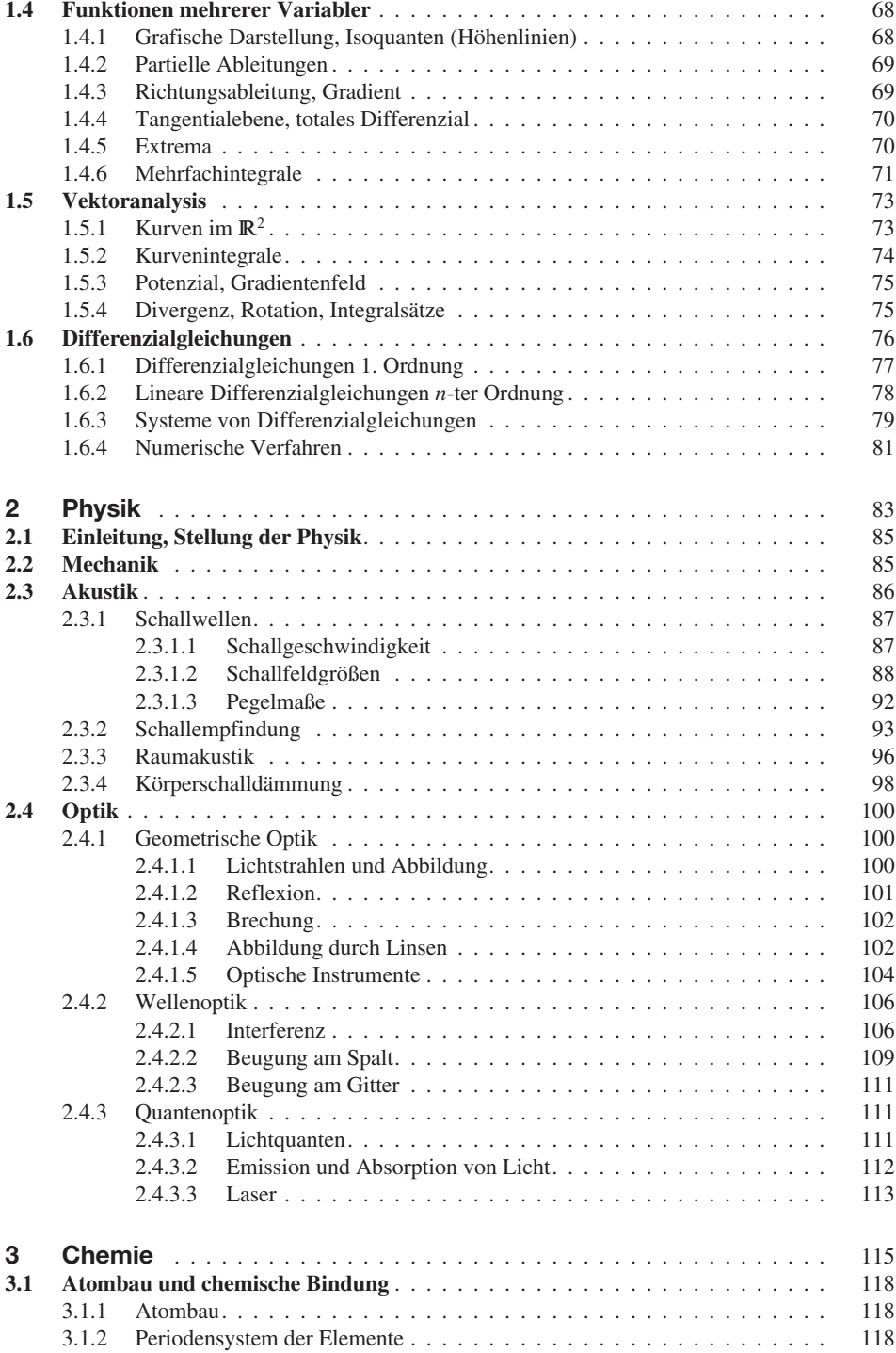

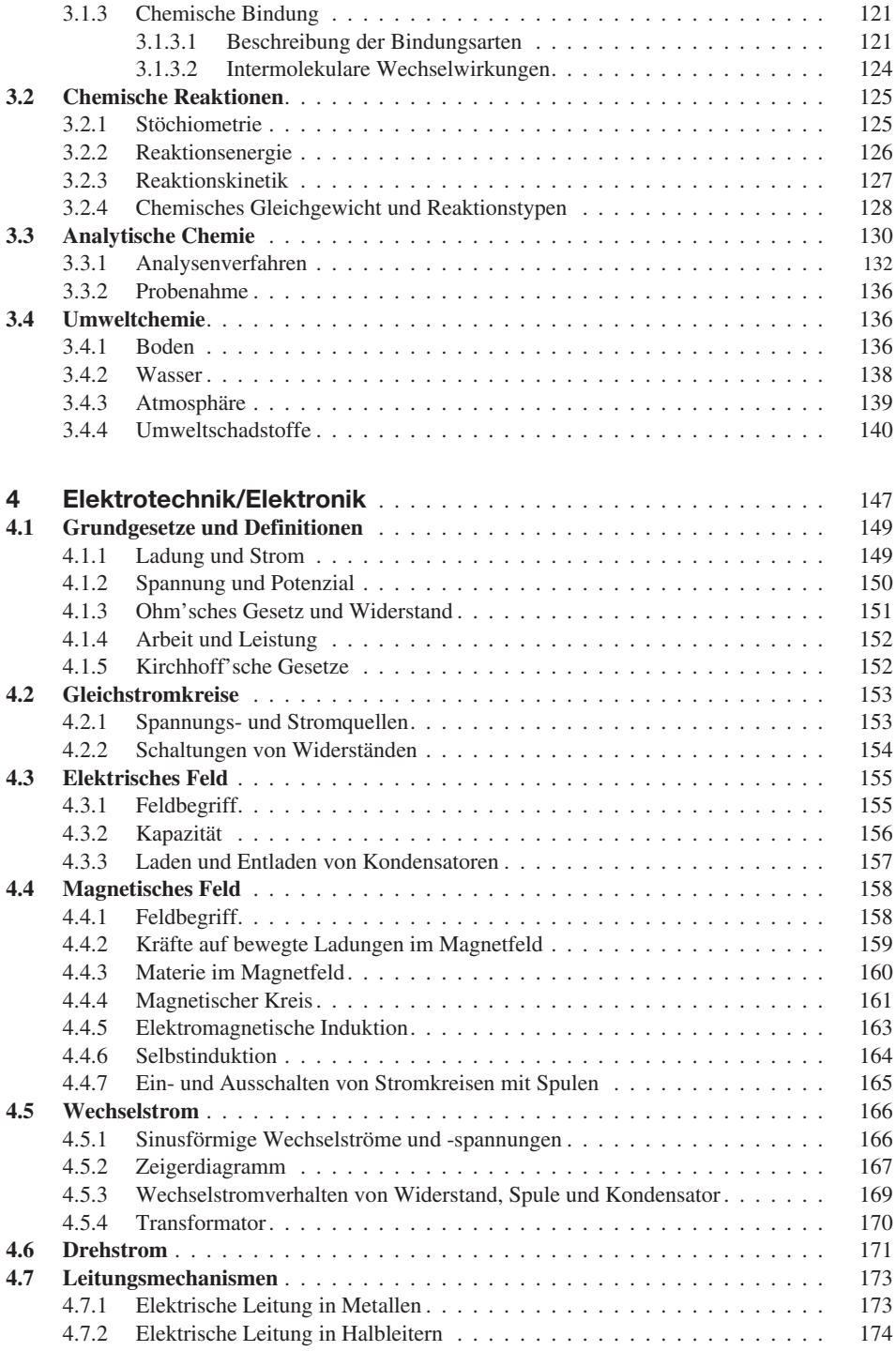

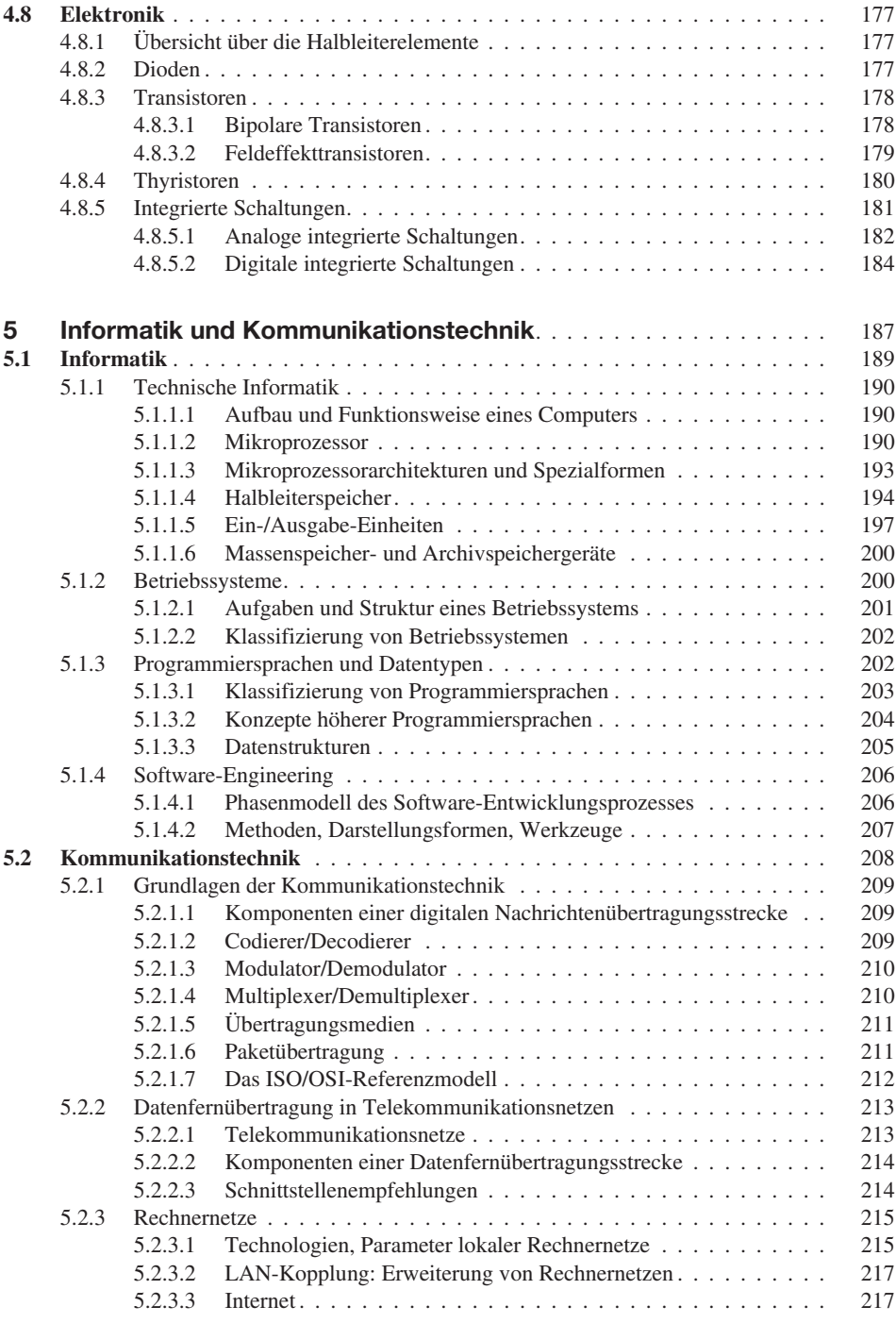

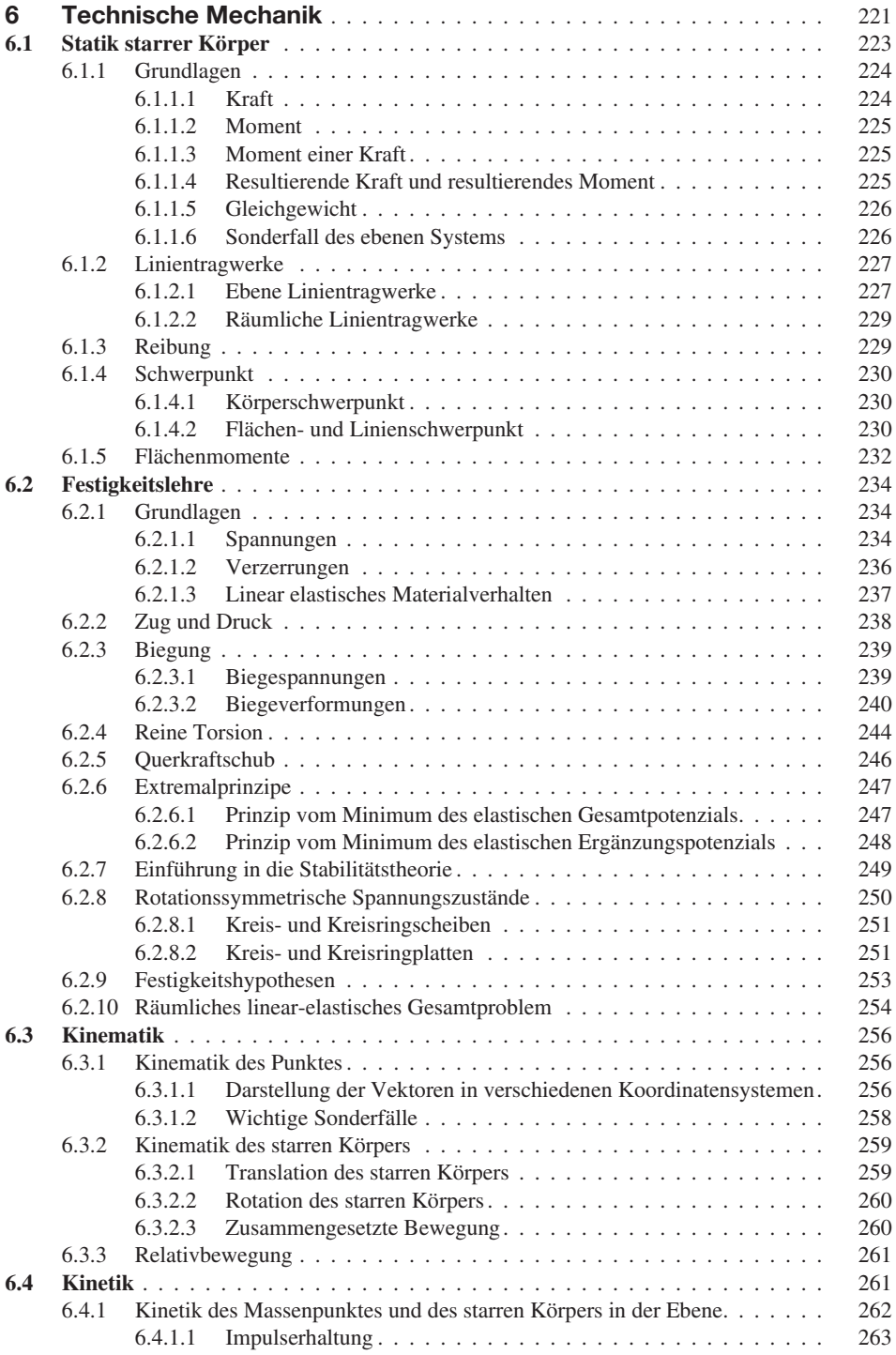

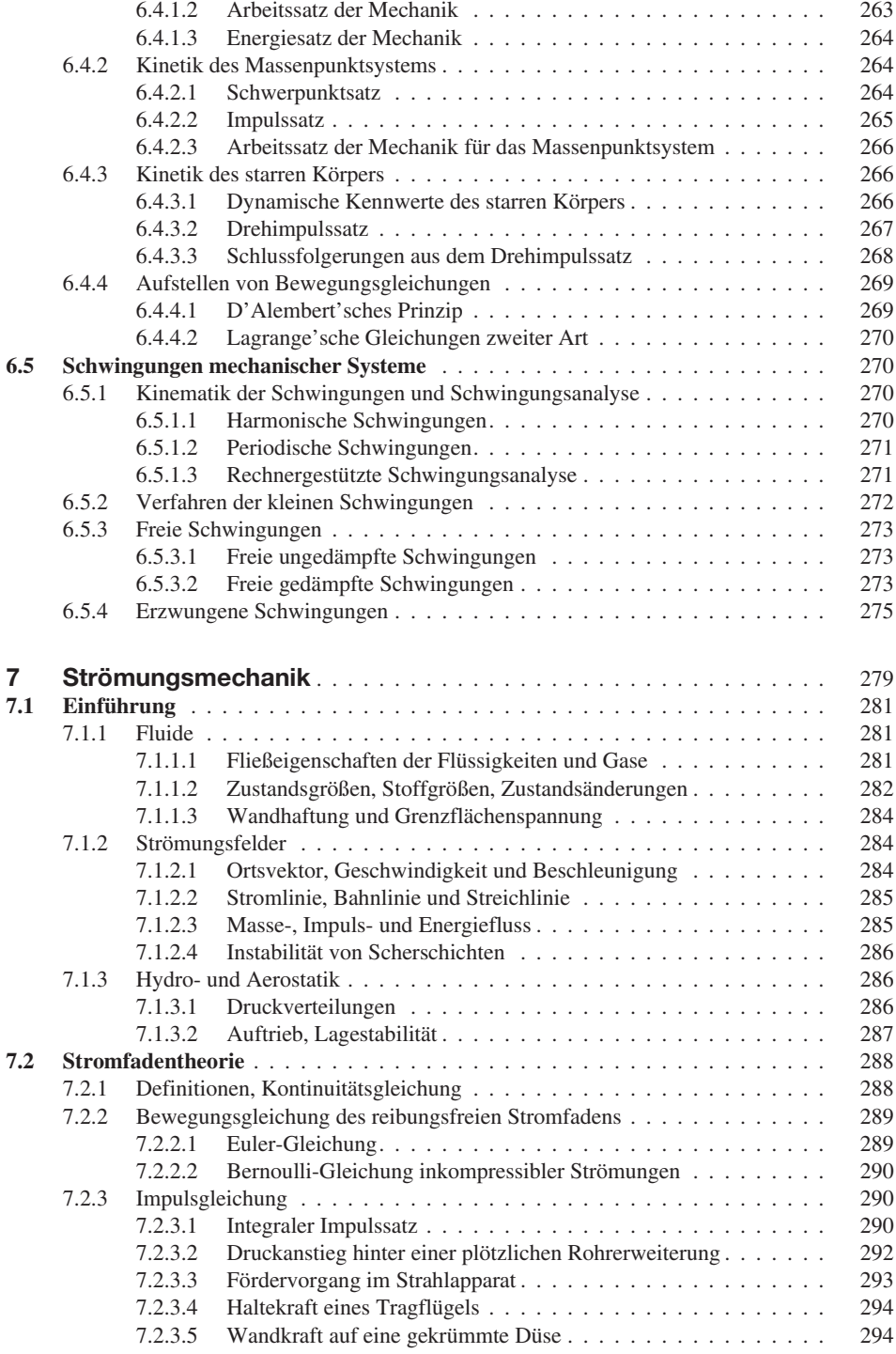

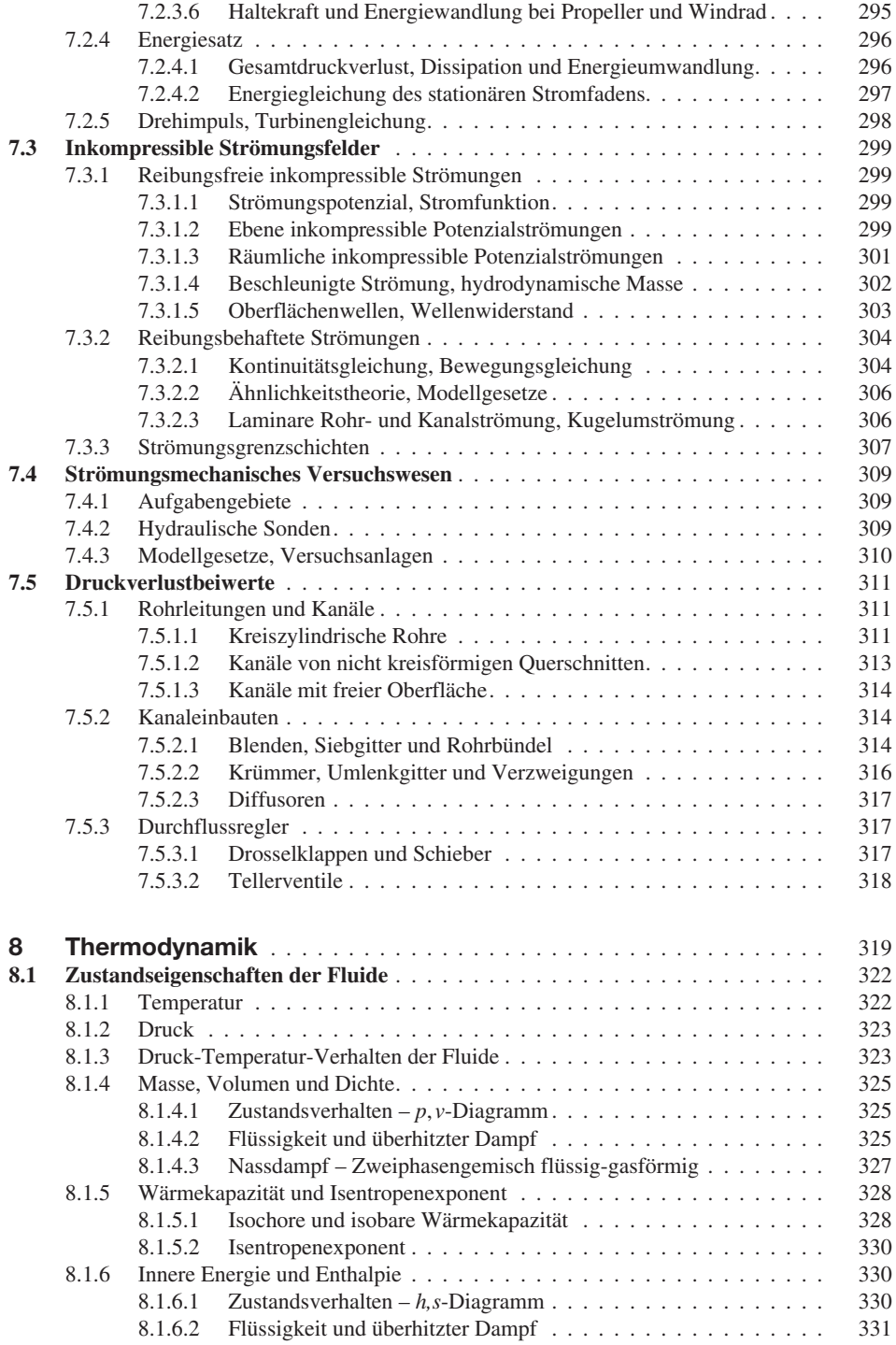

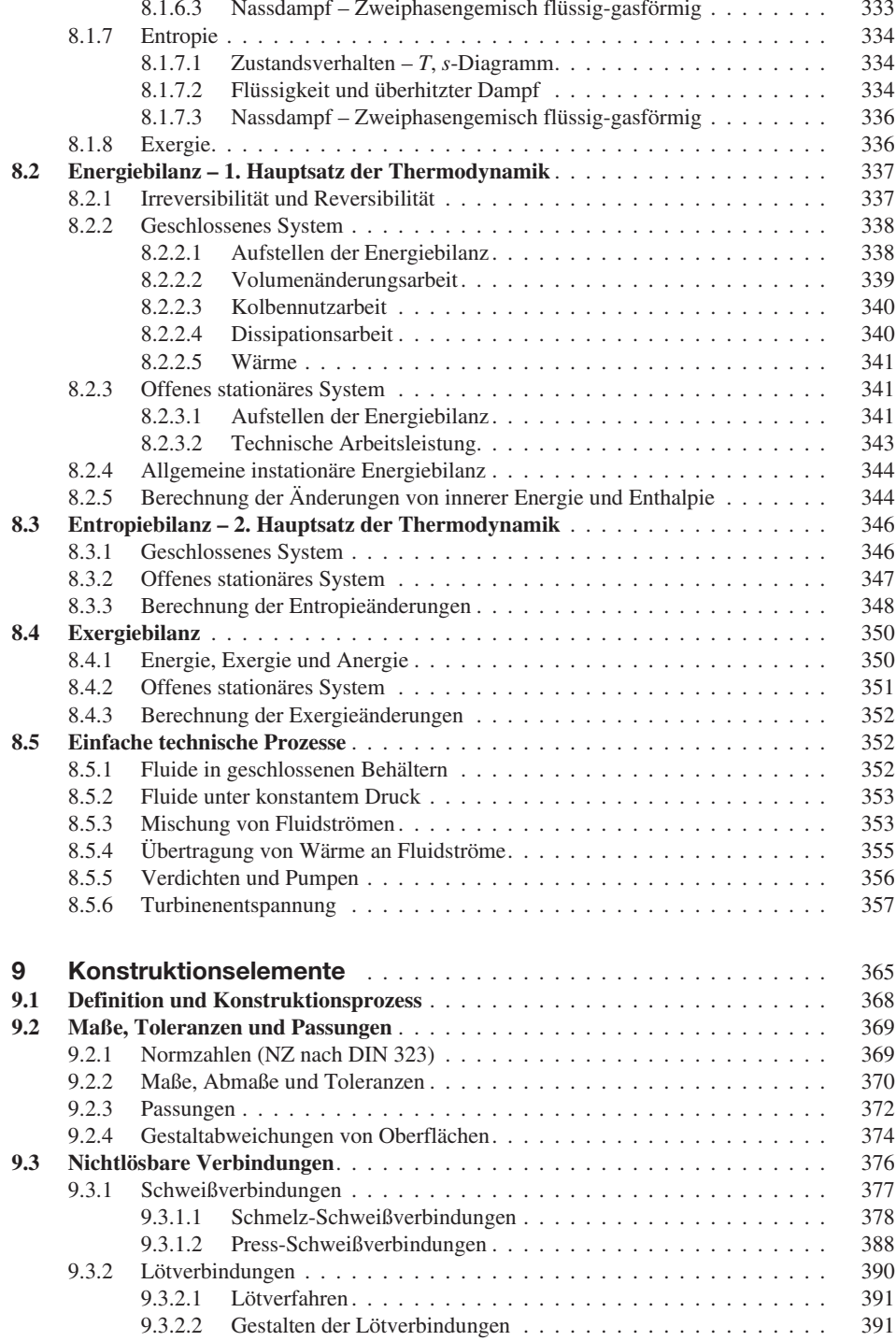

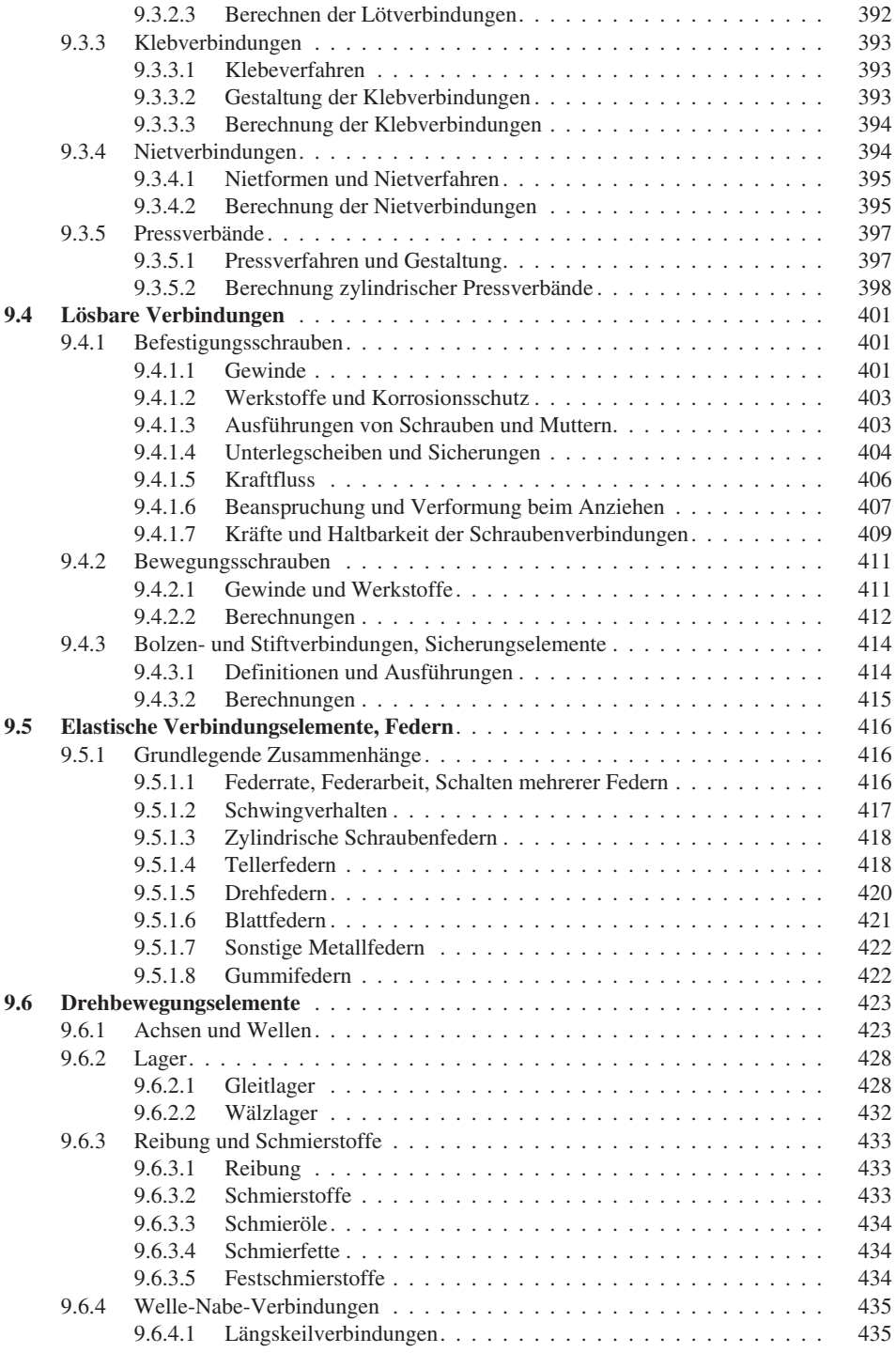

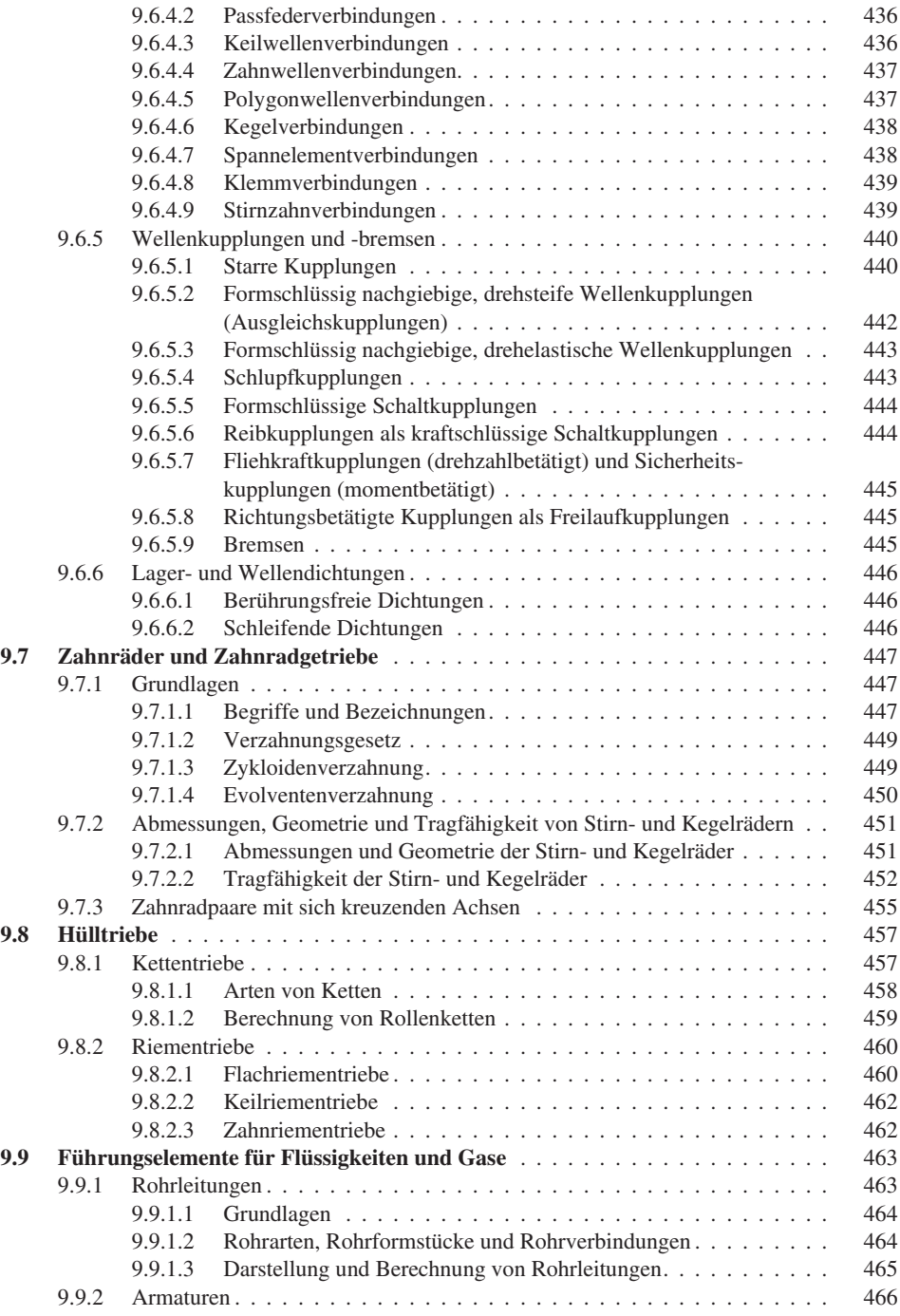

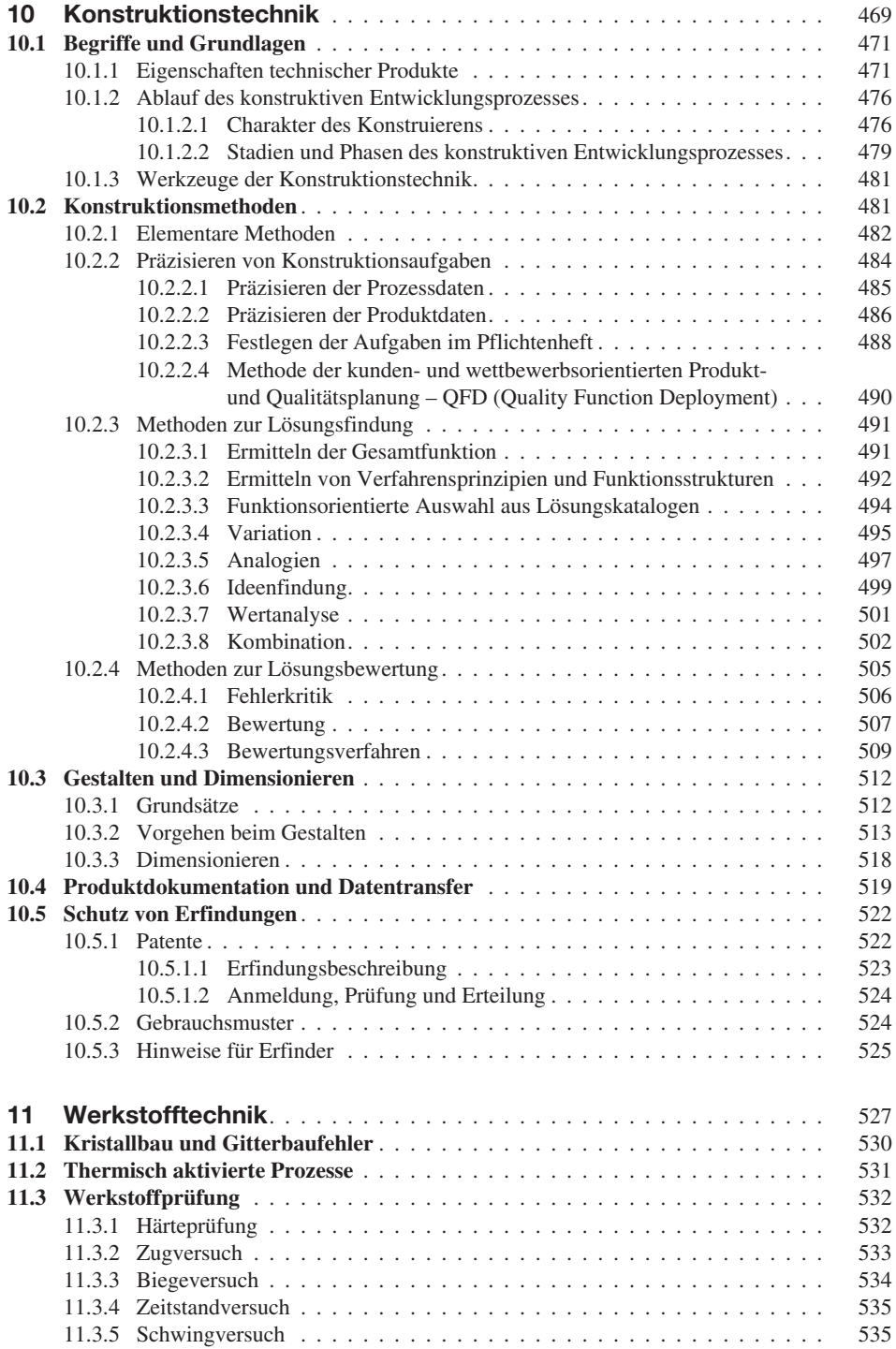

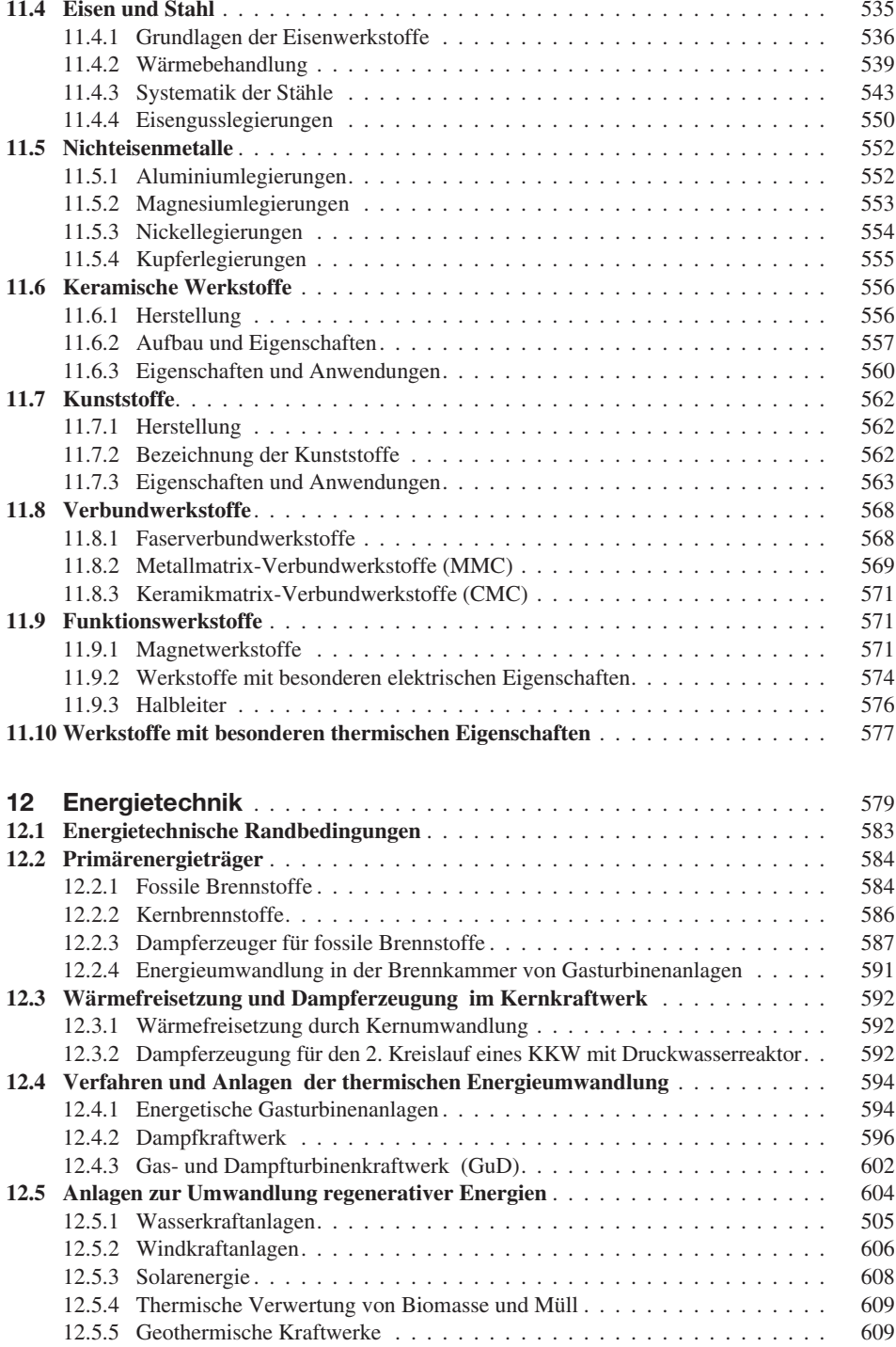

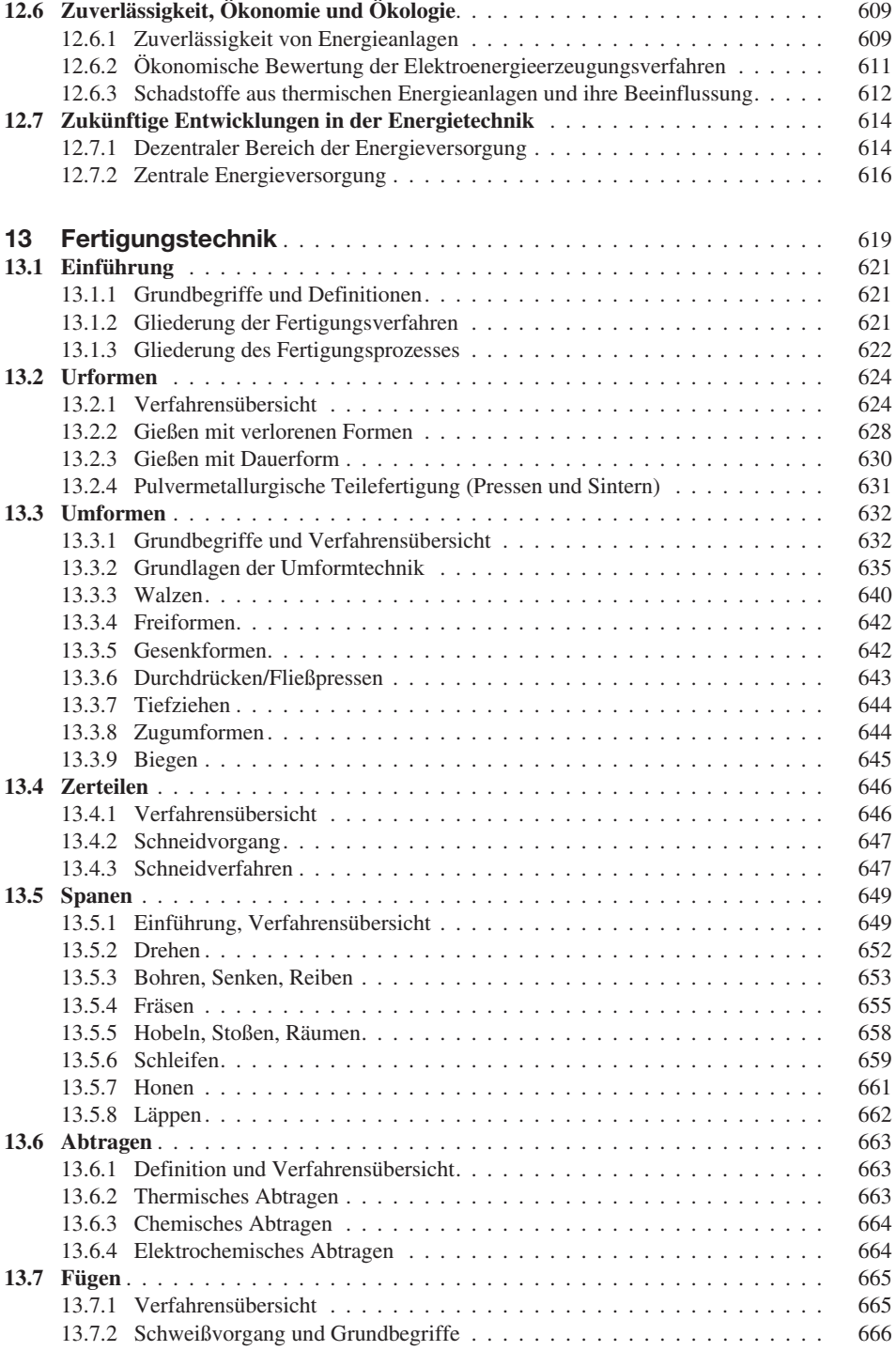

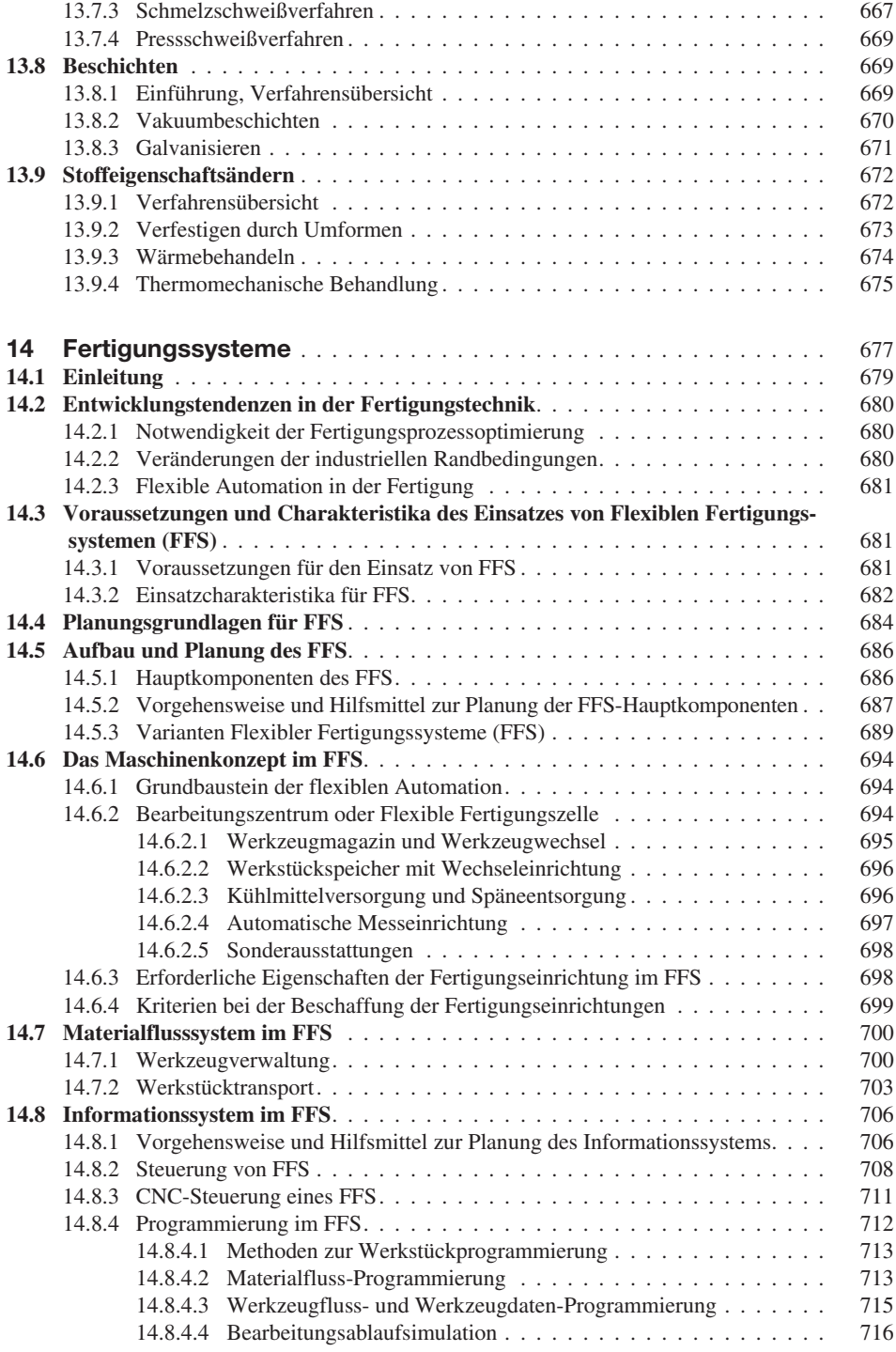

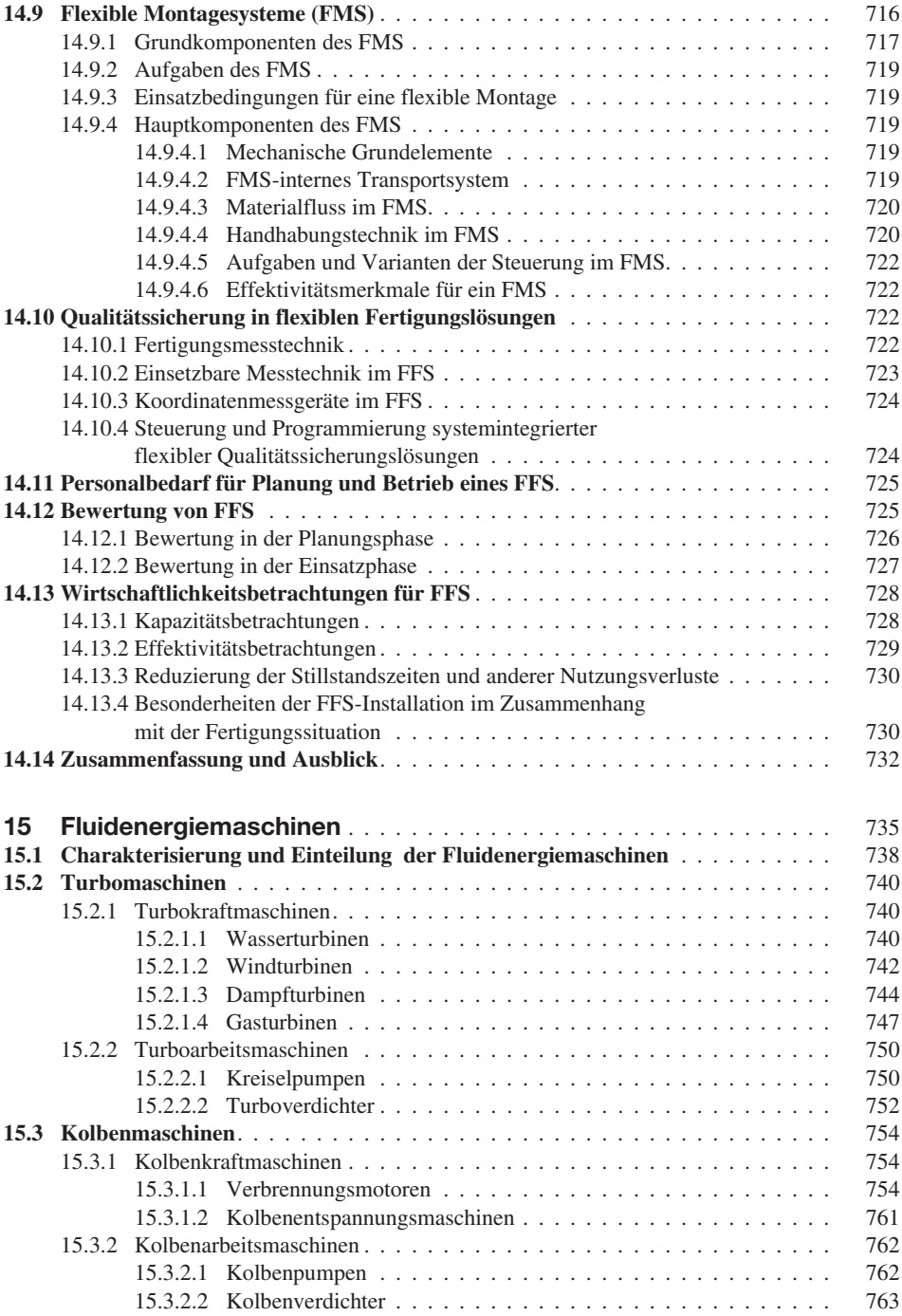

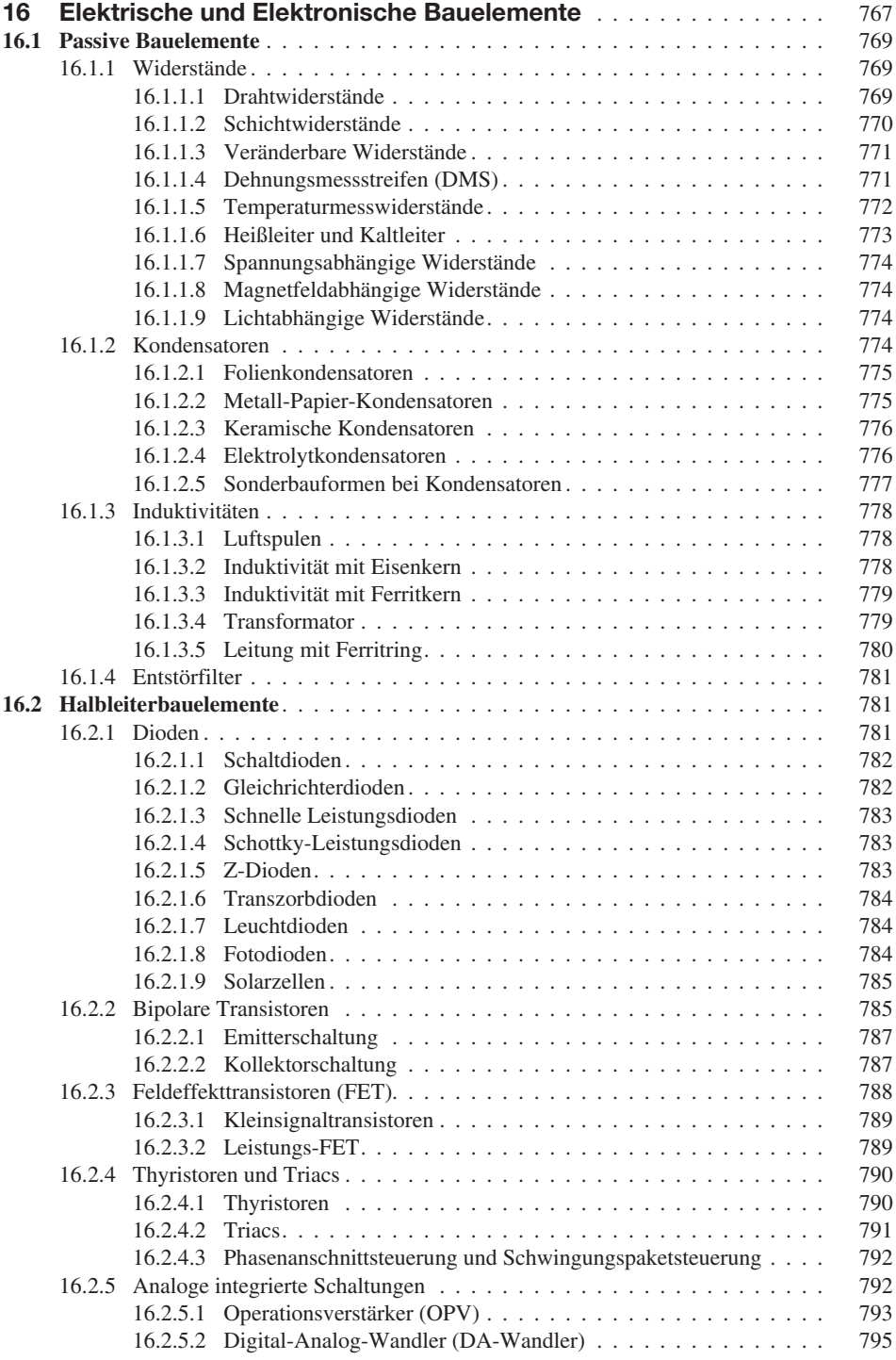

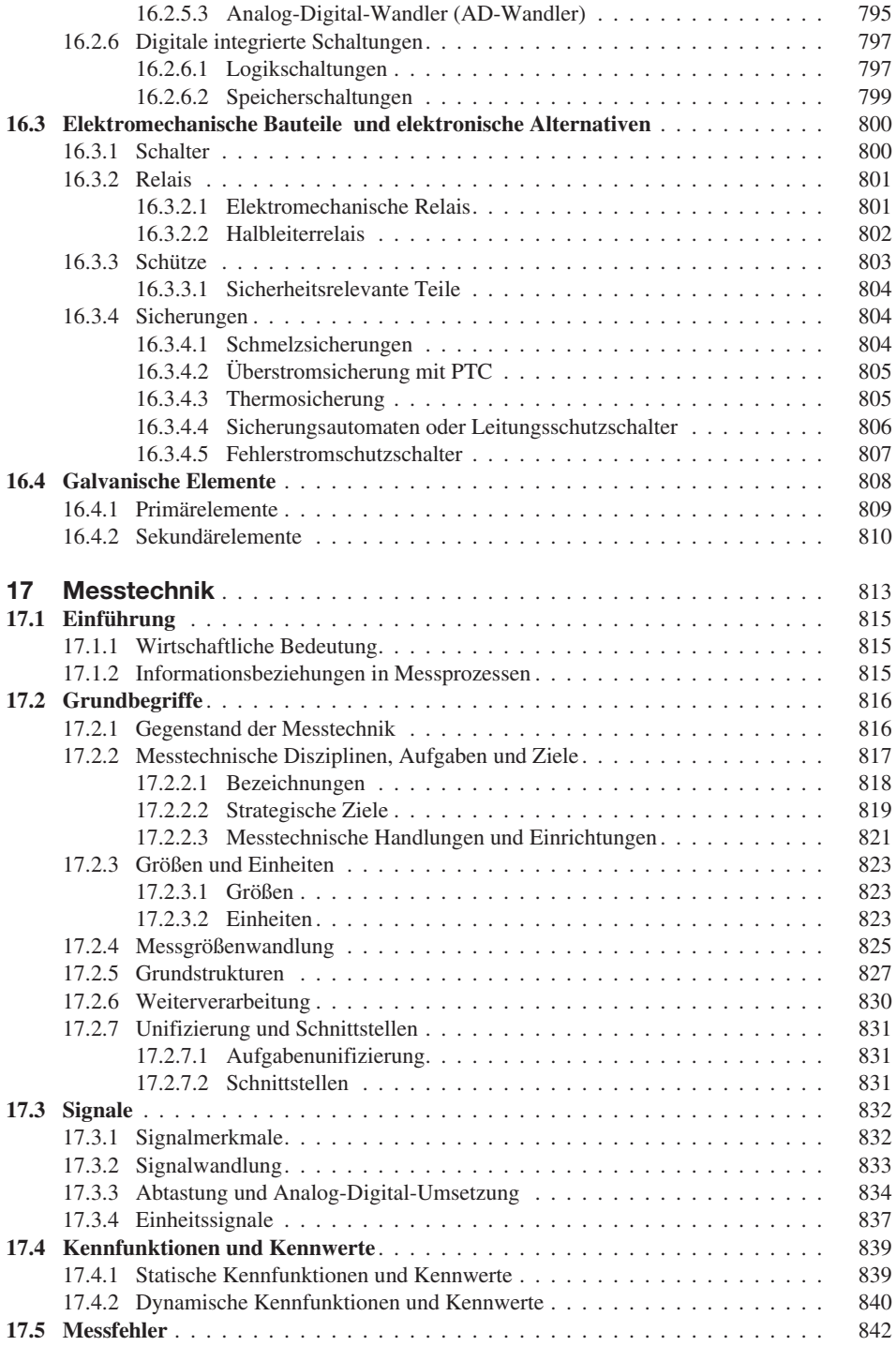

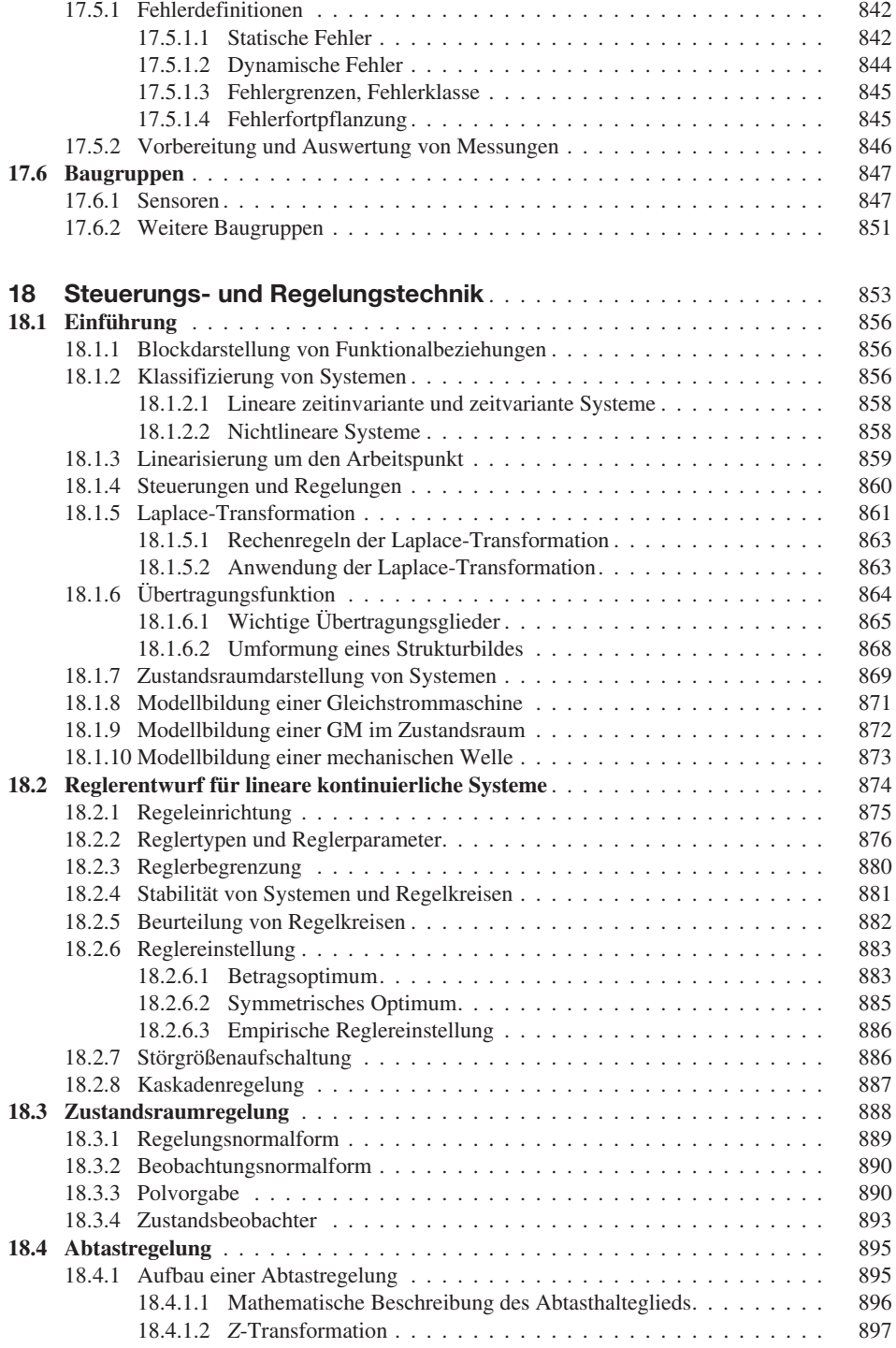

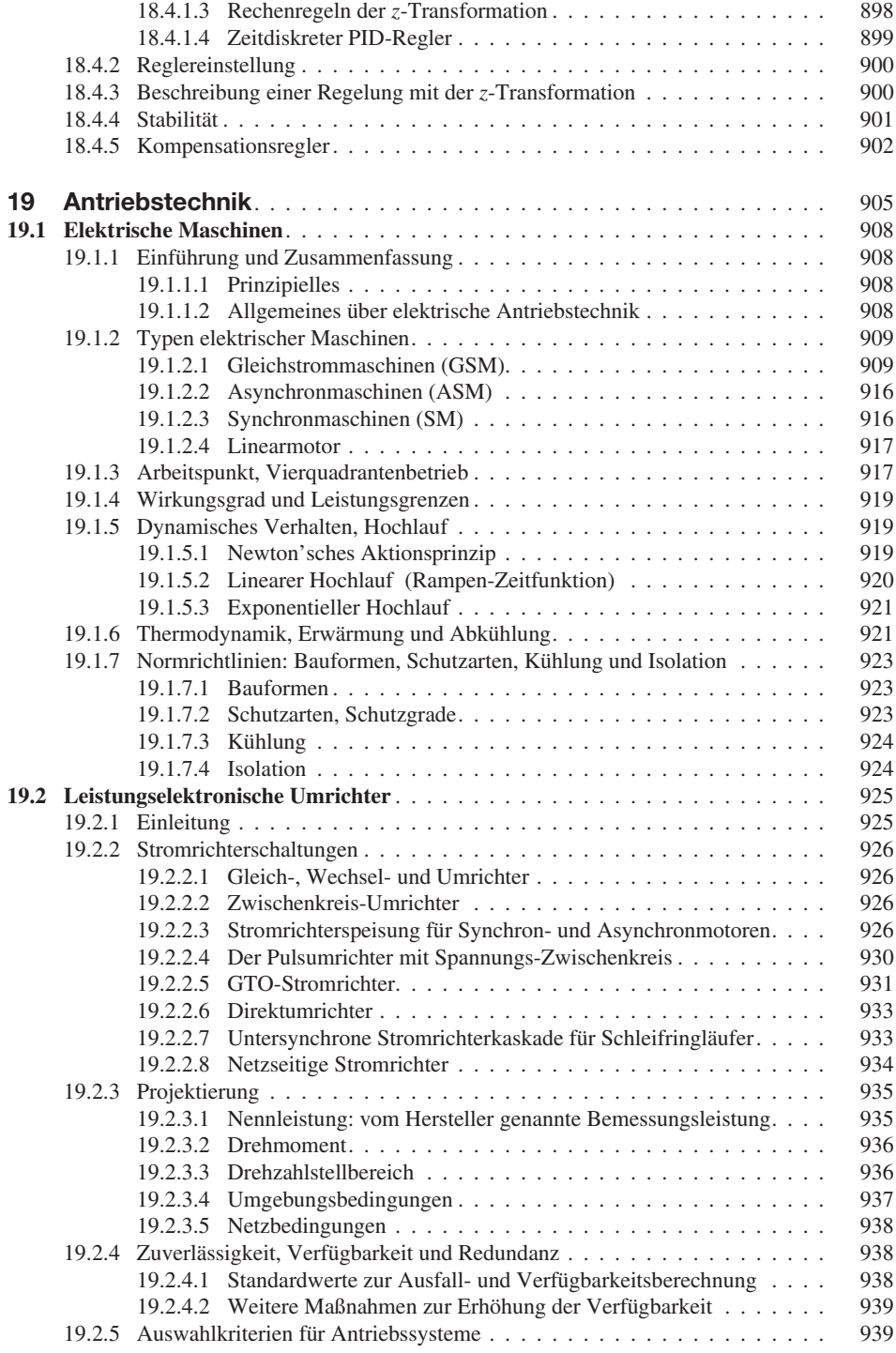

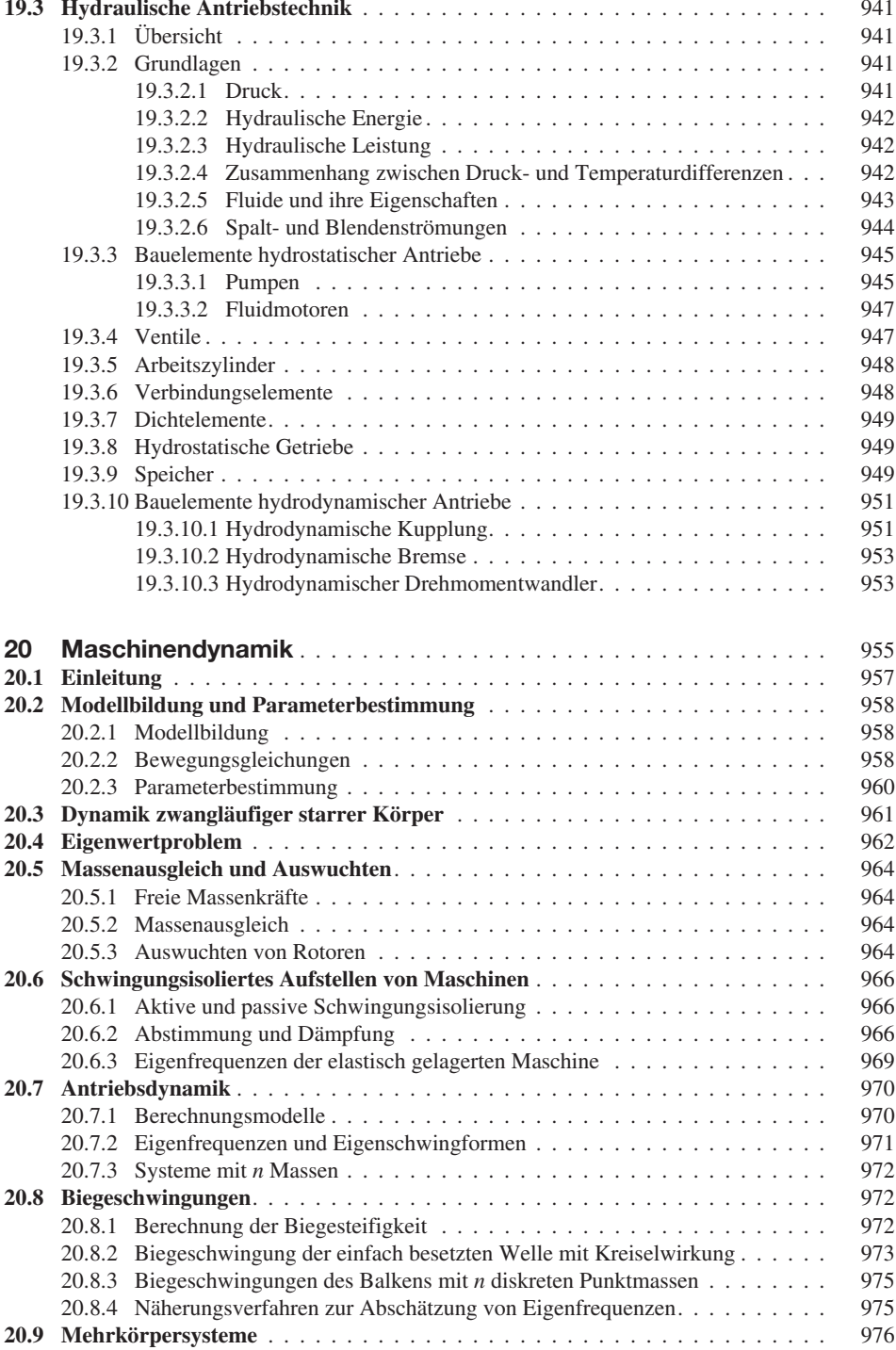

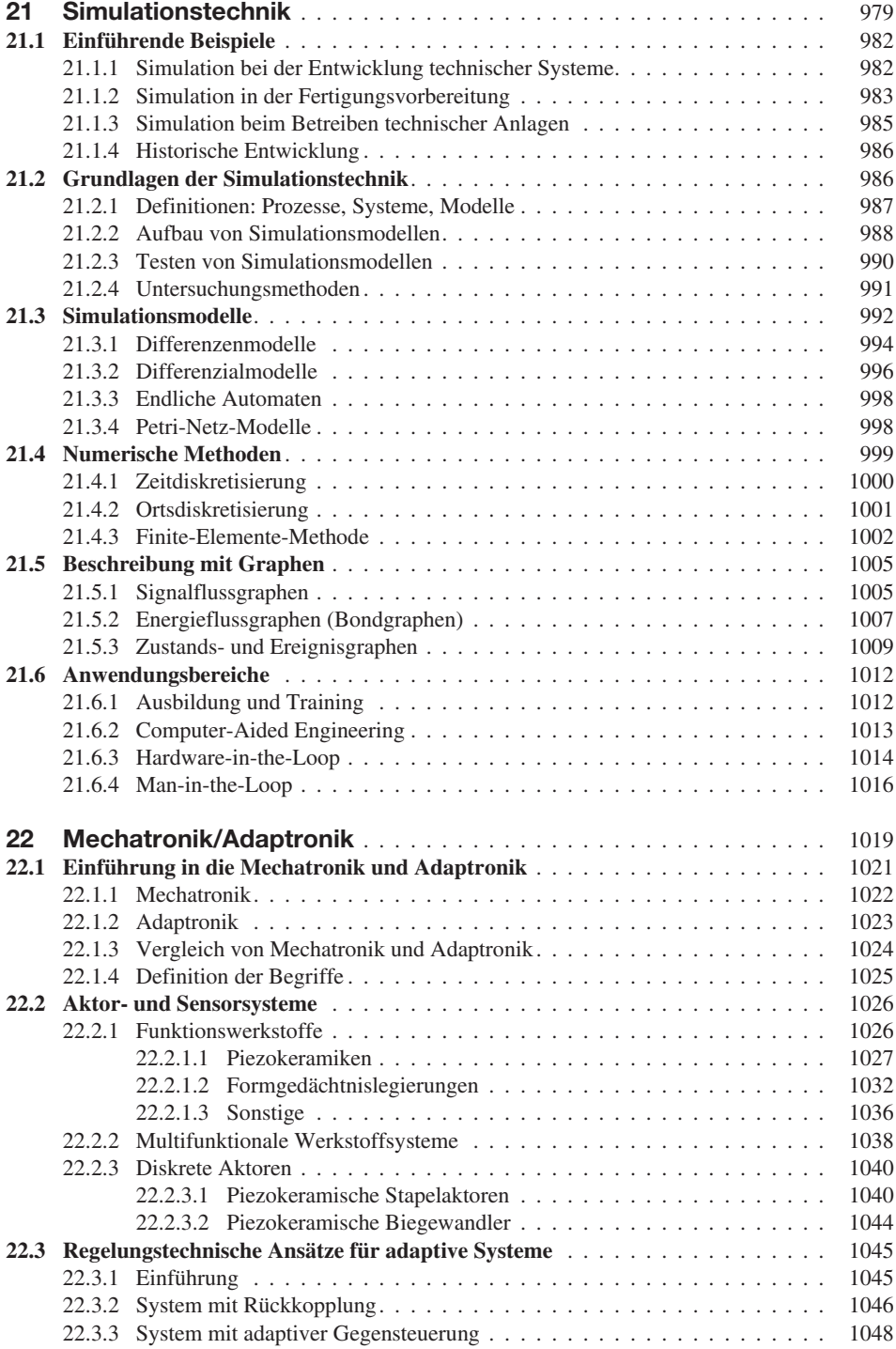

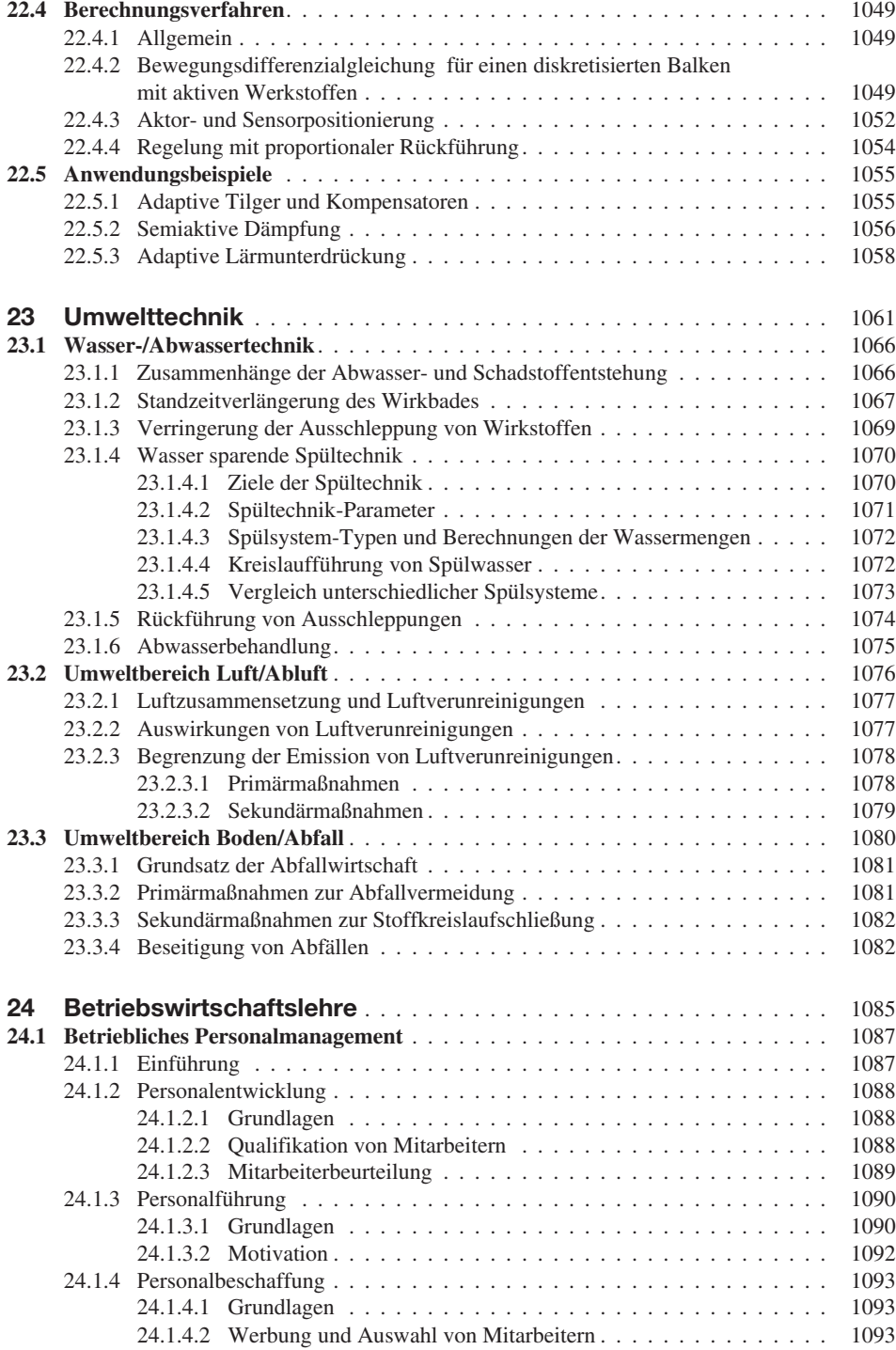

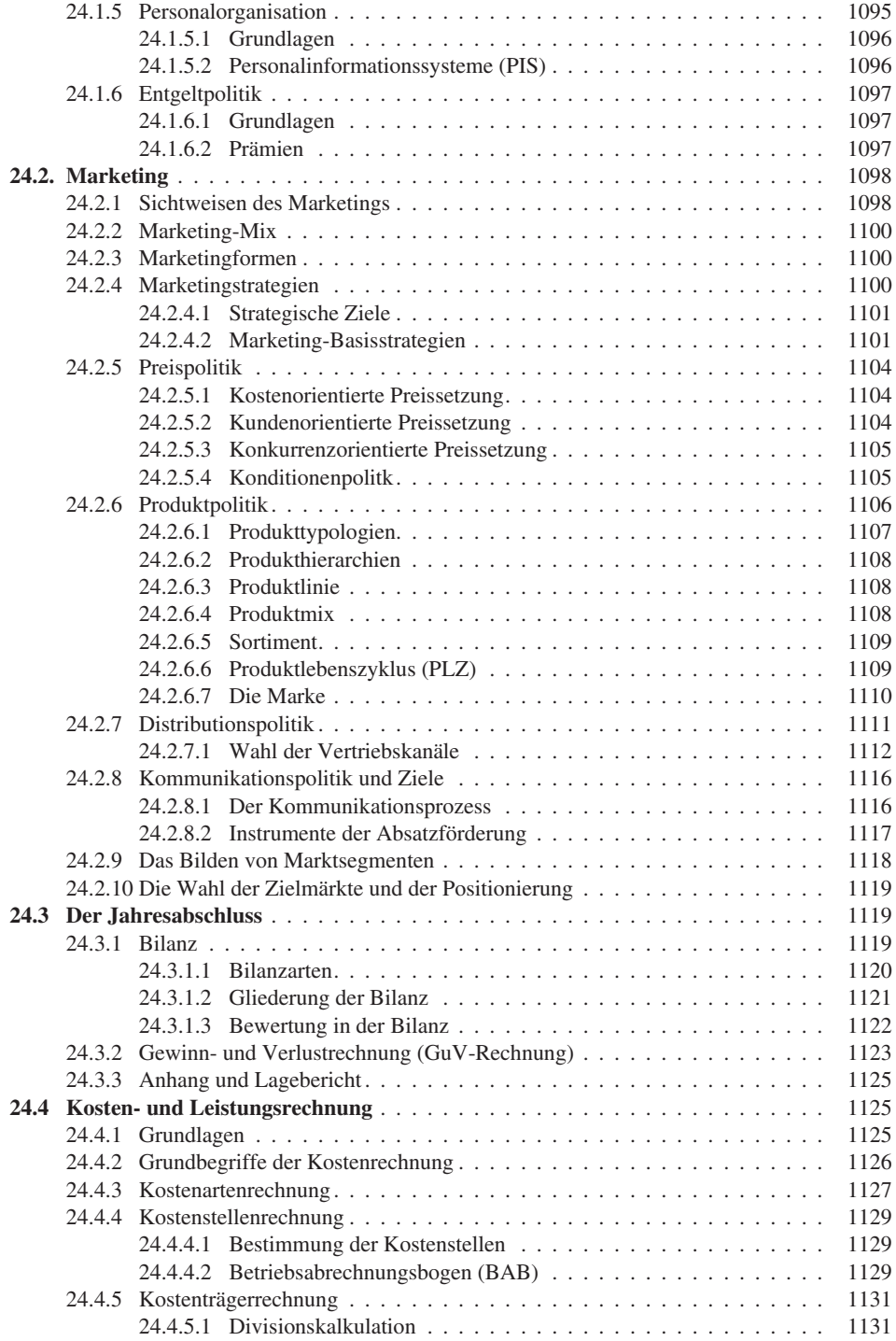

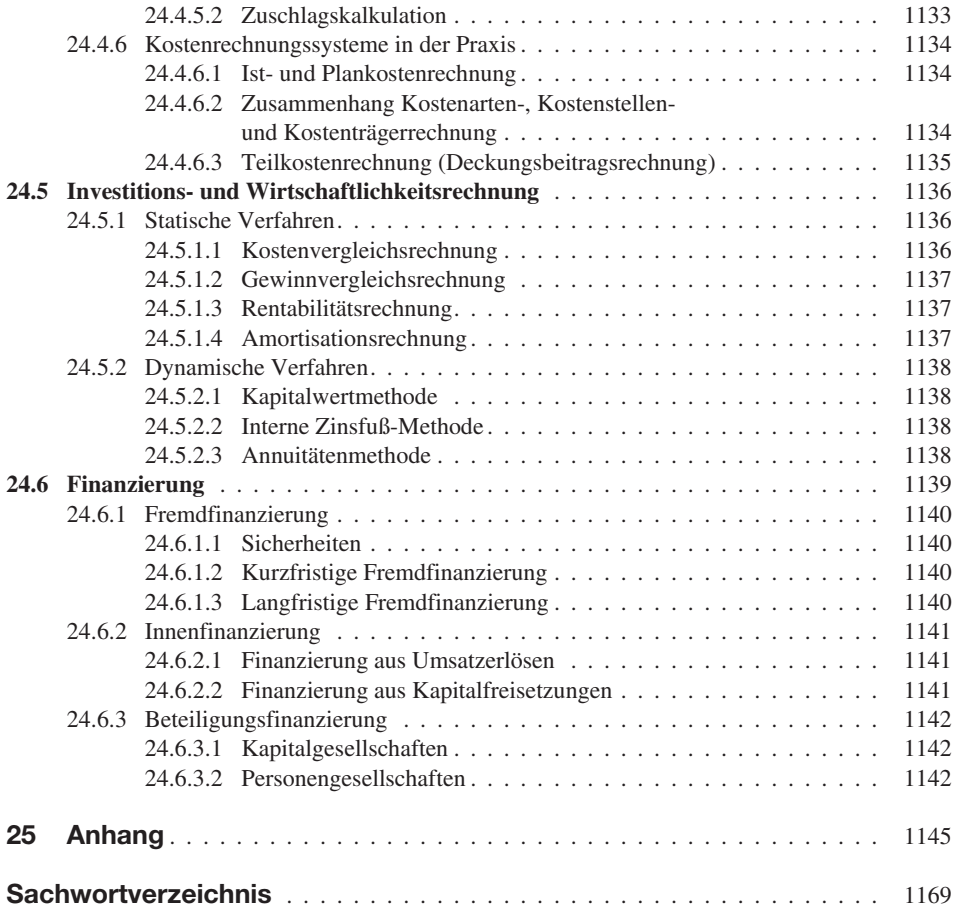

# **1 Mathematik**

Prof. Dr. rer. nat. Richard Mohr *Hochschule Esslingen*

#### **1.1 Zahlen**

#### **Zahlbereiche**

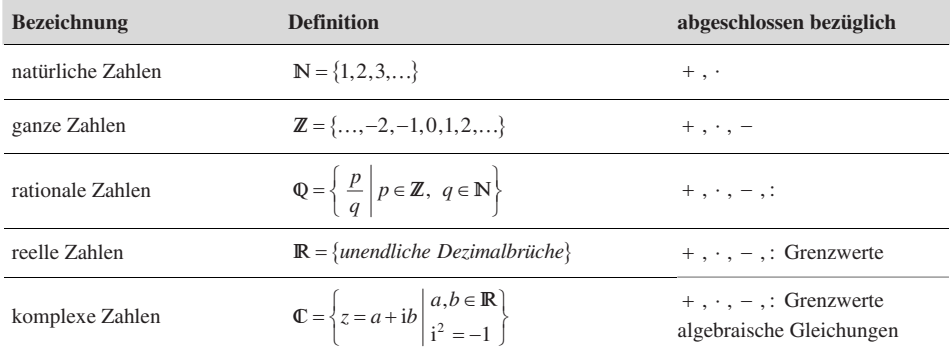

#### **1.1.1 Reelle Zahlen**

#### **1.1.1.1 Aufbau des Zahlensystems**

In der Menge der rationalen Zahlen sind alle "bürgerlichen" Rechenoperationen + , - , · , : möglich. Rationale Zahlen lassen sich als endliche oder periodische Dezimalbrüche darstellen. Damit auch Grenzwertbildung uneingeschränkt möglich ist, muss man auch die nichtperiodischen, unendlichen Dezimalbrüche hinzunehmen und es ergibt sich R. Mit reellen Zahlen kann der Computer nicht rechnen. Als Ersatz dient die endliche Teilmenge der Gleitpunktzahlen der Länge *l* zu einer Basis β, i. Allg. 2 (Dualzahlen) oder 16 (Hexadezimalzahlen).  $d = \pm d_1, d_2, d_3, \ldots, d_t \cdot \overline{\beta^n}$ ;  $0 \leq d_i < \beta, d_1 \neq 0$ . Maschinenzahlen sind im Rechenbereich des Computers nicht gleichmäßig verteilt; sie häufen sich in der Nähe der Null.

#### **1.1.1.2 Potenzen, Wurzeln, Logarithmen**

Potenzgesetze:  $a^0 = 1; \quad 1^{\alpha} = 1; \quad a^{-\alpha} = \frac{1}{a^{\alpha}}; \quad (a^{\alpha})^{\beta} = a$  $a^{\alpha} \cdot a^{\beta} = a^{\alpha + \beta}$ ;  $\frac{a^{\alpha}}{a^{\beta}} = a^{\alpha - \beta}$ ;  $a^{\alpha} \cdot b^{\alpha} = (a \cdot b)^{\alpha}$ ;  $\frac{a^{\alpha}}{b^{\alpha}} = \left(\frac{a}{b}\right)$  $a^{\alpha} = 1; a^{-\alpha} = \frac{1}{a^{\alpha}}; a^{\alpha} \int^{\beta} = a^{\alpha} \cdot \beta$  $\alpha \cdot a^{\beta} = a^{\alpha + \beta}$ ;  $\frac{a^{\alpha}}{a^{\beta}} = a^{\alpha - \beta}$ ;  $a^{\alpha} \cdot b^{\alpha} = (a \cdot b)^{\alpha}$ ;  $\frac{a^{\alpha}}{b^{\alpha}} = \left(\frac{a}{b}\right)^{\alpha}$  $= 1; \quad 1^{\alpha} = 1; \quad a^{-\alpha} = \frac{1}{\alpha}$ ;  $\left(a^{\alpha}\right)^{\beta} = a^{\alpha}$  $-a^{\alpha+\beta}$ ;  $\frac{a^{\alpha}}{a^{\beta}} = a^{\alpha-\beta}$ ;  $a^{\alpha} \cdot b^{\alpha} = (a \cdot b)^{\alpha}$ ;  $\frac{a^{\alpha}}{b^{\alpha}} = \left(\frac{a}{b}\right)^{\alpha}$ 

Wurzeln sind die Umkehrung der entsprechenden Potenzfunktion. Für *a* > 0 erklärt man

$$
b = \sqrt[n]{a} \iff b > 0
$$
 mit  $b^n = a$ ;  $\sqrt[n]{-a} = -\sqrt[n]{a}$  falls *n* ungerade

Schreibt man  $\sqrt[m]{a^n} = a^{n/m}$ , so gelten dafür die obigen Potenzrechengesetze.

$$
x^{n} = a \implies \begin{cases} n \text{ gerade } \implies \begin{cases} a > 0 \text{ 2 reelle Lösungen } x_{1,2} = \pm \sqrt[n]{a} \\ a < 0 \text{ keine Lösung} \end{cases} \\ n \text{ ungerade } \implies \begin{cases} a > 0 \text{ 1 reelle Lösung } x = \sqrt[n]{a} \\ a < 0 \text{ 1 reelle Lösung } x = -\sqrt[n]{|a|} \end{cases} \end{cases}
$$

Der Logarithmus ist die Umkehrung der Exponentialfunktion:  $a^x = b \Leftrightarrow x = \log_a b(a, b > 0)$ 

Es gilt:  $\log (u \cdot v) = \log u + \log v$ ,  $\log \left( \frac{u}{v} \right) = \log u - \log v$ ,  $\log (u^{\alpha}) = \alpha \cdot \log u$  $(v) = \log u + \log v$ ,  $\log \left( \frac{u}{v} \right) = \log u - \log v$ ,  $\log (u^{\alpha}) = \alpha$ .

#### **1.1.1.3 Mittelwerte**

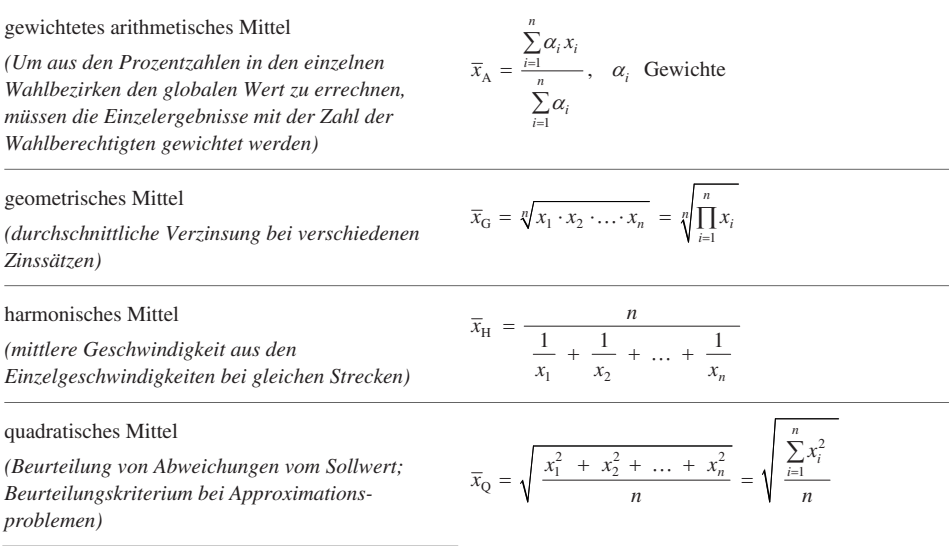

Für die verschiedenen Mittel gilt: min $(x_i) \leq \overline{x}_{\text{H}} \leq \overline{x}_{\text{G}} \leq \overline{x}_{\text{A}} \leq \overline{x}_{\text{O}} \leq \max(x_i)$ 

#### **1.1.2 Komplexe Zahlen**

Erweiterung von  $\mathbb{R}$ , damit algebraische Gleichungen wie  $x^2 + 1 = 0$  lösbar werden.

#### **1.1.2.1 Imaginäre Einheit, Darstellung komplexer Zahlen**

 $\mathbb{C} = \left\{ a + j \cdot b \mid a, b \in \mathbb{R}; j^2 = -1 \right\}$  Menge der komplexen Zahlen; j imaginäre Einheit.

Für *b* = 0 erhält man die reellen Zahlen; für *a* = 0 ergeben sich die rein imaginären Zahlen. Zur Darstellung von C fasst man die komplexen Zahlen auf als reelle Zahlenpaare, die man als Vektoren in der *x*, *y*-Ebene darstellen kann.

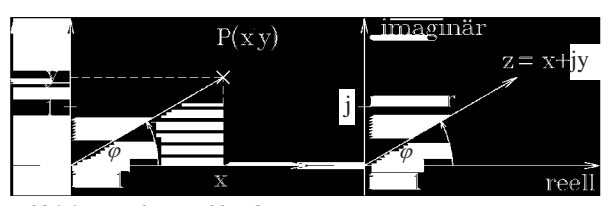

*Bild 1.1 Komplexe Zahlenebene*

$$
P(x|y) \Leftrightarrow z = x + j \cdot y = r \cdot (\cos \varphi + j \cdot \sin \varphi) = r \cdot e^{j \cdot \varphi}
$$
  
Exponenterform  
Trigonometric's theorem

 $x = \text{Re}{z}$ ;  $y = \text{Im}{z}$ ;  $z^* = x - j \cdot y$  die zu  $z = x + j \cdot y$  konjugiert komplexe Zahl.

$$
r = |z| = \sqrt{x^2 + y^2} ; \quad \varphi = \begin{cases} \arctan\left(\frac{y}{x}\right) & \text{für } x > 0 & x = r \cdot \cos\varphi \\ \arctan\left(\frac{y}{x}\right) + \pi & \text{für } x < 0 & y = r \cdot \sin\varphi \end{cases}
$$

Beispiel:  $z = 1 + j \cdot \sqrt{3}$ ;  $r = \sqrt{1 + 3} = 2$ ;  $\tan \varphi = \sqrt{3} \rightarrow \varphi$  $z = 1 + j \cdot \sqrt{3}$ ;  $r = \sqrt{1 + 3} = 2$ ;  $\tan \varphi = \sqrt{3} \rightarrow \varphi = \frac{\pi}{3}$ ;  $z = 2 \cdot e^{j \cdot \frac{\pi}{3}}$ 

#### **Eigenschaften des Betrags komplexer Zahlen**

$$
|z| = \sqrt{x^2 + y^2} = |r \cdot (\cos \varphi + j \cdot \sin \varphi)| = |r \cdot e^{j \cdot \varphi}| = r
$$
  

$$
|z_1 \cdot z_2| = |z_1| \cdot |z_2|; \left| \frac{z_1}{z_2} \right| = \frac{|z_1|}{|z_2|}; z_2 \neq 0
$$
  

$$
||z_1| - |z_2|| \le |z_1 \pm z_2| \le |z_1| + |z_2|
$$

#### **1.1.2.2 Rechnen mit komplexen Zahlen**

#### **Gleichheit komplexer Zahlen**

$$
(x_1 + j \cdot y_1) = (x_2 + j \cdot y_2) \Leftrightarrow \{x_1 = x_2; y_1 = y_2\}
$$
  
\n $r_1 \cdot e^{j \cdot \varphi_1} = r_2 \cdot e^{j \cdot \varphi_2} \Leftrightarrow \{r_1 = r_2; \varphi_1 = \varphi_2 + k \cdot 2\pi\}$ 

Beträge müssen übereinstimmen, die Winkel dürfen sich um  $k \cdot 2\pi$  unterscheiden.

#### **Addition und Subtraktion**

Addition und Subtraktion komplexer Zahlen erfolgt wie bei Vektoren komponentenweise.

$$
(x_1 + j \cdot y_1) \pm (x_2 + j \cdot y_2) = (x_1 \pm x_2) + j \cdot (y_1 \pm y_2)
$$

Grundgesetze der Addition übertragen sich von R auf C. Dagegen lässt sich auf C keine Ordnungsrelation erklären. Ungleichungen haben in C keinen Sinn!

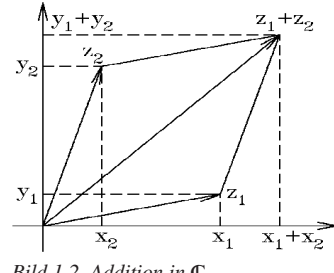

*Bild 1.2 Addition in* C
#### **Multiplikation und Division**

Für die Komponentenform erhält man nach den üblichen Klammerregeln die Vorschrift:

$$
z_1 \cdot z_2 = (x_1 + j \cdot y_1) \cdot (x_2 + j \cdot y_2) = (x_1 \cdot x_2 - y_1 \cdot y_2) + j \cdot (x_1 \cdot y_2 + x_2 \cdot y_1)
$$

Bei der Division führt das Erweitern mit der konjugiert komplexen Zahl zu:

$$
\frac{z_1}{z_2} = \frac{x_1 + j \cdot y_1}{x_2 + j \cdot y_2} = \frac{(x_1 + j \cdot y_1) \cdot (x_2 - j \cdot y_2)}{(x_2 + j \cdot y_2) \cdot (x_2 - j \cdot y_2)} = \frac{(x_1 \cdot x_2 + y_1 \cdot y_2) + j \cdot (x_2 \cdot y_1 - x_1 \cdot y_2)}{x_2^2 + y_2^2}
$$

In Exponentialform (Polarkoordinaten) ergibt sich (analog Potenzrechnung):  $z_1 \cdot z_2 = (r_1 \cdot e^{j \cdot \varphi_1}) \cdot (r_2 \cdot e^{j \cdot \varphi_2}) = (r_1 \cdot r_2) \cdot e^{j \cdot (\varphi_1 + \varphi_2)}$ 

Beträge multiplizieren, Winkelargumente addieren!

$$
\frac{z_1}{z_2} = \frac{r_1 \cdot e^{j \cdot \varphi_1}}{r_2 \cdot e^{j \cdot \varphi_2}} = \frac{r_1}{r_2} \cdot e^{j \cdot (\varphi_1 - \varphi_2)}
$$
 Beträge dividieren, Winkelargumente subtrahieren!  

$$
z^k = (r \cdot e^{j \cdot \varphi})^k = r^k \cdot e^{j \cdot k \cdot \varphi}
$$
 Beträge potenzieren, Winkelargumente mit *k* multiplizieren!

In C gelten die gewohnten Regeln der Algebra (Ausnahme: Ungleichungen).

# **Wurzeln einer komplexen Zahl**

Gesucht sind alle Lösungen der Gleichung  $z^n = w$ ;  $\implies r^n \cdot e^{j \cdot n \cdot \varphi} = \rho \cdot e^{j \cdot \alpha}$  $= w; \Rightarrow \underbrace{r^n \cdot e^{j \cdot n \cdot \varphi}}_{= z^n} = \underbrace{\rho \cdot e^{j \cdot \alpha}}_{= w}$  $n = w$   $\rightarrow$   $n^n e^{j n}$  $z^n = w; \implies r^n \cdot e^{j \cdot n \cdot \varphi} = \rho \cdot e^{j \cdot \alpha}$ .

Daraus folgt:

$$
r^{n} = \rho \qquad \Rightarrow \qquad r = \sqrt[n]{\rho} > 0
$$

$$
n\varphi_{k} = \alpha + k \cdot 2\pi \quad \Rightarrow \quad \varphi_{k} = \frac{\alpha + k \cdot 2\pi}{n}; \ k \in \mathbb{Z}
$$

Die Gleichung  $z^n = w = \rho \cdot e^{j \cdot \alpha}$  hat genau *n* verschiedene Lösungen der Form:  $\alpha + k \cdot 2 \pi$   $\alpha$  $\rho \cdot e$   $n = \sqrt[n]{\rho}$  $z_k = \sqrt[n]{\rho} \cdot e^{j\frac{\alpha + k \cdot 2\pi}{n}} = \sqrt[n]{\rho} \cdot e^{j\frac{\alpha}{n}} \cdot e^{j \cdot k \cdot \frac{2\pi}{n}}; k = 0, 1, 2, ..., (n-1)$ 

Für *k* = 0 erhält man α  $=\sqrt[n]{\rho}\cdot e^{j\cdot\theta}$  $z_0 = \sqrt[n]{\rho} \cdot e^{\int \frac{\alpha}{n}}$ . Die weiteren Werte  $z_1, z_2, ..., z_{n-1}$  ergeben sich durch fortgesetztes Multiplizieren mit dem Drehfaktor e<sup>j.  $\frac{2\pi}{n}$ </sup>.

Beispiel: Alle Lösungen der Gleichung  $z^n = 1$  haben die Form  $\varepsilon_n^k = e^{j \cdot k \cdot \frac{2\pi}{n}}$ . Die Zahlen *k n* ε heißen *n*-te Einheitswurzeln. Sie bilden die Eckpunkte eines regelmäßigen *n*-Ecks.

Für *n* = 3 ergibt sich: ε ε ε π π = = = = = − + ⋅ = = = − − ⋅ 0 0 3 2 j 1 3 1 3 4 j 2 3 2 3 1 1 3 e j 2 2 1 3 e j 2 2 *z z z*

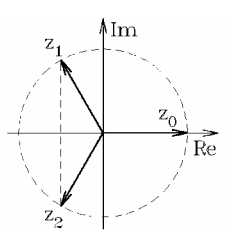

 $=z^n$   $=$ 

 $z^n$  = w

## **1.1.2.3 Fundamentalsatz der Algebra** −

Jede ganzrationale Funktion (Polynom) vom Grad *n* mit reellen Koeffizienten

Fede ganzrationale Funktion (Polynom) vom Grad *n* mit reellen Ko<br>  $P_n(z) = a_0 + a_1 z + a_2 z^2 + \dots + a_{n-1} z^{n-1} + a_n z^n; \quad a_k \in \mathbb{R}, a_n \neq 0$ 

besitzt in C genau *n* (nicht notwendig verschiedene) Nullstellen. Die Nullstellen sind entweder reell oder paarweise konjugiert komplex.

Für *n* = 2 ergibt sich die bekannte Lösungsformel für quadratische Gleichungen

$$
az^{2} + bz + c = 0; \ a, b, c \in \mathbb{R}; \ a \neq 0 \qquad z_{1,2} = \frac{-b \pm \sqrt{b^{2} - 4ac}}{2a}
$$

In Abhängigkeit von der Diskriminante  $D = b^2 - 4ac$  ergeben sich die Fälle:

1.  $D > 0$ :  $z_{1,2} = \frac{-b \pm \sqrt{b^2}}{2}$ 0:  $z_{1,2} = \frac{-b \pm \sqrt{b^2 - 4}}{2a}$  $D > 0$ :  $z_{1,2} = \frac{-b \pm \sqrt{b^2 - 4ac}}{2a}$ > 0:  $z_{1,2} = \frac{-b \pm \sqrt{b^2 - 4ac}}{2a}$  zwei verschiedene reelle Lösungen 2.  $D = 0$ :  $z_{1,2} = \frac{1}{2}$  $D = 0$ :  $z_{1,2} = \frac{-b}{2a}$  $\overline{z}$  = eine doppelt zu zählende reelle Lösung 3.  $D < 0$ :  $z_{1,2} = \frac{-b \pm i \cdot \sqrt{4ac - b^2}}{2a}$ 0:  $z_{1,2} = \frac{-b \pm i \cdot \sqrt{4}}{2a}$  $D < 0$ :  $z_{1,2} = \frac{-b \pm i \cdot \sqrt{4ac - b}}{2a}$  $< 0$ :  $z_{1,2} = \frac{-b \pm i \cdot \sqrt{4ac - b^2}}{2a}$  ein Paar konjugiert komplexer Lösungen

Ist bei einer algebraischen Gleichung höherer Ordnung eine Nullstelle bekannt, so lässt sich die Problemstellung um eine Ordnung erniedrigen.

Beispiel: Die kubische Gleichung  $z^3 + z - 10 = 0$  besitzt die Lösung  $z_1 = 2$ . Nach Abspaltung des Linearfaktors  $(z - 2)$  erhält man eine quadratische Gleichung

$$
(z3 + z - 10) : (z - 2) = z2 + 2z + 5 \text{ mit den Lösungen } z_{2,3} = \frac{-2 \pm \sqrt{4 - 20}}{2} = -1 \pm 2j
$$

#### **1.1.2.4 Darstellung harmonischer Schwingungen**

Harmonische Schwingungen erhält man als Lösung der Schwingungsdifferenzialgleichung  $\ddot{x} + \omega^2 \cdot x = 0$  in der Form  $x(t) = C_1 \cos(\omega \cdot t) + C_2 \sin(\omega \cdot t) = A \cdot \cos(\omega \cdot t + \varphi)$ .

 $A > 0$  … Amplitude;  $\varphi$  … Nullphasenwinkel:  $x(0) = A \cdot \cos \varphi$ 

 $\omega > 0$  ... Kreisfrequenz;  $T = \frac{2\pi}{\omega}$  $=\frac{2\pi}{\pi}$  ... Schwingungsdauer

Man führt nun komplexe Ersatzgrößen ein, deren Realteil die harmonische Schwingung beschreibt.

$$
z(t) = A \cdot e^{j(\omega \cdot t + \varphi)} = A \cos(\omega \cdot t + \varphi) + j \cdot A \sin(\omega \cdot t + \varphi); \quad x(t) = \text{Re}\{z(t)\}
$$

 $z(t)$  beschreibt in der komplexen Zahlenebene eine Kreisbahn. Man nennt<br>  $z_0 = z(0) = Ae^{j \cdot \varphi}$ 

$$
z_0 = z(0) = Ae^{j \cdot \varphi}
$$

den komplexen Amplitudenfaktor oder kurz: Zeiger der harmonischen Schwingung.

Der Zeiger  $z_0$  enthält mit der Amplitude *A* und dem Nullphasenwinkel  $\varphi$  alle wesentlichen Größen der harmonischen Schwingung.

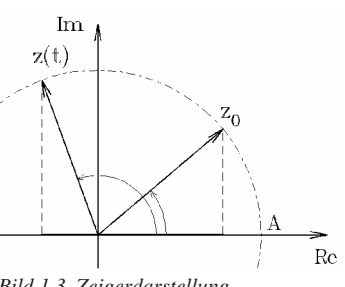

*Bild 1.3 Zeigerdarstellung*

#### **Addition harmonischer Schwingungen gleicher Frequenz**

Die Überlagerung harmonischer Schwingungen ist mit reeller Rechnung (Additionstheoreme) recht mühsam. Mit Hilfe komplexer Zeigerdarstellung ergibt sich:

$$
x_1(t) = A_1 \cos(\omega \cdot t + \varphi_1) \leftrightarrow z_1(t) = A_1 e^{j(\omega \cdot t + \varphi_1)} = A_1 e^{j\varphi_1} \cdot e^{j\omega \cdot t}
$$
  

$$
x_2(t) = A_2 \cos(\omega \cdot t + \varphi_2) \leftrightarrow z_2(t) = A_2 e^{j(\omega \cdot t + \varphi_2)} = A_2 e^{j\varphi_2} \cdot e^{j\omega \cdot t}
$$

Die Addition der beiden komplexen Ersatzgrößen liefert

$$
z(t) = z_1(t) + z_2(t)
$$
  
=  $(A_1 e^{j\varphi_1} + A_2 e^{j\varphi_2}) \cdot e^{j\varphi_2 t}$   
=  $A e^{j\varphi} \cdot e^{j\varphi_2 t}$ 

Den Zeiger der Überlagerung erhält man durch Addition der beiden Zeiger  $z_1(0)$ ,  $z_2(0)$ .

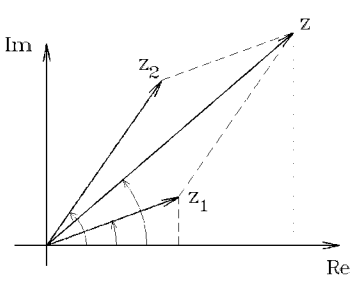

*Bild 1.4 Zeigeraddition*

Beispiel: Überlagerung von Sinus- und Kosinus-Schwingungen

$$
x_1(t) = A_1 \cos(\omega \cdot t)
$$
  
\n
$$
x_2(t) = A_2 \sin(\omega \cdot t) = A_2 \cos\left(\omega \cdot t - \frac{\pi}{2}\right)
$$
  
\n
$$
\Rightarrow x_1(t) + x_2(t) = A \cos(\omega \cdot t + \varphi)
$$
  
\n
$$
\begin{cases}\nA = \sqrt{A_1^2 + A_2^2} \\
\tan \varphi = -\frac{A_2}{A_1}\n\end{cases}
$$

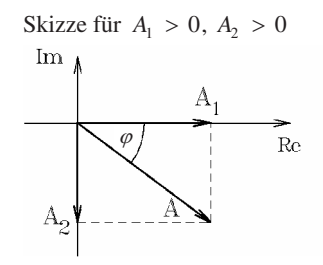

*Bild 1.5 Sinusschwingung*

# **1.1.3 Folgen**

Unter einer Zahlenfolge versteht man eine Zuordnungsvorschrift, die einer natürlichen Zahl *i* aus einer Indexmenge *I* ⊆ N eine reelle oder komplexe Zahl *a<sup>i</sup>* zuordnet. Ist die Indexmenge mit N identisch, so spricht man von einer unendlichen Folge. Beispiele: %, die einer natürlichen Zahl<br>
zuordnet. Ist die Indexmenge<br>
le:<br>
..., i, d) {1, −1, 1, −1 ...}

a) 
$$
\left\{1, \frac{1}{2}, \frac{1}{3}, \frac{1}{4}, ...\right\};
$$
 b)  $\left\{1, 3, 5, 7, ...\right\};$  c)  $\left\{1, \frac{1}{2}, \frac{1}{4}, \frac{1}{8}, ...\right\};$  d)  $\left\{1, -1, 1, -1, ...\right\}$ 

Die Folgenglieder der Beispiele a) und c) streben der Zahl 0 – ihrem Grenzwert – zu.

Eine unendliche Zahlenfolge  $\{a_n\}$  konvergiert gegen *a* – symbolisch  $\lim_{n\to\infty} a_n = a$  $= a$ , wenn es zu jeder Zahl  $\varepsilon > 0$  einen Index  $n_0 \in \mathbb{N}$  gibt, sodass gilt:  $|a_n - a| < \varepsilon$  für alle  $n \geq n_0$ 

# **1.1.4 Reihen**

Betrachtet werden Partialsummen (aufsummierte Folgen) der Bauart  $s_n = \sum_{i=1}^{n} a_i$ 1  $s_n = \sum_i a_i$ *i*  $=\sum_{i=1}^{n} a_i$ . Bei speziellen Strukturen lässt sich diese Summe explizit darstellen.

$$
1 + 2 + 3 + 4 + \dots + n = \sum_{k=1}^{n} k = \frac{n(n+1)}{2}
$$
  

$$
1 + 2^2 + 3^2 + 4^2 + \dots + n^2 = \sum_{k=1}^{n} k^2 = \frac{n(n+1)(2n+1)}{6}
$$
  

$$
1 + q + q^2 + q^3 + \dots + q^n = \sum_{k=0}^{n} q^k = \frac{1 - q^{n+1}}{1 - q}, q \neq 1
$$

Konvergiert die Folge  $\{s_n\}$  gegen den Grenzwert *s*, so heißt die Reihe konvergent mit ihrer Summe  $s = \lim_{n \to \infty} s_n = \sum_{i=1}^{\infty} a_i$ ∞  $\rightarrow \infty$   $\frac{n}{i}$   $\frac{2}{i}$  $=$   $\lim s_n = \sum_{i=1}^{\infty} a_i$ .

Die geometrische Reihe konvergiert für  $|q| < 1$  gegen

$$
1 + q + q^{2} + q^{3} + \dots + q^{n} = \sum_{k=0}^{\infty} q^{k} = \frac{1}{1-q}
$$

Durch Vergleich mit geometrischen Reihen ergeben sich die Konvergenzkriterien:

Existieren die Grenzwerte  $\lim_{k \to \infty} \left| \frac{a_{k+1}}{a_k} \right|$ *a*  $\left| \frac{a_{k+1}}{a_k} \right| = \rho$ →∞  $= \rho$  bzw.  $\lim_{k \to \infty} \sqrt[k]{|a_k|} = \rho$ , dann ist die Reihe konvergent für  $\rho < 1$ . Sie divergiert für  $\rho > 1$ . Existieren die Grenzwerte nicht oder sind sie gleich 1, so kann die Konvergenzfrage mit diesem Kriterium nicht entschieden werden.

Beispiele:

$$
\sum_{k=1}^{\infty} \frac{k}{2^k}; \quad \left| \frac{a_{k+1}}{a_k} \right| = \left| \frac{(k+1) \cdot 2^k}{k \cdot 2^{k+1}} \right| = \left| \frac{k+1}{k} \cdot \frac{1}{2} \right| \to \frac{1}{2} \implies \text{ Konvergenz}
$$
\n
$$
\sum_{k=1}^{\infty} \left( \frac{2}{k} \right)^k; \quad \sqrt[k]{|a_k|} = \sqrt[k]{\frac{2^k}{k^k}} = \left| \frac{2}{k} \right| \to 0 \implies \text{ Konvergenz}
$$

Bei alternierenden Reihen (Vorzeichen der Summanden wechseln) liegt bereits Konvergenz vor, wenn die Glieder  $|a_k|$  monoton gegen 0 streben.

Beispiel:

$$
\sum_{k=0}^{\infty} (-1)^k \cdot \frac{1}{k+1} = 1 - \frac{1}{2} + \frac{1}{3} - \dots; \quad |a_k| = \frac{1}{k+1} \to 0 \implies \text{Konvergenz}
$$

# **1.1.5 Kombinatorik**

Die Grundaufgabe der Kombinatorik besteht darin, die Anzahl von Möglichkeiten bei Auswahlprozessen und Anordnungen zu bestimmen. Dabei sind zwei Gesichtspunkte zu beachten:

- Spielt beim Auswahlprozess die Reihenfolge eine Rolle? (geordnet ungeordnet)
- Wird nach einer Auswahl der Originalzustand wiederhergestellt? (Zurücklegen?)

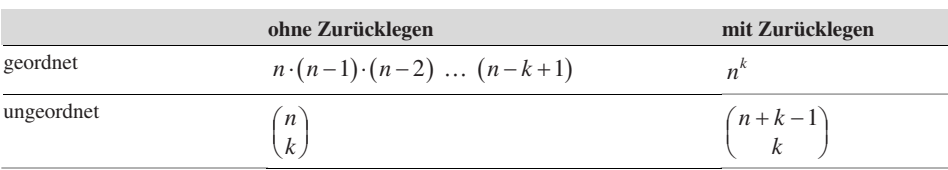

Die Zahl der Auswahlmöglichkeiten sind für diese Grundaufgaben (*k* Elemente aus *n* Elementen) in der folgenden Tabelle zusammengestellt:

Beispiele:

- a) Aus den Buchstaben  $\{a, b, c, d, e\}$  kann man  $5 \cdot 4 \cdot 3 = 60$  verschiedene "Worte" mit drei Buchstaben bilden. (geordnet; ohne Zurücklegen)
- b) Beim Zahlenlotto 6 aus 49 gibt es  $\binom{49}{6} = \frac{49 \cdot 48 \cdot 47 \cdot 46 \cdot 45 \cdot 44}{1 \cdot 2 \cdot 3 \cdot 4 \cdot 5 \cdot 6} = 13938816$  Möglichkeiten. (ungeordnet; ohne Zurücklegen)
- c) Beim Fußballtoto werden die drei Symbole {0, 1, 2} (für unentschieden; Heim- oder Gastmannschaft gewinnt) auf die 11 Spiele verteilt. Es gibt  $3^{11} = 177147$  Möglichkeiten. (geordnet; mit Zurücklegen)
- d) Beim Dominospiel werden zwei der Symbole {0, 1, 2, . . ., 6} je auf eine Hälfte des Steins verteilt. (Wiederholungen zugelassen!) Es gibt  $\binom{7+2-1}{2} = \frac{8 \cdot 7}{1 \cdot 2} = 28$  $\binom{7+2-1}{2} = \frac{8\cdot 7}{1\cdot 2} = 28$  verschiedene Steine. (ungeordnet; mit Zurücklegen)

#### **Binomischer Lehrsatz**

$$
(a+b)^n = (a+b) \cdot (a+b) \cdot (a+b) \cdot \dots \cdot (a+b)
$$
  
 
$$
\overbrace{a \text{ is an } n \text{-mal}}^{n-\text{mal}}
$$
  
 Beim Ausmultiplizieren entstehen Summanden der Bauart  $\alpha_k \cdot a^k \cdot b^{n-k}$ . Damit der Summand

*k k k a*<sup>*k*</sup> *b*<sup>*n*− $k$ </sup> *k* a<sup>*k*</sup> *b*<sup>*n−k*</sup>. Damit der Summand *a*<sup>*k*</sup> *b*<sup>*n−k*</sup> *c* and *a*<sup>*k*</sup> *b*<sup>*n−k*</sup> *c* and *k k* Klammern *a* ausgewählt werden. Bei den übrigen Klammern ist dann *b* festgelegt. Hierfür gibt es *n*  $\binom{n}{k}$  Möglichkeiten.

Mit der Festlegung  $\begin{pmatrix} n \\ 0 \end{pmatrix} = 1; \quad \begin{pmatrix} n \\ n \end{pmatrix} = 1$  $n$ <sub>1</sub>,  $n$  ${n \choose 0} = 1;$   ${n \choose n} = 1$  erhält man:  $(a + b)^n = \sum_{k=0}^n$  $n = \sum_{n=0}^{n} (n)_{n} k_{n} h^{n-k}$ *k*  $a + b)^n = \sum_{k=0}^n \binom{n}{k} \cdot a^k \cdot b^{n-k}$ 

# **1.2 Lineare Algebra**

# **1.2.1 Lineare Gleichungssysteme**

#### **1.2.1.1 Gauß-Algorithmus**

Beim Lösen von linearen Gleichungssystemen werden sukzessive Variable eliminiert. Man stellt eine gestaffelte Form her. Dabei sind folgende Äquivalenzumformungen erlaubt:

- Vertauschung zweier Gleichungen.
- Multiplikation einer Gleichung mit einer Konstanten  $c \neq 0$ .
- Addition des Vielfachen einer Gleichung zu einer anderen.
- Vertauschung von Unbekannten (Vertauschung von Spalten).

Beispiel:

 $x_1 + x_2 + x_3 = -2 \left| \cdot (-1) \right| \cdot (-2)$  $x_1 + 2x_2 - x_3 = 6$   $\leftarrow$  $2x_1 + 3x_2 + x_3 = 5$  $1 + \lambda_2 + \lambda_3$ 2  $\sim$  3  $2 \frac{36}{3}$ 2  $0 + x_2 - 2x_3 = 8 \cdot (-1)$  $0 + x_2 - x_3 = 9$  $x_1 + x_2 + x$  $x_2 - 2x$  $x_2 - x$  $+ x_2 + x_3 = + x_2 - 2x_2 = 8 \cdot ( + x_2 - x_3 = 9 \quad \leftarrow$  $1 + \lambda_2 + \lambda_3$ 2  $\sim$  3 3 2  $0 + x_2 - 2x_3 = 8$  $0 + 0 + x_3 = 1$  $x_1 + x_2 + x$  $x_2 - 2x$ *x*  $+ x_2 + x_3 = +x_{2}-2x_{2}=$  $+ 0 + x_2 =$  $\int x_1 = \Rightarrow \begin{cases} x_2 = 0 \end{cases}$  $\begin{cases}x_3 =\end{cases}$ 1 2 3 13 10 1 *x x x*

Der Informationsgehalt für das obige Beispiel steckt in den Koeffizienten der Unbekannten *x<sup>i</sup>* und der "rechten Seite" der Gleichungen. Fasst man diese Zahlen zu einer Matrix zusammen, so können die Äquivalenzumformungen daran vorgenommen werden.

$$
\begin{pmatrix} 1 & 1 & 1 & | & -2 \\ 1 & 2 & -1 & | & 6 \\ 2 & 3 & 1 & | & 5 \end{pmatrix} \Rightarrow \begin{pmatrix} 1 & 1 & 1 & | & -2 \\ 0 & 1 & -2 & | & 8 \\ 0 & 1 & -1 & | & 9 \end{pmatrix} \Rightarrow \begin{pmatrix} 1 & 1 & 1 & | & -2 \\ 0 & 1 & -2 & | & 8 \\ 0 & 0 & 1 & | & 1 \end{pmatrix}
$$

Gauß'sches Eliminationsverfahren: Man erzeugt die gestaffelte Form durch systematisches Eliminieren der Unbekannten  $x_i$ . Die Position der Koeffizienten wird durch Doppelindizes festgelegt (1. Index: Zeilennummer; 2. Index: Spaltennummer)

 $u_{11}u_1 + u_{12}u_2 + u_{13}u_3 + \dots + u_{1n}u_n = v_1$  $21^{\lambda_1}$   $u_{22}^{\lambda_2}$   $u_{23}^{\lambda_3}$   $\ldots$   $u_{2n}^{\lambda_n}$   $v_2^{\lambda_2}$  $a_{m1}x_1 + a_{m2}x_2 + a_{m3}x_3 + \ldots + a_{mn}x_n = b_m$ *n n n n*  $a_{11}x_1 + a_{12}x_2 + a_{13}x_3 + \dots + a_{1n}x_n = b$  $a_{21}x_1 + a_{22}x_2 + a_{23}x_3 + \dots + a_{2n}x_n = b$  $+ a_{12}x_2 + a_{12}x_3 + \ldots + a_{1n}x_n =$  $+$   $a_{22}x_2 + a_{23}x_3 + ... + a_{2n}x_n =$ … … # # # ### # # # #

Die zugehörige erweiterte Matrix wird nun so lange Äquivalenzumformungen unterworfen, bis die so genannte Normalform erreicht ist. Daran kann die Lösbarkeit des linearen Gleichungssystems und gegebenenfalls die Dimension der Lösung abgelesen werden.

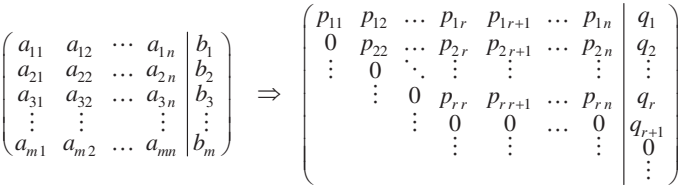

# **Fallunterscheidungen:**

- **Fallunterscheidungen:**<br>
1.  $q_{r+1} \neq 0$  Es existiert keine Lösung. (Widerspruch:  $0 \cdot x_1 + \cdots + 0 \cdot x_n = q_{r+1} \neq 0$ )
- 2.  $q_{r+1} = 0$  Das System ist lösbar. Die Variablen  $x_{r+1}, x_{r+2}, \ldots, x_n$  sind frei wählbar.
	- Man erhält eine  $(n r)$ -parametrige Lösung. (Spezialfall:  $n = r$  ergibt eindeutige Lösung)

Gilt  $b_k = 0$ , d. h., steht auf der rechten Seite des Systems überall null, so nennt man das lineare Gleichungssystem homogen. Homogene Gleichungssysteme sind stets lösbar. Die triviale Lösung  $x_1 = 0$ ,  $x_2 = 0$ , ...,  $x_n = 0$  ist stets Lösung.

# **1.2.1.2 Numerische Probleme**

Bei großen linearen Gleichungssystemen werden die Umformungen mit Hilfe eines Rechners durchgeführt. Die dabei benutzte Gleitkomma-Arithmetik führt zu Rundungsfehlern.

Das folgende Beispiel besitzt die exakte Lösung  $x_1 = 0$ ,  $x_2 = -1$ ,  $x_3 = 1$ . Gerechnet wird mit einer 5-stelligen Gleitkomma-Arithmetik, bei der nach der 5. Stelle abgeschnitten wird.

$$
\begin{pmatrix}\n10 & -7 & 0 & 7 \\
-3 & 2.099 & 6 & 3.901 \\
5 & -1 & 5 & 6\n\end{pmatrix} \xrightarrow{+ (0.3) \begin{pmatrix} -(0.5) & & & \\
-6 & -1 & 0 & -7 & 0 \\
6 & -0.001 & 6 & 0 \\
0 & 2.5 & 5 & 2.5\n\end{pmatrix} + (2500)
$$
\n
$$
\begin{pmatrix}\n10 & -7 & 0 & 7 \\
0 & -0.001 & 6 & 6.001 \\
0 & 0 & 1.5005 \cdot 10^4\n\end{pmatrix} \xrightarrow{+ 7\n\begin{pmatrix} 7 & 0 & 7 \\
0 & -0.001 & 6 & 6.001 \\
0 & 0 & 1.5005 \cdot 10^4\n\end{pmatrix} \xrightarrow{+ 7\n\begin{pmatrix} x_1^c = -0.35000 & & & \\
x_2^c = -1.5000 & & & \\
x_3^c = 0.99993 & & & \n\end{pmatrix}
$$

Die Ursache für die große Abweichung liegt im 2. Umformungsschritt – der Multiplikation mit 2500. Der verheerende Einfluss beim Abschneiden kann dadurch entscheidend verkleinert werden, dass man durch Umordnen des linearen Gleichungssystems versucht, die Multiplikation mit großen Faktoren zu vermeiden.

$$
\begin{pmatrix}\n10 & -7 & 0 & 7 \\
5 & -1 & 5 & 6 \\
-3 & 2.099 & 6 & 3.901\n\end{pmatrix}\n\xrightarrow{+ (-0.5)] \cdot (0.3}\n\xrightarrow{\phantom{0}} \begin{pmatrix}\n10 & -7 & 0 & 7 \\
0 & 2.5 & 5 & 2.5 \\
0 & -0.001 & 6 & 6.001\n\end{pmatrix}\n\xrightarrow{+ (0.0004)
$$
\n
$$
\begin{pmatrix}\n10 & -7 & 0 & 7 \\
0 & 2.5 & 5 & 2.5 \\
0 & 0 & 6.002 & 6.001 + 0.001 \\
\hline\n-\frac{6.002}{\phantom{0}}\n\end{pmatrix}\n\xrightarrow{\phantom{0}} \begin{pmatrix}\nx_1^c = 0 \\
x_2^c = -1 \\
x_3^c = 1\n\end{pmatrix}
$$

Man wird deshalb vor jedem Eliminationsschritt Zeilen und Spalten so vertauschen, dass der betragsmäßig größte Koeffizient in der linken oberen Ecke des Restschemas steht. Dieser Koeffizient heißt **Pivotelement**.

# **Nachiteration**

Trotz optimaler Auswahl des Pivotelements entstehen beim Rechnen mit Gleitkomma-Arithmetik Rundungsfehler. Durch eine dem expliziten Verfahren angeschlossene Nachiteration lässt sich oft die Genauigkeit verbessern.

Es sei  $\chi^{(0)}$  eine mit Rundungsfehlern behaftete Lösung des Systems  $A \cdot \chi = b$  mit dem "Fehler"  $\underline{r}^{(1)} = \underline{b} - \underline{A} \cdot \underline{x}^{(0)}$ . Der Korrekturvektor  $d \underline{x}^{(1)}$  wird nun so bestimmt, dass durch  $\underline{x}^{(1)} = \underline{x}^{(0)} + d \underline{x}^{(1)}$  die lineare Gleichung "besser" erfüllt ist.

$$
\underline{A} \cdot (\underline{x}^{(0)} + d \underline{x}^{(1)}) = \underline{b} \implies \underline{A} \cdot d \underline{x}^{(1)} = \underline{d} - \underline{A} \cdot \underline{x}^{(0)} = \underline{r}^{(1)} \implies \underline{x}^{(1)} = \underline{x}^{(0)} + d \underline{x}^{(1)}
$$

# **1.2.2 Vektorrechnung**

Vektoren dienen zur übersichtlichen Darstellung.

Physikalische Größen wie Masse, Temperatur etc. sind nach gewählter Maßeinheit durch die Angabe einer Zahl eindeutig bestimmt (skalare Größen). Andere (z. B. Kraft, Geschwindigkeit, Drehmoment etc.) bedürfen zur eindeutigen Festlegung noch zusätzlicher Angaben über Richtung und Orientierung (vektorielle Größen). Die mathematische Präzisierung führt zum geometrisch eingeführten Vektorbegriff. Bezeichnung:  $\vec{a}$ ,  $\overrightarrow{AB}$ 

" *Bild 1.6 Vektoren*

Ein Vektor ist eine gerichtete, orientierte Strecke im Raum. Dabei werden diejenigen Vektoren als gleich angesehen, die durch Parallelverschiebung ineinander übergehen.

# **1.2.2.1 Vektoralgebra**

Zwei Vektoren sind gleich, wenn sie in Betrag, Richtung und Orientierung übereinstimmen.

Nach dem Vorbild der Kräfteaddition erklärt man die Addition zweier Vektoren, ebenso die Multiplikation mit einem Skalar.

Zwei Vektoren werden addiert, indem man den Anfangspunkt des einen Vektors im Endch dem Vorbild der Kräfteaddition erklärt man die A<br>ikation mit einem Skalar.<br>Zwei Vektoren werden addiert, indem man den Ani<br>punkt des anderen Vektors anhängt. Der Vektor *−ā*  $\vec{a}$  hat Betrag und Richtung von  $\vec{a}$ , aber die entgegengesetzte Orientierung. Unter sā versteht man einen Vektor, der mit dem Faktor *s* gestreckt wird. Bei negativem *s* wird zusätzlich die Orientierung umgedreht.

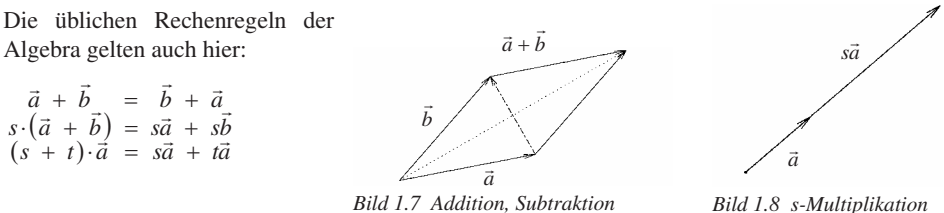

# **Algebraisierung der Vektorrechnung**

Der geometrische Vektorbegriff soll zahlenmäßig erfasst werden. Alle Vektoren im Raum können als Linearkombination der Einheitsvektoren  $\vec{e}_1$ ,  $\vec{e}_2$ ,  $\vec{e}_3$  (Länge 1, paarweise orthogonal, Orientierung mit "Rechte-Hand-Regel") dargestellt werden.

$$
\vec{a} = a_1 \vec{e}_1 + a_2 \vec{e}_2 + a_3 \vec{e}_3
$$

Die drei Zahlen  $a_1, a_2, a_3$  bestimmen  $\vec{a}$  vollständig. Man identifiziert:

$$
\vec{a} = \begin{pmatrix} a_1 \\ a_2 \\ a_3 \end{pmatrix}
$$

Die Grundrechenoperationen übertragen sich auf die Komponenten. Für die Länge gilt:

$$
|\vec{a}| = \sqrt{a_1^2 + a_2^2 + a_3^2}
$$

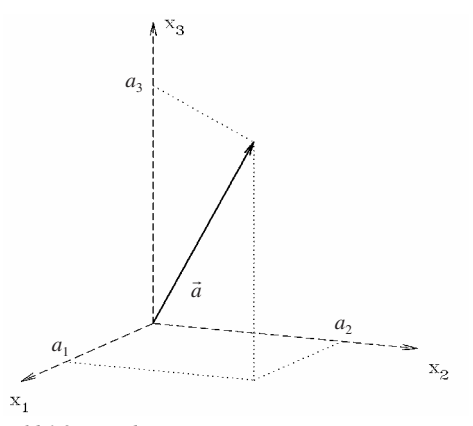

*Bild 1.9 Koordinatensystem*

#### **1.2.2.2 Skalarprodukt, Vektorprodukt, Spatprodukt**

# **1. Skalarprodukt**

Unter dem Skalarprodukt von  $\vec{a}$  und  $\vec{b}$  versteht man das Produkt aus den Beträgen multipliziert mit dem Kosinus des eingeschlossenen Winkels.  $\vec{a} \cdot \vec{b} = |\vec{a}| \cdot |\vec{b}| \cdot \cos \varphi$ 

Physikalisches Vorbild: Arbeit, die längs einer Strecke  $\vec{s}$  von der Kraft  $\vec{F}$  geleistet wird:

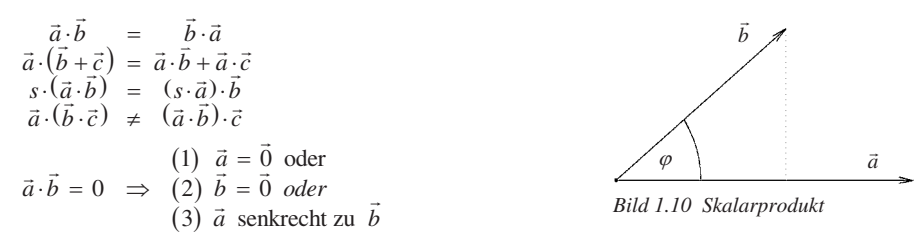

In Koordinatendarstellung:  $\vec{a} \cdot \vec{b} = a_1b_1 + a_2b_2 + a_3b_3$ 

Aus den Koordinaten der Vektoren kann der eingeschlossene Winkel bestimmt werden:

$$
\cos \varphi = \frac{\vec{a} \cdot \vec{b}}{|\vec{a}| \cdot |\vec{b}|} = \frac{a_1 b_1 + a_2 b_2 + a_3 b_3}{\sqrt{a_1^2 + a_2^2 + a_3^2} \cdot \sqrt{b_1^2 + b_2^2 + b_3^2}}
$$

# **2. Vektorprodukt**

Das mit  $\vec{a} \times \vec{b}$  bezeichnete Vektorprodukt (Kreuzprodukt) steht senkrecht auf den Vektoren  $\vec{a}$  und  $\vec{b}$ , bildet in der Reihenfolge  $\vec{a}$ ,  $\vec{b}$ ,  $\vec{a} \times \vec{b}$  ein Rechtssystem und hat den Betrag:  $|\vec{a} \times \vec{b}| = |\vec{a}| \cdot |\vec{b}| \cdot |\sin \varphi|$  mit  $\varphi = \angle(\vec{a}, \vec{b})$ .

Bewegt sich eine elektrische Ladung im Magnetfeld, so wirkt auf diese eine Kraft senkrecht zur Bewegungsrichtung und zur Richtung des Magnetfeldes. Dabei ist der Anteil des Magnetfeldes relevant, der senkrecht zur Bewegungsrichtung wirkt.

$$
\vec{a} \times \vec{b} = -\vec{b} \times \vec{a}
$$
  
\n
$$
\vec{a} \times (\vec{b} + \vec{c}) = \vec{a} \times \vec{b} + \vec{a} \times \vec{c}
$$
  
\n
$$
s \cdot (\vec{a} \times \vec{b}) = (s \cdot \vec{a}) \times \vec{b}
$$
  
\n
$$
\vec{a} \times (\vec{b} \times \vec{c}) \neq (\vec{a} \times \vec{b}) \times \vec{c}
$$
  
\n(1)  $\vec{a} = \vec{0}$  oder  
\n
$$
\vec{a} \times \vec{b} = \vec{0} \implies (2) \vec{b} = \vec{0}
$$
oder  
\n(3)  $\vec{a}$  parallel zu  $\vec{b}$ 

 $\vec{a} \times \vec{b}$ *a*  $\vec{b}$ 

*Bild 1.11 Vektorprodukt*

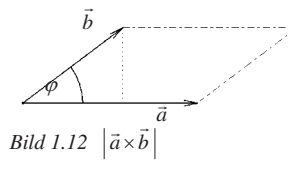

 $\vec{a} \times \vec{b}$  kann als die von den Vektoren  $\vec{a}$ ,  $\vec{b}$  aufgespannte Parallelogrammfläche interpretiert werden.

In Koordinatendarstellung:

$$
\begin{pmatrix} a_1 \\ a_2 \\ a_3 \end{pmatrix} \times \begin{pmatrix} b_1 \\ b_2 \\ b_3 \end{pmatrix} = \begin{pmatrix} a_2b_3 - a_3b_2 \\ a_3b_1 - a_1b_3 \\ a_1b_2 - a_2b_1 \end{pmatrix}
$$

Merkregel mit "Determinantenschema":

$$
\begin{vmatrix} \vec{e}_1 & \vec{e}_2 & \vec{e}_3 \\ a_1 & a_2 & a_3 \\ b_1 & b_2 & b_3 \end{vmatrix} = \vec{e}_1 \cdot \begin{vmatrix} a_2 & a_3 \\ b_2 & b_3 \end{vmatrix} - \vec{e}_2 \cdot \begin{vmatrix} a_1 & a_3 \\ b_1 & b_3 \end{vmatrix} + \vec{e}_3 \cdot \begin{vmatrix} a_1 & a_2 \\ b_1 & b_2 \end{vmatrix}
$$

# **3. Spatprodukt**

Das Spatprodukt  $[\vec{a}, \vec{b}, \vec{c}]$  dreier Vektoren ist definiert durch:  $[\vec{a}, \vec{b}, \vec{c}] = (\vec{a} \times \vec{b}) \cdot \vec{c}$ .

$$
[\vec{a}, \vec{b}, \vec{c}] = a_1 \cdot (b_2 c_3 - b_3 c_2) + a_2 \cdot (b_3 c_1 - b_1 c_3) + a_3 \cdot (b_1 c_2 - b_2 c_1)
$$

Dies bedeutet ein Hintereinanderausführen von Vektor- und Skalarprodukt. Es kann gedeutet werden als Volumen des von den drei Vektoren aufgespannten Spats.

Merkregel mit "Determinantenschreibweise":

$$
\left[\vec{a}, \vec{b}, \vec{c}\right] = \begin{vmatrix} a_1 & a_2 & a_3 \\ b_1 & b_2 & b_3 \\ c_1 & c_2 & c_3 \end{vmatrix}
$$

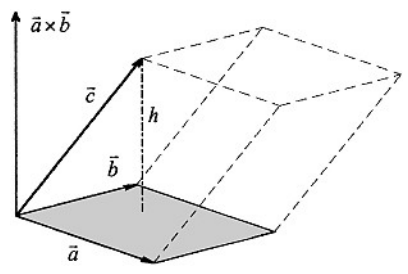

*Bild 1.13 Spatprodukt*

# **1.2.2.3 Lineare Unabhängigkeit im** R*<sup>n</sup>*

Vektoren werden algebraisch als geordnete *n*-Tupel erfasst. Damit ist eine Verallgemeinerung auf mehr als drei Dimensionen möglich. (Im Folgenden fett gekennzeichnet!) Addition, Subtraktion und die Multiplikation mit einem Skalar sind ebenfalls erklärt. Von den im  $\mathbb{R}^{3}$  erklärten Produkten ist nur das Skalarprodukt auf den  $\mathbb{R}^{n}$  übertragbar.

Beispiel: Fasst man die Preise für *n* Artikel zu einem Preisvektor **P**, die Bestellmengen zu einem Vektor **<sup>M</sup>** zusammen, so ergibt sich für Wert der Bestellung das Skalarprodukt **M P**<sup>⋅</sup> .

Lässt sich bei einer vorgegebenen Menge von Vektoren keiner dieser Vektoren als Linearkombination der übrigen darstellen, so nennt man diese Vektoren linear unabhängig.

Eine Menge von Vektoren  $\{a_1, a_2, ..., a_k\}$  heißt linear unabhängig, wenn aus der Beziehung  $\lambda_1 \mathbf{a}_1 + \lambda_2 \mathbf{a}_2 + \dots + \lambda_k \mathbf{a}_k = \vec{0}$  stets folgt  $\lambda_1 = \lambda_2 = \dots = \lambda_k = 0$ .

Übertragen in die Theorie linearer Gleichungssysteme bedeutet dies, dass das homogene lineare Gleichungssystem nur die triviale Lösung besitzt.

 $a_{11}\lambda_1 + a_{12}\lambda_2 + \ldots + a_{1k}\lambda_k = 0$  $a_{2,1} \lambda_1 + a_{2,2} \lambda_2 + \dots + a_{2,k} \lambda_k = 0$ <br>  $\vdots + \vdots \vdots \vdots \vdots \vdots \Rightarrow \lambda_1 = \lambda_2 = \dots = \lambda_k = 0$  $a_{n} \lambda_1 + a_{n} \lambda_2 + \ldots + a_{n} \lambda_k = 0$ 

Sind im Anschauungsraum  $\vec{a}_1$ ,  $\vec{a}_2$ ,  $\vec{a}_3$  linear abhängig, so ist ihr Spatprodukt null:

$$
\begin{bmatrix} \vec{a}_1 \,, \ \vec{a}_2 \,, \ \vec{a}_3 \end{bmatrix} = \begin{vmatrix} a_{11} & a_{12} & a_{13} \\ a_{21} & a_{22} & a_{23} \\ a_{31} & a_{32} & a_{33} \end{vmatrix} = 0
$$

# **1.2.3 Determinanten**

Die Determinante ordnet einem quadratischen Zahlenschema eine reelle Zahl zu. Dieser Wert ist genau dann null, wenn die Spaltenvektoren linear abhängig sind.

$$
n = 2: \det(\vec{a}_1, \vec{a}_2) = \begin{vmatrix} a_{11} & a_{12} \\ a_{21} & a_{22} \end{vmatrix} = a_{11} \cdot a_{22} - a_{12} \cdot a_{21}
$$

 $n = 3$ : 3 Vektoren liegen in einer Ebene, d. h. sind linear abhängig, wenn  $[\vec{a}_1, \vec{a}_2, \vec{a}_3] = 0$ 

$$
\det\left(\vec{a}_1, \vec{a}_2, \vec{a}_3\right) = \begin{vmatrix} a_{11} & a_{12} & a_{13} \\ a_{21} & a_{22} & a_{23} \\ a_{31} & a_{32} & a_{33} \end{vmatrix} = \dots
$$

$$
a_{11} \cdot \underbrace{(a_{22} a_{33} - a_{23} a_{32})}_{a_{32} a_{33}} - a_{12} \cdot \underbrace{(a_{21} a_{33} - a_{23} a_{31})}_{a_{31} a_{33}} + a_{13} \cdot \underbrace{(a_{21} a_{31} - a_{22} a_{31})}_{a_{31} a_{32}}
$$

Determinanten höherer Ordnung lassen sich analog zum Fall  $n = 3$  mittels "Entwickeln" berechnen. Werden in der Determinante

$$
D = \begin{vmatrix} a_{11} & a_{12} & \cdots & a_{1k} & \cdots & a_{1n} \\ a_{21} & a_{22} & \cdots & a_{2k} & \cdots & a_{2n} \\ \vdots & \vdots & & \vdots & & \vdots \\ \frac{a_{i1} & a_{i2} & a_{i2} & \cdots & a_{in} \\ \vdots & \vdots & & \vdots & & \vdots \\ a_{n1} & a_{n2} & a_{n2} & \cdots & a_{nn} \end{vmatrix} \qquad \begin{vmatrix} + & - & + & \cdots & - & + \\ - & + & - & \cdots & + & - \\ + & - & + & \cdots & + & - \\ \vdots & \vdots & \vdots & & \vdots & \vdots \\ - & + & - & \cdots & + & - \\ + & - & + & \cdots & - & + \end{vmatrix}
$$

die *i*-te Zeile und die *k*-te Spalte gestrichen, so entsteht die Unterdeterminante  $D_{ik}$  mit ( $n-1$ ) Zeilen und Spalten. Die Ausgangsdeterminante lässt sich dann als Summe der Produkte von Elementen der gestrichenen Spalte bzw. Zeile mit den zugehörigen Unterdeterminanten darstellen. Das Vorzeichen wird mit der "Schachbrettregel" festgelegt.

$$
D = (-1)^{i+1} a_{i1} \cdot D_{i1} + \dots + (-1)^{i+n} a_{in} \cdot D_{in} = \sum_{j=1}^{n} (-1)^{i+j} a_{ij} \cdot D_{ij}
$$
  
=  $(-1)^{1+k} a_{1k} \cdot D_{1k} + \dots + (-1)^{n+k} a_{nk} \cdot D_{nk} = \sum_{l=1}^{n} (-1)^{l+k} a_{lk} \cdot D_{lk}$ 

Die im Falle *n* = 3 am Spatprodukt geometrisch nachvollziehbaren Eigenschaften übertragen sich auch auf Determinanten höherer Ordnung.

Die Determinanten sind linear in allen Argumenten, d. h., es gilt:

 $\det(\mathbf{a}_1, \ldots, \alpha \cdot \mathbf{a}_{k1} + \beta \cdot \mathbf{a}_{k2}, \ldots, \mathbf{a}_n) = \alpha \det(\mathbf{a}_1, \ldots, \mathbf{a}_{k1}, \ldots, \mathbf{a}_n) + \beta \det(\mathbf{a}_1, \ldots, \mathbf{a}_{k2}, \ldots, \mathbf{a}_n)$ 

Neben der zentralen Eigenschaft det( $\mathbf{a}_1, \ldots, \mathbf{a}_n$ ) =  $0 \Leftrightarrow \{\mathbf{a}_1, \ldots, \mathbf{a}_n\}$  linear abhängig gilt weiter:

- Werden alle Zeilen mit den entsprechenden Spalten miteinander vertauscht, so ändert sich der Wert der Determinante nicht.
- Werden zwei Spalten (Zeilen) miteinander vertauscht, so ändert sich das Vorzeichen.
- Wird zu einer Spalte (Zeile) das Vielfache einer anderen Spalte (Zeile) addiert, so ändert sich der Wert der Determinante nicht.
- Haben die Elemente einer Spalte (Zeile) einen gemeinsamen Faktor, so darf er vor die Determinante gezogen werden.

Obige Eigenschaften ermöglichen es analog zum Gauß-Algorithmus, obere bzw. untere Dreiecksform herzustellen. Dann ist die Determinante das Produkt der Diagonalglieder.

# **1.2.4 Matrizen**

Lineare Zusammenhänge zwischen mehrdimensionalen Größen (z.B. Winkelgeschwindigkeit – Drehimpuls) lassen sich mit Hilfe der Matrizenrechnung übersichtlich darstellen.

#### **1.2.4.1 Lineare Abbildungen**

Das lineare Gleichungssystem  $y_1 = a_{11} \cdot x_1 + a_{12} \cdot x_2$  $y_2 = a_{21} \cdot x_1 + a_{22} \cdot x_2$ 

kann als Abbildung **A** des  $\mathbb{R}^2$  in den  $\mathbb{R}^2$  interpretiert werden. Fasst Raim als Abbildung A des K in den K interpretiert werden. Fasst  $\begin{pmatrix} y_1 \\ y_2 \end{pmatrix} = \begin{pmatrix} a_{11} & a_{12} \\ a_{21} & a_{22} \end{pmatrix} \cdot \begin{pmatrix} x_1 \\ x_2 \end{pmatrix}$ sammen, so ergibt sich formal die nebenstehende Beziehung, wenn man vereinbart, dass sich die *i*-te Komponente des Bildvektors  $\vec{y}$  als Skalarprodukt des *i*-ten Zeilenvektors mit  $\vec{x}$  errechnet. 2 /  $\binom{u_2}{2}$   $\binom{v_2}{2}$  $y_1$   $\begin{pmatrix} a_{11} & a_{12} \end{pmatrix}$   $\begin{pmatrix} x \\ x \end{pmatrix}$  $\begin{pmatrix} y_1 \\ y_2 \end{pmatrix} = \begin{pmatrix} a_{11} & a_{12} \\ a_{21} & a_{22} \end{pmatrix} \cdot \begin{pmatrix} x_1 \\ x_2 \end{pmatrix}$  $y_i = a_{i1} \cdot x_1 + a_{i2} \cdot x_2$ 

Diese Konzeption lässt sich auf beliebige Vektorräume verallgemeinern. Eine Matrix vom Typ *A*<sub>(*m, n*)</sub> mit *m* Zeilen und *n* Spalten beschreibt eine Abbildung  $\mathbf{A} : \mathbb{R}^n \to \mathbb{R}^m$ 

$$
\mathbf{y} = \mathbf{A} \cdot \mathbf{x} \quad \text{ ausführlich: } \begin{cases} \begin{pmatrix} y_1 \\ y_2 \\ \vdots \\ y_m \end{pmatrix} = \begin{pmatrix} a_{11} & a_{12} & \dots & a_{1n} \\ a_{21} & a_{22} & \dots & a_{2n} \\ \vdots & \vdots & & \vdots \\ a_{m1} & a_{m2} & \dots & a_{mn} \end{pmatrix} \cdot \begin{pmatrix} x_1 \\ x_2 \\ x_3 \\ \vdots \\ x_n \end{pmatrix} \\ \text{mit} \quad y_i = \sum_{j=1}^n a_{ij} \cdot x_j; \ i = 1, \ 2, \ \dots, \ m \end{cases}
$$

Die Spalten der Matrix lassen sich als Bilder der Einheitsvektoren deuten. Werden zwei lineare Abbildungen **A**, **B** hintereinander ausgeführt, so erhält man wieder eine lineare Abbildung. Die Produktmatrix **BA** beschreibt die Gesamtabbildung.

$$
y = A \cdot x, \ A \colon \mathbb{R}^n \to \mathbb{R}^m; \ z = B \cdot y, \ B \colon \mathbb{R}^m \to \mathbb{R}^p; \ z = BA \cdot x, \ BA \colon \mathbb{R}^n \to \mathbb{R}^p
$$

Die Koeffizienten der Produktmatrix  $C = BA$  (*p* Zeilen, *n* Spalten) erhält man durch Ineinandereinsetzen der Abbildungsgleichungen.

$$
c_{ik} = b_{i1} \cdot a_{1k} + b_{i2} \cdot a_{2k} + \dots + b_{im} \cdot a_{mk} = \sum_{j=1}^{m} b_{ij} \cdot a_{jk}; \ i = 1, 2, \dots, p, \ k = 1, 2, \dots, n
$$

 $c_{ik}$  ergibt sich als Skalarprodukt der *i*-ten Zeile von **B** mit der *k*-ten Spalte von **A**.

Ordnet man die Matrizen im nebenstehenden Falk-Schema an, so lassen sich die Skalarprodukte der Zeilenvektoren von **B** mit den Spaltenvektoren von **A** wie folgt deuten: Die Elemente von **C** ergeben sich dadurch, dass man die in derselben Zeile stehenden Zeilenvektoren von **B** mit den in der entsprechenden Spalte stehenden Spaltenvektoren von **A** multipliziert.

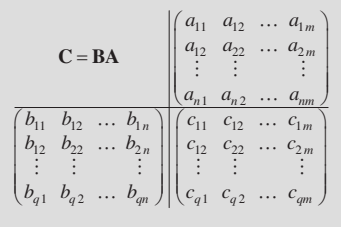

Das Produkt von Matrizen ist nur in solchen Fällen erklärt, bei denen die Anzahl der Spalten von **B** mit der Anzahl der Zeilen von **A** übereinstimmt. Die Multiplikation von Matrizen ist i. Allg. nicht kommutativ, d. h., das Ergebnis hängt von der Reihenfolge der Faktoren ab.

Beispiel: 
$$
\mathbf{A} = \begin{pmatrix} 1 & 2 \\ 3 & 4 \end{pmatrix}
$$
,  $\mathbf{B} = \begin{pmatrix} 1 & -1 \\ -1 & 1 \end{pmatrix}$ ;  $\mathbf{AB} = \begin{pmatrix} -1 & 1 \\ -1 & 1 \end{pmatrix}$ ,  $\mathbf{BA} = \begin{pmatrix} -2 & -2 \\ 2 & 2 \end{pmatrix}$ .

# **Koordinatentransformation**

Drehungen und Spiegelungen eines Koordinatensystems lassen sich ebenfalls als Matrizenmultiplikation darstellen. Abstandserhaltende Abbildungen im  $\mathbb{R}^2$  sind:

 $S_{\varphi} = \begin{pmatrix} \cos \varphi & -\sin \varphi \\ \sin \varphi & \cos \varphi \end{pmatrix}$  Drehung um;  $S_{\varphi} = \begin{pmatrix} \cos \varphi & \sin \varphi \\ \sin \varphi & -\cos \varphi \end{pmatrix}$  Spiegelung um die Gerade  $\varphi$  cos  $\varphi$  / Winkel  $\varphi$   $\varphi$   $\sin \varphi$   $-\cos \varphi$   $y = x \cdot \tan \varphi$  $\mathbf{D}_{\varphi} = \begin{pmatrix} \cos \varphi & -\sin \varphi \\ \sin \varphi & \cos \varphi \end{pmatrix}$  Drehung um;  $\mathbf{S}_{\varphi} = \begin{pmatrix} \cos \varphi & \sin \varphi \\ \sin \varphi & -\cos \varphi \end{pmatrix}$  Spiege

# **1.2.4.2 Rechenregeln**

Die lineare Rechenoperationen für Vektoren lassen sich auch auf Matrizen übertragen. Addition, Subtraktion für Matrizen desselben Typs sowie die Multiplikation mit einem Skalar werden wieder komponentenweise erklärt.

 $C = A \pm B \Leftrightarrow c_{ik} = a_{ik} \pm b_{ik}$  bzw.  $C = \lambda A \Leftrightarrow c_{ik} = \lambda a_{ik}$ 

Es gelten – soweit die Rechenoperationen definiert sind – folgende Gesetzmäßigkeiten:

$$
A + B = B + A; \quad (A + B) + C = A + (B + C); \quad A \cdot (B \cdot C) = (A \cdot B) \cdot C
$$

$$
\lambda \cdot (A + B) = \lambda \cdot A + \lambda \cdot B; \quad (\lambda + \mu) \cdot A = \lambda \cdot A + \mu \cdot A;
$$

$$
A \cdot (B + C) = A \cdot B + A \cdot C; \quad (A + B) \cdot C = A \cdot C + B \cdot C.
$$

Die transponierte Matrix  $A<sup>T</sup>$  geht aus der Matrix A hervor, Die transponierte Matrix  $\mathbf{A}^T$  geht aus der Matrix  $\mathbf{A}$  hervor,<br>indem man deren Spalten und Zeilen vertauscht.  $\mathbf{A} = \begin{pmatrix} 1 & 2 \\ 3 & 4 \\ 5 & 6 \end{pmatrix}$ ;  $\mathbf{A}^T = \begin{pmatrix} 1 & 3 & 5 \\ 2 & 4 & 6 \end{pmatrix}$  $=\begin{pmatrix} 1 & 2 \\ 3 & 4 \end{pmatrix};$   $\mathbf{A}^T =$ 

# $\mathbf{A} = \begin{bmatrix} 3 & 4 \\ 5 & 6 \end{bmatrix}; \quad \mathbf{A}$

#### **Rang einer Matrix**

Die Maximalzahl der linear unabhängigen Zeilen- bzw. Spaltenvektoren nennt man Rang einer Matrix. Der Rang ist invariant gegenüber elementaren Umformungen. Er kann deshalb z. B. am Schluss des Gauß'schen Algorithmus abgelesen werden.

# **Inverse Matrix**

Besitzt eine quadratische Matrix  $A_{(n,n)}$  den Rang *n*, d. h., sind alle Spaltenvektoren linear unabhängig, so existiert die inverse Matrix A<sup>-1</sup>. Ein weiteres Kennzeichen für vollen Rang ist  $det(A) \neq 0$ . Ist **E** die Einheitsmatrix, so gilt:

 $A \cdot A^{-1} = A^{-1} \cdot A = E$ 

Die inverse Matrix ergibt sich als Lösung von **A X**⋅ = **<sup>E</sup>** . Beispiel für *<sup>n</sup>* <sup>=</sup> 3:

$$
\begin{pmatrix}\n1 & 2 & -1 \\
-1 & -1 & 2 \\
0 & 1 & 2\n\end{pmatrix}\n\begin{pmatrix}\n1 & 0 & 0 \\
0 & 1 & 0 \\
0 & 0 & 1\n\end{pmatrix} \n\cong\n\begin{pmatrix}\n1 & 2 & -1 \\
0 & 1 & 1 \\
0 & 1 & 2\n\end{pmatrix}\n\begin{pmatrix}\n1 & 0 & 0 \\
1 & 1 & 0 \\
0 & 0 & 1\n\end{pmatrix} \n\cong\n\begin{pmatrix}\n1 & 2 & 0 \\
0 & 1 & 2\n\end{pmatrix}\n\begin{pmatrix}\n1 & 0 & 0 \\
1 & 1 & 0 \\
0 & 0 & 1\n\end{pmatrix} \n\cong\n\begin{pmatrix}\n1 & 2 & 0 \\
0 & 1 & 0 \\
-1 & -1 & 1\n\end{pmatrix}\n\begin{pmatrix}\n0 & -1 & 1 \\
2 & 2 & -1 \\
-1 & -1 & 1\n\end{pmatrix} \n\cong\n\begin{pmatrix}\n1 & 0 & 0 \\
0 & 1 & 0 \\
0 & 0 & 1\n\end{pmatrix}\n\begin{pmatrix}\n-4 & -5 & 3 \\
2 & 2 & -1 \\
-1 & -1 & 1\n\end{pmatrix} \n\cong\n\begin{pmatrix}\n1 & 2 & -1 \\
-1 & -1 & 2 \\
0 & 1 & 2\n\end{pmatrix}^{-1} =\n\begin{pmatrix}\n-4 & -5 & 3 \\
2 & 2 & -1 \\
-1 & -1 & 1\n\end{pmatrix}
$$

Bei einer Orthonormalmatrix sind alle Spaltenvektoren paarweise zueinander orthogonal und besitzen die Länge 1. (Beispiel: Transformationsmatrizen **K**, die rechtwinklige Koordinatensysteme ineinander überführen.) Die inverse Matrix ist in diesem Fall mit der transponierten Matrix identisch.  $K^{-1} = K^{T}$ . ineinander überführen.) Die inverse Matrix ist in diesem Fall mit der transponierten Matrix iden-

#### **1.2.4.3 Eigenwertprobleme**

Bei bekannter Trägheitsmatrix interessiert die Richtung der Drehachse, für die der Drehimpuls dieselbe Richtung hat. Dies führt auf das Eigenwertproblem.

Gesucht ist eine Zahl  $\lambda$  und ein Vektor  $\mathbf{x} \neq \mathbf{0}$ , sodass die folgende Gleichung erfüllt ist:  $\mathbf{A} \cdot \mathbf{x} = \lambda \mathbf{x}$ . Die Zahl  $\lambda$  heißt Eigenwert, der Vektor **x** Eigenvektor.

Um nichttriviale Lösungen eines homogenen linearen Gleichungssystems zu erhalten, muss die Determinante der Koeffizientenmatrix gleich null sein, d. h., die Spaltenvektoren müssen linear abhängig sein.

 $(A - \lambda E) \cdot x = 0$ ; mit  $x \neq 0 \Leftrightarrow \det (A - \lambda E) = 0$ 

Die Lösung der obigen algebraischen Gleichung ergibt die Eigenwerte λ*<sup>i</sup>* . Die zugehörigen Eigenvektoren erhält man als Lösung des zugehörigen homogenen Gleichungssystems.

Ist die Ausgangsmatrix symmetrisch, d. h., gilt  $A<sup>T</sup> = A$ , so können stets *n* linear unabhängige Eigenvektoren bestimmt werden, die paarweise aufeinander senkrecht stehen. Wählt man diese als neue Basisvektoren, so stellt sich die Matrix **A** im neuen Koordinatensystem als Diagonalmatrix dar. Bei nichtsymmetrischen Matrizen ist dies nicht gewährleistet.

Beispiel: An den Ecken eines Würfels mit der Kantenlänge 1 sei jeweils die Masse 1 befestigt. Man erhält den Zusammenhang:

$$
\mathbf{J} = \begin{pmatrix} 8 & -2 & -2 \\ -2 & 8 & -2 \\ -2 & -2 & 8 \end{pmatrix}
$$
  $\mathbf{L} = \mathbf{J} \cdot \boldsymbol{\omega}$   $\mathbf{J}$ : Trägheitsmatrix  
  $\mathbf{L}$ : Drehimpuls

Für die charakteristische Gleichung ergibt sich nach Zerlegung in Faktoren:

$$
\det (\mathbf{J} - \lambda \mathbf{E}) = -\lambda^3 + 24\lambda^2 - 180\lambda + 400 = -(\lambda - 4) \cdot (\lambda - 10)^2 = 0
$$

 $\Rightarrow$   $\lambda_1 = 4$ ;  $\lambda_{2,3} =$ Die Eigenvektoren bestimmen sich zu:

$$
\begin{array}{c}\n\lambda_1 = 4 \\
\begin{pmatrix}\n4 & -2 & -2 & 0 \\
-2 & 4 & -2 & 0 \\
-2 & -2 & 4 & 0\n\end{pmatrix} \cong\n\begin{pmatrix}\n2 & -1 & -1 & 0 \\
0 & 1 & -1 & 0 \\
0 & 0 & 0 & 0\n\end{pmatrix} \implies \mathbf{j}_1 = \begin{pmatrix}\n1 \\
1 \\
1\n\end{pmatrix} \\
\frac{\lambda_1 = 10}{\begin{pmatrix}\n-2 & -2 & -2 & 0 \\
-2 & -2 & -2 & 0 \\
-2 & -2 & -2 & 0\n\end{pmatrix}} \cong\n\begin{pmatrix}\n1 & 1 & 1 & 0 \\
0 & 0 & 0 & 0 \\
0 & 0 & 0 & 0\n\end{pmatrix} \implies \mathbf{j}_2 = \begin{pmatrix}\n0 \\
-1 \\
1\n\end{pmatrix}; \quad \mathbf{j}_3 = \begin{pmatrix}\n2 \\
-1 \\
-1\n\end{pmatrix}\n\end{array}
$$

Wählt man die Richtungen  $\{j_1, j_2, j_3\}$  als neues Koordinatensystem ( $j_i$  sind zu normieren!), so ergibt sich die Transformationsvorschrift:

$$
\mathbf{K} = \begin{pmatrix} \frac{1}{\sqrt{3}} & 0 & \frac{2}{\sqrt{6}} \\ \frac{1}{\sqrt{3}} & -\frac{1}{\sqrt{2}} & -\frac{1}{\sqrt{6}} \\ \frac{1}{\sqrt{3}} & \frac{1}{\sqrt{2}} & -\frac{1}{\sqrt{6}} \end{pmatrix}
$$
 mit  $\mathbf{L} = \mathbf{K} \cdot \tilde{\mathbf{L}}$   
 $\omega = \mathbf{K} \cdot \tilde{\omega}$ 

Im neuen Koordinatensystem stellt sich der ursprüngliche Zusammenhang wie folgt dar:

$$
\mathbf{L} = \mathbf{J} \cdot \boldsymbol{\omega} \Rightarrow \mathbf{K} \cdot \tilde{\mathbf{L}} = \mathbf{J} \cdot \mathbf{K} \cdot \tilde{\boldsymbol{\omega}} \Rightarrow \tilde{\mathbf{L}} = \underbrace{\mathbf{K}^{\mathrm{T}} \cdot \mathbf{J} \cdot \mathbf{K}}_{\mathbf{D}} \cdot \tilde{\boldsymbol{\omega}} = \mathbf{D} \cdot \tilde{\boldsymbol{\omega}}; \ \mathbf{D} = \begin{pmatrix} 4 & 0 & 0 \\ 0 & 10 & 0 \\ 0 & 0 & 10 \end{pmatrix}
$$

# **1.3 Funktionen einer reellen Veränderlichen**

Hängt eine Größe, die durch eine reelle Zahl charakterisiert wird, eindeutig von einer anderen ab, so spricht man von einem funktionalen Zusammenhang.

# **1.3.1 Funktionsbegriff**

Wird jedem Element *x* aus einer gegebenen Menge *D* (Definitionsbereich) von reellen Zahlen genau eine Zahl *y* aus einer Menge *W* (Wertebereich) zugeordnet, so nennt man *y* eine Funktion von *x*:  $y = f(x)$ .

Funktionen werden durch Funktionsgleichungen, Schaubilder, Tabellen etc. dargestellt. Der Definitionsbereich umfasst alle reellen Zahlen, für welche die Zuordnungsvorschrift sinnvoll ist. Erfüllt das Schaubild gewisse Symmetrie-Eigenschaften, so belegt man auch die Funktion mit diesen Eigenschaften. Nebenstehend werden diese geometrischen Eigenschaften analytisch charakterisiert. In Anlehnung an das Symmetrieverhalten der Polynome nennt man auch *f* (*x*) gerade bzw. ungerade.

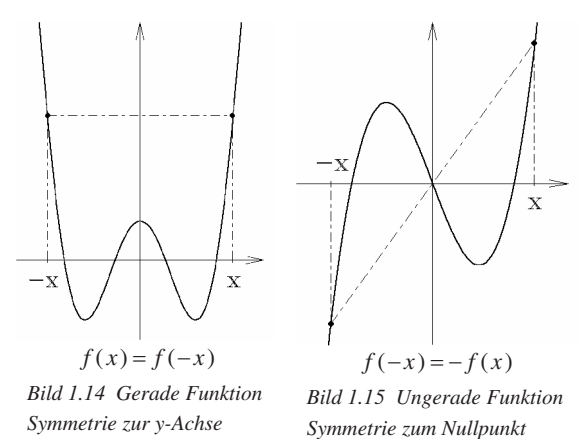

Eine Funktion  $f(x)$  nennt man streng monoton (steigend – fallend), wenn stets gilt:

 $x_1 < x_2 \Rightarrow f(x_1) < f(x_2)$  (steigend);  $x_1 < x_2 \Rightarrow f(x_1) > f(x_2)$  (fallend)

Ist eine Funktion  $f(x)$  in einem Bereich streng monoton, so lässt sie sich dort umkehren. Die Umkehrfunktion bezeichnet man mit  $f^{-1}(x)$ . Dazu sind folgende Schritte notwendig:

- Auflösen der Funktionsgleichung  $y = f(x)$  nach *x*.
- Vertauschen der Variablen *x* und *y*. Ebenso Definitions- und Wertebereich.
- Das Schaubild der Umkehrfunktion ergibt sich durch Spiegelung an  $y = x$ .

Beispiel:  $y = f(x) = x^2$ ;  $D = R$ ,  $W = [0, \infty)$ 

Die Funktion stellt für *x* ≥ 0 den Zusammenhang zwischen Seite und Fläche eines Quadrats dar.  $f(x)$  ist symmetrisch zur *y*-Achse und für  $x \ge 0$  streng monoton. Dort bestimmt sich die Umkehrfunktion zu:

$$
y = f(x) = x^2 \implies \sqrt{y} = x
$$
  

$$
\implies y = f^{-1}(x) = \sqrt{x}
$$

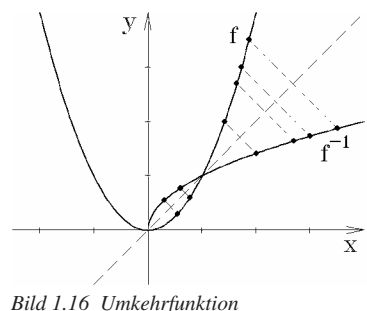

# **1.3.2 Grenzwert und Stetigkeit**

Ist eine Funktion  $f(x)$  an einer isolierten Stelle  $x_0$  nicht definiert, so kann man das Verhalten von  $f(x)$  in der Umgebung untersuchen. Manchmal gelingt es dann,  $f(x)$ auch an der kritischen Stelle einen Wert <sup>0</sup> *f* zuzuweisen. Man spricht dann von einem Grenzwert.

symbolisch:  $f(x) \to f_0$  für  $x \to x_0$  oder  $\lim_{x \to x_0} f(x) = f_0$ 

Folgende Beispiele zeigen Verhaltensweisen in der Umgebung einer Definitionslücke.

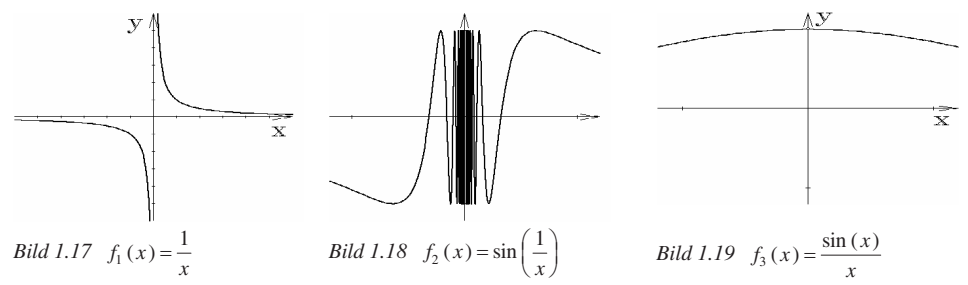

Bei  $f_1(x)$ ,  $f_2(x)$  macht es keinen Sinn, der Funktion im Nullpunkt einen Wert zuzuweisen, während die Funktionswerte von  $f_3(x)$  bei Annäherung an  $x_0 = 0$  dem Wert 1 beliebig nahe kommen. Man schreibt:  $\lim_{x\to 0} \frac{\sin x}{x} = 1$ *x*  $\rightarrow 0$  *x* = 1. Der Grenzwert 1 lässt sich auch durch die folgende Ungleichungskette (Bogenmaß) begründen:

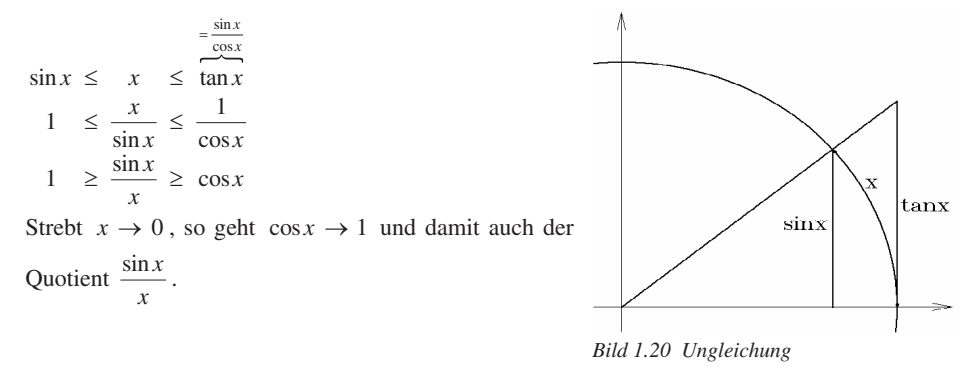

Definition: Eine Funktion  $f(x)$  besitzt an der Stelle  $x_0$  genau dann den Grenzwert  $f_0$ , wenn es zu jedem  $\varepsilon > 0$  ein  $\delta(\varepsilon)$  gibt, sodass für alle  $x \neq x_0$  mit  $|x - x_0| < \delta$  die Ungleichung  $|f(x) - f_0| < \varepsilon$  erfüllt ist.

Obige Definition ist nun nicht nur für "kritische" Stellen  $x_0$  anwendbar, sondern auch für alle  $x$ aus dem Definitionsbereich.

Bei einer gutartigen Funktion *f*(*x*) macht es nun keinen Unterschied, ob man sich mit dem Argument *x* zunächst dem Wert  $x_0$  nähert und dann die Funktionsvorschrift auswertet oder ob man an den Zwischenstellen die Funktionswerte bestimmt und dann den Grenzwert berechnet. Solche Funktionen lassen sich ohne Absetzen zeichnen und werden als stetig bezeichnet. Es sind keine Sprünge möglich. Ebenso dürfen pathologische Situationen wie beim Beispiel *f*<sup>2</sup> (*x*) nicht vorkommen. Allgemein definiert man Stetigkeit wie folgt: *Bild 1.21 Stetigkeit*

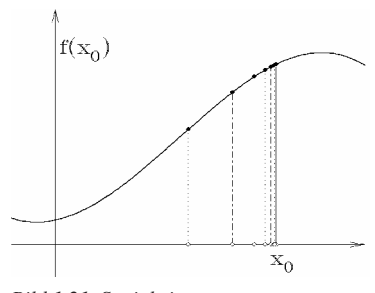

Eine Funktion  $f(x)$  ist an  $x_0$  stetig, wenn sie für  $x \to x_0$  einem endlichen Grenzwert zustrebt und dieser mit dem Funktionswert  $f(x_0)$  übereinstimmt, d. h., wenn  $\rightarrow x_0$   $\rightarrow x_0$  $\lim_{x \to x_0} f(x) = f(x_0) = f\left(\lim_{x \to x_0} x\right).$ 

Bei stetigen Funktionen sind Grenzübergänge und Funktionsauswertung miteinander vertausch-<br>bar. Ist auch  $f'(x)$  in  $x_0$  stetig, so nennt man  $f(x)$  stetig differenzierbar. Die folgenden Skizzen solbar. Ist auch  $f'(x)$  in  $x_0$  stetig, so nennt man  $f(x)$  stetig differenzierbar. Die folgenden Skizzen sollen den Begriff veranschaulichen.

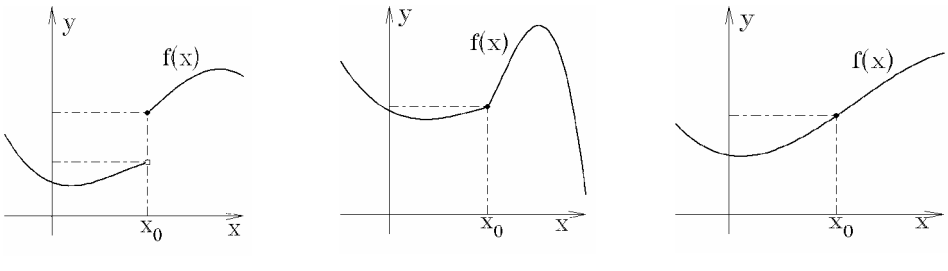

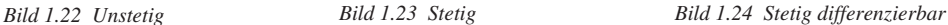

# **1.3.3 Ableitung einer Funktion**

Die Differenzialrechnung ermöglicht das Rechnen mit "unendlich kleinen Größen".

# **1.3.3.1 Differenzialquotient**

Falls der Grenzwert  $\lim_{h \to \infty}$  $\int_{0}^{1} \frac{f(x_0 + h) - f(x_0)}{h} = f'(x_0)$  $\lim_{h \to 0} \frac{f(x_0 + h) - f(x_0)}{h} = f'(x_0)$  $\frac{f(x_0 + h) - f(x_0)}{h} = f'(x_0)$  existiert, nennt man  $f(x)$  in  $x_0$ differenzierbar und die Zahl  $f'(x_0)$  heißt Ableitung oder Differenzialquotient.

Schreibweisen:  $y = f(x)$ ; Ableitung  $f'(x)$ ,  $y'$ ,  $\frac{dy}{dx}$ , D  $y = f(x)$ ; Ableitung  $f'(x)$ ,  $y'$ ,  $\frac{dy}{dx}$ , D*f*  $= f(x)$ : Ableitung  $f'(x)$ , v'

Geometrische Interpretation:

Die Steigung der Tangente in einem Kurvenpunkt  $(x_0 | f(x_0))$  soll als Grenzwert der Sekantensteigung bestimmt werden.

$$
m(x_0, h) = \frac{f(x_0 + h) - f(x_0)}{h}
$$

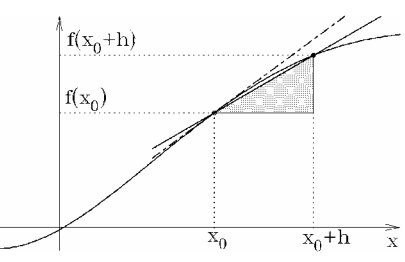

Falls die Kurve genügend "glatt" ist, existiert der Grenzwert für *h* → 0 . *Bild 1.25 Sekantensteigung*

Eine weitere Möglichkeit zur Veranschaulichung des Differenzialquotienten bietet die Momentangeschwindigkeit *v*. Beschreibt *s*(*t*) den Aufenthaltsort eines Massepunktes auf einer Geraden, so errechnet sich die mittlere Geschwindigkeit *v* zwischen der Zeit  $t_0$  und  $t_0 + h$ 

$$
\tilde{v}(t_0, h) = \frac{s(t_0 + h) - s(t_0)}{h} \rightarrow v(t_0) = \lim_{h \to 0} \tilde{v}(t_0, h) = \lim_{h \to 0} \frac{s(t_0 + h) - s(t_0)}{h}
$$

Die Stromstärke *I*( )*t* lässt sich analog als Veränderung der Ladung *Q*( )*t* bezüglich der Zeit *t* interpretieren. Bezeichnet man die Ableitung nach der Zeit mit einem Punkt, so gilt: *h*<br>
Stromstärke  $I(t)$  lässt sich analog als Veränderung der Ladung  $Q(t)$  bezüglich der Zeit *t* is<br>
stieren. Bezeichnet man die Ableitung nach der Zeit mit einem Punkt, so gilt:<br>  $= Q(t) = \lim_{h \to 0} \frac{Q(t_0 + h) - Q(t_0)}{h}$ ;  $a(t)$ 

$$
I(t) = \dot{Q}(t) = \lim_{h \to 0} \frac{Q(t_0 + h) - Q(t_0)}{h}; \quad a(t) = \dot{v}(t) = \lim_{h \to 0} \frac{v(t_0 + h) - v(t_0)}{h}
$$
 (Beschleunigung)

Der Differenziationsprozess lässt sich wiederholen. Man spricht dann von 2., 3., etc. Ableitungen. ′′Symbolisch:  $f''(x)$ ,  $y''$ ,  $\frac{d^2y}{dx^2}$ ,  $D^2$  $(x), y'', \frac{d^2y}{dx^2}, D$  $f''(x)$ ,  $y''$ ,  $\frac{d^2y}{dx^2}$ ,  $D^2f$  $(x)$ ,  $y''$ ,  $\frac{d^2y}{dx^2}$ ,  $D^2f$ .

Rechenbeispiele zur Berechnung des Differenzialquotienten:

a) 
$$
y = f(x) = x^2
$$
;  $y' = f'(x) = 2x$   

$$
\frac{f(x_0 + h) - f(x_0)}{h} = \frac{(x_0 + h)^2 - x_0^2}{h} = \frac{2x_0h + h^2}{h} \rightarrow 2x_0 \text{ für } h \rightarrow 0
$$

b)  $y = f(x) = \sin x;$   $y' = f'(x) = \cos x$ 

$$
\frac{f(x_0 + h) - f(x_0)}{h} = \frac{\sin (x_0 + h) - \sin x_0}{h}
$$

$$
= \frac{\sin x_0 \cdot \cos h + \cos x_0 \cdot \sin h - \sin x_0}{h}
$$

$$
= \cos x_0 \cdot \frac{\sin h}{h} + \sin x_0 \cdot \frac{\cos h - 1}{h}
$$

$$
= \cos x_0 \cdot \frac{\sin h}{h} + \sin x_0 \cdot \frac{\frac{\cos^2 h - 1 - \sin^2 h}{h}}{h \cdot (\cos h + 1)}
$$

$$
= \cos x_0 \cdot \frac{\sin h}{h} - \sin x_0 \cdot \frac{\frac{\sin h}{h}}{\frac{\cos h + 1}{h}} \cdot \frac{\sin h}{h} \to \cos x_0
$$

#### **Rechenregeln**

Die Ableitungen von Summen, Produkten, Quotienten und zusammengesetzten Funktionen lassen sich auf die Ableitungen der Bestandteile zurückführen.

Es gelten die Regeln:

(Quotientenregel für  $g(x) \neq 0$ )

$$
[\alpha f(x) + \beta g(x)]' = \alpha f'(x) + \beta g'(x)
$$
  
\n
$$
[f(x) \cdot g(x)]' = f'(x) \cdot g(x) + f(x) \cdot g'(x)
$$
  
\n
$$
\left[\frac{f(x)}{g(x)}\right]' = \frac{f'(x) \cdot g(x) - f(x) \cdot g'(x)}{(g'(x))^2}
$$
  
\n
$$
[f(g(x))]' = f'(g(x)) \cdot g'(x)
$$

Mit der Kettenregel kann man die Ableitung der Umkehrfunktion berechnen: *f* und  $f^{-1}$  seien Funktion und Umkehrfunktion, d. h., es gelte:  $y = f^{-1}(x) \iff x = f(y)$ 

$$
x = f(f^{-1}(x)) \frac{d}{dx} : \implies 1 = \frac{df}{dy}\Big|_{y = f^{-1}(x)} \cdot \frac{df^{-1}}{dx} \implies \frac{dy}{dx} = \frac{df^{-1}}{dx} = \frac{1}{\frac{df}{dy}\Big|_{y = f^{-1}(x)}} = \frac{1}{\frac{dx}{dy}}
$$
  
Beispiel:  $y = \ln x \iff x = e^y$  mit  $\frac{dx}{dy} = e^y$ ;  $\implies \frac{dy}{dx} = \frac{1}{\frac{dx}{dy}} = \frac{1}{e^y} = \frac{1}{x}$ .

# **1.3.3.2 Extrema, Wendepunkte**

Mit dem Ableitungsbegriff lassen für entsprechend oft differenzierbare Funktionen Bedingungen für Extrema und Wendepunkte formulieren.

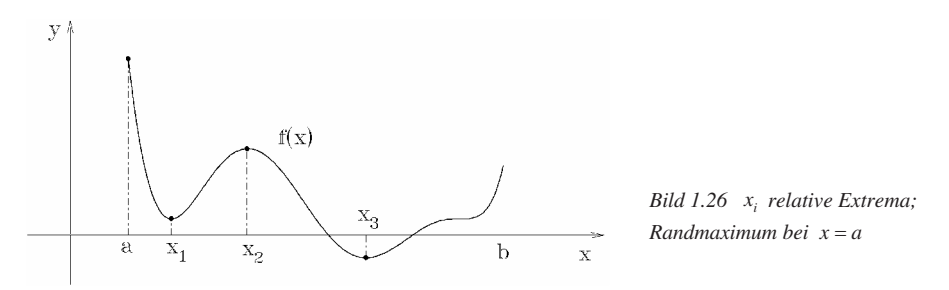

Besitzt  $f(x)$  in  $x_0$  ein relatives Extremum, so gilt  $f'(x_0) = 0$ . Die Umkehrung ist i. Allg. nicht **Figure 3** *f* (*x*) in  $x_0$  em relatives Extremum, so gift  $f(x_0) = 0$ . Die Omkentung ist i. Ang. ment richtig. So besitzt  $f(x) = x^3$  bei  $x = 0$  kein Extremum, obwohl dort die erste Ableitung verschwindet.

Besitzt  $f(x)$  in einer Umgebung von  $x_0$  stetige Ableitungen bis zur zweiten Ordnung, dann hat die Funktion in  $x_0$ a) ein relatives Maximum, wenn  $f'(x_0) = 0$  und  $f''(x_0) < 0$ .

- 
- b) ein relatives Minimum, wenn  $f'(x_0) = 0$  und  $f''(x_0) > 0$ .<br>Ein Vorzeichenwechsel von  $f'(x)$  bei  $x_0$  garantiert ebenfalls ein

Ein Vorzeichenwechsel von  $f'(x)$  bei  $x_0$  garantiert ebenfalls ein Extremum.

Für den Fall, dass auch die zweite Ableitung null ist, leitet man so lange ab, bis sich eine von null verschiedene Ableitung  $f^{(n)}(x_0) \neq 0$  einstellt. Ist *n* gerade, so liegt ebenfalls ein Extremum vor. − − $\frac{x^2}{2}$  (1 2 3)  $\frac{f''(x)}{2}$  =

Beispiel: 
$$
f(x) = x \cdot e^{-x^2}
$$
;  $f'(x) = e^{-x^2} \cdot (1 - 2x^2)$ ;  $f''(x) = e^{-x^2} \cdot (4x^3 - 6x)$ ;  
\n $f'(x) = 0 \implies x = \pm \frac{\sqrt{2}}{2}$ ;  $f''\left(\frac{\sqrt{2}}{2}\right) = e^{-\frac{1}{2}} \cdot (-3\sqrt{2}) \implies \text{Maximum}$ 

Charakteristische Kurvenpunkte sind Wendepunkte, bei denen sich die Krümmungsrichtung ändert. Die Kurve wechselt die Seite der Wendetangente. Wendepunkte lassen sich als Extremalpunkte der ersten Ableitung interpretieren. Insbesonders gilt:

Besitzt  $f(x)$  in einer Umgebung von  $x_0$  stetige Ableitungen bis zur dritten Ordnung, dann hat die Funktion in  $x_0$  einen Wendepunkt, wenn

 $f''(x_0) = 0$  und  $f'''(x_0) \neq 0$ .

Beispiel:  $f(x) = x^3 + 3x^2 + 2x$ ;  $f'(x) = 3x^2 + 6x + 2$ ;  $f''(x) = 6x + 6$ ;  $f'''(x) = 6$ ; ⇒ einziger Wendepunkt bei  $x_0 = -1$  *Bild 1.27 Wendetangente* 

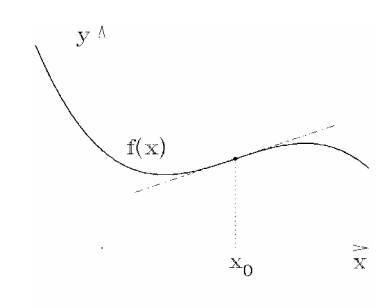

#### **1.3.3.3 Differenzial**

Eine stetig differenzierbare Funktion wird in der Umgebung eines Punktes  $x_0$  durch eine lineare Funktion (Tangente in  $(x_0 | f(x_0))$  approximiert (Linearisierung).

Der Funktionszuwachs Δ*f* bei Änderung des Arguments um *dx* ist näherungsweise dem Differenzial d*f*.

$$
\Delta f = f(x_0 + dx) - f(x_0) \approx df = f'(x_0) \cdot dx
$$

Beispiel: Die Funktion  $f(x) = \pi \cdot x^2$ ;  $f'(x) = 2\pi \cdot x$  beschreibt den Zusammenhang zwischen Radius und Flächeninhalt beim Kreis. Aus der Messung  $x = 10 \pm 0.1$  ergibt sich eine Unsicherheit für den Flächeninhalt zu

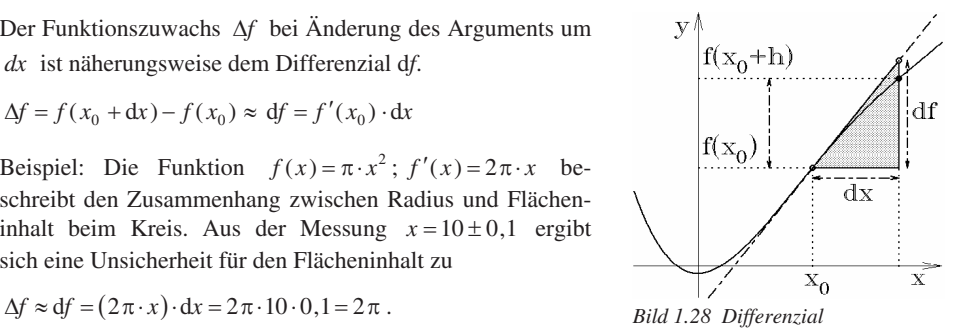

# **1.3.3.4 Taylorentwicklung**

In der Umgebung des Entwicklungspunktes  $x_0$  soll eine entspechend oft differenzierbare Funktion  $f(x)$  durch Polynome approximiert werden.

# **Taylorformel:**

$$
f(x) = f(x_0) + f'(x_0)(x - x_0) + \frac{f''(x_0)}{2!}(x - x_0)^2 + \dots + \frac{f^{(n)}(x_0)}{n!}(x - x_0)^n + R_n
$$
  
wobei 
$$
R_n(x_0, x) = \frac{f^{(n+1)}[x_0 + \delta(x - x_0)]}{(n+1)!} \cdot (x - x_0)^{n+1} \text{ mit } 0 \le \delta \le 1
$$

Ist  $f(x)$  beliebig oft differenzierbar und strebt das Restglied  $R_n \to 0$  für  $n \to \infty$ , so erhält man die **Taylorreihe**:

$$
f(x) = f(x_0) + f'(x_0)(x - x_0) + \frac{f''(x_0)}{2!}(x - x_0)^2 + \dots + \frac{f^{(n)}(x_0)}{n!}(x - x_0)^n + \dots
$$
  
= 
$$
\sum_{n=0}^{\infty} \frac{f^{(n)}(x_0)}{n!} (x - x_0)^n
$$

Einige wichtige Reihenentwicklungen:

$$
e^{x} = 1 + x + \frac{x^{2}}{2!} + \frac{x^{3}}{3!} + \frac{x^{4}}{4!} + \dots = \sum_{n=0}^{\infty} \frac{x^{n}}{n!}
$$
  
\n
$$
\cos x = 1 - \frac{x^{2}}{2!} + \frac{x^{4}}{4!} - \frac{x^{6}}{6!} + \frac{x^{8}}{8!} + \dots = \sum_{n=0}^{\infty} (-1)^{n} \frac{x^{2n}}{(2n)!}
$$
  
\n
$$
\sin x = x - \frac{x^{3}}{3!} + \frac{x^{5}}{5!} - \frac{x^{7}}{7!} + \frac{x^{9}}{9!} + \dots = \sum_{n=0}^{\infty} (-1)^{n} \frac{x^{2n+1}}{(2n+1)!}
$$

Die Reihenentwicklung ermöglicht die Berechnung von Funktionswerten transzendenter Funktionen.

Beispiel: Der Wert von cos 0,5 soll bis auf 6 Dezimalen genau errechnet werden. Eingesetzt in die Taylorreihe erhält man:

$$
\cos 0,5 = \sum_{n=0}^{\infty} (-1)^n \frac{0.5^{2n}}{(2n)!} = 1 - \frac{0.5^2}{2!} + \frac{0.5^4}{4!} - \frac{0.5^6}{6!} + \frac{0.5^8}{8!} - + \dots
$$

Bei alternierenden Reihen ist der Fehler bei Abbruch nach dem *n*-ten Glied kleiner als das erste weggelassene Glied:  $|R_n| \leq \frac{0.5^{2n+2}}{(2n+2)}$  $(2n+2)!$  $R_n \leq \frac{0.5^{2n}}{(2n+1)}$  $\leq \frac{0.5^{2n+2}}{(2n+2)!}$ . Für *n* = 3 erhält man |  $R_3$  | < 10<sup>-7</sup>. 8  $0,877604167...$   $\approx 9,6.10$  $\cos 0.5 = 1 - \frac{0.5^2}{2!} + \frac{0.5^4}{4!} - \frac{0.5^6}{6!} + \frac{0.5^8}{8!} + \dots = 0.877582561$  $\approx$  0 6.  $= 1 - \frac{0, 0, 0}{0, 0, 0} + \frac{0, 0, 0}{0, 0, 0} + \frac{0, 0, 0}{0, 0, 0} - + \dots =$ '&&&(&&&) '()  $\ldots = 0,811382301...$ 

#### **1.3.3.5 Newton-Verfahren**

Der Gedanke der Linearisierung kann auch dazu benutzt werden, eine nichtlineare Gleichung der Form  $f(x) = 0$  näherungsweise iterativ zu lösen.

Ausgehend von einem Punkt  $x_0$  in der Umgebung der gesuchten Lösung *x\** bestimmt man im Kurvenpunkt  $(x_0 | f(x_0))$  die Tangentengleichung  $\frac{-f(x_0)}{x-x_0} = f'(x_0)$  $\frac{y - f(x_0)}{x - x_0} = f'(x_0).$ 

0 ,877582465 …

 $\frac{1}{\sqrt{1-\frac{1}{\sqrt{1-\frac{1}{\sqrt{1-\frac{1}{\sqrt{1-\frac{1}{\sqrt{1-\frac{1}{\sqrt{1-\frac{1}{\sqrt{1-\frac{1}{\sqrt{1-\frac{1}{\sqrt{1-\frac{1}{\sqrt{1-\frac{1}{\sqrt{1-\frac{1}{\sqrt{1-\frac{1}{\sqrt{1-\frac{1}{\sqrt{1-\frac{1}{\sqrt{1+\frac{1}{\sqrt{1-\frac{1}{\sqrt{1+\frac{1}{\sqrt{1+\frac{1}{\sqrt{1+\frac{1}{\sqrt{1+\frac{1}{\sqrt{1+\frac{1}{\sqrt{1+\frac{1}{\sqrt{1+\frac{1}{\sqrt{1+\frac{1$ 

Der Schnitt mit der *x*-Achse ( $y = 0$ ) ergibt mit  $=x_0 - \frac{f(1)}{f'}$  $\dot{f}_1 = x_0 - \frac{f(x_0)}{f'(x_0)}$  $(x_0)$  $(x_0)$  $x_1 = x_0 - \frac{f(x_0)}{f'(x_0)}$  eine verbesserte Näherung. Dieser Prozess lässt sich beliebig oft wiederholen. Das Ver- *Bild 1.29 Newton-Verfahren*

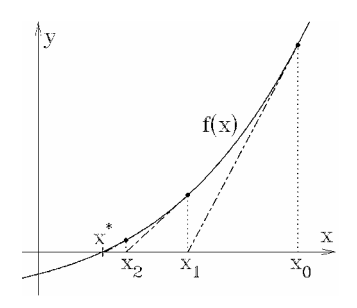

fahren konvergiert, wenn in der Umgebung der gesuchten Lösung  $f'(x) \neq 0$  gilt und  $f''(x)$  dort nicht das Vorzeichen wechselt. Ausgehend von einem Startwert  $x_0$  nahe  $x^*$  erhält man die folgende Iterationsvorschrift zur näherungsweisen Bestimmung der Nullstelle:

$$
x_{n+1} = x_n - \frac{f(x_n)}{f'(x_n)}
$$
 Newton-Verfahren

Beispiel: Gesucht ist eine Lösung der Gleichung  $e^x = 2 - x$ . Die Skizze zeigt, dass eine eindeutige Lösung *x*\* des Problems im Intervall [0, 1] vorliegt. Vor Anwendung des Newton-Verfahrens muss die Gleichung auf die Form gebracht werden:

$$
f(x) = e^x + x - 2 = 0; \implies f'(x) = e^x + 1
$$

$$
x_{n+1} = x_n - \frac{e^{x_n} + x_n - 2}{e^{x_n} + 1}; \quad x_0 = 1
$$

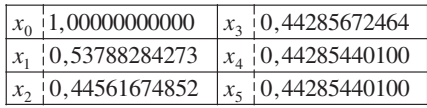

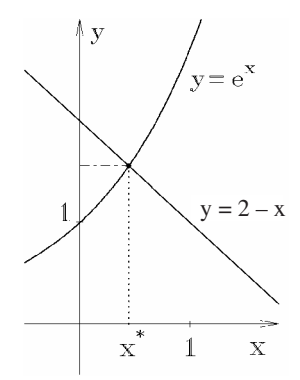

*x x Bild 1.30 Nichtlineare Gleichung*

#### **1.3.3.6 Regel von de l'Hospital**

Zur Berechnung von unbestimmten Ausdrücken kann ebenfalls die Reihenentwicklung herangezogen werden. Gilt  $f(x_0) = g(x_0) = 0$ , so erhält man für  $x \to x_0$ 

$$
\frac{f(x)}{g(x)} = \frac{\frac{f(x_0)}{f(x_0)} + f'(x_0)(x - x_0) + \frac{f''(x_0)}{2}(x - x_0)^2 + \frac{f'''(x_0)}{3!}(x - x_0)^3 + \dots}{\frac{g(x_0)}{6} + g'(x_0)(x - x_0) + \frac{g''(x_0)}{2}(x - x_0)^2 + \frac{g'''(x_0)}{3!}(x - x_0)^3 + \dots}
$$
\n
$$
= \frac{f'(x_0) + \frac{f''(x_0)}{2}(x - x_0) + \frac{f'''(x_0)}{3!}(x - x_0)^2 + \dots}{g'(x_0) + \frac{g''(x_0)}{2}(x - x_0) + \frac{g'''(x_0)}{3!}(x - x_0)^2 + \dots} \rightarrow \frac{f'(x_0)}{g'(x_0)}
$$

Eine entsprechende Beziehung gilt auch für Ausdrücke  $\frac{\infty}{\infty}$  und für Grenzübergänge *x* → ∞.

Bei unbestimmten Ausdrücken  $\frac{0}{0}$ , ∞ kann die Bestimmung des Grenzwerts  $\lim \frac{f(x)}{g(x)}$ *f x*  $\int_0^{\infty}$   $\infty$  *g*  $(x$ auf die Untersuchung von  $\lim \frac{f'(x)}{g'(x)}$ *f x*  $\frac{f'(x)}{g'(x)}$  $\frac{d^{(x)}}{dx^{(x)}}$  zurückgeführt werden; existiert Letzterer, so auch der ursprüngliche Grenzwert und beide sind gleich.

Grenzwerte der Bauart  $0 \cdot \infty$ ,  $\infty - \infty$ ,  $1^{\infty}$ ,  $0^0$ ,  $\infty^0$  können durch Umformen auf die Standardsituation zurückgeführt werden.

Beispiele:

$$
\lim_{x \to 0} \frac{x \ln x}{\frac{\pi}{\pi}} = \lim_{x \to 0} \frac{\frac{\ln x}{1}}{\frac{1}{x}} = \lim_{x \to 0} \frac{\frac{1}{x}}{-\frac{1}{x^2}} = \lim_{x \to 0} x = 0
$$
\n
$$
\lim_{x \to 0} \left( \frac{\frac{1}{x} - \frac{1}{\sin x}}{\frac{\pi}{\pi}} \right) = \lim_{x \to 0} \frac{\sin x - x}{x \sin x} = \lim_{x \to 0} \frac{\cos x - 1}{x \cos x + \sin x} = \lim_{x \to 0} \frac{\sin x}{2 \cos x + x \sin x} = 0
$$
\n
$$
\lim_{x \to 0} \frac{x^x}{\frac{\pi}{\pi}} = \lim_{x \to 0} e^{x \ln x} = \exp \left( \lim_{x \to 0} x \ln x \right) = e^0 = 1
$$

# **1.3.4 Integralrechnung**

Zu diesem Themenbereich sind zwei Zugänge möglich. Zum einen kommt man beim Umkehren der Differenziation zum Integralbegriff; zum anderen durch die Aufgabe, den Inhalt eines durch Funktionsgraphen begrenzten Flächenstücks zu bestimmen.

# **1.3.4.1 Das bestimmte Integral**

Über dem Intervall [*a*, *b*] soll der Inhalt der Fläche zwischen dem Graphen von  $f(x)$  und der *x*-Achse bestimmt werden. Dazu wird der gesuchte Flächeninhalt durch Rechteckflächen approximiert. Strebt bei fortgesetzter Verfeinerung der Unterteilung die Summe der Rechteckflächen einem Grenzwert zu, so nennt man diesen Wert Integral über *f* (*x*) zwischen *a* und *b*.

Symbolisch: *b*<br> $\int f(x) dx$ *a*

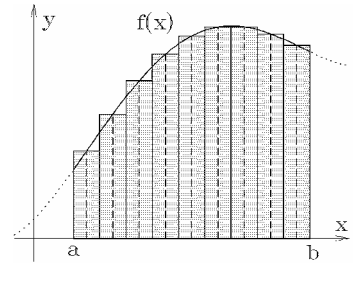

*Bild 1.31 Bestimmtes Integral*

Der Grenzwert muss unabhängig von der Art der Unterteilung  $a = x_0 < x_1 < ... < x_n = b$  und der Wahl der Zwischenpunkte  $\bar{x}_i \in [x_{i-1}, x_i]$  sein. Es muss nur sichergestellt sein, dass die maximale  $\ddot{x}_i \in [x_{i-1}, x]$ Breite der Teilintervalle bei der Folge der Verfeinerungen gegen null strebt.

Stetige Funktionen sind integrierbar, d. h., obiger Grenzwert existiert.

Ist  $f(x) > 0$  im Integrations intervall  $[a,b]$ , so lässt sich das Integral wie oben ausgeführt geometrisch als Fläche zwischen Kurve und *x*-Achse deuten. Wechselt  $f(x)$  in [a,b] das Vorzeichen, so kompensieren sich die Flächenteile über und unter der *x*-Achse.

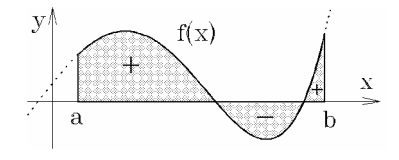

*Bild 1.32 Orientierte Fläche*

#### **Eigenschaften des bestimmten Integrals**

$$
\int_{a}^{b} [\alpha \cdot f(x) + \beta \cdot g(x)] dx = \alpha \int_{a}^{b} f(x) dx + \beta \int_{a}^{b} g(x) dx; \alpha, \beta \in \mathbb{R}
$$
\n
$$
\int_{a}^{c} f(x) dx = \int_{a}^{b} f(x) dx + \int_{b}^{c} f(x) dx; \ a < b < c \quad \text{und} \quad \int_{a}^{b} f(x) dx = -\int_{b}^{a} f(x) dx
$$
\n
$$
\left| \int_{a}^{b} f(x) dx \right| \le \int_{a}^{b} |f(x)| dx \quad \text{und} \quad \left| \int_{a}^{b} (f(x) + g(x)) dx \right| \le \int_{a}^{b} |f(x)| dx + \int_{a}^{b} |g(x)| dx
$$

#### **Fläche zwischen zwei Kurven**

Zwei Kurven schneiden sich für  $x = a$  und  $x = b$ . Die Fläche zwischen  $f(x)$  und  $g(x)$  ergibt sich als Integral über die Differenz "obere Kurve" minus "untere Kurve". Dies gilt auch für den Fall, dass sich das gesuchte Gebiet zum Teil in der oberen und zum Teil in der unteren Halbebene befindet. Addiert man nämlich zu beiden Funktionen eine genügend große Konstante, so liegt das zu bestimmende Gebiet in der oberen Halbebene.

$$
F = \int_{a}^{b} [f(x) - g(x)] dx
$$

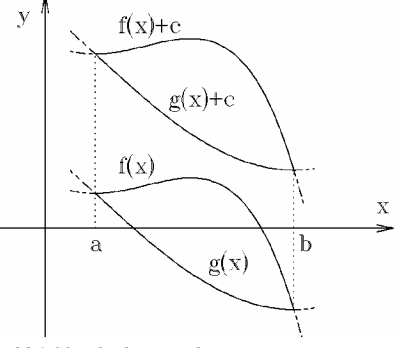

*Bild 1.33 Fläche zwischen Kurven*

#### **1.3.4.2 Stammfunktion, Hauptsatz der Differenzial- und Integralrechnung**

Wählt man beim bestimmten Integral über  $f(x)$  eine feste untere Grenze  $x_0$  und lässt die obere Grenze variieren, so ergibt sich eine Stammfunktion von  $f(x)$ .  $\mathbf 0$  $F(x) = \int_{0}^{x} f(t) dt$ *x*

Ist  $f(x) > 0$ , so lässt sich  $F(x)$  als Inhalt der Fläche zwischen  $x_0$  und *x* unterhalb der Funktionskurve von  $f(x)$  deuten. Zu einer Ausgangsfunktion  $f(x)$  gibt es beliebig viele Stammfunktionen, die sich aber nur durch eine additive Konstante unterscheiden.

Alle Stammfunktionen zu einer Ausgangsfunktion  $f(x)$  nennt man das unbestimmte Integral von  $f(x)$ . Bei der symbolischen Schreibweise lässt man beide Integrationsgrenzen weg.  $\int f(x) dx + c$ 

Ist eine Stammfunktion bekannt, so kann damit das bestimmte Integral berechnet werden. Dabei führt jede Stammfunktion zum gleichen Resultat, da sich bei der Differenzbildung die additive Konstante weghebt.  $\int_a^b f(x) dx = F(b) - F(a)$ *b a*

Zwischen der Stammfunktion  $F(x)$  und  $f(x)$  besteht ein einfacher Zusammenhang:

Ist  $f(x)$  stetig und  $F(x)$  eine Stammfunktion, so ist  $F(x)$  differenzierbar und es gilt:  $\mathbf 0$  $f(x) = \frac{d}{dx} \int_{x_0}^{x} f(t) dt = f(x).$ *x*  $F'(x) = \frac{d}{dx} \int_{x_0}^x f(t) dt = f(x)$ 

Das Integrieren – Aufsuchen einer Stammfunktion – ist die Umkehrung des Differenzierens. Der Differenzenquotient von  $F(x)$  lässt sich wie folgt deuten:

$$
\frac{F(x+h)-F(x)}{h} = \frac{1}{h} \int_{x}^{x+h} f(\tau) d\tau
$$

Da  $f(x)$  stetig ist, gibt es eine Zwischenstelle  $x \leq \tau \leq x + h$ , so dass die Rechteckfläche  $h \cdot f(\tau)$ gleich dem Integral Δ*F* ist.

$$
\frac{F(x+h)-F(x)}{h} = \frac{1}{h} \cdot h \cdot f(\tau) \to f(x)
$$

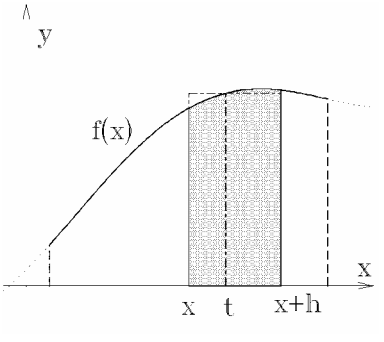

*h h Bild 1.34 Hauptsatz*

# **1.3.4.3 Grundintegrale, Integrationsregeln**

Die unbestimmten Integrale der elementaren Funktionen ergeben sich durch Umkehrung der entsprechenden Differenziationsvorschriften. (Im Folgenden ohne Integrationskonstanten!)

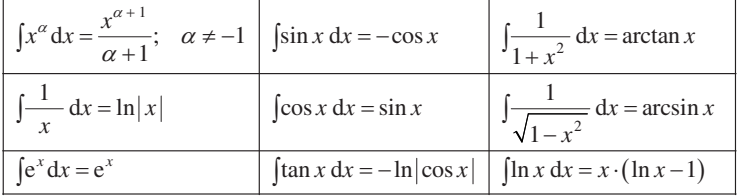

**Lineare Substitution:** Ist  $\int f(x) dx = F(x)$  bekannt, aber  $\int f(ax+b) dx$  *zu* integrieren, so gilt:  $\int f(ax+b) dx = \frac{1}{a} \cdot F(ax+b)$ Beispiel:  $\int \sin(2x+3) dx = -\frac{1}{2}\cos(2x+3)$ 

**Substitution:** Hat der Integrand die spezielle Gestalt  $R(f(x)) \cdot f'(x)$ , so gilt:

$$
\int [f(x)]^n \cdot f(x) dx = \frac{[f(x)]^{n+1}}{n+1}; \quad n \neq -1 \qquad \int \frac{f'(x)}{f(x)} dx = \ln |f(x)|
$$

Beispiele:  $\int \cos x \cdot \sin^2 x \, dx = \frac{\sin^3 x}{3}; \quad \int \frac{2x+2}{x^2+2x+2} \, dx = \ln|x^2+2x+2|$  $\cos x \cdot \sin^2 x \, dx = \frac{\sin^3 x}{3}; \quad \int \frac{2x+2}{x^2+2x+2} \, dx = \ln|x^2+2x+2|$  $x \cdot \sin^2 x \, dx = \frac{\sin^3 x}{3}; \quad \int \frac{2x+2}{x^2+2x+2} \, dx = \ln|x^2+2x|$ 

**Partielle Integration:** Aus der Produktregel der Differenzialrechnung ergibt sich die folgende Möglichkeit der Umformung:  $\int f(x) \cdot g'(x) dx = f(x) \cdot g(x) - \int f'(x) \cdot g(x) dx$ 

Beispiel:  $\int \frac{x}{s'} \cdot \frac{\ln x}{f} dx = \frac{x^2}{2} \cdot \ln x - \int \frac{x^2}{2} \cdot \frac{1}{x} dx = \frac{x^2}{2} \cdot \ln x - \frac{x^2}{4}$  $x \cdot \ln x \, dx = \frac{x^2}{2} \cdot \ln x - \int \frac{x^2}{2} \cdot \frac{1}{x} \, dx = \frac{x^2}{2} \cdot \ln x - \frac{x^2}{4}$ 

# **1.3.5 Elementare Funktionen**

Funktionen werden klassifiziert, je nachdem ob rationale, algebraische oder transzendente Rechenoperationen bei der Funktionsauswertung notwendig sind.

#### **1.3.5.1 Rationale Funktionen**

Bei der Auswertung sind nur die Rechenoperationen +, –, ·, : notwendig.

#### **1. Polynome (ganzrationale Funktionen)**

 $y = f(x) = a_0 + a_1 x + a_2 x^2 + \dots + a_n x^n, a_i \in \mathbb{R}, a_n \neq 0; n$ : Grad des Polynoms

Beispiele:

a)  $y = a_0 + a_1 x$ , Gerade"

*a*0 : Achsenabschnitt in *y*-Richtung; <sup>1</sup> *a* : Steigung

b)  $y = a_0 + a_1 x + a_2 x^2$ , Parabel" lässt sich durch quadratisches Ergänzen auf die Form bringen:

 $y = a \cdot (x - x_0)^2 + y_0$ ;  $a$ : Formparameter  $(a > 0$  nach oben;  $a < 0$  nach unten)  $S(x_0 | y_0)$ : Scheitel;

c)  $y = a_0 + a_1 x + a_2 x^2 + a_3 x^3$ ; Polynome dritter Ordnung besitzen zwischen 1 und 3 Nullstellen, 0 bis 2 Extrema und genau einen Wendepunkt.

d) 
$$
y = a_0 + a_1 x + a_2 x^2 + \dots + a_n x^n
$$

Polynome vom Grad *n* besitzen bis zu *n* Nullstellen. Ist der Grad ungerade, so existiert mindestens eine Nullstelle – die Kurve kommt von −∞ und geht nach <sup>∞</sup>. Bis zu (*n* – 1) Extremwerte sind möglich; bei geradem Polynomgrad gibt es mindestens einen Extremwert. Zwischen Extremwerten liegt jeweils ein Wendepunkt.

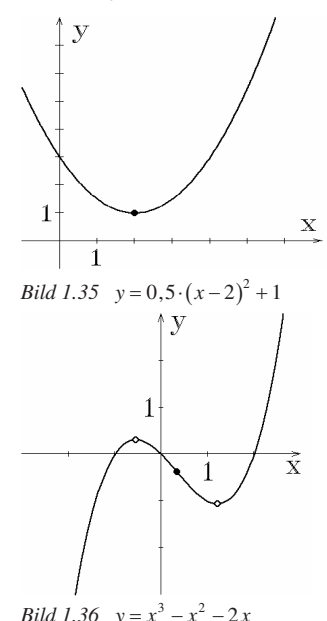

Der Fundamentalsatz der Algebra garantiert die Zerlegung jedes Polynoms in Faktoren. Dabei kommen nur Linearfaktoren und nicht weiter zerlegbare quadratische Ausdrücke vor.

$$
P_n(x) = a_0 + a_1 x + \dots + a_n x^n = a_n \cdot (x - x_1)^{k_1} \cdot (x - x_2)^{k_2} \cdot \dots \cdot (x^2 + a_i x + \beta_i)^{l_i} \cdot \dots
$$
  
\n
$$
\text{mit} \quad \sum k_j + 2 \sum l_i = n
$$

#### **2. Gebrochenrationale Funktionen**

$$
y = R_n^m(x) = \frac{p_m(x)}{q_n(x)};
$$
  $p_m(x), q_n(x):$ 

Polynome vom Grad *m* bzw. *n* teilerfremd

Die Nullstellen von  $q_n(x)$  nennt man Polstellen; dort ist  $R_n^m(x)$  nicht definiert. Beispiele:

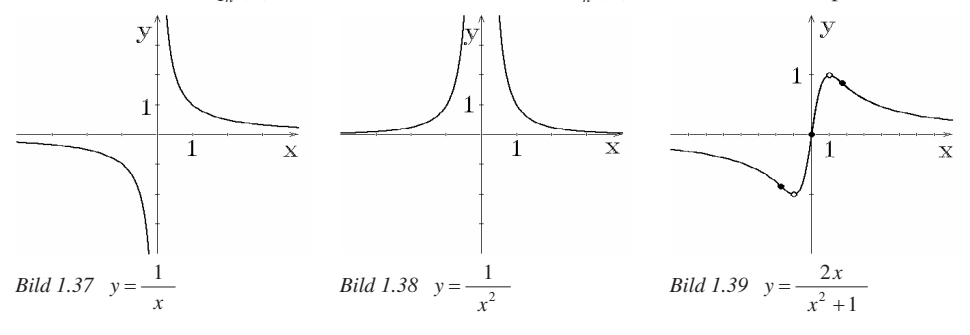

Die Verhaltensweisen obiger Beispiele ist charakteristisch: Ist die Vielfachheit der Nullstelle des Nennerpolynoms ungerade, so findet ein Vorzeichenwechsel an der Polstelle statt – bei gerader Vielfachheit kein Vorzeichenwechsel. Ist der Grad des Nenners größer als der des Zählers, so ist die *x*-Achse Asymptote.

Eine gebrochenrationale Funktion lässt sich bei bekannter Faktorzerlegung des Nennerpolynoms in einfache Summanden zerlegen (Partialbruchzerlegung)

$$
y = R_5^4(x) = \frac{-x^4 + 2x^2 - 2x + 5}{(x^2 + 1) \cdot (x - 1)^2 \cdot (x + 1)} = \frac{A}{x + 1} + \frac{B}{x - 1} + \frac{C}{(x - 1)^2} + \frac{D + Ex}{x^2 + 1}
$$

Multipliziert man den Ausdruck mit dem Hauptnenner, so ergibt sich beim Vergleich der Zähler beider Seiten:

$$
-x^4 + 2x^2 - 2x + 5 = A(x^2 + 1)(x - 1)^2 + B(x^2 + 1)(x - 1)(x + 1) +
$$
  
+  $C(x^2 + 1)(x + 1) + D(x + 1)(x - 1)^2 + Ex(x + 1)(x - 1)^2$   
=  $A(x^4 - 2x^3 + 2x^2 - 2x + 1) + B(x^4 - 1) + C(x^3 + x^2 + x + 1) +$   
+  $D(x^3 - x^2 - x + 1) + E(x^4 - x^3 - x^2 + x)$   
=  $x^4(A + B + E) + x^3(-2A + C + D - E) + x^2(2A + C - D - E) +$   
+  $x(-2A + C - D + E) + (A - B + C + D)$ 

Koeffizientenvergleich der Zählerpolynome links und rechts ergibt ein lineares Gleichungssystem für die Koeffizienten *A*, *B*, *C*, *D*, *E*:

$$
\begin{array}{ccc|c}\nA & + & B & + & E & = & -1 \\
-2A & + & C & + & D - E & = & 0 \\
2A & + & C & - & D - E & = & 2 \\
-2A & + & C & - & D + E & = & -2 \\
A & - & B + & C + & D & = & 5\n\end{array}\n\Rightarrow\n\begin{array}{ccc|c}\nA & = & 1 \\
B & = & -2 \\
D & = & 1 \\
D & = & 1 \\
E & = & 0\n\end{array}
$$

Ist der Grad des Nennerpolynoms größer als der Zählergrad, so ergeben sich beim Koeffizientenvergleich genauso viel Gleichungen wie Unbekannte.

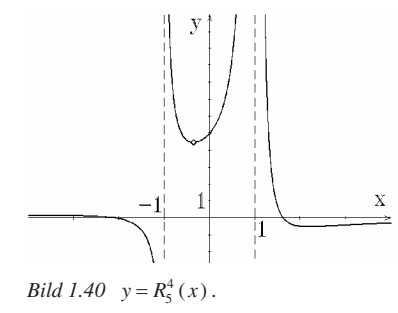

$$
R_5^4(x) = \frac{-x^4 + 2x^2 - 2x + 5}{(x^2 + 1) \cdot (x - 1)^2 \cdot (x + 1)} = \frac{1}{x + 1} - \frac{2}{x - 1} + \frac{1}{(x - 1)^2} + \frac{1}{x^2 + 1}
$$

Jeder Faktor des Nennerpolynoms  $q_n(x)$  ergibt einen Summanden bei der Zerlegung. Linearfaktoren ergeben entsprechend ihrer Vielfachheit Summanden der Bauart:

$$
(x-x_i)^{k_i} \rightarrow \frac{K_1}{(x-x_i)} + \frac{K_2}{(x-x_i)^2} + \dots + \frac{K_{k_i}}{(x-x_i)^{k_i}}
$$

Für die quadratischen Polynome erhält man:

$$
(x^{2} + \alpha_{j}x + \beta_{j})^{k_{j}} \mapsto \frac{A_{1} + B_{1}x}{(x^{2} + \alpha_{j}x + \beta_{j})} + \frac{A_{2} + B_{2}x}{(x^{2} + \alpha_{j}x + \beta_{j})^{2}} + \dots + \frac{A_{k_{j}} + B_{k_{j}}x}{(x^{2} + \alpha_{j}x + \beta_{j})^{k_{j}}}
$$

Bringt man – wie beim obigen Beispiel – alle Summanden auf den Hauptnenner, so ergibt sich im Zähler ein Polynom der Ordnung (*n* – 1). Führt man dann den Koeffizientenvergleich durch, so erhält man für den Fall, dass das ursprüngliche Zählerpolynom vom Grad kleiner als *n* war, ein eindeutig lösbares Gleichungssystem.

Wenn beim Ausgangsproblem der Zählergrad  $m \ge n$ ist, so kann der ganze Anteil abgespalten werden (Polynomdivision).

$$
\frac{x^4 + x^2 + 1}{x^3 - x^2 + x - 1} = \underbrace{x + 1}_{\text{Asymptote}} + \frac{x^2 + 2}{x^3 - x^2 + x - 1}
$$
\n
$$
Bild\ 1.41 \quad y = \frac{x^4 + x^2}{x^3 - x^2 + x - 1}
$$

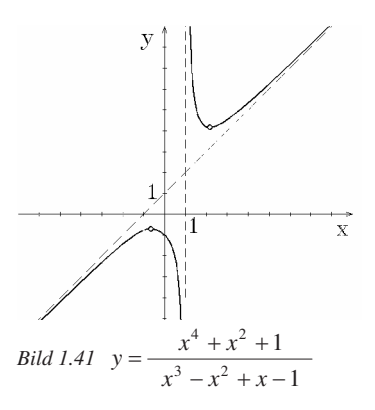

# **1.3.5.2 Wurzelfunktionen**

Wurzelfunktionen ergeben sich beim "Auflösen" einfacher algebraischer Gleichungen.

# **1. Quadratwurzel aus einem linearen Ausdruck**

 $y = f(x) = \sqrt{ax + b}$ ;  $f(x)$  ist deutbar als Umkehrfunktion einer Pa-**1. Quadratwurzel aus einem linea**<br>  $y = f(x) = \sqrt{ax + b}$ ;<br>  $f(x)$  ist deutbar als Umkehrfunktion<br>
rabel. Der Scheitel liegt in  $S(-\frac{b}{a}|0)$ .

Je nach Vorzeichen von *a* ist die Parabel nach rechts oder links geöffnet.

*Bild* 1.42  $y = f_1(x) = \sqrt{x-2}$ ;  $y = f_2(x) = \sqrt{1-2x}$ 

#### **2. Quadratwurzel aus einem quadratischen Ausdruck**

$$
y = f(x) = \sqrt{ax^2 + bx + c} \; ;
$$

*f*(*x*) ergibt sich beim "Auflösen" einer Kegelschnittgleichung:  $y^2 - ax^2 - bx - c = 0$ Dabei liegt der Mittelpunkt stets auf der *x*-Achse. Für *a* < 0 erhält man die obere Hälfte einer Ellipse. Für *a* > 0 ergibt sich der obere Teil einer Hyperbel.

a) 
$$
y = f_1(x) = \sqrt{-4x^2 + 16x - 12}
$$
; Kegelschnittgleichung:  $\frac{y^2}{4} + \frac{(x-2)^2}{1} =$ 

Ellipse mit Mittelpunkt  $M(2 | 0)$  und Halbachsen  $a = 1$ ,  $b = 2$ ;

b)  $y = f_2(x) = \sqrt{\frac{1}{4}x^2 - x}$ ; Kegelschnittgleichung:  $\frac{(x-2)^2}{4} - \frac{y^2}{1} = 1$  $\left(\frac{x-2}{4}\right)^2 - \frac{y^2}{1} = 1$ ; Hyperbel mit Mittel-

punkt  $M(2 | 0)$  und Halbachsen  $a = 2$ ,  $b = 1$ ; geöffnet längs *x*-Achse.

c)  $y = f_3(x) = \sqrt{x^2 + 4}$ ;

Kegelschnittgleichung:

$$
-\frac{x^2}{1} + \frac{y^2}{1} = 1 ;
$$

Hyperbel mit  $M(0 | 0)$  und Halbachsen  $a = 1$ ,  $b = 1$ ; geöffnet längs *y*-Achse. *Bild 1.43 Wurzelfunktionen*  $f_i(x)$ 

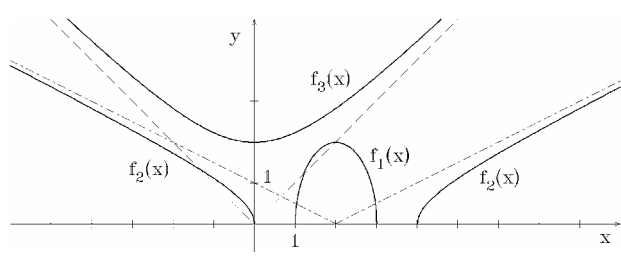

1

# **3. Potenzfunktionen mit rationalem Exponenten**

$$
y = f(x) = x' = \left(\sqrt[q]{x}\right)^p; \quad r = \frac{p}{q}, \ p \text{ : game Zahl, } q \text{ : } \text{natürliche Zahl}
$$
\n
$$
f(x) \text{ ergibt sich als Lösung von } y^q - x^p = 0.
$$

Wenn *q* gerade ist, so ist  $f(x)$  nur für positive Argumente definiert. Ist *p* negativ, so ist gegebenenfalls auch noch *x* = 0 auszuschließen. Die folgenden Skizzen zeigen das Wachstumsverhalten für verschiedene Werte von *r*. Alle Kurven gehen durch (1|1).

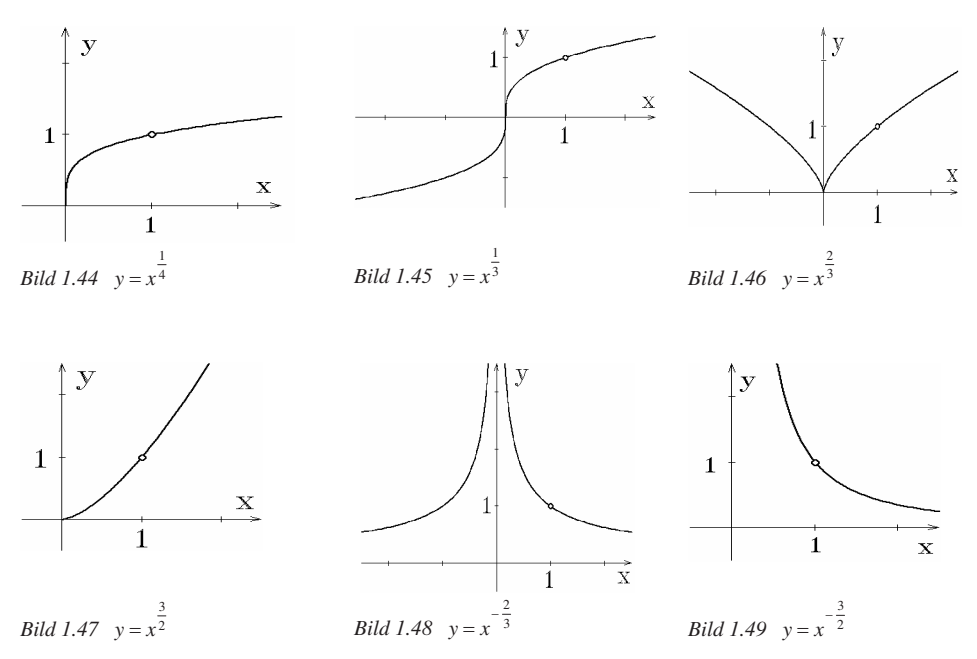

# **1.3.5.3 Transzendente Funktionen**

Die Bestimmung der Funktionswerte erfordert einen Grenzprozess. In der Regel lässt sich die Berechnung auf die Summation einer Reihe zurückführen.

#### **1. Exponentialfunktion und Logarithmus**

$$
y = f(x) = a^x
$$
;  $a > 0$ ;  $a \ne 1$ 

Exponentialfunktion zur Basis *a*  $y = a^x$  ist streng monoton und besitzt daher eine Umkehrfunktion – die zugehörige Logarithmusfunktion.  $y = f^{-1}(x) = \log_a x$  Logarithmusfunktion zur Basis *a* 

Für spezielle Basen hat sich eingebürgert:

 $log_{10} x = log x; log_e x = ln x$ 

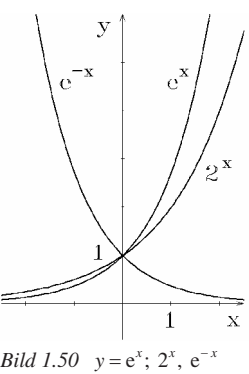

Die wichtigste Basis ist die Zahl  $e = \lim_{n \to \infty} \left(1 + \frac{1}{n}\right)^n \approx 2,718$  $=\lim_{n \to \infty} \left(1 + \frac{1}{n}\right)^n \approx 2,718...$  Die zugehörige Exponentialfunk-

tion nennt man e-Funktion  $y = e^x$ . Sie beschreibt das Wachstumsverhalten bei kontinuierlichem Zuwachs. Alle Exponentialfunktionen lassen sich auf die e-Funktion zurückführen; alle Logarithmusfunktionen auf den natürlichen Logarithmus.

$$
y = f(x) = a^x = e^{x \cdot \ln a}
$$
;  $y = f^{-1}(x) = \log_a x = \frac{\ln x}{\ln a}$ 

Um Potenzen für nichtrationale Exponenten  $\alpha \in \mathbb{R}$  zu erklären, muss  $\alpha$  zunächst durch eine rationale Zahlenfolge approximiert werden und anschließend durch Grenzwertbetrachtungen die Potenz definiert werden. Begrifflich ist es einfacher, die e-Funktion als Reihe (Taylorreihe) einzuführen.

$$
e^x = 1 + x + \frac{x^2}{2!} + \frac{x^3}{3!} + \dots = \sum_{n=0}^{\infty} \frac{x^n}{n!}
$$

Eine in der Statistik und Wahrscheinlichkeitsrechnung wichtige zusammengesetzte Exponentialfunktion ist die so<sup>genannte</sup> Gauß'sche Glockenkurve.

$$
\varphi(x) = \frac{e^{-\frac{x^2}{2}}}{\sqrt{2\pi}};
$$
 Wahrscheinlichkeitsdichte

Sie beschreibt zufällige Abweichungen vom Sollwert.

# **2. Trigonometrische Funktionen**

Bogenmaß: Der Öffnungswinkel wird durch den Bogen *x* am Einheitskreis bestimmt. Mit der traditionellen Gradmessung  $\alpha^{\circ}$  ergibt sich der folgende Zusammenhang:

$$
2\pi \triangleq 360^{\circ} \Rightarrow x = \frac{\pi}{180} \cdot \alpha
$$

Die Winkelfunktionen sin  $\alpha$ , cos  $\alpha$ , tan  $\alpha$  sind ursprünglich als Seitenverhältnisse am rechtwinkligen Dreieck erklärt. Am Einheitskreis lässt sich im 1. Quadranten der Sinuswert als *y*-Koordinate des Punktes auf dem Einheitskreis deuten.

Der Kosinuswert entspricht der *x*-Koordinate. Der Punkt auf dem Einheitskreis kann in beliebiger Position auf dem Einheitskreis platziert werden. Auch für Winkelwerte  $\varphi > 2\pi$ und  $\varphi$  < 0 lässt sich ein entsprechender Punkt auf dem Einheitskreis finden. Erklärt man

cosϕ : *x*-Koordinate des Punktes auf Einheitskreis sinϕ : *y*-Koordinate des Punktes auf Einheitskreis

$$
\tan \varphi = \frac{\sin \varphi}{\cos \varphi}; \quad \cot \varphi = \frac{\cos \varphi}{\sin \varphi}
$$

so können diese trigonometrischen Funktionen auf ganz R definiert werden. *Bild 1.54 Winkelfunktionen*

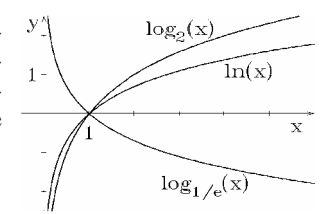

*Bild 1.51 Logarithmusfunktion*

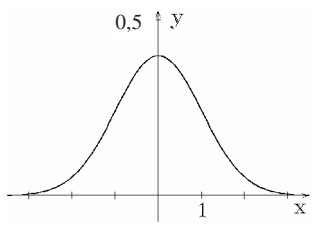

*Bild 1.52 Gauß'sche Glockenkurve*

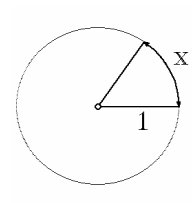

*Bild 1.53 Bogenmaß*

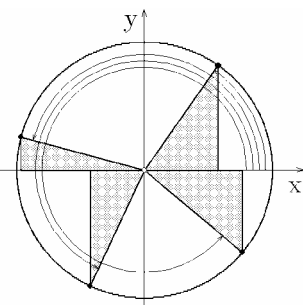

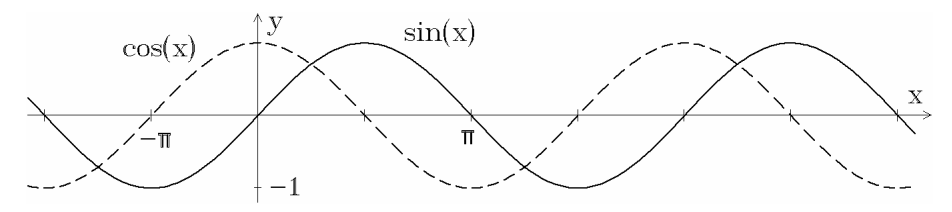

*Bild 1.55 Sinus- und Kosinusfunktion*

Die Sinus- und Kosinusfunktion gehen durch Verschiebung um  $\pi/2$  ineinander über.

$$
\sin \varphi = \cos \left(\varphi - \frac{\pi}{2}\right); \quad \cos \varphi = \sin \left(\varphi + \frac{\pi}{2}\right)
$$
\nfür sämtliche Winkelwerte gilt:

\n
$$
\cos^{2} \varphi + \sin^{2} \varphi = 1.
$$
\n
$$
\sin \left(\varphi + \pi\right) = -\sin \varphi; \quad \cos \left(\varphi + \pi\right) = -\cos \varphi
$$
\nBeim Umformen trigonometrischer Ausdrücke sind

\n
$$
\text{die Additionstheorem shiftreich:}
$$
\n
$$
\sin \left(\alpha \pm \beta\right) = \sin \alpha \cos \beta \pm \cos \alpha \sin \beta
$$
\n
$$
\cos \left(\alpha \pm \beta\right) = \cos \alpha \cos \beta \mp \sin \alpha \sin \beta
$$
\n
$$
\tan \left(\alpha \pm \beta\right) = \frac{\tan \alpha \pm \tan \beta}{1 \mp \tan \alpha \tan \beta}
$$
\n
$$
\cot \alpha \cot \beta \mp 1
$$

$$
\cot(\alpha \pm \beta) = \frac{\cot \alpha \cot \beta \mp 1}{\cot \beta \pm \cot \alpha}
$$

*Bild 1.56 Tangens und Kotangens*

Durch komplexe Interpretation können solche Fragestellungen i. Allg. vereinfacht werden. Sinusund Kosinusfunktionen werden zur Darstellung harmonischer Schwingungen benutzt. Die allgemeine Darstellung erfolgt mit den Parametern Amplitude *A*, Kreisfrequenz ω und Nullphasenwinkel  $\varphi_0$ :

$$
x_{\mathcal{S}}(t) = A \sin (\omega \cdot t - \varphi_0) = A \sin [\omega \cdot (t - \varphi)] ; \text{ mit } \varphi = \frac{\varphi_0}{\omega} \text{ Sinusschwingung}
$$
  
\n
$$
x_{\mathcal{C}}(t) = A \cos (\omega \cdot t - \varphi_0) = A \cos [\omega \cdot (t - \varphi)]; \text{ mit } \varphi = \frac{\varphi_0}{\omega} \text{ Kosinusschwingung}
$$
  
\n
$$
y \uparrow \qquad \qquad \downarrow
$$
  
\n
$$
\varphi \downarrow \qquad A \downarrow \qquad \qquad \downarrow
$$
  
\n
$$
y \uparrow \qquad \qquad \downarrow
$$
  
\n
$$
\varphi \downarrow \qquad A \downarrow \qquad \qquad \downarrow
$$
  
\n
$$
\downarrow
$$
  
\n
$$
\downarrow
$$
  
\n
$$
\downarrow
$$
  
\n
$$
\downarrow
$$
  
\n
$$
\downarrow
$$
  
\n
$$
\downarrow
$$
  
\n
$$
\downarrow
$$
  
\n
$$
\downarrow
$$
  
\n
$$
\downarrow
$$
  
\n
$$
\downarrow
$$
  
\n
$$
\downarrow
$$
  
\n
$$
\downarrow
$$
  
\n
$$
\downarrow
$$
  
\n
$$
\downarrow
$$
  
\n
$$
\downarrow
$$
  
\n
$$
\downarrow
$$
  
\n
$$
\downarrow
$$
  
\n
$$
\downarrow
$$
  
\n
$$
\downarrow
$$
  
\n
$$
\downarrow
$$
  
\n
$$
\downarrow
$$
  
\n
$$
\downarrow
$$
  
\n
$$
\downarrow
$$
  
\n
$$
\downarrow
$$
  
\n
$$
\downarrow
$$
  
\n
$$
\downarrow
$$
  
\n
$$
\downarrow
$$
  
\n
$$
\downarrow
$$
  
\n
$$
\downarrow
$$
  
\n
$$
\downarrow
$$
  
\n
$$
\downarrow
$$
  
\n
$$
\downarrow
$$
  
\n
$$
\downarrow
$$
  
\n
$$
\downarrow
$$
  
\n
$$
\downarrow
$$

*Bild* 1.57  $x_S(t) = 2\sin[1, 4 \cdot (t - 0.85)]$ 

 $x_s(t) = 2\sin[1,4 \cdot (t - 0.85)]$  *Bild 1.58*  $x_s(t) = 2\cos[1,4 \cdot (t - 0.85)]$ 

Die Sinus-, Kosinus-, Tangens- und Kotangensfunktion lassen sich jeweils in einem  $\pi$ -breiten Intervall umkehren. Aus diesen Monotonie-Intervallen wählt man vereinbarungsgemäß das Intervall mit der kleinsten nichtnegativen Zahl aus. Man erhält die Arcus-Funktionen. Es gelten die Zusammenhänge:

 $\arcsin x + \arccos x = \pi/2$ ;  $\arctan x + \arccot x = \pi/2$ 

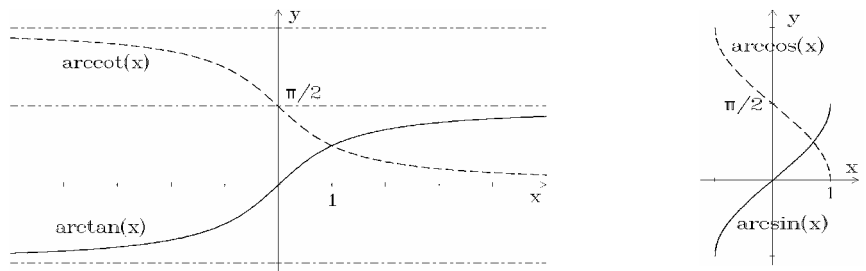

*Bild* 1.59 arctan *x*, arccot *x*, arcsin *x*, arccos *x* 

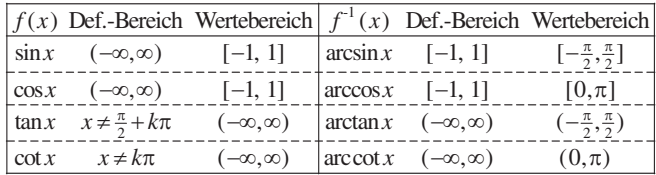

# **1.4 Funktionen mehrerer Variabler**

In Naturwissenschaft und Technik hängen physikalische Größen wie z. B. Temperaturverteilung *T*, Druck *p*, elektrostatisches Potenzial *U* von mehreren Variablen ab.

 $T = T(x, y, z, t);$   $p = p(V, T);$   $U = U(x, y, z)$ 

Die Übertragung der Grundbegriffe der Analysis auf den mehrdimensionalen Fall wird exemplarisch für den Fall *n* = 2 dargestellt.

# **1.4.1 Grafische Darstellung, Isoquanten (Höhenlinien)**

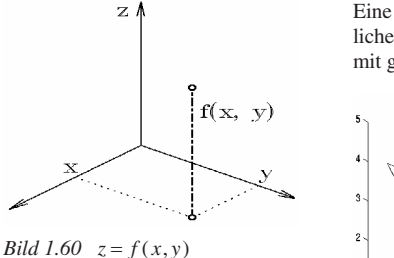

 $z = f(x, y); D(f) \subset \mathbb{R}^2$  $(x, y) \rightarrow f(x, y)$  bzw.

Alle Bildpunkte ergeben als Graph eine Fläche im  $\mathbb{R}^3$ .

Eine exakte Darstellung ist nur im räumlichen Modell möglich. Möglicher Ausweg: Schrägbild, Isoquanten (Kurven in der (*x*, *y*)-Ebene mit gleichem Funktionswert)

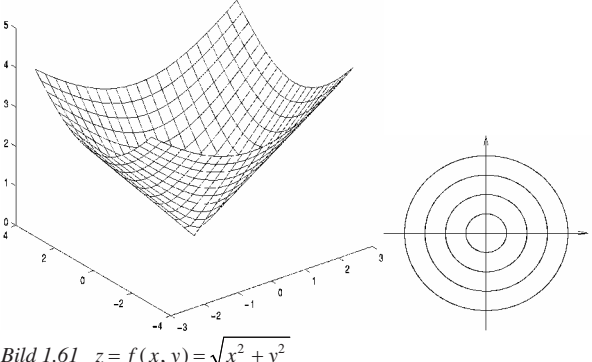

*Bild* 1.61  $z = f(x, y) = \sqrt{x^2 + y^2}$ 

# **1.4.2 Partielle Ableitungen**

Bei einer Funktion  $z = f(x, y)$  wird eine Variable festgehalten. Man erhält eine Funktion einer reellen Veränderlichen, die sich nach den üblichen Regeln differenzieren lässt.  $\boldsymbol{0}$  $\lim_{h \to 0} \frac{f(x+h, y) - f(x, y)}{h} = \frac{\partial f}{\partial x}(x, y);$ *h*  $\frac{f(x, y) - f(x, y)}{h} = \frac{\partial f}{\partial x}(x, y);$   $\lim_{h \to 0}$  $\lim_{h\to 0} \frac{f(x, y+h)-f(x, y)}{h} = \frac{\partial f}{\partial y}(x, y)$  $\lim_{x \to 0} \frac{f(x, y+h) - f(x, y)}{h} = \frac{\partial f}{\partial y}(x, y)$  $\frac{f(x, y)}{h} = \frac{\partial f}{\partial y}(x, y).$ 

Andere Bezeichnungsweisen:

$$
f_x(x, y); f_y(x, y); D_x f; D_y f; \partial_x f; \partial_y f;
$$

Geometrisch bedeutet dieses Vorgehen, die Fläche *z* = *f*(*x,y*) mit der Ebene  $y = y_0$  zu schneiden. Die Steigung der Schnittkurve im Punkt  $(x_0, y_0, f(x_0, y_0))$  ist die partielle Ableitung nach *x*.

Höhere Ableitungen werden entsprechend erklärt. Die Reihenfolge der Differenziation darf vertauscht werden, wenn alle beteiligten Ableitungen stetig sind.

 $f(x, y)$ *y* (Sep 36)  $\widehat{\tilde{\chi}}$ 

*Bild 1.62 Partielle Ableitung*

Beispiel:  $z = f(x, y) = x^2y + \sin(x + 2y); f_x = 2xy + \cos(x + 2y); f_y = x^2 + 2\cos(x + 2y);$  $f_{xx} = 2y - \sin(x + 2y); f_{yy} = -4\sin(x + 2y); f_{xy} = 2x - 2\sin(x + 2y).$ 

# **Verallgemeinerte Kettenregel**

 $f(x, y)$  besitze partielle Ableitungen und  $x(t)$ ,  $y(t)$  seien ebenfalls differenzierbar. Dann ist die zusammengesetzte Funktion  $F(t) = f(x(t), y(t))$  ebenfalls differenzierbar und es

gilt: 
$$
\frac{dF}{dt} = f_x(x(t), y(t)) \cdot \frac{dx}{dt} + f_y(x(t), y(t)) \cdot \frac{dy}{dt}.
$$

# **1.4.3 Richtungsableitung, Gradient**

Man betrachtet Veränderungen der Funktion  $f(x, y)$  im Punkt  $(x_0, y_0)$  längs der Richtung  $\vec{a} = (\cos \alpha, \sin \alpha)$ .

$$
F(t) = f(x_0 + t \cdot \cos \alpha, y_0 + t \cdot \sin \alpha)
$$

Die Ableitung nach der Variablen *<sup>t</sup>* für *<sup>t</sup>* <sup>=</sup> <sup>0</sup> nennt man Richtungsableitung. Die Kettenregel ergibt:

$$
\frac{\partial f}{\partial \vec{a}} = f_x(x_0, y_0) \cos \alpha + f_y(x_0, y_0) \sin \alpha
$$
  

$$
f(x, y) = 6 - x^2 + y^2; f_x = -2x; f_y = 2y;
$$
  

$$
(x_0, y_0) = (1, 1); \ \vec{a} = \frac{1}{\sqrt{5}} (2, -1);
$$
  

$$
\frac{\partial f}{\partial \vec{a}} = \{(-2 \cdot 1) \cdot 2 + (2 \cdot 1) \cdot (-1)\} \cdot \frac{1}{\sqrt{5}} = -\frac{6}{\sqrt{5}}
$$

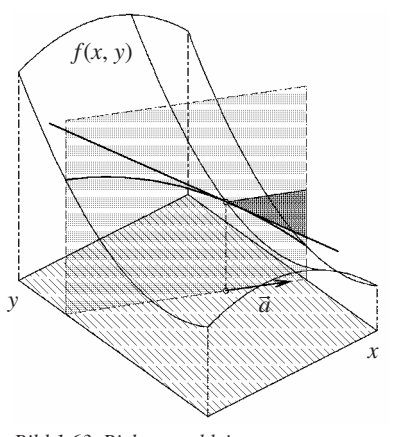

" *Bild 1.63 Richtungsableitung* Beispielrechnung nebenstehend

Man fasst die partiellen Ableitungen von  $f(x, y)$  zu einem Vektor zusammen und nennt diesen Ausdruck Gradient: grad  $f = (f_x, f_y)^T$ .

Damit lassen sich viele Beziehungen übersichtlicher darstellen, z. B. erhält man die Richtungsab-Damit lassen sich viele Beziehungen übersichtlicher darstellen, z. B. erhält ma<br>leitung als Skalarprodukt zwischen Gradient und Richtungsvektor: grad f⋅ ä.  $f \cdot \vec{a}$ 

Der Gradientenvektor gibt die Richtung des stärksten Anstiegs (Falllinie) auf der Fläche an.

# **1.4.4 Tangentialebene, totales Differenzial**

Die Funktion soll in der Umgebung von  $(x_0, y_0)$  durch die Tangentialebene approximiert werden (Linearisierung):

$$
z = f(x_0, y_0) + f_x(x_0, y_0) (x - x_0) + f_y(x_0, y_0) (y - y_0)
$$

Für kleine Änderung der Variablen *x*, *y* kann die Änderung der abhängigen Variablen  $\Delta z = f(x + dx, y + dy) - f(x, y)$  durch das totale Differenzial angenähert werden:

 $\Delta z \approx dz = f_x(x, y) \cdot dx + f_y(x, y) \cdot dy$ 

Soll der Einfluss der relativen Veränderungen abgeschätzt werden, so ergibt sich daraus:

$$
\frac{\Delta z}{z} \approx \frac{dz}{z} = \frac{f_x(x, y) \cdot dx + f_y(x, y) \cdot dy}{f(x, y)} = \frac{f_x(x, y) \cdot x}{f(x, y)} \cdot \frac{dx}{x} + \frac{f_y(x, y) \cdot y}{f(x, y)} \cdot \frac{dy}{y}
$$

Beispiel: Der Gesamtwiderstand *z* einer Parallelschaltung hängt von den Einzelwiderständen *x*, *y*

wie folgt ab:  $z = f(x, y) = \frac{x \cdot y}{x + y}$  $f(x, y) = \frac{x \cdot y}{x + y}$ . Für die Einzelwiderstände  $x = 100 \Omega$ ,  $y = 400 \Omega$  soll der Ein-

fluss der relativen Ungenauigkeiten der Einzelwiderstände auf den Gesamtwiderstand mit dem totalen Differenzial abgeschätzt werden.

$$
\frac{f_x \cdot x}{f} = \frac{y}{x+y} \bigg|_{\substack{x=100 \ y=400}} = \frac{4}{5}; \quad \frac{f_y \cdot y}{f} = \frac{x}{x+y} \bigg|_{\substack{x=100 \ y=400}} = \frac{1}{5}; \quad \frac{dz}{z} = \frac{4}{5} \cdot \frac{dx}{x} + \frac{1}{5} \cdot \frac{dy}{y}
$$

# **1.4.5 Extrema**

#### **Relative Extremwerte ohne Nebenbedingungen** für  $z = f(x, y)$

Wenn an der Stelle  $(x_0, y_0)$  ein relatives Maximum oder Minimum vorliegen soll, so muss dort die Tangentialebene waagerecht sein, d. h.  $f_x(x_0, y_0) = 0$ ;  $f_x(x_0, y_0) = 0$ .

Ob dann ein relatives Extremum oder ein Sattelpunkt vorliegt, wird entschieden durch:

$$
D = f_{xx}(x_0, y_0) \cdot f_{yy}(x_0, y_0) - (f_{xy}(x_0, y_0))^2 \begin{cases} D > 0 \implies \text{Extremum} \\ D < 0 \implies \text{Sattelpunkt} \end{cases}
$$

Liegt ein Extremum vor, so entscheidet das Vorzeichen von  $S = f_{rr}(x_0, y_0)$  darüber, ob dies ein relatives Maximum oder Minimum ist:  $S > 0 \implies$  Min.  $S < 0 \implies$  Max.

Bei Funktionen von mehr als zwei Variablen lautet die notwendige Bedingung für ein Extremum analog:  $\partial x_i f(x_1, ..., x_n) = 0$ ;  $i = 1, 2, ..., n$ . Hinreichende Bedingungen ergeben sich aus der Vorzeichendiskussion der Glieder zweiter Ordnung der Taylorentwicklung.

# **Extremwerte mit Nebenbedingungen**

Soll die Funktion  $z = f(x, y)$  unter der zusätzlichen Bedingung  $g(x, y) = 0$  extremal werden, so kann man eine Variable eliminieren. Gilt  $g_y(x_0, y_0) \neq 0$ , so wird in einer Umgebung von  $(x_0, y_0)$  eine Funktion  $y(x)$  definiert mit  $g(x, y) = 0$  und  $y'(x) = -\frac{g_x(x, y)}{g_y(x, y)}$ *y*  $y'(x) = -\frac{g_x(x, y)}{g_y(x, y)}$  $\sigma'(x) = -\frac{g_x(x, y)}{g_y(x, y)}$ . Setzt man *y(x)* in die Ausgangsfunktion ein, so ergibt sich ein eindimensionales Problem.  $\frac{d}{dx}$ :  $f(x, y(x)) = f_x(x, y(x)) + f_y(x, y(x)) \cdot y'(x) = 0$  (\*). Die Bestimmung von  $y(x)$  ist oft problematisch. Expli $f_x(x, y) + \lambda g_x(x, y) = 0$  (1)

zit benötigt wird nur die Ableitung  $y'(x)$ , die sich auf *g<sup>x</sup>* und *g<sup>y</sup>* zurückführen lässt. Damit identisch ist die Lösung des nebenstehenden Systems mit der Hilfsvariablen λ:  $f_y(x, y) + \lambda g_y(x, y) = 0$  (2)  $g(x, y) = 0$  (3) (2) nach  $\lambda$  aufgelöst in (1) ergibt (\*)

Führt man die Lagrange-Funktion  $F(x, y, \lambda) = f(x, y) + \lambda g(x, y)$  ein, so können die Gleichungen (1) ... (3) als partielle Ableitungen von  $F(x, y, \lambda)$  gedeutet werden.

Beispiel: Die Oberfläche einer zylindrischen Dose mit vorgegebenem Volumen soll minimal werden.

 $4\pi r + 2\pi h + \lambda \cdot 2\pi rh = 0$  (1)<br>  $2\pi r + 3\pi r^2 = 0$  (2)  $\vec{r}_h = 2\pi r + \lambda \pi r^2 = 0$  (2)  $F_r = 4\pi r + 2\pi h + \lambda \cdot 2\pi rh$ λ  $= 4\pi r + 2\pi h + \lambda \cdot 2\pi rh =$ 

$$
\begin{aligned}\n\text{Int vorgeebenem Volumen soll minimal werden.} & F_h &= 2\pi r + \lambda \pi r^2 &= 0 & (2) \\
f(r, h) &= 2\pi r (r + h) & F_\lambda &= \pi h r^2 - V_0 &= 0 & (3) \\
g(r, h) &= \pi h r^2 - V_0 &= 0 & (3) \\
F(r, h, \lambda) &= 2\pi r (r + h) + \lambda \cdot (\pi h r^2 - V_0) & \Rightarrow r &= \sqrt[3]{\frac{V_0}{2\pi}}; \quad h &= \sqrt[3]{\frac{4V_0}{\pi}}\n\end{aligned}
$$

Diese Strategie lässt sich auf Funktionen mit *n* Variablen und *k* Nebenbedingungen übertragen. Gesucht wird nach Extrema der Funktion  $f(x_1, x_2, ..., x_n)$  unter den Nebenbedingungen  $g_j(x_1, x_2, \ldots, x_n) = 0; \ j = 1, 2, \ldots, k$ . Daraus ergibt sich die Lagrange-Funktion mit  $(n + k)$  Variablen

$$
F(x_1, x_2,..., x_n; \ \lambda_1, \lambda_2,..., \lambda_k) = f(x_1, x_2,..., x_n) + \sum_{j=1}^k \lambda_j g_j(x_1, x_2,..., x_n).
$$

Eine notwendige Bedingung für bedingte Extrema ergibt sich aus dem Gleichungssystem:

$$
\frac{\partial F}{\partial x_i} = 0; \quad i = 1, 2, \dots, n; \quad \frac{\partial F}{\partial \lambda_j} = 0; \quad j = 1, 2, \dots, k.
$$

# **1.4.6 Mehrfachintegrale**

Der eindimensionale Integralbegriff ergibt sich als Grenzwert der Zerlegungssumme  $\sum f(x_i) \Delta x_i \rightarrow \int f(x) dx.$ *b*  $f(x_i) \Delta x_i \rightarrow \int f(x) dx$ . Dieser Grenzwert ist für  $f(x) > 0$  deutbar als Fläche zwischen der *a* Kurve  $y = f(x)$  und dem Integrationsintervall [a, b]. Analog lässt sich ein Integrationsbegriff für  $z = f(x, y)$  über einen zweidimensionalen Bereich erklären. Als approximative Zerlegung des Gebiets können achsenparallele Rechtecke benutzt werden.
Bei glatter Berandung und stetigem  $f(x, y)$  strebt bei Verfeinerung der Unterteilung die Zerlegungssumme gegen einen Grenzwert:

$$
\sum f(x_i, y_i) \Delta x_i \Delta y_i \rightarrow I = \int_G f(x, y) \, d(x, y)
$$

*I* lässt sich als iterierte eindimensionale Integrale berechnen:

$$
I = \iint\limits_{G} f(x, y) \, d(x, y) = \int\limits_{x=a}^{x=b} \left[ \int\limits_{y=g_1(x)}^{y=g_2(x)} f(x, y) \, dy \right] dx
$$

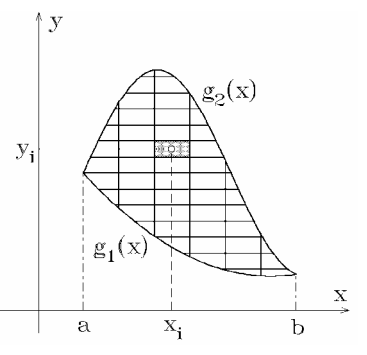

*Bild 1.64 Zweidimensionales Integral*

*I* kann für positves  $f(x, y)$  als Volumen zwischen der Fläche  $z = f(x, y)$  und dem Integrationsgebiet gedeutet werden.

Entsprechend kann für Funktionen  $f(x, y, z)$  ein Integral über ein räumliches Gebiet erklärt werden. Als approximative Zerlegung des Gebiets dienen achsenparallele Quader. Bei glatter Berandung und stetigem  $f(x, y, z)$  strebt die Zerlegungssumme gegen einen Grenzwert:

$$
\sum f(x_i, y_i, z_i) \Delta x_i \, \Delta y_i \, \Delta z_i \to I
$$

Wird das räumliche Gebiet in *z*-Richtung durch die Funktionen  $h_1(x, y)$  und  $h_2(x, y)$  begrenzt, so lässt sich das räumliche Integral auf ein ebenes Gebietsintegral über die Projektion *G*\* in der *x*, *y*-Ebene zurückführen.

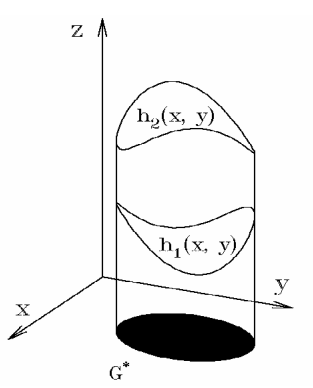

 $Bild$  1.65 *Dreidimensionales Integral* 

$$
I = \iiint_G f(x, y, z) d(x, y, z) = \iint_{G^*} \left[ \int_{z=h_1(x, y)}^{z=h_2(x, y)} f(x, y, z) dz \right] d(x, y)
$$

Beispiel: Schwerpunkt einer Halbkugel mit Radius 1; Mittelpunkt im Ursprung; aus Symmetrie gilt  $x_s = y_s = 0$ .

$$
z_{s} = \frac{\iiint\limits_{G} z \cdot d(x, y, z)}{\iiint\limits_{G} 1 \cdot d(x, y, z)}; \quad I = \iiint\limits_{G} z \cdot d(x, y, z) = \iint\limits_{G^{*}} \left[ \int_{z=0}^{z \sqrt{1 - x^{2} - y^{2}}} z \cdot dz \right] \cdot d(x, y)
$$

$$
I = \iiint\limits_{G^{*}} \left[ \frac{1}{2} z^{2} \right]_{z=0}^{z = \sqrt{1 - x^{2} - y^{2}}} d(x, y) = \iint\limits_{G^{*}} \frac{1}{2} (1 - x^{2} - y^{2}) d(x, y); \quad G^{*} = \left\{ (x, y) : x^{2} + y^{2} < 1 \right\}
$$

Die Transformation auf Polarkoordinaten ergibt:

$$
I = \int_{\varphi=0}^{\varphi=2\pi} \left[ \int_{r=0}^{r=1} \frac{1}{2} (1-r^2) \cdot r \, dr \right] d\varphi = \pi \int_{r=0}^{r=1} (r-r^3) dr = \frac{\pi}{4} \implies z_s = \frac{\pi/4}{2\pi/3} = \frac{3}{8}
$$

# **1.5 Vektoranalysis**

## **1.5.1 Kurven**  $\mathbb{R}^2$

Eine Kurve in Parameterdarstellung wird durch zwei von einem Parameter *t* abhängenden Gleichungen erklärt. Beide Gleichungen ordnen jedem *t* genau einen Punkt zu.  $(t) = \begin{pmatrix} x(t) \\ y(t) \end{pmatrix};$  $\vec{r}(t) = \begin{pmatrix} x(t) \\ y(t) \end{pmatrix}; a \le t \le b$  $\vec{r}(t) = \begin{pmatrix} x(t) \\ y(t) \end{pmatrix}; a \leq t \leq$ 

Kurven in expliziter Darstellung  $y = f(x)$  können auch in Parameterform gebracht werden:  $x = t$ ,  $y = f(t)$ .

Beispiel: Zykloide Ein Kreis rollt auf einer Geraden ab. Die folgende Parameterdarstellung beschreibt eine Umdrehung.

 $(t) = t - \sin t$ ;  $0 \le t \le 2$ <br>  $(t) = 1 - \cos t$ ;  $x(t) = t - \sin t$ ;  $0 \le t$ <br>  $y(t) = 1 - \cos t$ ;  $= t - \sin t$ ;  $0 \le t \le 2\pi$ <br>= 1-cos t

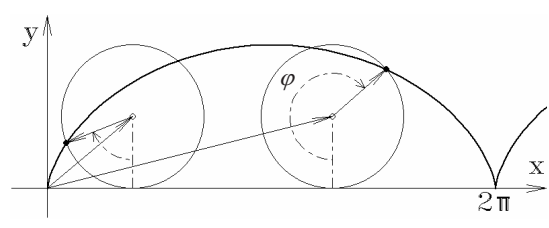

*Bild 1.66 Zykloide*

Der Tangentenvektor bestimmt sich wieder als Grenzlage des Sekantenvektors:

$$
\frac{\Delta \vec{r}}{\Delta t} = \frac{1}{\Delta t} \left[ \vec{r} \left( t + \Delta t \right) - \vec{r} \left( t \right) \right] = \left( \frac{\frac{x(t + \Delta t) - x(t)}{\Delta t}}{\frac{y(t + \Delta t) - y(t)}{\Delta t}} \right) \rightarrow \left( \frac{\frac{dx}{dt}(t)}{\frac{dy}{dt}(t)} \right) = \frac{d\vec{r}}{dt} = \dot{\vec{r}}
$$

Ableitungen nach dem Parameter *t* werden i. Allg. mit einem Punkt gekennzeichnet. Ist  $\dot{\vec{r}}(t) \neq \vec{0}$ , so kann der Tangenteneinheitsvektor bestimmt werden.

$$
\vec{t} = \frac{\dot{\vec{r}}(t)}{\left|\dot{\vec{r}}(t)\right|} = \frac{1}{\sqrt{\left(\dot{x}(t)\right)^2 + \left(\dot{y}(t)\right)^2}} \begin{pmatrix} \dot{x}(t) \\ \dot{y}(t) \end{pmatrix}
$$

Der Normaleneinheitsvektor ergibt sich zu:

$$
\vec{n} = \frac{1}{\sqrt{(\dot{x}(t))^{2} + (\dot{y}(t))^{2}}} \begin{pmatrix} \dot{y}(t) \\ -\dot{x}(t) \end{pmatrix}
$$

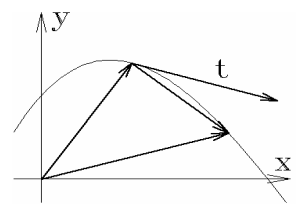

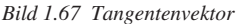

Eine Kurve heißt glatt, wenn die Parameterfunktionen  $x(t)$ ,  $y(t)$  im Intervall [a, b] stetig differenzierbar sind und dort überall  $\dot{\vec{r}}(t) \neq \vec{0}$  gilt.

Für  $t = 2\pi$  gilt bei der Zykloide  $\dot{\vec{r}}(t) = \vec{0}$ . Die Kurve besitzt dort eine Spitze. differenzierbar sind und dort überall  $\dot{\vec{r}}(t) \neq \vec{0}$  gilt.<br>Für  $t = 2\pi$  gilt bei der Zykloide  $\dot{\vec{r}}(t) = \vec{0}$ . Die Kurve besitzt dort eine Spitze.<br>Das Bogenelement der Kurven lautet:  $ds = \sqrt{(dx)^2 + (dy)^2} = \sqrt{( \dot{x}(t))^2 + ( \$ 

Bei expliziten Darstellungen in kartesischen bzw. Polarkoordinaten erhält man daraus:

$$
y = f(x): ds = \sqrt{1 + (f'(x))^2} \cdot dx
$$
  $r = r(\varphi): ds = \sqrt{(r(\varphi))^2 + (r'(\varphi))^2} \cdot d\varphi$ 

Kurvenlänge  $L = \int_0^b \sqrt{\dot{x}^2 + \dot{y}^2} dt$ *a*  $\overline{a}$ 

Für den Flächeninhalt des Segments, das von der Kurve und den Ortsvektoren  $\vec{r}(a)$ ,  $\vec{r}(b)$  begrenzt wird, gilt:

$$
F = \frac{1}{2} \int_{a}^{b} \left| x(t) \cdot \dot{y}(t) - y(t) \cdot \dot{x}(t) \right| dt
$$

#### **1.5.2 Kurvenintegrale**

Zwei stetige Funktionen  $f_1(x, y)$ ,  $f_2(x, y)$  werden zu einer vektorwertigen Funktion  $\vec{f} = (f_1(x, y), f_2(x, y))^T$  zusammengefasst. Jedem Punkt  $(x | y)$  wird dadurch ein Vektor zugeordnet. Dieser Vektor hat häufig die Bedeutung einer Kraft, etc.

Arbeit ergibt sich als Skalarprodukt zwischen Kraft- und Wegvektor. Um die verrichtete Arbeit längs eines Wegs zu bestimmen, muss über  $\vec{f} \cdot d\vec{r} = (\vec{f} \cdot \vec{t}) \cdot ds$  summiert werden.

Man erhält:  $A = \int (\vec{f} \cdot \vec{t}) \cdot ds$ . *C*

Interpretiert man das Vektorfeld als Geschwindigkeit einer Strömung, so erhält man den Fluss durch die Kurve, indem<br>Strömung, so erhält man den Fluss durch die Kurve, indem<br>man über  $(\vec{f} \cdot \vec{n})$ ·ds aufsummiert.  $(\vec{f} \cdot \vec{n})$ · ds aufsummiert.

Setzt man die Parameterdarstellung der Kurve ein, so erhält man für die differenzielle Arbeit: *Bild 1.69 Linienintegrale*

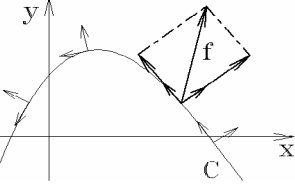

$$
\vec{t} \cdot ds = \underbrace{\frac{1}{\sqrt{\dot{x}^2 + \dot{y}^2}} \begin{pmatrix} \dot{x} \\ \dot{y} \end{pmatrix} \cdot \underbrace{\sqrt{\dot{x}^2 + \dot{y}^2} dt}_{=:f} = \begin{pmatrix} \dot{x} \\ \dot{y} \end{pmatrix} dt \text{ analog für den Fluss } \vec{n} \cdot ds = \begin{pmatrix} \dot{y} \\ -\dot{x} \end{pmatrix} dt
$$
\n
$$
A = \int_{C} (\vec{f} \cdot \vec{t}) \cdot ds = \int_{a}^{b} [f_1(x(t), y(t)) \cdot \dot{x}(t) + f_2(x(t), y(t)) \cdot \dot{y}(t)] dt \text{ Arbeitsintegral}
$$
\n
$$
F = \int_{C} (\vec{f} \cdot \vec{n}) \cdot ds = \int_{a}^{b} [f_1(x(t), y(t)) \cdot \dot{y}(t) - f_2(x(t), y(t)) \cdot \dot{x}(t)] dt \text{ Flussintegral}
$$

Beispiel: Arbeits- und Flussintegral für das Vektorfeld  $\vec{f} = (2x + y, x - 2y)^T$  längs der Normalparabel zwischen  $x = -1$  und  $x = 1$ .

$$
C: \vec{r}(t) = \begin{pmatrix} t \\ t^2 \end{pmatrix} \text{ mit } -1 \le t \le 1 \implies \dot{\vec{r}}(t) = \begin{pmatrix} 1 \\ 2t \end{pmatrix}, \ \dot{\vec{r}}_{\perp}(t) = \begin{pmatrix} 2t \\ -1 \end{pmatrix}
$$

$$
\vec{f}(\vec{r}(t)) \cdot \vec{t}(t) \cdot ds = \begin{pmatrix} 2t + t^2 \\ t - 2t^2 \end{pmatrix} \cdot \begin{pmatrix} 1 \\ 2t \end{pmatrix} \cdot dt = \left(2t + 3t^2 - 4t^3\right) \cdot dt
$$

$$
\vec{f}(\vec{r}(t)) \cdot n(t) \cdot ds = \begin{pmatrix} 2t + t^2 \\ t - 2t^2 \end{pmatrix} \cdot \begin{pmatrix} 2t \\ -1 \end{pmatrix} \cdot dt = \left(-t + 6t^2 + 2t^3\right) \cdot dt
$$

$$
A = \int_C (\vec{f} \cdot \vec{t}) \cdot ds = \int_{-1}^{1} \left[2t + 3t^2 - 4t^3\right] \cdot dt = \left[t^2 + t^3 - t^4\right]_{-1}^{1} = 2
$$

$$
F = \int_C (\vec{f} \cdot \vec{n}) \cdot ds = \int_{-1}^{1} \left[-t + 6t^2 + 2t^3\right] \cdot dt = \left[-\frac{1}{2}t^2 + 2t^3 + \frac{1}{2}t^4\right]_{-1}^{1} = 4
$$

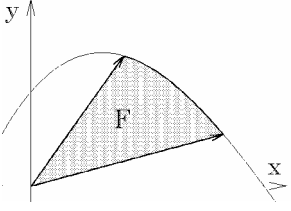

*Bild 1.68 Flächeninhalt*

## **1.5.3 Potenzial, Gradientenfeld**

Das Arbeitsintegral zwischen zwei Punkten ist i. Allg. von der Form der Verbindungskurve abhängig. Ist dagegen das Arbeitsintegral wegunabhängig, so existiert analog zum Begriff der Stammfunktion ein Potenzial. Gleichwertig: für geschlossene Kurve  $\oint (\vec{f} \cdot \vec{t}) \cdot ds = 0$ :

*C*

$$
U(\vec{x}) = \int_{\vec{x}_0}^{\vec{x}} (\vec{f} \cdot \vec{t}) \cdot ds
$$
 In diesem Fall kann jedes Arbeitsintegral  
als Potenzialdifferenz dargestellt werden:  

$$
\int_{\vec{x}_1}^{\vec{x}_2} (\vec{f} \cdot \vec{t}) \cdot ds = U(\vec{x}_2) - U(\vec{x}_1)
$$

Für den Zusammenhang zwischen Kraftfeld und Potenzial gilt: grad  $U = \vec{f}$ . Ein solches Vektorfeld nennt man auch Gradientenfeld.

Interessiert man sich bei vorgegebenem Feld  $\vec{f}$  dafür, ob ein Potenzial existiert, so erhält man dafür die notwendige Bedingung:  $\partial_y f_1 = \partial_y U_x = U_{xy} = U_{y} = \partial_x U_y = \partial_x f_2$ 

Diese Eigenschaft ist auch bei einem einfach zusammenhängenden Gebiet hinreichend. Ein Gebiet nennt man einfach zusammenhängend, wenn sich jede geschlossene Kurve auf einen Punkt zusammenziehen lässt, ohne dass dabei das Gebiet verlassen werden muss.

Beispiel: 
$$
\vec{f} = \left(\frac{f_1}{f_2}\right) = \left(\frac{\frac{x}{1 + x^2 + y^2}}{\frac{y}{1 + x^2 + y^2} + 2y}\right) \frac{\partial}{\partial y} f_1 = \frac{-2xy}{\left(1 + x^2 + y^2\right)^2} = \frac{\partial}{\partial x} f_2
$$

Bedingung für Potenzialfeld ist erfüllt!

$$
U_x = f_1 = \frac{x}{1 + x^2 + y^2} \implies U = \frac{1}{2} \ln(1 + x^2 + y^2) + C(y)
$$
  

$$
U_y = \frac{y}{1 + x^2 + y^2} + C'(y) = f_2 = \frac{y}{1 + x^2 + y^2} + 2y \implies
$$
  

$$
C'(y) = 2y \implies C(y) = y^2 \implies U(x, y) = \frac{1}{2} \ln(1 + x^2 + y^2) + y^2 + K
$$

#### **1.5.4 Divergenz, Rotation, Integralsätze**

Kurvenintegrale längs geschlossener Kurven können in Gebietsintegrale über ihr Inneres überführt werden. (Man kann diese Integralsätze als Verallgemeinerung des Hauptsatzes der Differenzial- und Integralrechnung deuten).

Wird das Vektorfeld  $\overrightarrow{f}$  als Geschwindigkeitsfeld interpretiert, so lässt sich eine spezifische Quellstärke definieren. Dazu bringt man ein achsenparalleles Rechteck in die Strömung ein und bestimmt während eines Zeitraums Δ*t* die ein- bzw. austretende Flüssigkeitsmenge. Die Flüssigkeitsbilanz wird getrennt für die *x*- und *y*-Richtung aufgestellt.

Durch die Fläche bei *x* bzw.  $x + \Delta x$  tritt ein:

 $f_1(x, y) \cdot \Delta t \cdot \Delta y$  bzw.  $f_1(x + \Delta x, y) \cdot \Delta t \cdot \Delta y$ Daraus ergibt sich die Differenz in *x*-Richtung

$$
\Delta V_x = \left[ \frac{f_1(x + \Delta x, y) - f_1(x, y)}{\Delta x} \cdot \Delta x \cdot \Delta y \right] \cdot \Delta t
$$

Analog erhält man die Bilanz in *y*-Richtung:

$$
\Delta V_{y} = \left[ \frac{f_2(x, y + \Delta y) - f_2(x, y)}{\Delta y} \cdot \Delta x \cdot \Delta y \right] \cdot \Delta t
$$

Die beiden Differenzenquotienten streben gegen die partiellen Ableitungen und man erhält die spezifische Quellstärke: div  $\vec{f} = \partial_x f_1(x, y) + \partial_y f_2(x, y)$ 

Betrachtet man das von der Kurve *C* eingeschlossene Gebiet *G*, so muss das Integral über die Divergenz des Feldes mit der durch die Randkurve fließenden Flüssigkeitsmenge übereinstimmen. (Integralsatz von Gauß)

$$
\int_{C} (\vec{f} \cdot \vec{n}) \cdot ds = \iint_{G} (\text{div}\,\vec{f}) \cdot d(x, y)
$$

*b*

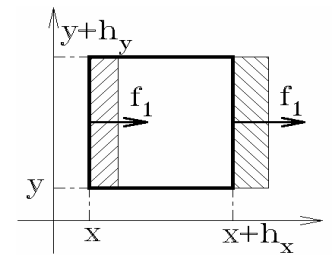

*Bild* 1.70 *Quellstärke*  $h_x = \Delta x$ , ...

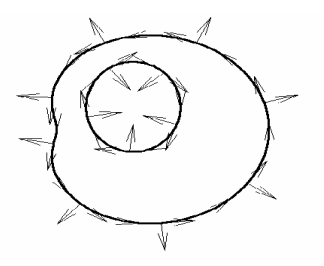

*Bild 1.71 Orientierung der Normalen*

Hierbei ist die Orientierung des Normalenvektors so zu wählen, dass dieser ins Äußere des Gebiets zeigt. Setzt man die Parameterdarstellung ein, so ergibt sich: *f x f f x f y x f i x1 f y f f x t i x f i s i s i s i s i s i s i s i s i s i s i s i s i s i s i s i s i s i*

$$
\int_{a} [f_1(x(t), y(t)) \cdot \dot{y}(t) - f_2(x(t), y(t)) \cdot \dot{x}(t)] dt = \iint_{G} [\partial_x f_1(x, y) + \partial_y f_2(x, y)] d(x, y)
$$
  
\nDas Linienintegral lässt sich auch als Arbeitsintegral interpretieren. Setzt man  
\n
$$
\vec{g} = \begin{pmatrix} g_1 \\ a \end{pmatrix} = \begin{pmatrix} -f_2 \\ f \end{pmatrix}, \text{ so ergibt sich: } \int_{a}^{b} [g_1 \cdot \dot{x} + g_2 \cdot \dot{y}] dt = \iint_{a} [\partial_x g_2 - \partial_y g_1] d(x, y)
$$

Das Linienintegral lässt sich auch als Arbeitsintegral interpretieren. Setzt man

$$
\vec{g} = \begin{pmatrix} g_1 \\ g_2 \end{pmatrix} = \begin{pmatrix} -f_2 \\ f_1 \end{pmatrix}, \text{ so ergibt sich: } \int_a^b [g_1 \cdot \dot{x} + g_2 \cdot \dot{y}] dt = \iint_G [\partial_x g_2 - \partial_y g_1] d(x, y)
$$

Man bezeichnet den Ausdruck rot  $\vec{g} = \partial_x g_2 - \partial_y g_1$  als Rotation des Feldes  $\vec{g}$ . Er stellt die spezifische Wirbelstärke eines Feldes dar.

Gradientenfelder sind wirbelfrei, d. h., es gilt stets rot (grad  $U$ ) = 0.

Eine wichtige Rolle spielen Felder, die quellen- und wirbelfrei sind, d. h. für die gilt: rot  $\vec{f} = 0$ , div  $\vec{f} = 0$ . Wirbelfreiheit bedeutet, dass  $\vec{f}$  ein Potenzial besitzt, also darstellbar ist: *<sup>f</sup>* <sup>=</sup> grad *<sup>U</sup>* " . Das zugehörige Potenzial erfüllt die Laplace-Gleichung:

div (grad  $U = U_{xx} + U_{yy} = 0$ .

# **1.6 Differenzialgleichungen**

Eine Gleichung zwischen einer unbekannten Funktion  $y(x)$ , ihren Ableitungen bis zur Ordnung *n* und der unabhängigen Variablen *x* heißt gewöhnliche Differenzialgleichung *n*-ter Ordnung  $F(x; y, y', y'', ..., y^{(n)}) = 0$ .

Die allgemeine Lösung  $y(x; c_1, c_2, ..., c_n)$  enthält *n* Integrationskonstanten. Die Gesamtheit aller Lösungen bildet eine *n*-parametrige Kurvenschar. Spezielle oder partikuläre Lösungen erhält man −durch zusätzliche Bedingungen. Man unterscheidet:

- **Anfangswertproblem**: Bedingungen für  $y, y', y'', ..., y^{(n-1)}$  an einer Stelle  $x_0$ .
- **Randwertproblem**: Bedingungen für  $y, y', y'', ..., y^{(n-1)}$  an mehr als einer Stelle.

An dieser Stelle wird nur das Anfangswertproblem (AWP) behandelt. Es ist lokal eindeutig lösbar, wenn *F* und die partiellen Ableitungen nach  $y, y', y'', ..., y^{(n-1)}$  stetig sind.

### **1.6.1 Differenzialgleichungen 1. Ordnung**

Durch die Gleichung  $y' = f(x, y)$  wird jedem Punkt  $(x | y)$  aus dem Definitionsbereich von  $f(x, y)$  eine Steigung zugeordnet. Geometrisch lässt sich dies dadurch veranschaulichen, dass man im Punkt  $(x|y)$ einen kleinen Tangentenabschnitt der Lösungskurve abträgt. Dieses Richtungsfeld gibt einen qualitativen Überblick über den Verlauf der Lösungskurven. Lösen einer Differenzialgleichung bedeutet geometrisch

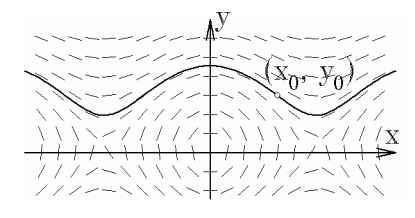

*Bild 1.72 Richtungsfeld*

das Einpassen von Lösungskurven in das vorgegebene Richtungsfeld. Durch die Anfangsbedingung  $y(x_0) = y_0$  wird eine spezielle Kurve ausgewählt.

**Separierbare Differenzialgleichung**  $y' = h(x) \cdot g(y)$  . Trennung der Variablen"

$$
\frac{dy}{dx} = h(x) \cdot g(y) \implies \underbrace{\int \frac{dy}{g(y)}}_{G(y)} = \underbrace{\int h(x)dx}_{H(x)+C} \implies y = y(x;C)
$$

Beispiel: 
$$
\frac{dy}{dx} = \frac{y^2 + 1}{x}
$$
  $\Rightarrow \frac{\int \frac{dy}{y^2 + 1}}{\frac{y^2}{\arctan(y)}} = \frac{\int \frac{dx}{x}}{\ln(x) + c}$   $\Rightarrow y = \tan(\ln(x) + C)$ 

**Lineare Differenzialgleichung 1. Ordnung**  $y' + g(x) \cdot y = r(x)$ 

Für  $r(x) = 0$  heißt die Differenzialgleichung linear homogen, sonst inhomogen. Die Lösung der Ausgangsgleichung lässt sich als Summe einer speziellen Lösung und der allgemeinen Lösung der zugehörigen homogenen Gleichung darstellen:  $y(x) = y_H(x) + y_p(x)$ 

#### **Allgemeine Lösung der homogenen Differenzialgleichung**

$$
\frac{dy}{dx} = -g(x) \cdot y \implies \int \frac{dy}{y} = -\int \int g(x) dx \implies y_H = C \cdot e^{-G(x)} = C \cdot y_1(x)
$$

#### **Lösung der inhomogenen Gleichung** durch Variation der Konstanten

Ansatz:  $y(x) = C(x) \cdot y_1(x)$  eingesetzt in inhomogene Differenzialgleichung ergibt:

$$
C'(x) \cdot y_1(x) + C(x) \cdot \underbrace{[y_1'(x) + g(x) \cdot y_1(x)]}_{=0} = r(x) \implies C'(x) = \frac{r(x)}{y_1(x)} \implies
$$
  

$$
C(x) = \int \frac{r(x)}{y_1(x)} dx \implies y(x) = y_1(x) \cdot \int \frac{r(x)}{y_1(x)} dx + \underbrace{K \cdot y_1(x)}_{y_H}
$$

Beispiel:  $y' + \frac{y}{x} = 3x$ ; Lösung:  $y(x) = y_H(x) + y_P(x) = \frac{K}{x} + x^2$  $y' + \frac{y}{x} = 3x$ ; Lösung:  $y(x) = y_{\text{tr}}(x) + y_{\text{p}}(x) = \frac{K}{x} +$ 

 $\text{homogen: } y' + \frac{y}{x} = 0 \implies \int \frac{1}{y} \, \mathrm{d}y = -\int \frac{1}{x} \, \mathrm{d}x \implies \ln|y| = -\ln|x| + K \implies \frac{\pm e^{K}}{x} = \frac{C}{x}$ 

P *y*

inhomogen:  $y_p = \frac{C(x)}{x} \implies \frac{C'}{x} - \frac{C}{x^2} + \frac{C}{x^2} = 3x \implies C' = 3x^2 \implies C = x^3$  $=\frac{C(x)}{2} \Rightarrow \frac{C'}{2} - \frac{C}{1} + \frac{C}{2} = 3x \Rightarrow C' = 3x^2 \Rightarrow C =$ 

## **1.6.2 Lineare Differenzialgleichungen <sup>n</sup>-ter Ordnung**

Differenzialgleichungen höherer Ordnung sind nur in Ausnahmefällen explizit lösbar. Sind bei einer linearen Differenzialgleichung die Koeffizienten von *x* unabhängig (konstant), so existiert −−eine geschlossene Lösungstheorie.

$$
a_n y^{(n)} + a_{n-1} y^{(n-1)} + ... + a_1 y' + a_0 y = r(x);
$$
  $a_i \in \mathbb{R};$   $r(x)$ : Störfunktion

Die Grundlösungen der homogenen DGL ergeben sich mit dem Ansatz :  $y = e^{\lambda x}$ ;  $\lambda \in \mathbb{C}$  aus den Lösungen der Gleichung  $a \cdot \lambda^n + a \cdot \lambda^{n-1} + \ldots + a \cdot \lambda + a \cdot = 0$ . Ein Polynom vom Grad *n* besitzt *n* Lösungen der Gleichung  $a_n \lambda^n + a_{n-1} \lambda^{n-1} + ... + a_1 \lambda + a_0 = 0$ . Ein Polynom vom Grad *n* besitzt *n* Nullstellen; diese sind reell oder paarweise konjugiert komplex, eventuell mehrfach. Zu jeder Nullstelle  $\lambda_k$  gehört eine Grundlösung  $y_k$  nach folgendem Schema:

- $\lambda_k$  reell, Vielfachheit  $l_k: y_k = e^{\lambda_k x}, y_{k+1} = x \cdot e^{\lambda_k x}, \dots, y_{k+l_k} = x^{l_k 1} \cdot e^{\lambda_k x}$
- $\lambda_k = a \pm ib$  komplex, Vielfachheit  $l_k : y_k = e^{ax} \cos bx, y_{k+1} = e^{ax} \sin bx$  $y_{k+2} = x \cdot e^{ax} \cos bx, \ y_{k+3} = x \cdot e^{ax} \sin bx, \ \dots, \ y_{k+2} = x^{k-1} \cdot e^{ax} \sin bx$

Die allgemeine Lösung der homogenen DGL ergibt sich als Linearkombination der Grundlösungen:  $y(x) = \sum_{i=1}^{n} C_i y_i(x)$ 1  $y(x) = \sum_{i} C_i y_i (x)$ *i*  $=\sum_{n=1}^{\infty}$ 

Eine **spezielle Lösung des inhomogenen Problems** erhält man häufig durch die Ansätze:

Störglied:  $r(x)$   $a_0 + a_1x + ... + a_nx^n$   $ae^{kx}$   $acos mx + b\sin mx$ Ansatz:  $y_P(x) A_0 + A_1 x + ... + A_n x^n A e^{kx} A \cos mx + B \sin mx$ 

Ist das Störglied bereits Lösung der zugehörigen homogenen DGL (Resonanzfall), so muss der einfache Ansatz noch mit *x* multipliziert werden (bei *k*-facher Nullstelle mit *k x* ).

**Mathematik**<br>Schwingungsdifferenzialgleichung:  $\ddot{x} + 2\delta \dot{x} + \omega_0^2 x = \hat{x} \cdot \cos \omega_E t$ **Homogen:** Ansatz  $x(t) = e^{\lambda t}$  ergibt die Nullstellen  $\lambda_{1,2} = -\delta \pm \sqrt{\delta^2 - \omega_0^2}$ Fall  $\delta = 0$  ungedämpfte Schwingung  $x(t) = C_1 \cos \omega_0 t + C_2 \sin \omega_0 t$ Fall  $\delta < \omega_0$ ll  $\delta < \omega_0$  schwache Dämpfung d  $v_{1,2} = -\delta \pm i \sqrt{\omega_0^2 - \delta^2}$ ω  $\lambda_{12} = -\delta \pm i \sqrt{\omega_0^2 - \delta}$ = $=-\delta \pm i \sqrt{\omega_0^2}$  –  $\frac{1}{\sqrt{1-\frac{1}{2}}}\frac{1}{\sqrt{1-\frac{1}{2}}}\frac{1}{\sqrt{1-\frac{1}{2}}}\frac{1}{\sqrt{1-\frac{1}{2}}}\frac{1}{\sqrt{1-\frac{1}{2}}}\frac{1}{\sqrt{1-\frac{1}{2}}}\frac{1}{\sqrt{1-\frac{1}{2}}}\frac{1}{\sqrt{1-\frac{1}{2}}}\frac{1}{\sqrt{1-\frac{1}{2}}}\frac{1}{\sqrt{1-\frac{1}{2}}}\frac{1}{\sqrt{1-\frac{1}{2}}}\frac{1}{\sqrt{1-\frac{1}{2}}}\frac{1}{\sqrt{1-\frac{1}{2}}}\frac{1}{\sqrt{1-\frac{$  $x_{\text{H}}(t) = e^{-\delta t} \cdot (C_1 \cos{(\omega_{\text{d}}t)} + C_2 \sin{(\omega_{\text{d}}t)})$ <br>
aperiodischer Grenzfall  $\lambda_{1,2} = -\delta x_{\text{tr}}(t) = e^{-\delta t}$ Dämpfung  $\lambda_{1,2} = -\delta \pm i$ <br> $-\delta t \cdot (C_1 \cos{(\omega_a t)} + C_2 \sin{(\omega_a t)})$ Fall  $\delta = \omega_0$ ll δ =  $ω_0$  aperiodischer Grenzfall  $λ_{1,2} = -δ$   $x_H(t) = e^{-δt} \cdot (C_1 + C_2 t)$ Fall  $\delta > \omega_0$  starke Dämpfung  $\lambda_{1,2} = -\delta \pm \sqrt{\delta^2 - \omega_0^2} < 0$  reell  $x_H(t) = C_1 e^{\lambda_1 t} + C_2 e^{\lambda_2 t}$ 

#### **Inhomogene Differenzialgleichung**

$$
\text{Fall } \delta = 0 \qquad \text{a) } \omega_0 \neq \omega_E \implies x_P(t) = \frac{\hat{x}_E}{\omega_0^2 - \omega_E^2} \cos(\omega_E t)
$$
\n
$$
\text{b) } \omega_0 = \omega_E \implies x_P(t) = \frac{\omega_0 \hat{x}_E}{2} \cdot t \cdot \sin(\omega_E t) \qquad \text{Resonanz}
$$

Fall  $\delta > 0$  Ansatz:  $x_p(t) = A_1 \cos{(\omega_E t)} + A_2 \sin{(\omega_E t)} = \hat{x}_p \cos{(\omega_E t - \varphi)}$ <br>
Bechnung vereinfacht eich durch komplexen Ansatz:  $x_p(t) = \hat{x}_p \cos{(\omega_E t - \varphi)}$ 

Rechnung vereinfacht sich durch komplexen Ansatz:  $x_{\rm p} (t) = \hat{x}_{\rm p} \cdot e^{i(\omega_{\rm E} t - \varphi)}$  $=\hat{x}_{\rm p}$ .

$$
-\omega_E^2\cdot\hat{x}_P\cdot e^{i(\omega_E t-\varphi)}+2i\delta\omega_E\cdot\hat{x}_P\cdot e^{i(\omega_E t-\varphi)}+\omega_0^2\cdot\hat{x}_P\cdot e^{i(\omega_E t-\varphi)}\!=\hat{x}_E\cdot e^{i\omega_E t}
$$

Zeitabhängigkeit fällt weg:

$$
\left( (\omega_0^2 - \omega_E^2) + 2i\delta\omega_E \right) \cdot \hat{x}_P = \hat{x}_E \cdot e^{i\varphi}
$$
\n
$$
\Rightarrow \begin{cases}\n\hat{x}_P = \frac{\hat{x}_E}{\sqrt{(\omega_0^2 - \omega_E^2)^2 + 4\delta^2\omega_E^2}} \\
\tan\varphi = \frac{2\delta\omega_E}{\omega_0^2 - \omega_E^2}\n\end{cases}
$$

Obige Beziehung beschreibt den Amplituden- und Phasenfrequenzgang des Systems.

#### **1.6.3 Systeme von Differenzialgleichungen**

Für mehrdimensionale Probleme ergeben sich Systeme von Differenzialgleichungen.

Differenzialgleichungen höherer Ordnung  $y^{(n)} = f(x, y, y', ..., y^{(n-1)})$  lassen sich mittels der Substitution  $x_1 = y$ ,  $x_2 = y'$ , ...,  $x_n = y^{(n-1)}$  in ein System überführen.

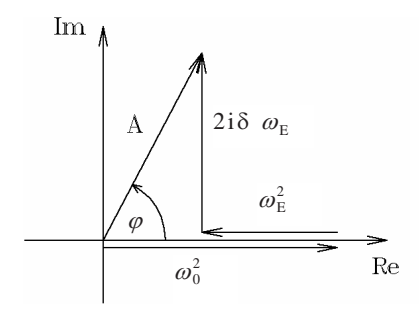

*Bild 1.73 Frequenzgang*

$$
\begin{pmatrix} \dot{x}_1(t) \\ \dot{x}_2(t) \\ \vdots \\ \dot{x}_n(t) \end{pmatrix} = \begin{pmatrix} f_1(t; x_1(t), x_2(t), \dots, x_n(t)) \\ f_2(t; x_1(t), x_2(t), \dots, x_n(t)) \\ \vdots \\ f_n(t; x_1(t), x_2(t), \dots, x_n(t)) \end{pmatrix}
$$

$$
\langle n \rangle / \langle \sigma n \rangle / \langle \sigma n \rangle / \langle 1 \rangle
$$

Für lineare Differenzialgleichungssysteme mit konstanten Koeffizienten existiert eine geschlossenen Lösungstheorie. Die Lösung erfolgt analog zum skalaren Fall in zwei Stufen.

$$
\begin{pmatrix} \dot{x}_1(t) \\ \dot{x}_2(t) \\ \vdots \\ \dot{x}_n(t) \end{pmatrix} = \begin{pmatrix} a_{11} & a_{12} & \cdots & a_{1n} \\ a_{21} & a_{22} & \cdots & a_{2n} \\ \vdots & \vdots & & \vdots \\ a_{n1} & a_{n2} & \cdots & a_{nn} \end{pmatrix} \begin{pmatrix} x_1(t) \\ x_2(t) \\ \vdots \\ x_n(t) \end{pmatrix} + \begin{pmatrix} r_1(t) \\ r_2(t) \\ \vdots \\ r_n(t) \end{pmatrix}
$$

Der Ansatz  $\mathbf{x}(t) = \mathbf{a} \cdot e^{\lambda t}$  zur Lösung des zugehörigen homogenen Systems führt zu einem Eigenwertproblem (vgl. Abschnitt 1.2.4.3). Erhält man dabei ein vollständiges System von Eigen-

vektoren  $\{a_i\}$ , so ergibt sich die allgemeine Lösung zu  $\mathbf{x}_{\text{H}}(t) = \sum c_i \cdot a_i \cdot e^{\lambda}$ = $\mathbf{x}_{\text{H}}(t) = \sum_{i=1}^{n} c_i \cdot \mathbf{a}_i \cdot \mathbf{e}^{\lambda_i t}.$ 1 *i*

Zur Ermittlung einer speziellen Lösung  $\mathbf{x}_p$  (*t*) des inhomogenen Problems führen häufig Ansätze entsprechend der Bauart der Störfunktionen  $r_i(t)$  zum Ziel. Die Gesamtlösung erhält man wieder durch Überlagerung der allgemeinen Lösung des homogenen Systems und einer partikulären Lösung des inhomogenen Systems  $\mathbf{x}(t) = \mathbf{x}_{H}(t) + \mathbf{x}_{P}(t)$ .

Der homogene Anteil  $\mathbf{x}_{H}(t)$  stellt dabei die "Eigenschwingungen" des Systems dar, die partikuläre Lösung  $\mathbf{x}_p(t)$  ist die "Antwort" des Systems auf die Störfunktion. Bei den meisten Anwendungen muss das "Eigenleben" des Systems mit fortschreitender Zeit abklingen. Dies ist gewährleistet, wenn alle Eigenwerte in der linken Halbebene der komplexen Zahlenebene liegen.

Ein System heißt asymptotisch stabil, wenn für alle Eigenwerte gilt:  $\text{Re}\{\lambda_i\} < 0$ .

Beispiel:

$$
\begin{aligned}\n\dot{x}_1 &= x_1 + 4x_2 \overbrace{+2\cos 2t - 2\sin 2t}^{r_1} \\
\dot{x}_2 &= -x_1 + x_2 \overbrace{-\cos 2t - \sin 2t}^{r_2}\n\end{aligned}\n\Rightarrow\n\begin{aligned}\n\dot{\mathbf{x}} &= \mathbf{A} \cdot \mathbf{x} + \mathbf{r} \quad \text{mit} \quad \mathbf{A} = \begin{pmatrix} 1 & 4 \\ -1 & 1 \end{pmatrix}, \mathbf{r} = \begin{pmatrix} r_1 \\ r_2 \end{pmatrix} \\
\text{det} (\mathbf{A} - \lambda \mathbf{E}) &= \begin{vmatrix} 1 - \lambda & 4 \\ -1 & 1 - \lambda \end{vmatrix} = \lambda^2 - 2\lambda + 5 = 0 \Rightarrow \lambda_{1,2} = 1 \pm 2i \\
\text{Bestimmen des Eigenvektors zu } \lambda_1 = 1 + 2i: \begin{pmatrix} -2i & 4 \\ -1 & -2i \end{pmatrix} \begin{pmatrix} 0 \\ 0 \end{pmatrix} \Rightarrow \mathbf{a}_1 = \begin{pmatrix} 2i \\ -1 \end{pmatrix} \\
\tilde{\mathbf{x}}_2(\lambda) &= \lambda^2 (1 + 2i)t - \lambda^2 (2i) \lambda^2 (1 + 2i)t + \lambda^2 (2i) \lambda^2 (1 + 2i)t + \lambda^2 (2i) \lambda^2 (2i) \lambda^2 (2i) \end{aligned}
$$

$$
\tilde{\mathbf{x}}_{\mathrm{H}}(t) = \mathbf{a}_{1} \cdot e^{i(1+2i)t} = \begin{pmatrix} 2i \\ -1 \end{pmatrix} \cdot e^{t} \left( \cos 2t + i \sin 2t \right) = \underbrace{e^{t} \begin{pmatrix} -2\sin 2t \\ -\cos 2t \end{pmatrix}}_{\mathbf{x}^{(1)}} + i \cdot \underbrace{e^{t} \begin{pmatrix} 2\cos 2t \\ -\sin 2t \end{pmatrix}}_{\mathbf{x}^{(2)}}
$$
\nDie homogene Lösung  $\mathbf{x}_{\mathrm{H}}$  ergibt sich als Linearkombination von  $\mathbf{x}^{(1)} = \mathrm{Re} \{\tilde{\mathbf{x}}\}$ ,

\n
$$
\mathbf{x}^{(2)} = \mathrm{Im} \{\tilde{\mathbf{x}}\} : \mathbf{x}_{\mathrm{H}}(t) = C_{1} \cdot \mathbf{x}^{(1)} + C_{2} \cdot \mathbf{x}^{(2)} = e^{t} \cdot \begin{pmatrix} 2C_{1} \sin (2t) + 2C_{2} \cos (2t) \\ 0 & \sin (2t) \end{pmatrix}
$$

$$
\mathbf{x}^{(2)} = \text{Im}\{\tilde{\mathbf{x}}\}: \; \mathbf{x}_{\text{H}}\left(t\right) = C_{1} \cdot \mathbf{x}^{(1)} + C_{2} \cdot \mathbf{x}^{(2)} = e^{t} \cdot \begin{pmatrix} 2C_{1} \sin\left(2t\right) + 2C_{2} \cos\left(2t\right) \\ C_{1} \cos\left(2t\right) - C_{2} \sin\left(2t\right) \end{pmatrix}
$$

Der Störansatz  $\mathbf{x}_{P}(t) = \begin{pmatrix} A_{1} \cos(2t) + B_{1} \\ A_{2} \cos(2t) + B_{2} \end{pmatrix}$  $(t) = \begin{cases} A_1 \cos(2t) + B_1 \sin(2t) \\ A_2 \cos(2t) + B_2 \sin(2t) \end{cases}$  $t$ ) =  $\begin{pmatrix} A_1 \cos(2t) + B_1 \sin(2t) \\ A_2 \cos(2t) + B_2 \sin(2t) \end{pmatrix}$  $A_H(t) = C_1 \cdot \mathbf{x}^{(1)} + C_2 \cdot \mathbf{x}^{(2)} = e^t \cdot \begin{pmatrix} 2C_1 \sin(2t) + 2C_2 \cos(2t) \\ C_1 \cos(2t) - C_2 \sin(2t) \end{pmatrix}$ <br>  $\mathbf{x}_P(t) = \begin{pmatrix} A_1 \cos(2t) + B_1 \sin(2t) \\ A_2 \cos(2t) + B_2 \sin(2t) \end{pmatrix}$  eingesetzt in  $\dot{\mathbf{x}} = \mathbf{A} \cdot \mathbf{x} + \mathbf{r}$  ergibt:

$$
\left(\frac{-2A_1 \sin (2t) + 2B_1 \cos (2t)}{-2A_2 \sin (2t) + 2B_2 \cos (2t)}\right) = \left(\frac{(A_1 + 4A_2) \cos (2t) + (B_1 + 4B_2) \sin (2t)}{(-A_1 + A_2) \cos (2t) + (-B_1 + B_2) \sin (2t)}\right) + \left(\frac{r_1}{r_2}\right)
$$

**1**

Koeffizientenvergleich für Sinus- und Kosinusglieder bei beiden Komponenten führt auf ein lineares Gleichungssystem für  $\{A_1, B_1, A_2, B_2\}$ :

$$
\begin{pmatrix}\n-1 & 2 & -4 & 0 & 2 \\
-2 & -1 & 0 & -4 & -2 \\
1 & 0 & -1 & 2 & -1 \\
0 & 1 & -2 & -1 & -1\n\end{pmatrix} \implies \begin{aligned}\nA_1 &= -2 \\
B_1 &= 2 \\
A_2 &= 1\n\end{aligned} \implies \mathbf{x}_P = \begin{pmatrix}\n-2\cos(2t) + 2\sin(2t) \\
\cos(2t) + \sin(2t)\n\end{pmatrix}
$$

## **1.6.4 Numerische Verfahren**

Der Grundgedanke numerischer Verfahren zur Lösung des Anfangswertproblems  $y' = f(x, y)$ ,  $y(x_0) = y_0$  ist, die sich kontinuierlich ändernde Steigung durch die Steigung(en) an einem oder

mehreren diskreten Punkten zu ersetzen. Als Näherung ergibt sich ein Polygonzug durch die Stützstellen  $\{(x_i, y_i)\}.$ 

Beim Eulerverfahren wird die Steigung nur am Ausgangspunkt des jeweiligen Teilintervalls abgegriffen und man erhält den Algorithmus:

$$
y_{n+1} = y_n + h \cdot f(x_n, y_n)
$$
  

$$
x_{n+1} = x_n + h
$$

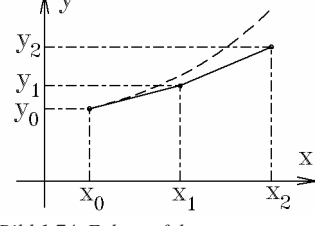

= + *Bild 1.74 Eulerverfahren*

Das Eulerverfahren ist relativ ungenau. Zur Verbesserung der Genauigkeit greift man in der "Nähe" der vermuteten Lösungskurve weitere Steigungen (= rechte Seite der Differenzialgleichung) ab und errechnet daraus eine mittlere Steigung für das Teilintervall  $[x_n, x_{n+1}]$ .

Gebräuchlich ist der klassische Runge-Kutta-Algorithmus, der an vier Stellen Steigungen abgreift und daraus für den Gesamtschritt einen gewichteten arithmetischen Mittelwert errechnet. Pro Schritt sind vier Funktionsauswertungen der rechten Seite notwendig.

$$
k_1 = h \cdot f(x_n, y_n)
$$
,*Ellerschrift*<sup>4</sup>  
\n
$$
k_2 = h \cdot f(x_n + \frac{1}{2}h, y_n + \frac{1}{2}k_1)
$$
  
\n
$$
k_3 = h \cdot f(x_n + \frac{1}{2}h, y_n + \frac{1}{2}k_2)
$$
  
\n
$$
k_4 = h \cdot f(x_n + h, y_n + k_3)
$$
  
\n
$$
y_{n+1} = y_n + \frac{1}{6}[k_1 + 2k_2 + 2k_3 + k_4]
$$
  
\n
$$
x_{n+1} = x_n + h
$$
  
\n
$$
Bild: y' = 2(x - \frac{1}{5})(y + \frac{1}{2}); y(\frac{1}{5}) = \frac{1}{2}; h =
$$

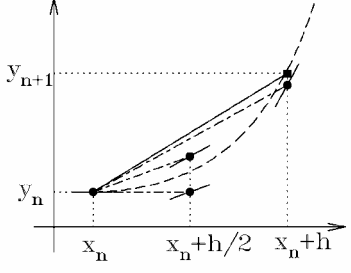

*y x* ′ = − 2( ) ( ) *y y* + = ; ( ) ; *<sup>h</sup>* <sup>=</sup> <sup>1</sup> *Bild 1.75 Runge-Kutta-Verfahren*

Diese Vorgehensweise ist direkt auf Differenzialgleichungssysteme übertragbar.

#### **Weiterführende Literatur**

*Bartsch, H.-J.:* Taschenbuch mathematischer Formeln. 21. Auflage. Leipzig: Fachbuchverlag 2007

*Burg, K.; Haf, H.; Wille, F.:* Höhere Mathematik für Ingenieure. 5 Bände. Stuttgart: Teubner Verlag 2002, 2003, 2006, 2007

*Dietmaier, C.:* Mathematik für Wirtschaftsingenieure. Leipzig: Fachbuchverlag 2005

*Dürrschnabel, K.:* Mathematik für Ingenieure. Stuttgart: Teubner Verlag 2004

*Erven, J.; Schwägerl, D.:* Mathematik für Ingenieure. 2. Auflage. München: Oldenbourg Verlag 2002

*Fetzer, A.; Fränkel, H.:* Mathematik. Lehrbuch für naturwissenschaftliche Studiengänge. 2 Bände. Berlin: Springer Verlag 2004, 1999

*Leupold, W.:* Mathematik – ein Studienbuch für Ingenieure. 2 Bände. Leipzig: Fachbuchverlag 2003, 2006

*Papula, L.:* Mathematik für Ingenieure und Naturwissenschaftler. 3 Bände. Wiesbaden: Vieweg Verlag 2001 *Preuß, W.; Wenisch, G.:* Lehr- und Übungsbuch Mathematik. 3 Bände. Leipzig: Fachbuchverlag 2003, 2003, 2001

*Rießinger, Th.:* Mathematik für Ingenieure. Eine anschauliche Einführung für das praxisorientierte Studium. Berlin: Springer Verlag 2005

*Schwarz, H.:* Numerische Mathematik. 4. Auflage. Stuttgart: Teubner Verlag 2001

*Schäfer, W.; Trippler, G.:* Kompaktkurs Ingenieurmathematik. 3. Auflage. Leipzig: Fachbuchverlag 2004 *Stingl, P.:* Mathematik für Fachhochschulen. 7. Auflage. München Wien: Carl Hanser Verlag 2003

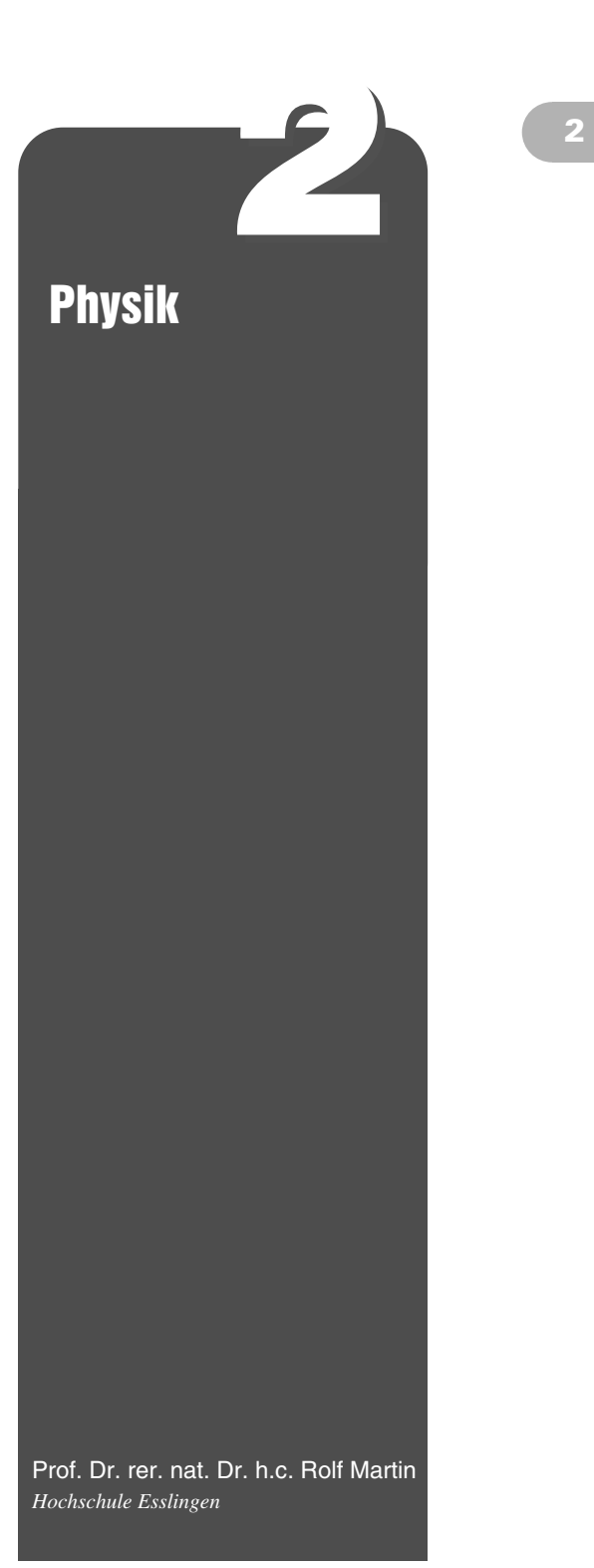

# **2.1 Einleitung, Stellung der Physik**

Die Physik ist die Grundlage der Technik. Der Ingenieur setzt im Rahmen seiner Arbeit physikalische Gesetze zur Lösung technischer Probleme ein. Die in der Physik seit Jahrhunderten entwickelte Methode der Modellierung komplexer Zusammenhänge und Reduktion auf einfache Systeme hat sich dabei als außerordentlich fruchtbar erwiesen. Verschiedene Teilgebiete der Physik erfuhren bei der Ingenieurausbildung eine derartige Spezialisierung, dass sie aus dem Gesamtverband der Physik herausgelöst wurden und als eigenständiges Fachgebiet behandelt werden. So enthält auch dieses Buch spezielle Abschnitte für die Technische Mechanik, die Strömungsmechanik, die Thermodynamik, die Elektrotechnik/Elektronik und die Festkörperphysik (Abschn 4.7, 4.8, 11.1, 16.2). Daher wird in diesem Abschnitt Physik nach einer Übersicht vor allem auf die Akustik und die Optik eingegangen.

Die Aufteilung der Physik in ihre verschiedenen Gebiete ist in Bild 2.1 schematisch dargestellt. Zu jedem Teilgebiet sind zwei praktische Anwendungen aufgeführt, die Erkenntnisse aus der Physik in die Technik umsetzen.

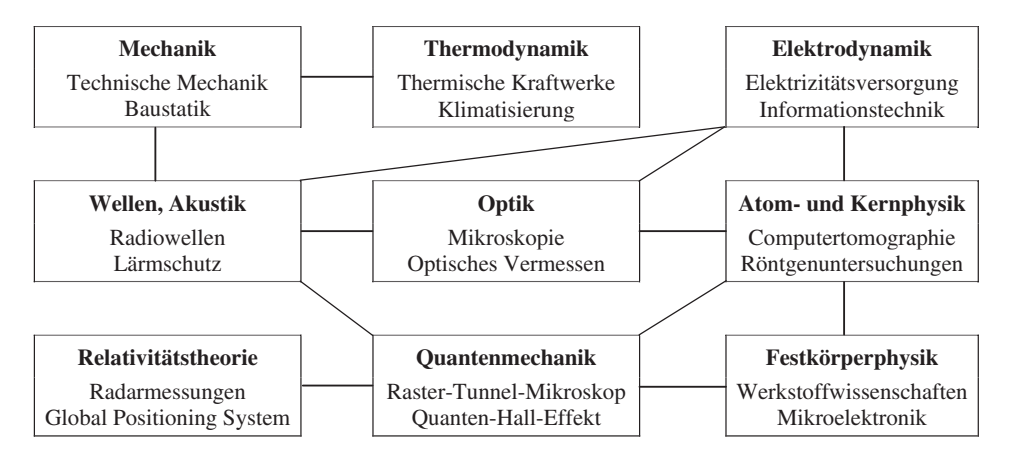

*Bild 2.1 Teilgebiete der Physik mit den wichtigsten Querverbindungen und einigen technischen Anwendungen*

# **2.2 Mechanik**

Die Grundlagen der Mechanik wurden von Newton geschaffen, auf dessen Axiomensystem die Mechanik und letztlich die ganze klassische Physik aufbaut (Tabelle 2.1).

Die Stärke der Physik ist die saubere Definition physikalischer Systeme. Der Zustand eines Systems wird durch Zustandsgrößen beschrieben, für die Gesetze bezüglich deren Änderung bzw. Erhaltung gefunden wurden. Als Beispiele dienen die Begriffe **Energie**, **Impuls** und **Drehimpuls** und die für sie gefundenen **Erhaltungssätze**, die in Tabelle 2.2 dargestellt sind.

# **2** *Tabelle 2.1 Newton'sche Axiome*

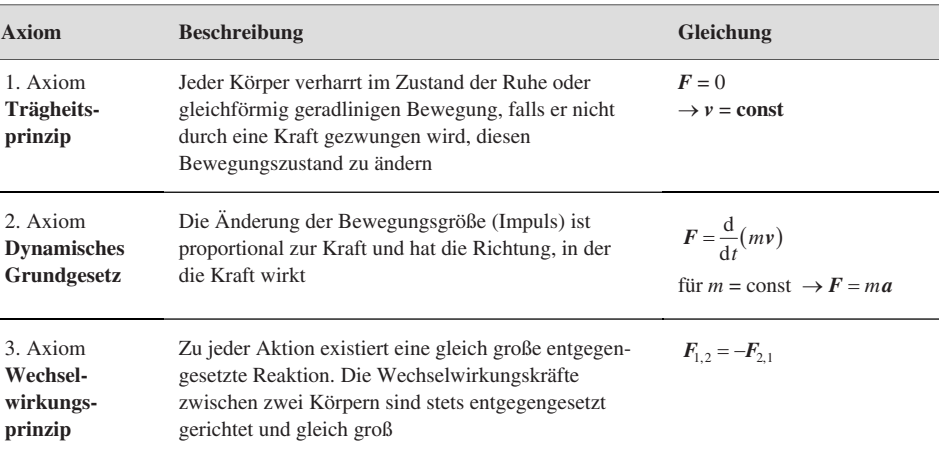

#### *Tabelle 2.2 Erhaltungssätze der Mechanik*

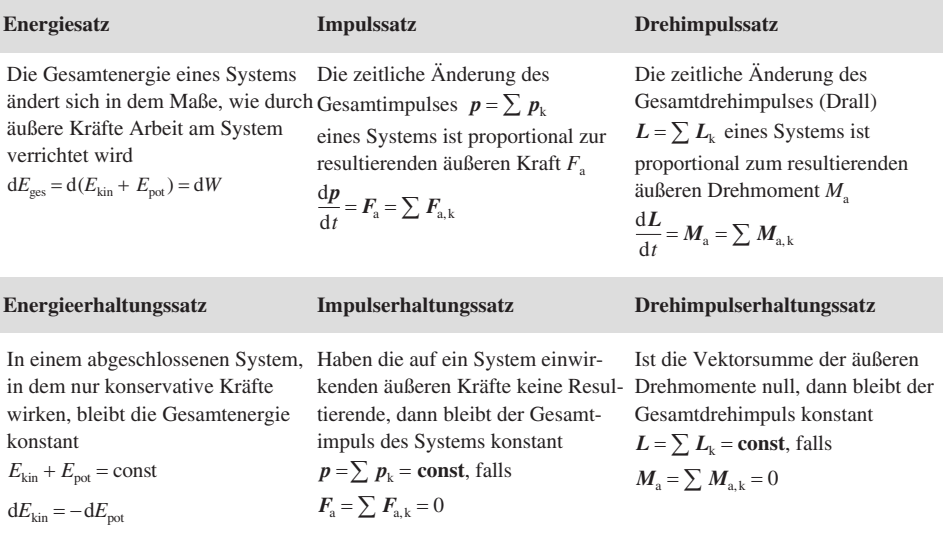

# **2.3 Akustik**

Die Akustik behandelt die Aussendung, die Übertragung und den Empfang von Schallwellen; das sind mechanische Wellen, die sich in elastischen Stoffen (Gase, Flüssigkeiten und Festkörper) ausbreiten. Das menschliche Ohr ist im Stande, Frequenzen zwischen etwa 16 Hz und 16 kHz wahrzunehmen. Schall mit Frequenzen unterhalb 16 Hz wird als **Infraschall**, oberhalb 16 kHz als **Ultraschall** bezeichnet. Die wichtigsten Formelzeichen sind in Tabelle 2.3 zusammengestellt.

| Formelzeichen    | <b>SI-Einheit</b>  | <b>Bedeutung</b>              |
|------------------|--------------------|-------------------------------|
| A                | m <sup>2</sup>     | äquivalente Absorptionsfläche |
| $\mathcal{C}$    | m/s                | Schallgeschwindigkeit         |
| f                | Hz                 | Frequenz                      |
|                  | W/m <sup>2</sup>   | Intensität                    |
|                  | dB                 | Pegel                         |
| $\boldsymbol{p}$ | $Pa = N/m2$        | <b>Druck</b>                  |
| P                | W                  | Leistung                      |
| S                | m <sup>2</sup>     | Fläche                        |
| t                | S                  | <b>Zeit</b>                   |
| Ζ                | $kg/(m^2 \cdot s)$ | Schallkennimpedanz            |
|                  | m                  | Wellenlänge                   |
| $\omega$         | $s^{-1}$           | Kreisfrequenz                 |

*Tabelle 2.3 Wichtige Formelzeichen der Akustik* **2**

## **2.3.1 Schallwellen**

Je nach Übertragungsmedium wird ein Schallereignis als Luftschall, Flüssigkeitsschall oder Körperschall bezeichnet. Der Wellentyp hängt ebenfalls vom Übertragungsmedium ab. In Gasen und Flüssigkeiten können sich lediglich Dichteschwankungen, d. h. **Longitudinalwellen** (Schwingungsrichtung parallel zur Fortpflanzungsrichtung) ausbreiten. In Festkörpern, die Schubspannungen aufnehmen können, laufen auch **Transversalwellen** (Schwingungsrichtung senkrecht zur Fortpflanzungsrichtung, z. B. Schub-, Torsions- und Biegewellen).

### **2.3.1.1 Schallgeschwindigkeit**

Breiten sich beispielsweise Dichteschwankungen (Druckschwankungen) als Longitudinalwelle längs der *x*-Achse in Luft aus, dann gilt für die raum-zeitliche Abhängigkeit des Druckes *p* die **Wellengleichung**

$$
\frac{\partial^2 p}{\partial t^2} = c^2 \frac{\partial^2 p}{\partial x^2}
$$

Nach d'Alembert wird diese Differenzialgleichung gelöst von Funktionen des Typs  $p(x, t)$  =  $p(x \pm ct)$ . Insbesondere ist bei sinusförmiger Erregung die Lösung

 $p(x,t) = p_s + p_w = p_s + \hat{p} \cos(\omega t - kx + \varphi_0)$ 

*p*s ist der statische Luftdruck, *p*<sup>w</sup> der **Schallwechseldruck** mit der Amplitude *p*ˆ . Die Kreisfrequenz ω und die **Wellenzahl** *k* sind zeitlich und räumlich analog definiert:

$$
\omega = \frac{2\pi}{T} = 2\pi f; \quad k = \frac{2\pi}{\lambda}
$$

Während die Periodendauer *T* eine zeitliche Periode beschreibt, steht die **Wellenlänge** λ für eine räumliche Periode. Die Frequenz *f* und die Wellenlänge λ sind mit der **Phasengeschwindigkeit** *c* der Welle verknüpft gemäß

$$
c = \lambda f = \omega / k
$$

**2** Ergebnisse für die Phasengeschwindigkeit *<sup>c</sup>* verschiedener Wellentypen sind in Tabelle 2.4 zusammengestellt.

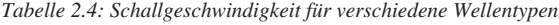

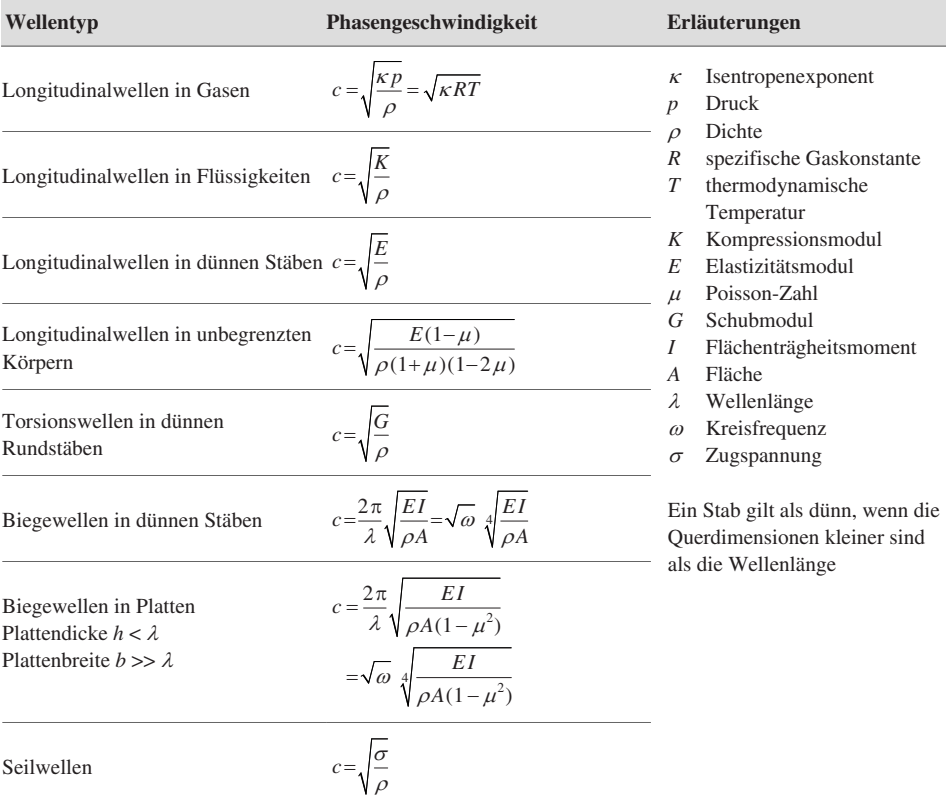

#### **2.3.1.2 Schallfeldgrößen**

Alle Wellenphänomene werden durch eine Wellengleichung derselben Struktur beschrieben. So gilt beispielsweise für die Auslenkung *y* der Atome eines Festkörpers, in dem eine Welle in *x*-Richtung läuft,

$$
\frac{\partial^2 y}{\partial t^2} = c^2 \frac{\partial^2 y}{\partial x^2}
$$

Eine Lösung dieser Wellengleichung ist eine ebene Welle der Form

 $y(x,t) = \hat{y} \sin(\omega t - kx + \varphi_0)$ 

Die Geschwindigkeit *v*=∂y/∂t der schwingenden Teilchen wird als **Schnelle** bezeichnet und beträgt

 $v(x,t) = \hat{y}\omega \cos(\omega t - kx + \varphi_0) = \hat{v} \cos(\omega t - kx + \varphi_0)$ 

Die **Schnellenamplitude**  $\hat{v} = \hat{y}\omega$  ist bei einer ebenen Welle zu jeder Zeit und an jedem Ort proportional zur Amplitude  $\hat{p}$  des Schallwechseldruckes:

$$
\hat{v} = \frac{1}{\rho c} \hat{p} = \frac{\hat{p}}{Z}
$$

Die Konstante

$$
Z = \rho c = \frac{\hat{p}}{\hat{v}}
$$

wird als **Wellenwiderstand** oder **Schallkennimpedanz** bezeichnet. Wie beim Ohm'schen Gesetz der Elektrotechnik verknüpft der Wellenwiderstand Ursache (Spannung, Druck) mit Wirkung (Strom, Schnelle). Tabelle 2.5 zeigt einige Zahlenwerte.

*Tabelle 2.5 Dichte* ρ*, Schallgeschwindigkeit c von Longitudinalwellen sowie Schallkennimpedanz Z*<sup>0</sup> *einiger Stoffe beim Normdruck*  $p_n = 101,3$  kPa

| <b>Material</b> |              | $\rho$ in kg/m <sup>3</sup> | $c$ in $m/s$ | $Z_0$ in kg/(m <sup>2</sup> · s) |  |
|-----------------|--------------|-----------------------------|--------------|----------------------------------|--|
| Luft            | $0^{\circ}C$ | 1,29                        | 331          | 427                              |  |
| Luft            | 20 °C        | 1,21                        | 344          | 416                              |  |
| Luft            | 40 °C        | 1,13                        | 387          | 436                              |  |
| Wasser          | $0^{\circ}C$ | 1000                        | 1403         | $1,40 \cdot 10^6$                |  |
| Wasser          | 20 °C        | 988                         | 1483         | $1,47 \cdot 10^6$                |  |
| Wasser          | 40 °C        | 992                         | 1529         | $1,52 \cdot 10^6$                |  |
| Stahl           |              | 7850                        | 6000         | $47,1 \cdot 10^6$                |  |
| Beton           |              | 2200                        | 4200         | $9,20 \cdot 10^6$                |  |
| Marmor          |              | 2600                        | 6200         | $16,1 \cdot 10^6$                |  |
| Glas            |              | 2500                        | 5300         | $13.3 \cdot 10^6$                |  |

Schallaufnehmer (Mikrofone) messen den **Effektivwert** des Schallwechseldruckes:

$$
p_{\rm eff} = \sqrt{\frac{1}{\tau} \int_{0}^{\tau} p_{\rm w}^{2}(x, t) dt}
$$

Bei sinusförmigen Schallwellen gilt

$$
p_{\rm eff} = \frac{\hat{p}}{\sqrt{2}}
$$

Werden an einem Ort *n* Schallwellen aus verschiedenen (nicht kohärenten) Quellen überlagert, dann ist der Effektivwert des Schallwechseldruckes

$$
p_{\rm eff} = \sqrt{\sum_{i=1}^{n} p_{i,\rm eff}^2}
$$

Die **Energiedichte** *w* = d*E*/d*V* in einer Schallwelle ist proportional zum Quadrat der Kreisfrequenz ω sowie der Schwingungsamplitude *y*ˆ :

$$
w = \frac{1}{2}\rho\omega^2 \hat{y}^2 = \frac{1}{2}\rho \hat{v}^2 = \frac{1}{2}\frac{\hat{p}^2}{\rho c^2} = \frac{p_{\text{eff}}^2}{Z_0 c}
$$

**2** Die Energiestromdichte oder **Intensität** *<sup>I</sup>* ist die auf die Fläche *<sup>S</sup>* bezogene Leistung *<sup>P</sup>*, die von einer Schallwelle übertragen wird:

$$
I = \frac{P}{S} = wc = \frac{1}{2}\rho\omega^2 c^2 \hat{y}^2 = \frac{p_{\text{eff}}^2}{Z_0}
$$

Die Schall-Leistung *P*, die eine Schallquelle aussendet, ergibt sich, wenn die Intensität auf einer geschlossenen Oberfläche (z. B. Kugel) um die Quelle aufintegriert wird (Tabelle 2.6):

$$
P = \int_{S} I \, \mathrm{d}S
$$

Die Intensität ist in einer idealen (verlustlosen) ebenen Welle konstant. Infolge der Verteilung der Energie auf immer größere Flächen nimmt aber bei anderen Wellenformen die Intensität mit zunehmendem Abstand von der Quelle ab. Bild 2.2 zeigt eine Zusammenstellung für linien- und punktförmige Quellen.

*Tabelle 2.6 Schall-Leistung und Schall-Leistungspegel (Abschn. 2.3.1.3) einiger Quellen*

| <b>Schallquelle</b>               | Leistung $P$ in W | Leistungspegel $L_w$ in dB |
|-----------------------------------|-------------------|----------------------------|
| Unterhaltungssprache (Mittelwert) | $1 \cdot 10^{-5}$ | 70                         |
| Menschliche Stimme (Höchstwert)   | $3 \cdot 10^{-3}$ | 95                         |
| Flügel (fortissimo)               | $2 \cdot 10^{-1}$ | 113                        |
| Trompete (fortissimo)             | $3 \cdot 10^{-1}$ | 115                        |
| Pauke, Orgel (fortissimo)         | $1 \cdot 10^{1}$  | 130                        |
| Großlautsprecher                  | $1 \cdot 10^{2}$  | 140                        |
| Düsenflugzeug                     | $1 \cdot 10^{5}$  | 170                        |

|                                                                                | Lineare Schallquelle                                | Punktförmige Schallquelle                                         |  |
|--------------------------------------------------------------------------------|-----------------------------------------------------|-------------------------------------------------------------------|--|
| Geometrie                                                                      |                                                     | r                                                                 |  |
| Wellenform                                                                     | Zylinderwelle                                       | Kugelwelle                                                        |  |
| Amplitude des Schallwech-<br>seldrucks                                         | $\hat{p}(r) = \hat{p}(r_0) \sqrt{\frac{r_0}{r}}$    | $\hat{p}(r) = \hat{p}(r_0) \frac{r_0}{r_0}$                       |  |
| Schallintensität                                                               | $I(r) = I(r_0) \frac{r_0}{r} = \frac{P/l}{2 \pi r}$ | $I(r) = I(r_0) \left(\frac{r_0}{r}\right)^2 = \frac{P}{4\pi r^2}$ |  |
| Abnahme des Schallpegels<br>bei Verdoppelung des Ab-<br>standes von der Quelle | $\Delta L = 3$ dB                                   | $\Delta L = 6$ dB                                                 |  |

*Bild 2.2 Geometrieabhängigkeit von Schallfeldgrößen im Fernfeld*

Mit zunehmender Entfernung von der Schallquelle nimmt die Intensität infolge von **Dämpfung 2** ab. Dabei wird Schwingungsenergie durch innere Reibung, polytrope Zustandsänderungen und Relaxationserscheinungen in Wärme umgewandelt. Für die Abnahme der Intensität *I* mit zunehmendem Abstand *r* von der Quelle gilt

$$
I(r) = I(r_0) e^{-\alpha(r - r_0)}
$$

Der **Dämpfungskoeffizient** α ist abhängig von der Frequenz sowie von Eigenschaften des Übertragungsmediums. Bild 2.3 zeigt eine Darstellung des Luftdämpfungskoeffizienten. Bei *f* =1kHz beträgt der Dämpfungskoeffizient  $\alpha \approx 1, 1 \cdot 10^{-3} \text{ m}^{-1}$ , was einer Pegelabnahme von  $\Delta L \approx 4.8 \text{ dB/km}$ entspricht.

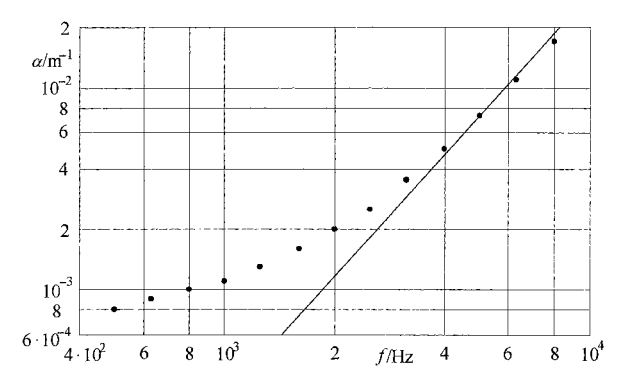

*Bild 2.3 Dämpfungskoeffizient* α *von Luft bei* 20 °C*,* 70 % *relativer Feuchte und* 101,3 kPa *Luftdruck in Abhängigkeit von der Frequenz f. Die Gerade entspricht einer quadratischen Abhängigkeit*  $\alpha \sim f^2$ 

#### Schallwellen an Grenzflächen

An der Grenzfläche zweier Medien mit unterschiedlichen Schallkennimpedanzen wird ein Teil der einfallenden Welle reflektiert, und ein Teil durchgelassen (transmittiert). Bei senkrechtem Einfall müssen die Intensitäten der einfallenden, reflektierten und transmittierten Wellen aus Gründen der Energieerhaltung folgende Bedingung erfüllen:

$$
I_{\rm e}=I_{\rm r}+I_{\rm t}.
$$

Aus der Stetigkeitsbedingung für die Schallschnellen

$$
\hat{\nu}_\mathrm{e}+\hat{\nu}_\mathrm{r}=\hat{\nu}_\mathrm{t}
$$

folgen schließlich die in Bild 2.4 angegebenen Beziehungen für den **Reflexions**- und **Transmissionsgrad** bei senkrechtem Einfall.

|  | Reflexionsfaktor:  | $r = \frac{\hat{p}_r}{\hat{p}_e} = \frac{\hat{v}_r}{\hat{v}_e} = \frac{Z_1 - Z_2}{Z_1 + Z_2}$ |
|--|--------------------|-----------------------------------------------------------------------------------------------|
|  | Reflexionsgrad:    | $\rho = \frac{I_{\rm r}}{I_{\rm e}} = \left(\frac{Z_1 - Z_2}{Z_1 + Z_2}\right)^2$             |
|  | Transmissionsgrad: | $\tau = \frac{I_{\rm t}}{I_{\rm e}} = \frac{4Z_1Z_2}{(Z_1 + Z_2)^2} = 1 - \rho$               |

*Bild 2.4 Reflexion und Transmission von Schallwellen an Grenzflächen, Beziehungen bei senkrechtem Einfall*

**2** An schallharten Grenzflächen ( $Z_2 \ge Z_1$ ) wird die Welle praktisch vollständig reflektiert; dabei erleidet die Schnelle einen Phasensprung um π:  $\hat{v}_r = -\hat{v}_e$ . An schallweichen Grenzflächen  $(Z_2 \ll Z_1)$  wird die Welle ohne Phasensprung reflektiert:  $\hat{v}_r = \hat{v}_e$ . In beiden Fällen bildet sich vor der Grenzfläche eine **stehende Welle** aus mit ortsfesten Knoten und Bäuchen jeweils im Abstand einer halben Wellenlänge (Bild 2.5).

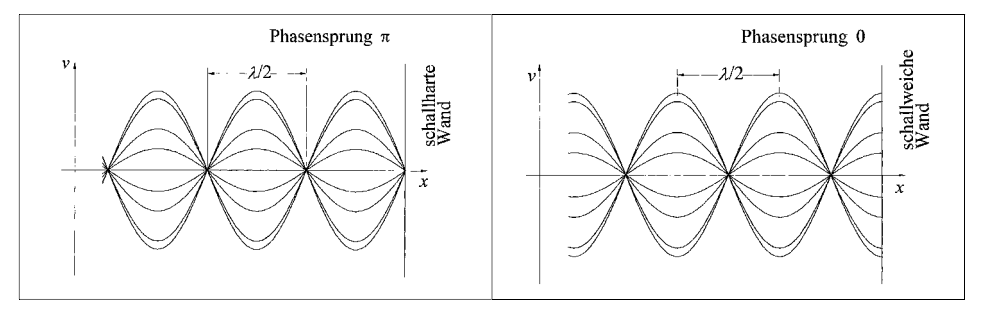

*Bild 2.5 Stehende Schallwellen vor schallharter bzw. schallweicher Wand*

#### **2.3.1.3 Pegelmaße**

Die im letzten Abschnitt definierten Schallfeldgrößen Schalldruck, -schnelle, -intensität und -leistung variieren in der Regel über viele Zehnerpotenzen. Um handliche Größen zu erhalten, werden sie üblicherweise als logarithmische Pegelmaße in Dezibel (dB) angegeben. Dies kommt auch der etwa logarithmischen Empfindung des menschlichen Ohres entgegen. In Tabelle 2.7 sind die Definitionsgleichungen mit den in DIN 45630 festgelegten Bezugswerten zusammengestellt. Bei einer Schallkennimpedanz von  $Z_0 = 400 \text{ kg/(m}^2 \cdot \text{s})$ , wie sie Luft bei Raumtemperatur etwa aufweist (Tabelle 2.5), sowie einer Bezugsfläche von  $S_0 = 1 \text{ m}^2$  ergeben sich gleiche Pegelwerte.

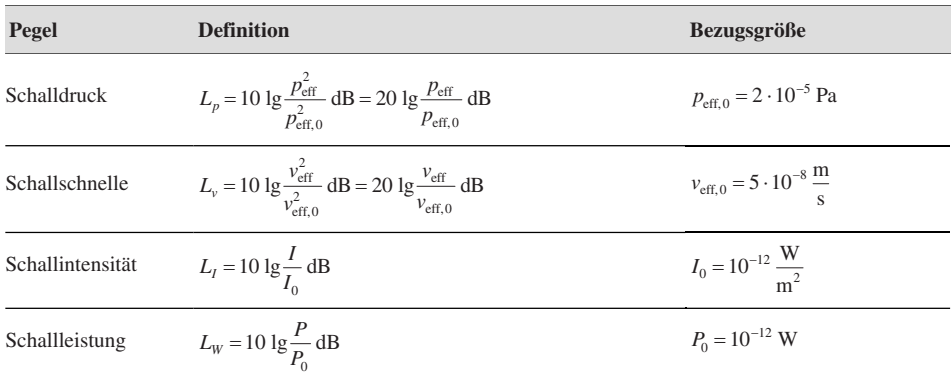

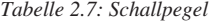

Pegel dürfen nicht algebraisch addiert werden! Lediglich die Intensitäten verschiedener Schallwellen bzw. die Quadrate der Schalldrücke können addiert werden. Man muss also beispielsweise aus verschiedenen Intensitätspegeln *L<sup>i</sup>* zunächst die Intensitäten berechnen gemäß

$$
I_i\!=\!I_0\cdot10^{\frac{L_i}{10\,\mathrm{dB}}}
$$

diese dann addieren und wieder in einen Pegel umwandeln: **2**

$$
L_{\rm ges} = 10 \lg \frac{I_{\rm ges}}{I_0} \, \text{dB} = 10 \, \lg \left( \sum 10^{\frac{L_i}{10 \, \text{dB}}} \right) \text{dB}
$$

## **Beispiel**

Drei Schallquellen erzeugen jeweils die Pegel  $L_1 = 60$  dB,  $L_2 = 62$  dB und  $L_3 = 64$  dB. Der Gesamtpegel ist dann

 $L_{\rm ges} = 10 \lg \left( 10^6 + 10^{6.2} + 10^{6.4} \right) \text{dB} = 67,1 \text{dB}$ 

# **2.3.2 Schallempfindung**

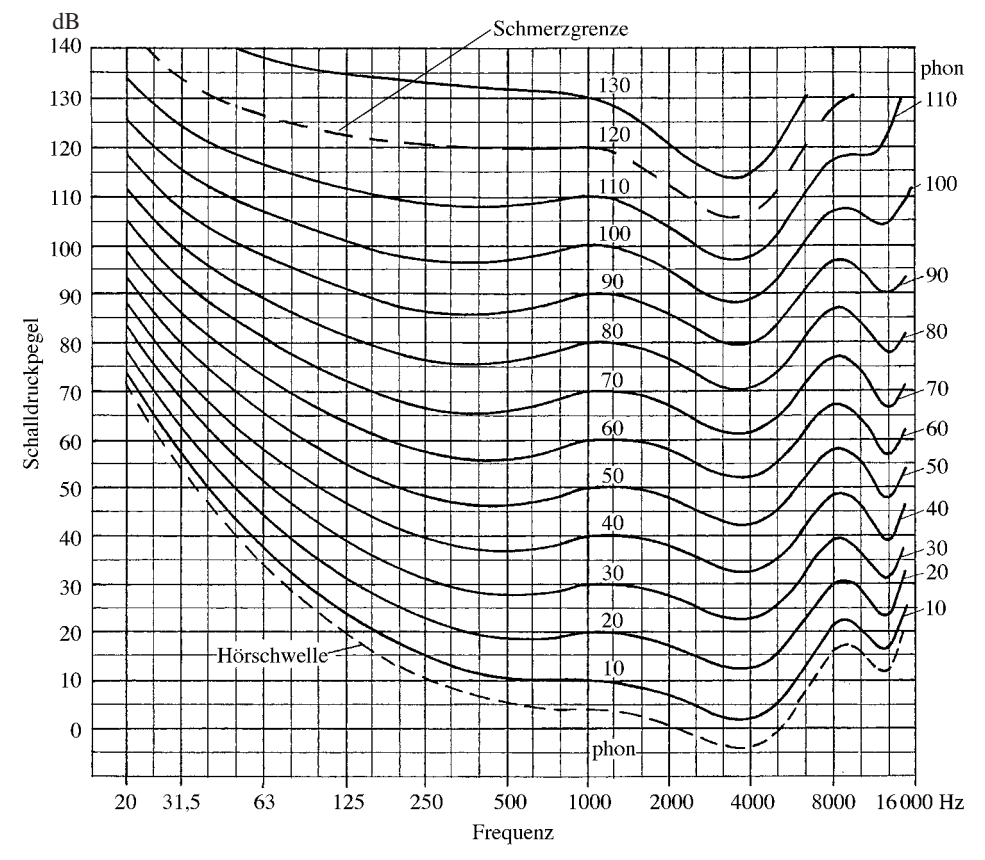

*Bild 2.6 Kurven gleicher Lautstärkepegel für Sinustöne im freien Schallfeld bei zweiohrigem Hören*

#### Lautstärke

Infolge der frequenzabhängigen Empfindlichkeit des Ohrs führen gleiche Schallpegel bei unterschiedlichen Frequenzen zu unterschiedlichen Schallempfindungen. Ein Maß für die Stärke der subjektiven Wahrnehmung ist der **Lautstärkepegel**. Nach DIN 45630 beträgt der Lautstärkepegel **2** eines Schalls *n* phon, wenn von normal hörenden Beobachtern der Schall als gleich laut beurteilt wird wie ein Sinuston der Frequenz 1 kHz, dessen Schalldruckpegel *n* dB beträgt. Der Zahlenwert des Lautstärkepegels in phon bei der Frequenz *f* = 1 kHz ist also gleich dem Schalldruckpegel in dB (Bild 2.6):

$$
L_{S} (1 \text{ kHz})/ \text{phon} = L_{p} (1 \text{ kHz})/ \text{dB}
$$

## Lautheit

Der Lautstärkepegel *L<sup>S</sup>* steigt nicht proportional zur empfundenen Lautstärke an. Vielmehr entspricht eine empfundene Verdoppelung der Lautstärke einem Zuwachs des Lautstärkepegels um 10 phon. Ein proportional zur Schallwahrnehmung ansteigendes Maß ist die **Lautheit** *S*, die in sone gemessen wird (Bild 2.7):

$$
S = 2^{0,1\left(\frac{L_S}{\text{phon}} - 40\right)} \text{ some}
$$

 $S$ /sone

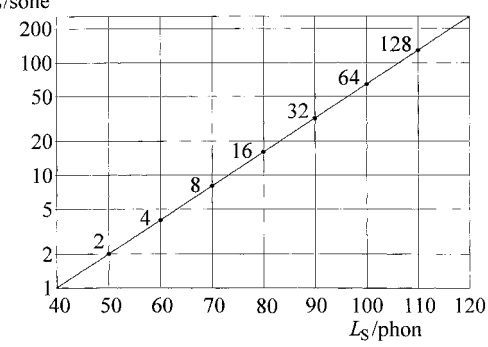

*Bild 2.7 Zusammenhang zwischen der Lautheit S in* sone *und der Lautstärke L<sup>S</sup> in* phon

#### Bewertete Schallpegel

Aus Bild 2.6 geht hervor, dass zum Beispiel ein Ton der Frequenz *f* = 63 Hz, der den Lautstärkepegel *L<sup>S</sup>* = 80 phon hervorbringt, einen Schalldruckpegel von *L<sup>p</sup>* = 89 dB besitzt. Für die gleiche Lautstärke genügt aber bei *f* = 500 Hz bereits der Schalldruckpegel 76 dB oder 80 dB bei *f* =1kHz. Der **bewertete Schallpegel** berücksichtigt diese frequenzabhängige Empfindlichkeit des menschlichen Ohrs, indem zu den terz- oder oktavweise gemessenen Schallpegeln *L<sup>i</sup>* eine frequenzabhängige Abschwächung Δ*<sup>i</sup>* addiert wird. So ist beispielsweise der A-bewertete Schallpegel *L*<sup>A</sup> eines Schallspektrums

$$
L_{A} = 10 \lg \left( \sum 10^{\frac{L_{i} + A_{A,i}}{10 \text{ dB}}} \right) dB(A)
$$

Die **Pegelabschwächungen** Δ*<sup>i</sup>* sind in DIN EN 60651 festgelegt und in Bild 2.8 dargestellt. Die A-Bewertung, die vorzugsweise verwendet wird, entspricht etwa der inversen 40-phon-Kurve von Bild 2.6 und sollte für Lautstärken unter 90 phon benutzt werden. Für gehörschädigenden Lärm von über 100 phon wird die C-Bewertung herangezogen.

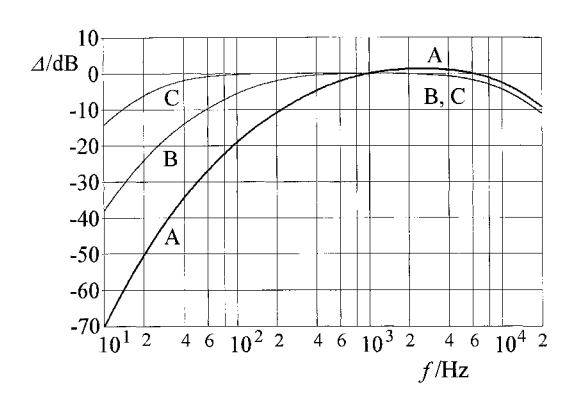

*Bild 2.8 Pegelabschwächungen* Δ *bei A-, B- und C-Bewertung*

In DIN EN 60651 sind analytische Ausdrücke angegeben, mit denen man die Pegelabschwächungen berechnen kann. Zahlenwerte für die A-Bewertung zeigt Tabelle 2.8. Dabei ist das Frequenzband in Terzintervalle eingeteilt. Für die Mittenfrequenzen der **Terzfilter** gilt

$$
f_{\rm m} = \sqrt{f_{\rm o} f_{\rm u}} = 10^{0.1n}
$$
 Hz, wobei  $n = 1, 2, 3...$ 

| $f_{\rm u}$<br>Hz | $f_{o}$<br>Hz | $f_{\rm m}$<br>Hz | $\varDelta$ <sub>A</sub><br>dB | $f_{\rm u}$<br>Hz | $f_{o}$<br>Hz | $f_{\rm m}$<br>Hz | $\varDelta$ <sub>A</sub><br>dB |
|-------------------|---------------|-------------------|--------------------------------|-------------------|---------------|-------------------|--------------------------------|
| 14,1              | 17,8          | 16                | $-56,7$                        | 562               | 708           | 630               | $-1,9$                         |
| 17,8              | 22,4          | 20                | $-50,5$                        | 708               | 891           | 800               | $-0.8$                         |
| 22,4              | 28,2          | 25                | $-44,7$                        | 891               | 1 1 2 2       | 1000              | $\theta$                       |
| 28,2              | 35,5          | 31,5              | $-39,4$                        | 1122              | 1413          | 1250              | $+0,6$                         |
| 35,5              | 44,7          | 40                | $-34,6$                        | 1413              | 1778          | 1600              | $+1,0$                         |
| 44,7              | 56,2          | 50                | $-30,2$                        | 1778              | 2239          | 2000              | $+1,2$                         |
| 56,2              | 70,7          | 63                | $-26.2$                        | 2239              | 2818          | 2500              | $+1,3$                         |
| 70,7              | 89,1          | 80                | $-22.5$                        | 2818              | 3548          | 3150              | $+1,2$                         |
| 89,1              | 112           | 100               | $-19,1$                        | 3548              | 4467          | 4000              | $+1,0$                         |
| 112               | 141           | 125               | $-16,1$                        | 4467              | 5623          | 5000              | $+0.5$                         |
| 141               | 178           | 160               | $-13,4$                        | 5623              | 7079          | 6300              | $-0,1$                         |
| 178               | 224           | 200               | $-10,9$                        | 7079              | 8913          | 8000              | $-1,1$                         |
| 224               | 282           | 250               | $-8,6$                         | 8913              | 11220         | 10000             | $-2.5$                         |
| 282               | 355           | 315               | $-6,6$                         | 11220             | 14130         | 12500             | $-4,3$                         |
| 355               | 447           | 400               | $-4,8$                         | 14130             | 17780         | 16000             | $-6,6$                         |
| 447               | 562           | 500               | $-3,2$                         | 17780             | 22390         | 20000             | $-9.3$                         |

*Tabelle 2.8 Schallpegelabschwächung* Δ*<sup>A</sup> für A-Bewertung, untere (f* u *) und obere (f* o *) Grenzfrequenz sowie Mittenfrequenz (f*<sup>m</sup> *) von Terzfiltern (gerundete Nennfrequenzen nach DIN 45401)*

Die obere und die untere Grenzfrequenz stehen im Verhältnis einer Terz:  $f_0/f_u = \sqrt[3]{2} = 1,26$ , die Bandbreite ist  $\Delta f = 0.232 f_m$ .

Im Allgemeinen ist die Auflösung eines Terzfilters ausreichend. Für Grobanalysen werden Oktavfilter eingesetzt.

#### **2** Mittelwerte

Zur einfachen Beschreibung zeitlich schwankender Pegel wird ein **Mittelungspegel** benutzt. Nach DIN 45641 wird der **äquivalente Dauerschallpegel** *L*eq empfohlen, der über die Mittelungsdauer *T* alle Geräusche gemäß ihrer Stärke und Dauer erfasst:

$$
L_{\text{eq}} = 10 \cdot \lg \left[ \frac{1}{T} \int_{0}^{T} 10^{\frac{L_{\text{A}}(t)}{10 \text{ dB}}} \text{ d}t \right] \text{dB}(A) = 10 \cdot \lg \left[ \frac{1}{T} \sum_{i=1}^{n} \left( t_i \cdot 10^{\frac{L_{\text{A},i}}{10 \text{ dB}}} \right) \right] \text{dB}(A)
$$

#### **2.3.3 Raumakustik**

In Räumen erfährt ein Hörer Schalleindrücke sowohl vom direkten als auch vom indirekten (gestreuten) Schall. Die **Hörsamkeit** eines Raumes ist abhängig von den Intensitäten und Laufzeiten des direkten und indirekten Schalls. So sollte beispielsweise in einem Veranstaltungsraum die Schallenergie, die in den ersten 50 ms bei den Hörern ankommt, mindestens 1/20 der durch Nachhall später ankommenden Energie sein.

#### Pegel des diffusen Schallfeldes

Vielfachreflexionen im Raum bewirken, dass die Energiedichte des Schalls im Mittel überall gleich groß ist. Ein solches Schallfeld wird als **diffuses Schallfeld** bezeichnet. Ist in einem Raum die Intensität des diffusen Schalls *I*diffus, dann beträgt die gesamte Schallleistung, die von den Wänden des Raumes absorbiert wird,

$$
P_{\rm ges} = \frac{1}{4} I_{\rm diffus} \sum S_i \alpha_i = \frac{1}{4} I_{\rm diffus} A
$$

Die **äquivalente Absorptionsfläche** *A* ist eine fiktive Fläche mit dem Absorptionsgrad  $\alpha = 1$ , welche die gleiche Absorption besitzt wie die gesamte Oberfläche des Raumes mit allen darin befindlichen Gegenständen:  $A = \sum S_i \alpha_i$ . Der Absorptionsgrad  $\alpha_i$  der Oberfläche  $S_i$  ist definiert als das Verhältnis von absorbierter Intensität  $I_a$  zu einfallender Intensität  $I_e$ :  $\alpha = I_a/I_e$ .

Im stationären Gleichgewicht muss die Leistung *P* einer Schallquelle im Raum von den Oberflächen vollständig geschluckt (absorbiert) werden. Damit gilt

$$
I_{\text{diffus}} = \frac{4P}{A}
$$

und für den Schallintensitätspegel des diffusen Schallfeldes mit  $S_0 = 1$  m<sup>2</sup>

$$
L_{\text{diffus}} = L_W - 10 \lg \frac{A}{4 S_0} \, \text{dB}
$$

Der diffuse Schallpegel ist also umso kleiner, je größer die äquivalente Absorptionsfläche ist. In üblichen Wohnräumen kann man mit *<sup>A</sup>* <sup>≈</sup> <sup>10</sup> <sup>m</sup> 2 rechnen.

#### Beispiel

Die Leistung einer Schallquelle ist *P* =1mW. Bei einer äquivalenten Absorptionsfläche von − $A = 10 \text{ m}^2$  ergibt sich ein diffuser Schallintensitätspegel von

$$
L_{\text{diffus}} = 10 \lg \frac{10^{-3} \text{ W}}{10^{-12} \text{ W}} \text{ dB} - 10 \lg \frac{10 \text{ m}^2}{4 \text{ m}^2} \text{ dB} = 90 \text{ dB} - 4 \text{ dB} = 86 \text{ dB}
$$

# Hallradius **2**

Wird in der Mitte eines Raumes eine punktförmige Schallquelle mit der Leistung *P* aufgestellt, dann nimmt die Intensität mit dem Quadrat des Abstandes ab (Bild 2.2):

$$
I = \frac{P}{4\pi r^2}
$$

Derjenige Abstand  $r_H$  von der Quelle, bei dem die Intensität *I*( $r_H$ ) des Direktschalls gleich ist der Intensität *I*<sub>diffus</sub> des diffusen Schallfeldes, wird als **Hallradius** bezeichnet (Bild 2.9):

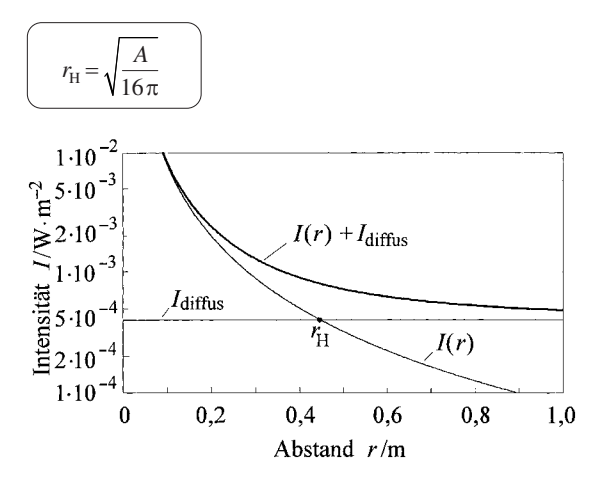

*Bild 2.9 Zur Definition des Hallradius*

#### Nachhallzeit

Wenn in einem Raum ein bestimmter Schallpegel herrscht, so gilt für den Zeitverlauf der im Raum vorhandenen Energie *E* nach Abschalten der Schallquelle −

$$
E(t) = E(0) e^{-\frac{cA}{4V}t}
$$

mit *V*: Raumvolumen, *c*: Schallgeschwindigkeit und *A*: äquivalente Absorptionsfläche.

Eine exponentielle Abnahme der Schallenergie bedeutet, dass der Schallpegel *L* linear mit der Zeit abnimmt (Bild 2.10).

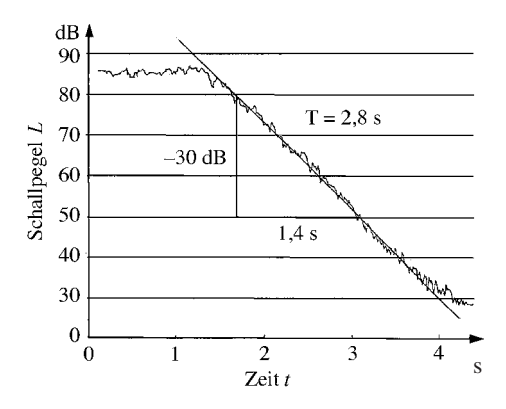

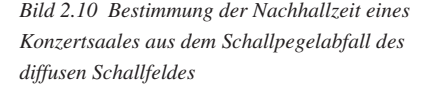

**2** Die **Nachhallzeit** *<sup>T</sup>* ist nach DIN <sup>52216</sup> die Zeit, in welcher der Schallpegel um <sup>Δ</sup>*<sup>L</sup>* <sup>=</sup> <sup>60</sup> dB abnimmt. Damit gilt

$$
T = \frac{24 \ln 10}{c} \cdot \frac{V}{A}
$$

Für Luftschall mit *c* = 340 m/s beträgt die Nachhallzeit

$$
T = 0,163 \frac{\text{s}}{\text{m}} \cdot \frac{V}{A}
$$

Diese als **Sabine'sche Formel** bekannte Gleichung gestattet die Berechnung der äquivalenten Absorptionsfläche *A* aus der gemessenen Nachhallzeit *T*.

#### **2.3.4 Körperschalldämmung**

Die Körperschalldämmung hat die Aufgabe, die Einleitung von Körperschall in andere Bauteile (Böden, Fundamente) zu minimieren. Dazu werden in der Praxis schwingende Maschinen über elastische und dämpfende Lagerungen (Gummi-, Kork-, Schaumstoffmatten und Ähnliches) mit dem Boden verbunden. Ein solches schwingungsfähiges System ist schematisch in Bild 2.11a) skizziert.

Wird beispielsweise durch eine innere Unwucht eine periodische erregende Kraft

$$
F_{\rm E}(t) = \hat{F}_{\rm E} e^{{\rm j}\omega t}
$$

auf die Maschine ausgeübt, dann schwingt die Maschine mit der Auslenkung  $r_{\rm E}(t) = r_{\rm E} e^{i\omega t}$ <br>auf die Maschin<br> $y(t) = \hat{y} e^{j(\omega t - \gamma)t}$ 

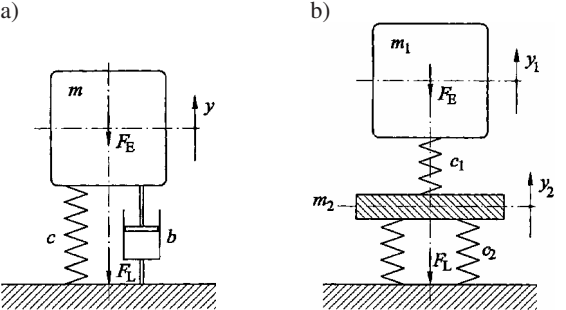

*Bild 2.11 Modelle elastischer Maschinenaufstellungen: a) viskoelastisches Einmassensystem, b) doppeltelastisches Zweimassensystem*

wobei die Amplitude  $\hat{y}$  (*ω*) die aus der Schwingungslehre bekannte Resonanzkurve zeigt. Die Lagerkraft, die in den Boden eingeleitet wird, ist *F c* L = +*y by*" ;

*c* ist die Federkonstante des Dämmmaterials und *b* die viskose Dämpfungskonstante. Für die Amplitude der Lagerkraft folgt:

$$
\hat{F}_{\rm L} = \hat{F}_{\rm E} \sqrt{\frac{1 + 4D^2 (\omega/\omega_0)^2}{\left[1 - (\omega/\omega_0)^2\right]^2 + 4D^2 (\omega/\omega_0)^2}}
$$

Hier ist  $_{0}$  2  $D = \frac{\delta}{\omega_0} = \frac{b}{2m}$ δ ω  $=\frac{\delta}{\omega}=\frac{b}{2m}$  der Dämpfungsgrad und  $\omega_0=\sqrt{\frac{c}{m}}$  $\omega_0 = \sqrt{\frac{c}{m}}$  die Eigenkreisfrequenz.

Die Reduzierung der Krafteinleitung in den Boden wird beschrieben durch den **Isolierwirkungsgrad**

$$
\eta = \frac{\hat{F}_{\rm E} - \hat{F}_{\rm L}}{\hat{F}_{\rm E}} = 1 - \frac{\hat{F}_{\rm L}}{\hat{F}_{\rm E}}
$$

Bild 2.12 zeigt, dass eine Isolation erst wirksam wird für Frequenzen  $\omega > \sqrt{2} \omega_0$ . Je höher die Erregerfrequenz im Vergleich zur Eigenfrequenz, umso besser ist die Isolation der schwingenden Maschine gegenüber dem Untergrund. Für den dämpfungsfreien Fall (*D* = 0) gilt bei Erregerfrequenzen oberhalb der Eigenfrequenz

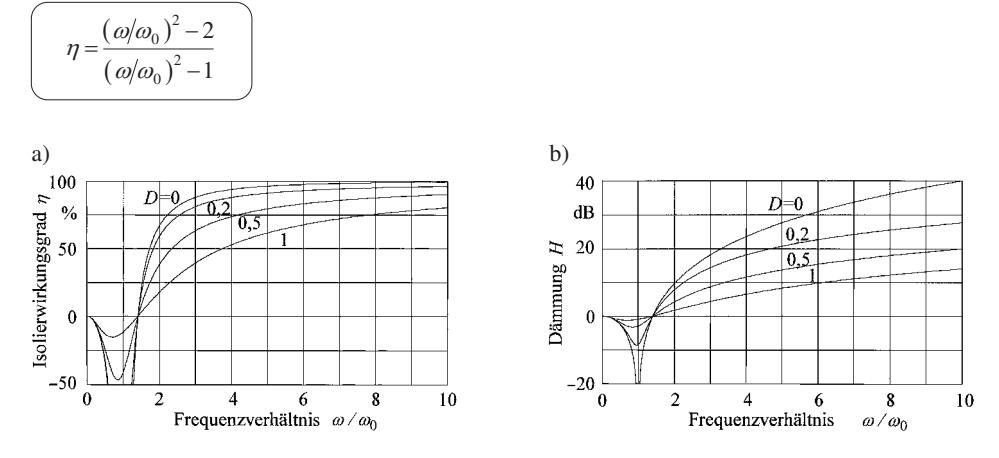

*Bild 2.12 a) Isolierwirkungsgrad* η *und b) Dämmung H eines viskoelastischen Einmassensystems. Parameter ist der Dämpfungsgrad D*

Vielfach wird die Reduktion der Krafteinleitung in den Boden auch in logarithmischem Maß als **Schwingungsdämmung** *H* in dB angegeben (Bild 2.12 b):

$$
H = 20 \lg \frac{\hat{F}_{\rm E}}{\hat{F}_{\rm L}} \, \mathrm{dB} = 20 \lg \frac{1}{1 - \eta} \, \mathrm{dB} = -20 \lg (1 - \eta) \, \mathrm{dB}
$$

Die Amplitude der in den Boden eingeleiteten Lagerkraft nimmt im dämpfungsfreien Fall für Die Amplitude der in den Boden eingeleiteten Lagerkraft nimmt im hohe Frequenzen  $\omega \ge \omega_0$  mit steigender Frequenz ab gemäß  $\hat{F}_L \sim 1/\omega^2$ .

Mit anderen Worten: Die Dämmung *H* steigt mit 12 dB pro Oktave an. Eine noch stärkere Dämmung mit bis zu 18 dB pro Oktave bringt die doppeltelastische Aufstellung nach Bild 2.11b).

# **2.4 Optik**

Die Optik beschreibt Phänomene im Zusammenhang mit der Ausbreitung von Licht. Die wichtigsten Formelzeichen sind in Tabelle 2.9 zusammengestellt.

| Formelzeichen    | <b>SI-Einheit</b>    | <b>Bedeutung</b>                    |
|------------------|----------------------|-------------------------------------|
| a, a'            | m                    | Gegenstands-, Bildweite             |
| $\mathcal{C}$    | m/s                  | Lichtgeschwindigkeit                |
| D, D'            | $\mathrm{dpt} = 1/m$ | gegenstand-, bildseitiger Brechwert |
| f, f'            | m                    | gegenstand-, bildseitige Brennweite |
| $\boldsymbol{n}$ |                      | <b>Brechzahl</b>                    |
| $\beta'$         |                      | Abbildungsmaßstab                   |
| $\varGamma'$     |                      | Vergrößerung                        |
| λ                | m                    | Wellenlänge                         |

*Tabelle 2.9: Wichtige Formelzeichen der Optik*

## **2.4.1 Geometrische Optik**

Obwohl Licht eine transversale elektromagnetische Welle darstellt, kann die Lichtausbreitung durch **Strahlen**, das sind Normalen auf Wellenflächen, beschrieben werden. Diese geometrische oder **Strahlenoptik** ist anwendbar, wenn Beugungseffekte vernachlässigbar sind, d. h., wenn die Abmessungen der Gegenstände und Blenden groß sind gegen die Wellenlänge des Lichts (sichtbares Licht hat Wellenlängen zwischen 380 und 780 nm).

Die Gleichungen, die im Folgenden dargestellt werden, gelten nur für den Fall der **Paraxialstrahlen**, das sind Strahlen, die gegenüber der optischen Achse kleine Winkel und Abstände aufweisen (**Gauß'sche Optik**).

#### **2.4.1.1 Lichtstrahlen und Abbildung**

Lichtstrahlen, die von einem Objektpunkt *O* ausgesandt werden, können durch ein optisches System wieder vereinigt werden. Der Schnittpunkt der Strahlen liefert entweder eine **reelle** oder eine **virtuelle Abbildung** (Bild 2.13).

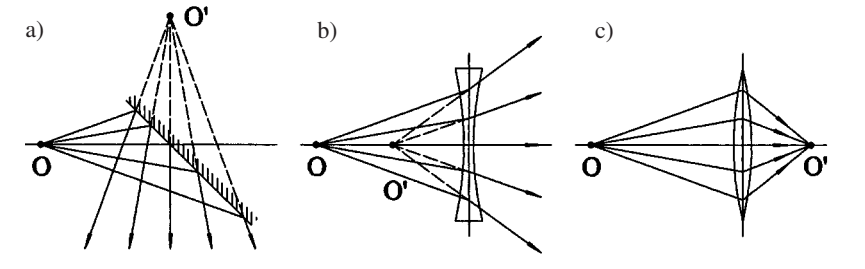

*Bild 2.13 Formen der optischen Abbildung: a) und b) sind virtuelle, c) ist eine reelle Abbildung*

Die Richtung eines Lichtstrahls wird beispielsweise durch **Reflexion** an einer spiegelnden Fläche oder durch **Brechung** an einer Grenzfläche verschiedener Materialien geändert.

# **2.4.1.2 Reflexion 2**

Bei der Reflexion eines Lichtstrahls an einer ebenen Fläche gilt das **Reflexionsgesetz** (Bild 2.14):

Einfallender Strahl, Einfallslot und reflektierter Strahl liegen in einer Ebene, wobei der Reflexionswinkel  $\varepsilon$  gleich dem Einfallswinkel  $\varepsilon$  ist.

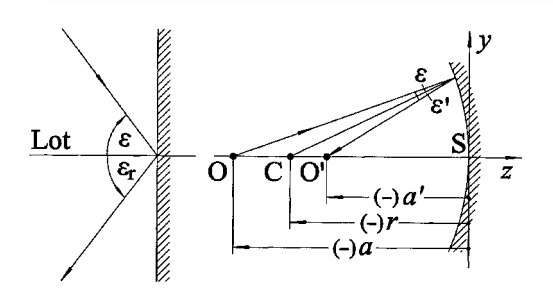

*Bild 2.14 Reflexion von Lichtstrahlen an einer a) ebenen Fläche und b) konkaven Kugelfläche (Hohlspiegel). Die in Klammern gesetzten Vorzeichen sollen an die Vorzeichenkonvention erinnern.*

Versieht man die Winkel mit Vorzeichen gemäß der in der technischen Optik üblichen Vorzeichenkonvention (DIN 1335), dann gilt:  $\varepsilon = -\varepsilon_r$ .

Wie Bild 2.13a) zeigt, liefert ein Planspiegel ein virtuelles Bild. Dabei erscheint der Bildpunkt O′ genau so weit hinter dem Spiegel, wie der Objektpunkt O vor dem Spiegel liegt.

Beim sphärischen **Hohlspiegel** (Bild 2.14b) wird ein Lichtstrahl, der von einem Objektpunkt O ausgeht, am Spiegel gemäß Reflexionsgesetz reflektiert, d. h.  $\varepsilon = -\varepsilon'$ . Der Schnittpunkt des reflektierten Strahls mit der optischen Achse (*z*-Achse) liefert den Bildpunkt O′. Für paraxiale Strahlen gilt für die Bildweite *a*′ in Abhängigkeit von der Gegenstandsweite *a* und dem Spiegelradius *r*:

$$
a' = -\frac{ra}{r - 2a}
$$

Dabei ist wieder die Vorzeichenkonvention nach DIN 1335 zu beachten: Alle Strecken, die vom Koordinatenursprung aus nach links bzw. nach unten gemessen werden, sind negativ, entsprechend sind Strecken nach rechts oder oben positiv.

Kommen Strahlen aus dem Unendlichen ( $a = -\infty$ ), dann ist der Bildpunkt für alle Strahlen derselbe; er wird als **Brennpunkt** bezeichnet. Sein Abstand vom Scheitel ist die **Brennweite**

$$
f'=r/2
$$

Durch Kombination der beiden Beziehungen folgt die **Abbildungsgleichung**

$$
\left(\frac{1}{a} + \frac{1}{a'} = \frac{1}{f'}\right)
$$

Von einem Gegenstand, der die Höhe *y* besitzt, wird ein Bild mit der Höhe *y*′ entworfen, wobei der **Abbildungsmaßstab** β′ folgender Gleichung genügt:

$$
\beta' = \frac{y'}{y} = -\frac{a'}{a}
$$

**2** Beim **Konvex**- oder **Wölbspiegel** gelten die obigen Gleichungen ebenfalls, lediglich die Brennweite ist

$$
f'=-r/2
$$

#### **2.4.1.3 Brechung**

Fällt ein Lichtstrahl auf eine Grenzfläche zwischen zwei Medien mit unterschiedlichen optischen Eigenschaften, so spaltet der Strahl auf: Ein Teilstrahl wird reflektiert und ein zweiter dringt mit geänderter Richtung in das zweite Medium ein, er wird gebrochen (Bild 2.15a).

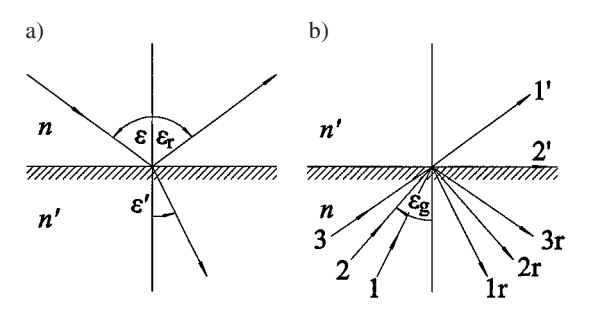

*Bild 2.15 Lichtbrechung: Übergang vom a) optisch dünneren zum optisch dichteren, b) optisch dichteren zum optisch dünneren Medium*

Für die Winkel relativ zum Lot gilt das Snellius'sche Brechungsgesetz

 $n \sin \varepsilon = n' \sin \varepsilon'$ 

Die **Brechzahl** *n* ist das Verhältnis von Vakuumlichtgeschwindigkeit  $c_0$  zur Lichtgeschwindigkeit *c* in Materie:

$$
n = \frac{c_0}{c}
$$

Für den Fall des Übergangs von einem optisch dichteren in ein dünneres Medium (*n* > *n*′, Bild 2.15b) tritt für Einfallswinkel  $\varepsilon > \varepsilon_{g}$  **Totalreflexion** auf. Das bedeutet, dass kein gebrochener Strahl auftritt (z. B. Strahl 3 → 3r in Bild 2.15b). Der **Grenzwinkel** der Totalreflexion ε<sup>g</sup> beträgt

$$
\sin \varepsilon_{\rm g} = \frac{n'}{n}
$$

Die Totalreflexion wird ausgenutzt bei der optischen Datenübertragung auf Lichtwellenleitern (Glasfasern).

## **2.4.1.4 Abbildung durch Linsen**

#### Dünne Linsen

Linsen bestehen meist aus Glas oder Kunststoff und werden gewöhnlich durch sphärische Flächen begrenzt. **Konvexlinsen** sind in der Mitte dicker als am Rand und fokussieren aus dem Unendlichen kommende Parallelstrahlen in einem Brennpunkt (Bild 2.16). Sie werden als **Sammellinsen** bezeichnet. **Konkavlinsen** (am Rand dicker als in der Mitte) wirken als **Zerstreuungslinsen**.

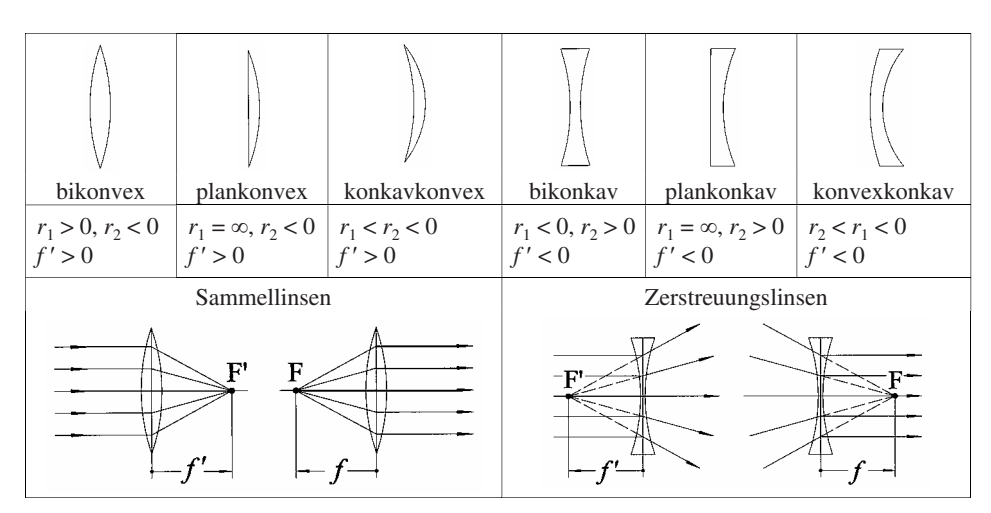

*Bild 2.16 Linsenformen*

Für dünne, beidseitig von Luft umgebene Linsen aus einem Material mit Brechzahl  $n_{\rm L}$ , wobei der Radius der linken Kugelfläche mit *r*<sup>1</sup> , derjenige der rechten Fläche mit *r*<sup>2</sup> bezeichnet wird, gilt für die **Brennweite** *f* ′:

$$
\frac{1}{f'} = D' = (n_{\rm L} - 1) \left( \frac{1}{r_1} - \frac{1}{r_2} \right) = -\frac{1}{f}
$$

Die Maßeinheit für den **Brechwert** *D*′ ist die **Dioptrie**: [*D*′] = 1 dpt =1m–1 .

Nach Bild 2.17 kann das Bild eines Gegenstandes mit Hilfe von ausgewählten Strahlen konstruiert werden. Rechnerisch ergibt sich die **Abbildungsgleichung**

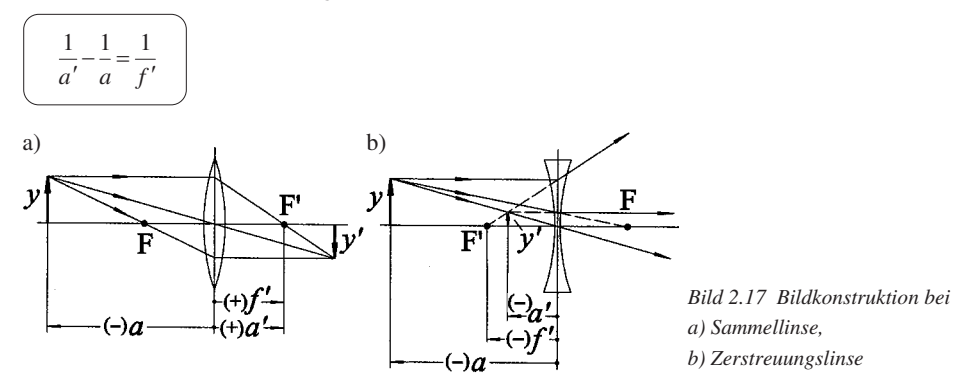

Bildweite *a'*, Gegenstandsweite *a* und Brennweite *f'* sind wieder vorzeichenrichtig (DIN 1335) einzusetzen. Der **Abbildungsmaßstab** β′ verknüpft Bildgröße *y*′ und Gegenstandsgröße *y* mit Bild- und Gegenstandsweite:

$$
\beta' = \frac{y'}{y} = \frac{a'}{a}
$$

# **2** Dicke Linsen

Bei dicken Linsen werden die Brennweiten *f'* und *f* von den **Hauptebenen** H' und H aus gemessen, deren Konstruktion aus Bild 2.18 hervorgeht.

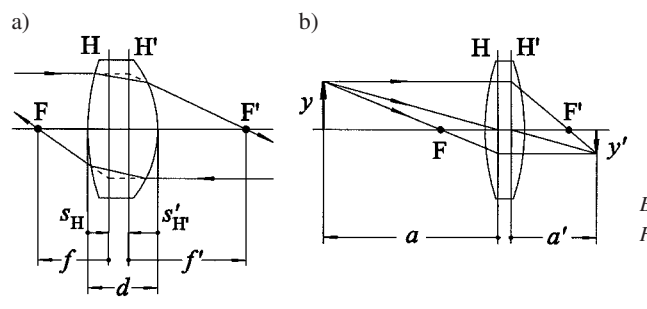

*Bild 2.18 Dicke Linsen: a) Lage der Hauptebenen, b) Bildkonstruktion*

Für eine Linse der Dicke *d* sind die Abstände der Hauptebenen von den Scheiteln

$$
s'_{H'} = -f' \frac{n_L - 1}{n_L} \frac{d}{r_1}
$$
 and  $s_H = -f' \frac{n_L - 1}{n_L} \frac{d}{r_2}$ 

Die Brennweite einer dicken Linse ist

$$
\frac{1}{f'} = D' = (n_{\rm L} - 1) \left( \frac{1}{r_{\rm i}} - \frac{1}{r_{\rm 2}} \right) + \frac{(n_{\rm L} - 1)^2}{n_{\rm L}} \frac{d}{r_{\rm i} r_{\rm 2}}
$$

Für Bild- und Gegenstandsweite *<sup>a</sup>*′ und *<sup>a</sup>* sowie die Höhen *<sup>y</sup>*′ und *<sup>y</sup>* gelten dieselben Gleichungen wie bei dünnen Linsen.

## **2.4.1.5 Optische Instrumente**

#### Auge

Das Auge entwirft von Gegenständen reelle, Kopf stehende Bilder auf der lichtempfindlichen Netzhaut. Die Brechung der Lichtstrahlen erfolgt vor allem an der gekrümmten Grenzfläche zwischen Luft und Hornhaut. Beim normalsichtigen entspannten Auge werden aus dem Unendlichen kommende Parallelstrahlen auf die Netzhaut fokussiert (Bild 2.19a).

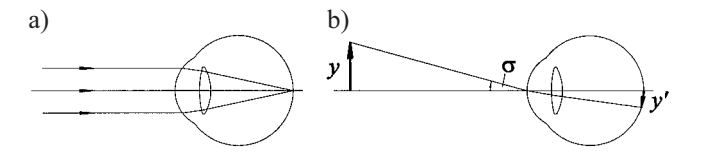

*Bild 2.19 Menschliches Auge (vereinfachte Darstellung): a) Einstellung auf Unendlich, b) Definition des Sehwinkels*

Gegenstände, die im Endlichen stehen, werden auf der Netzhaut dadurch scharf abgebildet, dass durch Veränderung der Krümmung der Augenlinse die Brechkraft erhöht wird. Dieser Vorgang der Anpassung der Augenlinse an verschiedene Gegenstandsweiten wird als **Akkommodation** bezeichnet. Als Abstand, in dem ein normalsichtiger Mensch Gegenstände ohne Anstrengung betrachten kann, wurde festgelegt:

Die **Bezugssehweite** beträgt 
$$
a_B = -25
$$
 cm.

# Fotoapparat **2**

Der Fotoapparat ähnelt dem menschlichen Auge: Ein Objektiv entwirft das Bild eines Gegenstandes auf einem lichtempfindlichen Film (Bild 2.20). In Abhängigkeit von der Gegenstandsweite *a* muss der Abstand zwischen Filmebene und Objektiv (Bildweite *a*′) verändert werden. Im Prinzip werden nur Gegenstandspunkte scharf abgebildet, die einen definierten Abstand *a* vom Objektiv haben, die also in einer Ebene liegen. Lässt man aber eine gewisse Unschärfe *u*′ auf dem Film zu, dann wird der Bereich zwischen der vorderen  $a_{\rm v}$  und der hinteren Gegenstandsweite  $a_{\rm h}$  scharf abgebildet:

$$
a_v = \frac{af'^2}{f'^2 - u'k(a+f')}
$$
 and  $a_h = \frac{af'^2}{f'^2 + u'k(a+f')}$ 

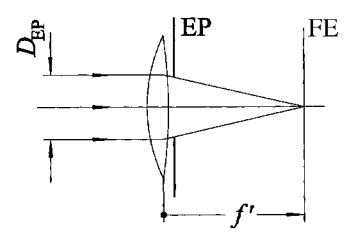

*Bild 2.20 Fotoapparat auf Unendlich eingestellt. EP: Eintrittspupille (Blende), FE: Filmebene*

<sup>Δ</sup>*<sup>a</sup>* <sup>=</sup> *<sup>a</sup>*<sup>v</sup> – *<sup>a</sup>*<sup>h</sup> ist die **Schärfentiefe**; *k* ist die **Blendenzahl**, deren Abstufungen in DIN 4522 festgelegt sind:

$$
k = \frac{f'}{D_{\text{EP}}}
$$
,  $k = 1$ ; 1,4; 2,8; 4; 5,6; 8; 11; 16; 22

dabei ist  $D_{\text{FP}}$  der Durchmesser der Eintrittspupille. Als Faustformel für die zulässige Unschärfe gilt  $u' \approx$  Formatdiagonale/1000.

## Vergrößerungsinstrumente

Bild 2.19b) zeigt, dass die Größe des Netzhautbildes abhängt vom **Sehwinkel** σ, unter dem ein Objektpunkt erscheint. Die Aufgabe von vergrößernden Instrumenten ist es also, diesen Sehwinkel zu vergrößern. Als **Vergrößerung** Γ ′ eines optischen Instrumentes (Tabelle 2.10) wird deshalb definiert:

$$
\Gamma' = \frac{\tan \sigma'}{\tan \sigma} \approx \frac{\sigma'}{\sigma}
$$

 $\sigma$  ist der Sehwinkel ohne und  $\sigma'$  derjenige mit Instrument.

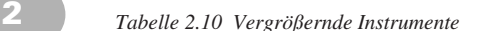

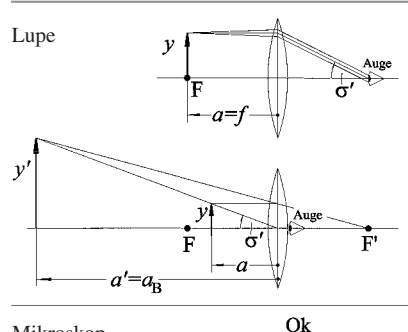

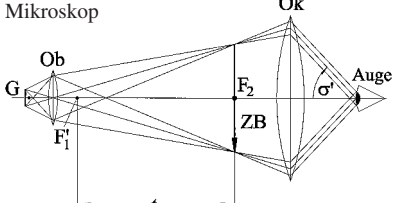

Fernrohr

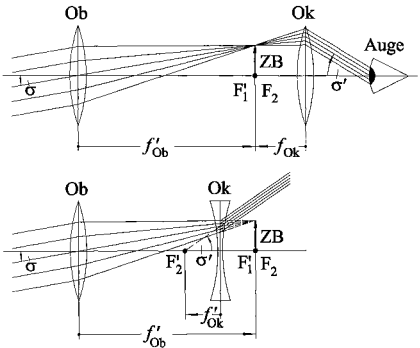

#### **Strahlengang Merkmale, Vergrößerung**

Normalvergrößerung:  $\Gamma'_{\rm L} = -\frac{a_{\rm B}}{f}$  $\Gamma'_{\rm L} = -\frac{a_{\rm B}}{f'}$ 

Voraussetzung ist, dass der Gegenstand in der vorderen Brennebene steht. Das Auge ist auf Unendlich eingestellt.

Vergrößerung bei Akkomodation, so dass das virtuelle Bild in der Bezugssehweite  $a_{\text{B}}$  entsteht:

$$
\Gamma_{\text{L,A}}' = -\frac{a_{\text{B}}}{f'} + 1
$$

Das Objektiv Ob entwirft vom Gegenstand G ein vergrößertes Zwischenbild ZB, das durch das Okular Ok betrachtet wird. Vergrößerung:

$$
\Gamma'_{\rm M} = \beta'_{\rm Ob} \Gamma'_{\rm Ok} = \frac{t}{f'_{\rm Ob}} \cdot \frac{a_{\rm B}}{f'_{\rm Ok}}
$$

 $f'_{\text{Ob}}$ : Abbildungsmaßstab Objektiv  $\frac{\beta_{\rm Ob}'}{\Gamma_{\rm Ok}}$  $\Gamma'_{\text{Ok}}$ : Lupenvergrößerung Okular *t*: Tubuslänge

Aus dem Unendlichen kommende Parallelstrahlen werden vom Objektiv Ob zu einem Zwischenbild ZB vereinigt, das durch das Okular Ok betrachtet wird.

Beim Kepler'schen oder astronomischen Fernrohr entsteht ein Kopf stehendes (negative Vergrößerung), beim Galilei'schen oder holländischen Fernrohr ein aufrechtes Bild (positive Vergrößerung).

$$
\Gamma'_{\rm F} = -\frac{f'_{\rm Ob}}{f'_{\rm Ok}}
$$

#### **2.4.2 Wellenoptik**

#### **2.4.2.1 Interferenz**

#### Kohärenz

Licht als elektromagnetische Welle erzeugt Interferenzeffekte. Das bedeutet, dass bei der Überlagerung von zwei Wellen mit gleicher Wellenlänge im Überlagerungsgebiet Verstärkung oder Auslöschung auftreten kann, je nach Gangunterschied der beiden Wellen. Bild 2.21 zeigt zwei Wellenzüge, wobei die elektrische Feldstärke der ersten Welle gegeben ist durch

$$
E_1 = \hat{E}\cos(\omega t - kx)
$$

diejenige der zweiten Welle durch

$$
E_2 = \hat{E} \cos \left( \omega t - kx + 2\pi \frac{A}{\lambda} \right) = \hat{E} \cos \left( \omega t - kx + \varphi \right)
$$

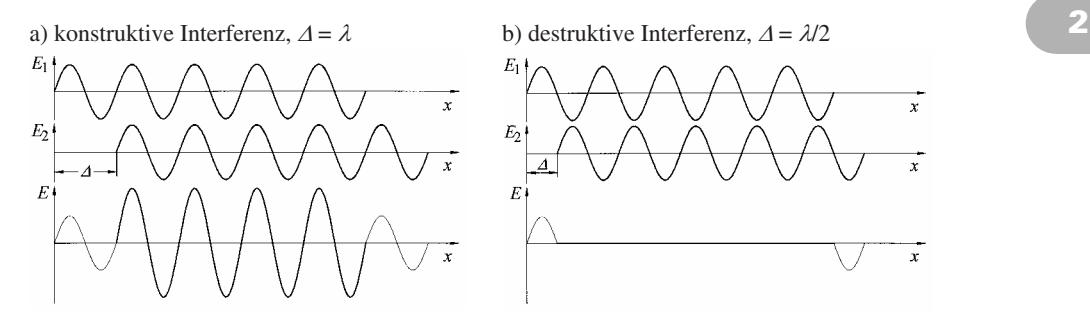

*Bild 2.21 Momentbilder zweier Wellenzüge, die sich beide in x-Richtung bewegen*

Die zweite weist gegenüber der ersten einen Phasenunterschied ϕ bzw. einen **Gangunterschied** Δ auf. Die Feldstärke der resultierenden Welle beträgt im Überlagerungsgebiet

$$
E = 2\hat{E}\cos\left(\pi\frac{\Delta}{\lambda}\right)\cos\left(\omega t - kx + \pi\frac{\Delta}{\lambda}\right)
$$

Man beobachtet **konstruktive Interferenz** für Gangunterschiede

 $\Delta = m \cdot \lambda$ , wobei  $m = 0, \pm 1, \pm 2, \pm 3...$ 

und **destruktive Interferenz** für

$$
\Delta = (2m+1)\frac{\lambda}{2}
$$
, wobei  $m = 0, \pm 1, \pm 2, \pm 3...$ 

Bild 2.21 zeigt, dass nur solche Wellen interferenzfähig sind, die sich im Beobachtungsgebiet überlagern und eine feste Phasenbeziehung haben. Solche Wellen nennt man **kohärent**. Wird der Gangunterschied Δ größer als die Länge der Wellenzüge, dann ist keine Interferenz mehr beobachtbar. Die größte Verschiebung, bei der noch Interferenzen beobachtet werden können, ist gleich der Länge der Wellenzüge und wird als **Kohärenzlänge** bezeichnet. Nach dem Fourier' schen Integraltheorem ist die Kohärenzlänge *l* mit der spektralen Frequenzbreite Δ*f* des Lichts und der Lichtgeschwindigkeit *c* verknüpft gemäß  $l \approx \frac{c}{\Delta f}$  $\approx \frac{c}{\Delta f}$ .

Diese Kohärenzlänge variiert von ungefähr 1 µm bei Verwendung von Weißlicht bis zu mehreren Kilometern bei Lasern. Wegen ihrer hohen Kohärenz sind also Laser besonders gut geeignet für Interferenzuntersuchungen.

#### Michelson-Interferometer

Interferenzen lassen sich gezielt mit Hilfe von Interferometern untersuchen und für messtechnische Zwecke auswerten. Für verschiedene Fragestellungen wurden verschiedene Interferometertypen entwickelt. Beispielhaft soll hier das Interferometer nach Michelson vorgestellt werden (Bild 2.22).

Licht der Quelle Q (z. B. Laser) fällt auf einen halbdurchlässigen Strahlteiler T. Die Teilstrahlen in den beiden Ästen fallen auf die Spiegel  $S_1$  und  $S_2$  und werden nach erneuter Reflexion bzw. Transmission am Strahlteiler im unteren Teil zu Interferenz gebracht, wo das Ergebnis mit Hilfe
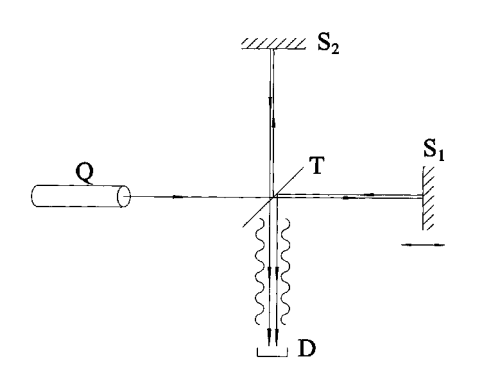

*Bild 2.22 Schematische Anordnung des Michelson-Interferometers*

des Detektors D (Auge, Photodiode) beobachtet wird. Ist die optische Weglänge zwischen Strahlteiler und  $S_1$  bzw.  $S_2$  gleich lang, dann ergibt sich phasengleiche Überlagerung, also konstruktive Interferenz. Dieser Zustand ist in Bild 2.22 skizziert. Wird nun beispielsweise der Spiegel S<sub>1</sub> um  $\lambda/4$  in Strahlrichtung verschoben, dann entsteht ein Gangunterschied von  $\Delta = \lambda/2$ zwischen den beiden Teilstrahlen und es wird Auslöschung, d. h. destruktive Interferenz, beobachtet. Wird der Spiegel kontinuierlich verschoben, so entstehen am Ort des Detektors periodisch Maxima und Minima. Mit dem Michelson-Interferometer lassen sich somit durch Auszählen solcher Ereignisse Wegstrecken und damit Längen auf Bruchteile der Lichtwellenlänge genau messen.

#### Dünne Schichten

Dünne Schichten wie beispielsweise Seifenhäute, Ölfilme, Oxid- und Aufdampfschichten zeigen je nach Dicke und Blickrichtung im Weißlicht verschiedene Interferenzfarben. Als Anwendungsbeispiel solcher Interferenzen soll die Funktion einer **reflexvermindernden Schicht** auf optischen Gläsern beschrieben werden (Bild 2.23).

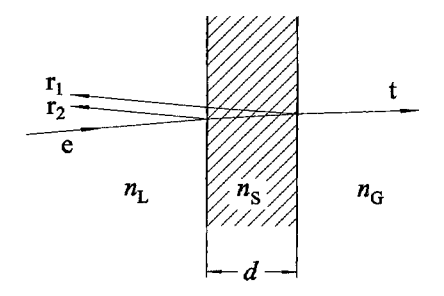

*Bild 2.23 Reflexvermindernde Schicht oder dielektrischer Spiegel. e: einfallender, t: transmittierter Strahl, r1 und r<sup>2</sup> reflektierte Strahlen. Brechzahl der Luft: n<sup>L</sup> , der Schicht: n<sup>S</sup> und des Glases: n<sup>G</sup>*

Bei senkrechtem Einfall weisen die beiden reflektierten Strahlen einen Gangunterschied von  $\Delta$  = 2*d* auf. Innerhalb der Aufdampfschicht ist die Lichtwellenlänge reduziert auf λ/*n*<sub>S</sub>. Zur Auslöschung (destruktive Interferenz) kommt es beim Gangunterschied

$$
\Delta = 2d = \frac{\lambda}{2n_{\rm s}}(2m + 1) \ .
$$

Die notwendige Schichtdicke beträgt damit

$$
d = \frac{\lambda}{4n_{\rm s}} (2m+1), \quad \text{mit} \quad m=0, 1, 2, 3 \dots
$$

Die Beseitigung der Reflexion gelingt also nur für eine ganz bestimmte Wellenlänge <sup>λ</sup>. Bei Ver- **2** wendung von Weißlicht optimiert man beispielsweise für grünes Licht mit  $\lambda = 550$  nm.

Eine vollständige Auslöschung der reflektierten Wellen  $r_1$  und  $r_2$  wird nur erreicht, wenn ihre Amplituden gleich groß sind. Dies ist der Fall, wenn die Brechzahl  $n<sub>S</sub>$  der Schicht folgender Bedingung genügt:

$$
n_{\rm S} = \sqrt{n_{\rm G}} \ .
$$

Wird die Schichtdicke so gewählt, dass die beiden Teilstrahlen  $r_1$  und  $r_2$  konstruktiv interferieren, dann erhält man einen **dielektrischen Spiegel**. Dies ist der Fall für die Schichtdicken

 $d = \frac{n}{2n_s}m$ , mit  $m = 1, 2, 3...$  $=\frac{\lambda}{m}, \text{ mit } m=$ 

#### **2.4.2.2 Beugung am Spalt**

Lichtstrahlen breiten sich im homogenen Raum geradlinig aus. Falls ein Hindernis die freie Ausbreitung stört, wird das Licht um das Hindernis herum gebeugt. Dies ist ein typischer Welleneffekt, der beispielsweise auch bei Schallwellen beobachtet wird. Trifft eine ebene Welle (Parallelstrahlen) auf einen Spalt (Bild 2.24), so breitet sich die Welle hinter dem Spalt auch in die geometrischen Schattengebiete hinein aus.

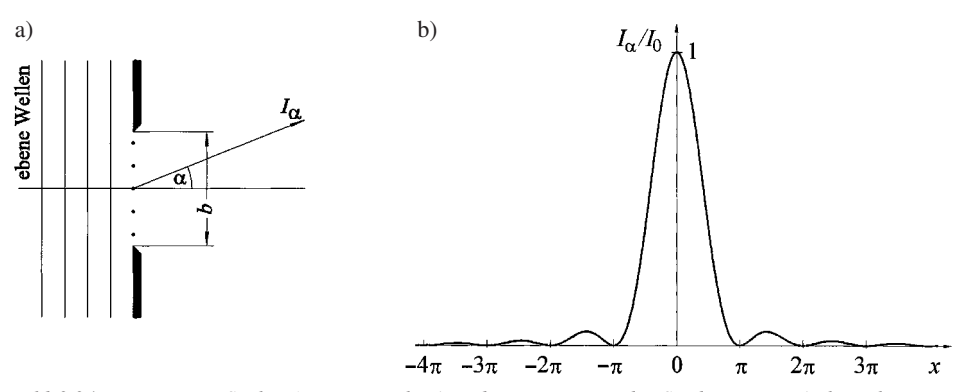

*Bild 2.24 Beugung am Spalt: a) geometrische Anordnung mit Lage der Sender Huygens'scher Elementarwellen. Der Spalt ist senkrecht zur Zeichenebene nicht begrenzt. b) Intensitätsverlauf in großem Abstand mit*  $x = \pi (b/\lambda) \sin \alpha$ 

Nach Huygens kann die Wellenausbreitung bestimmt werden, wenn jeder Punkt auf einer Wellenfläche als Sender einer Kugelwelle aufgefasst wird. Die Überlagerung aller dieser so genannten **Huygens'schen Elementarwellen** liefert die Intensität hinter dem Spalt. Bei **Fraunhofer'scher Beugung** wird in großem Abstand vom Spalt an einer Wand die Interferenzfigur betrachtet. Infolge von konstruktiver und destruktiver Interferenz der einzelnen Elementarwellen ergibt sich für die Intensität  $I_{\alpha}$  in Richtung des Winkels  $\alpha$  (Bild 2.24a) folgender Verlauf:

$$
\frac{I_{\alpha}}{I_0} = \frac{\sin^2\left(\pi \frac{b}{\lambda} \sin \alpha\right)}{\left(\pi \frac{b}{\lambda} \sin \alpha\right)^2}
$$

**2** der in Bild 2.24b) dargestellt ist.  $I_0$  ist die Intensität in Geradeausrichtung ( $\alpha = 0$ ), *b* ist die Spaltbreite. Ein zentraler heller Streifen ist symmetrisch von dunklen und hellen Streifen umgeben. Für die Lage der Nullstellen (Dunkelheit) folgt:

$$
\sin \alpha_m = \pm m \frac{\lambda}{b}
$$
, mit  $m = 1, 2, 3...$ 

#### Beugung an der Lochblende

Der technisch wichtige Fall der Beugung an der Lochblende liefert an einer weit entfernten Wand ein helles kreisrundes zentrales Beugungsscheibchen, das etwa 84 % der durch das Loch gehenden Energie aufnimmt. Dieses **Airy-Scheibchen** ist von konzentrischen dunklen und hellen Ringen umgeben. Der Intensitätsverlauf ist ähnlich dem in Bild 2.24b), wird aber durch folgende Gleichung beschrieben:

$$
\frac{I_{\alpha}}{I_0} = \left(\frac{2J_1(x)}{x}\right)^2, \text{ mit } x = \pi \frac{d}{\lambda} \sin \alpha
$$

d ist der Durchmesser der Lochblende,  $J_1(x)$  ist die Besselfunktion erster Ordnung. Nullstellen der Funktion, d. h. dunkle Ringe, ergeben sich für folgende Winkel:

$$
\sin \alpha_1 = 1,220 \frac{\lambda}{d}, \quad \sin \alpha_2 = 2,233 \frac{\lambda}{d}, \quad \sin \alpha_3 = 3,238 \frac{\lambda}{d}, \quad \sin \alpha_4 = 4,241 \frac{\lambda}{d} \quad \text{usw}.
$$

#### Auflösungsvermögen optischer Instrumente

Da in vielen optischen Instrumenten das Licht durch kreisförmige Blenden (Linsenfassungen) eintritt, beschränkt die Beugung an der Lochblende das Auflösungsvermögen. Fällt beispielsweise bei einem Fernrohr das parallele Licht eines Sterns ins Objektiv, dann ist dessen Zwischenbild in der Brennebene nicht ein Punkt, wie in der geometrischen Optik angenommen wird (Tabelle 2.10), sondern ein Airy'sches Beugungsscheibchen. Ein benachbarter Stern kann nur dann getrennt wahrgenommen werden, wenn dessen Beugungsscheibchen genügend weit vom ersten entfernt ist. Zwei Objektpunkte sind sicher zu trennen, wenn sie unter einem Winkel δ erscheinen, der folgender Bedingung genügt (**Rayleigh-Kriterium**):  $\delta \ge 1,22 \frac{\pi}{d}$ ,  $\delta \geq 1,22\frac{\lambda}{l}$ , wobei *d* der Durchmesser des Objektivs ist. Beim Mikroskop lassen sich nach Abbe zwei Objektpunkte trennen, wenn ihr Abstand *y* folgender Bedingung genügt:

$$
y \ge \frac{\lambda}{n \sin \sigma} = \frac{\lambda}{A_N}
$$

Hier ist *n* die Brechzahl des Mediums vor dem Objektiv und σ der halbe Öffnungswinkel des in das Objektiv eintretenden Strahlenbüschels.  $A_N = n \sin \sigma$  heißt **numerische Apertur**, wobei  $A_N$  ≈ 1. Daher kann man mit Mikroskopen Objekte von der Größenordnung der verwendeten Lichtwellenlänge auflösen.

# **2.4.2.3 Beugung am Gitter 2**

Mehrere regelmäßig angeordnete Spalte (Bild 2.25a) bezeichnet man als Beugungsgitter. Bei Fraunhofer'scher Betrachtung entsteht in großem Abstand vom Gitter eine Reihe von hellen und dunklen Streifen, deren Intensitätsverlauf in Bild 2.25b) dargestellt ist und folgender Beziehung genügt:

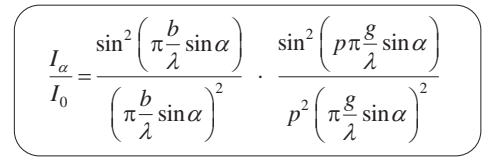

*p* ist die Zahl der interferierenden Spalte, *b* die Spaltbreite und *g* der Spaltabstand, die Gitterkonstante.

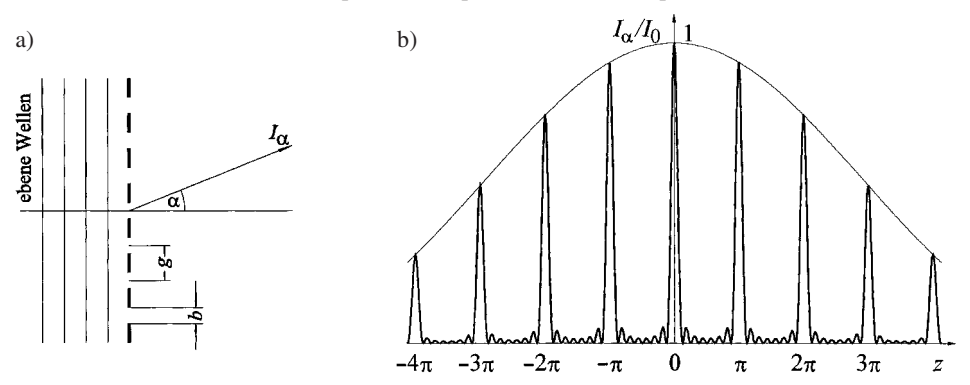

*Bild 2.25 Beugung am Gitter: a) geometrische Anordnung. Die Gitterstege sind senkrecht zur Zeichenebene nicht begrenzt. b*) *Intensitätsverlauf in großem Abstand für*  $p = 8$  *Spalte und*  $g/b = 7$ ;  $z = \pi(g/\lambda) \sin \alpha$ 

Der erste Faktor ist die bereits bekannte Spaltbeugungsfunktion, der zweite Faktor die Interferenzfunktion des Gitters. Die Interferenzfunktion hat Hauptmaxima bei *z* = 0, ±π, ±2π ... (Bild 2.25b). Sie wird durch die Spaltfunktion moduliert, die als Einhüllende sichtbar ist. Unter folgenden Winkeln treten Hauptmaxima auf:

$$
\sin \alpha_m = \pm m \frac{\lambda}{g}
$$
, mit  $m = 0, 1, 2, 3...$ 

Die Maxima werden umso schärfer, je mehr Spalte an der Interferenz beteiligt sind.

Beugungsgitter werden in **Spektrometern** eingesetzt, um Lichtwellenlängen zu messen. Kommerzielle Spektrometer benutzen meist Reflexionsgitter mit mehreren tausend Spalten.

#### **2.4.3 Quantenoptik**

#### **2.4.3.1 Lichtquanten**

Experimente zum lichtelektrischen Effekt, die mit der klassischen Physik nicht vereinbar waren, führten Einstein zur Aufstellung seiner **Lichtquantenhypothese**. Danach wird Licht aufgefasst als ein Strom von Lichtquanten oder **Photonen**, von denen jedes eine ganz bestimmte Energie transportiert. Die Energie eines Photons beträgt

$$
E_{\rm ph} = hf = \frac{hc}{\lambda}
$$

**2** dabei ist  $h = 6{,}626 \cdot 10^{-34}$  J · s = 4,136 · 10<sup>-15</sup> eV · s die Planck'sche Konstante, *f* die Lichtfrequenz, *c* die Lichtgeschwindigkeit und λ die Wellenlänge. Das Produkt aus Planck'scher Konstante und Lichtgeschwindigkeit ist *hc =* 1,24 µm ⋅ eV.

> Eine monochromatische Lichtquelle (Laser, LED) sendet also Photonen mit gleicher Ener-"gie  $E_{\text{nh}}$  aus. Damit lässt sich die Strahlungsleistung  $\Phi$  der Lichtquelle folgendermaßen ausdrücken:

$$
\Phi = \dot{N}_{\rm ph} E_{\rm ph}
$$

 $N_{\rm ph}$  ist der Photonenstrom, d. h. die Zahl der pro Zeiteinheit emittierten Photonen.

Obwohl Lichtquanten keine Ruhemasse besitzen, kann ihnen nach Einsteins Äquivalenzprinzip von Masse und Energie eine Masse zugeordnet werden:

$$
m = \frac{E_{\text{ph}}}{c^2} = \frac{hf}{c^2} = \frac{h}{c\lambda}
$$

Damit besitzen die Photonen aber auch einen Impuls *p*, der beispielsweise beim Strahlungsdruck der Photonen zu Tage tritt:

$$
p = mc = \frac{h}{\lambda}
$$

#### **2.4.3.2 Emission und Absorption von Licht**

Bei der Wechselwirkung mit den Atomen der Materie wird die Energie in ganzen Quanten dem Lichtfeld zugeführt (Emission) oder vom Lichtfeld abgegeben (Absorption). Die Elektronen der Atome können sich nach den Regeln der Quantenmechanik nur auf ganz bestimmten Energieniveaus aufhalten (Bild 2.26). Ein Übergang zwischen diesen erlaubten Energieniveaus ist nur möglich, wenn die Differenzenergie zu- oder abgeführt wird. Bei optischen Prozessen wird dies von Photonen übernommen (es gibt auch andere Möglichkeiten der Energieübertragung).

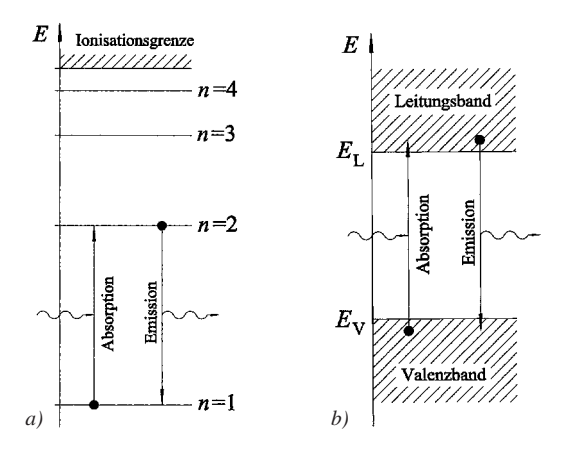

*Bild 2.26 Absorption und Emission von Licht: a) Einzelatome (Gase) mit scharfen Energieniveaus, b) Festkörper (hier: Halbleiter) mit breiten erlaubten Energiebändern*

Aus Bild 2.26b) ist ablesbar, dass in einem Halbleiter nur solche Photonen absorbiert werden, de- **2** ren Energie ausreicht, um Elektronen vom Valenzband über die verbotene Zone ins Leitungsband zu heben. Es muss also die Bedingung

$$
E_{\text{ph}} = hf = \frac{hc}{\lambda} \ge E_{\text{g}} \quad \text{oder} \quad \lambda \le \frac{hc}{E_{\text{g}}}
$$

erfüllt sein. Für den Halbleiter Si mit einer Energielücke von  $E<sub>g</sub> = 1,11$  eV bedeutet dies, dass nur Licht mit einer Wellenlänge von  $\lambda \leq 1.12$  µm absorbiert wird. Solarzellen aus Si nützen vom Sonnenspektrum also nur einen Teil zur Energiegewinnung aus.

#### **2.4.3.3 Laser**

Bereits 1917 postulierte Einstein, dass neben der spontanen Emission von Photonen (Bild 2.26) auch **stimulierte Emission** auftreten sollte (Bild 2.27). Das bedeutet, dass ein bereits vorhandenes Photon mit passender Energie, das z. B. durch spontane Emission entstand, Elektronen zu Übergängen aus einem höheren in ein tieferes Niveau stimulieren kann. Die dabei erzeugten Photonen verstärken das induzierende Photon, so dass schließlich eine Lichtwelle mit hoher Intensität entsteht. Das Wort Laser ist eine Abkürzung für **L**ight **A**mplification by **S**timulated **E**mission of **R**adiation.

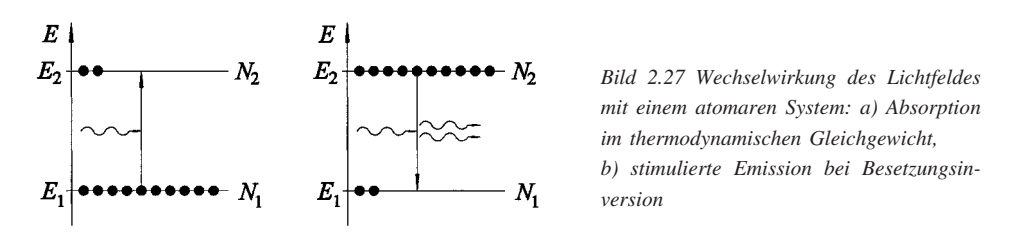

Bei normalem Glühlicht entstehen Photonen in völlig unkorrelierten Elementarakten, was dazu führt, dass inkohärente kurze Wellenzüge ausgesandt werden. Bei einem Laser hat man es dagegen mit einem kollektiven Phänomen, d. h. einem Synergie-Effekt, zu tun: Alle stimuliert erzeugten Photonen koppeln phasenrichtig an die Ausgangswelle an, so dass eine Lichtwelle mit hoher Kohärenzlänge entsteht.

In einem System von Atomen sind die niedrigen Energiezustände immer stärker besetzt als die hohen. Beispielsweise sind die Besetzungszahlen  $N_1$  und  $N_2$  der beiden Energiezustände  $E_1$ und *E*<sup>2</sup> in Bild 2.27a) im thermodynamischen Gleichgewicht gegeben durch den Boltzmann-Faktor

$$
\frac{N_2}{N_1} = \exp\left(-\frac{E_2 - E_1}{kT}\right)
$$

mit der Boltzmann-Konstante *k* und der thermodynamischen Temperatur *T*. Daher ist im Normalfall  $N_2 \ll N_1$ . Das bedeutet aber, dass eine einlaufende Welle stets Übergänge von unten nach oben hervorruft, also eine Absorption auftritt. Soll die stimulierte Emission einsetzen, dann müssen mehr Elektronen im hohen Niveau als im niedrigen sein (Bild 2.27b). Es muss deshalb als so genannte **erste Laserbedingung** eine **Besetzungsinversion** vorliegen, die künstlich herbeigeführt wird (Tabelle 2.11).

| Lasertyp        | <b>Materialbeispiele</b>      | <b>Methode</b>                                                             |  |  |
|-----------------|-------------------------------|----------------------------------------------------------------------------|--|--|
| Festkörperlaser | Rubin, Nd-YAG                 | optisches Pumpen durch Blitzlampe oder<br>Dauerstrichlampe                 |  |  |
| Gaslaser        | $He-Ne$ , $Kr$ , $Ar$ , $CO2$ | Elektronenstöße in einer Gasentladungsröhre                                |  |  |
| Halbleiterlaser | GaAs, GaAlAs, InGaAsP         | pn-Übergang aus hochdotierten Halbleitern in<br>Vorwärtsrichtung betrieben |  |  |

**2** *Tabelle 2.11 Methoden zur Erzeugung der Besetzungsinversion*

Als **zweite Laserbedingung** bedarf ein stabil schwingender Laser eines Resonators, der für eine positive **Rückkopplung** sorgt. Am häufigsten werden Fabry-Perot-Resonatoren verwendet, bei denen das Licht zwischen zwei Spiegeln hin- und herläuft und eine stehende Welle aufbaut. Die Geometrie des Resonators legt die genaue Laserwellenlänge fest. Mindestens einer der Spiegel muss teildurchlässig sein, damit an ihm der Laserstrahl ausgekoppelt werden kann.

Ein nahezu paralleler Laserstrahl vom Durchmesser *D* lässt sich mit einer Sammellinse der Brennweite *<sup>f</sup>* ′ fokussieren. Der Fokusdurchmesser *<sup>d</sup>* ist beugungsbegrenzt (Abschn. 2.4.2.2) und beträgt näherungsweise

$$
d \approx \lambda \frac{f'}{D}
$$

Die damit erzielbaren Bestrahlungsstärken sind so groß, dass alle absorbierenden Substanzen verdampfen und somit bearbeitet werden können. Diese Eigenschaft sowie die hervorragende räumlich und zeitliche Kohärenz eröffnen dem Laser viele Einsatzgebiete (Tabelle 2.12).

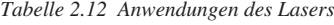

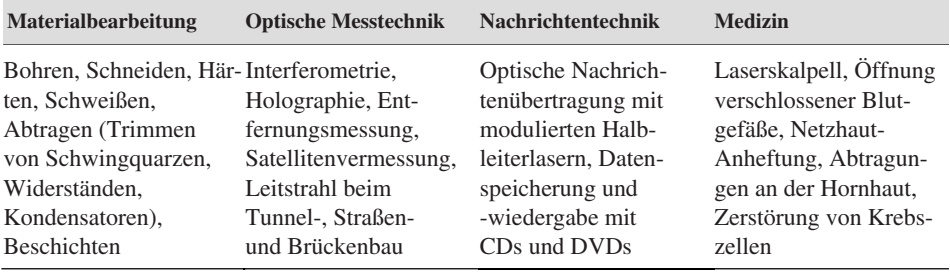

#### **Weiterführende Literatur**

Dobrinski, P.; Krakau, G.; Vogel, A.: Physik für Ingenieure. 11. Auflage. Stuttgart: Teubner 2006 Hering, E., Martin, R., Stohrer, M.: Physik für Ingenieure. 9. Auflage. Berlin: Springer 2004 *Kuchling, H.:* Taschenbuch der Physik. 19. Auflage. Leipzig: Fachbuchverlag 2007 *Leute, U.:* Physik. 2. Auflage. München: Hanser 2004 *Lindner, H.:* Physik für Ingenieure. 17. Auflage Leipzig: Fachbuchverlag 2006 *Maute, D.:* Technische Akustik und Lärmschutz. Leipzig: Fachbuchverlag 2006 *Meschede, D.:* Gerthsen Physik. 23. Auflage. Berlin: Springer 2006 *Möser, M.:* Technische Akustik. 6. Auflage. Berlin: Springer 2004 *Paus, H. J.:* Physik. 3. Auflage. München: Carl Hanser Verlag 2007 *Schröder, G.; Treiber, H.:* Technische Optik. 10. Auflage. Würzburg: Vogel 2006 *Stroppe, H.:* Physik. 13. Auflage. Leipzig: Fachbuchverlag 2005

# **3 <sup>3</sup> Chemie**

Dipl.-Ing. Wolfgang Schulz *Wave GmbH Stuttgart*

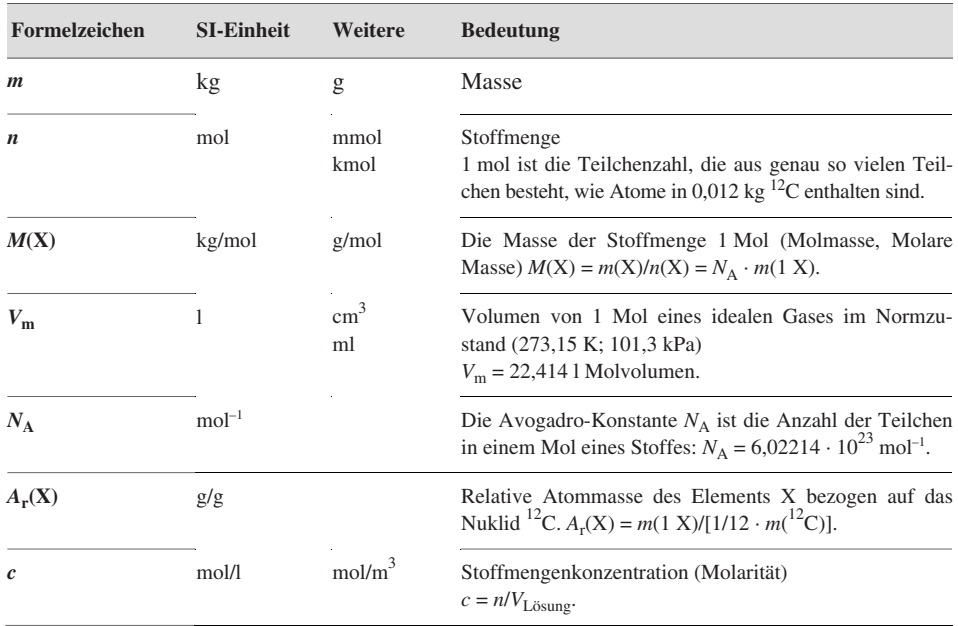

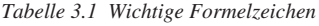

Alle chemischen Stoffe lassen sich in **heterogene** und **homogene** Stoffe unterteilen. Heterogene Stoffe setzen sich aus mehreren, in sich jeweils homogenen Phasen zusammen, die sich auf Grund ihrer unterschiedlichen physikalischen Eigenschaften auf mechanischem Wege trennen lassen. Die Materie besteht aus **Elementen** und deren **Verbindungen** (Moleküle).

**Nukleonen** sind Kernspezies (Neutronen und Protonen).

**Nuklide** sind Atomspezies aus Protonen, Neutronen und Elektronen (z. B. <sup>12</sup>C, <sup>14</sup>N, <sup>56</sup> Fe) **Elemente** lassen sich nicht in andere Stoffe zerlegen und bestehen aus Nukliden gleicher Protonenzahl (Kernladungszahl).

**Ordnungszahl** *Z* ist die Anzahl der Protonen im Atomkern.

**Massenzahl** *A* ist die Summe der Nukleonen.

**Isotope** sind Nuklide mit gleicher Protonenzahl, aber unterschiedlicher Neutronenzahl. Die Schreibweise lautet:

Massenzahl *A*

Elementsymbol Beispiel:  $^{12}_{6}C$   $^{13}_{6}C$   $^{14}_{6}C$ 

Ordnungszahl *Z*

**Atome** sind die kleinsten Teilchen der Elemente.

**Ionen** sind elektrisch geladene Atome oder Moleküle.

**Moleküle** sind die kleinsten Teile einer chemischen Verbindung und bestehen aus zwei oder mehreren miteinander verbundenen Atomen.

## **3.1 Atombau und chemische Bindung**

Atome sind die **kleinsten Bausteine** aller Stoffe. Als **neutrale Atome** bilden sie die **Elemente**, als elektrisch geladene Atome (**Ionen**) und **Moleküle** stellen Sie die Grundbausteine für **Verbindungen** dar.

#### **3.1.1 Atombau**

Atome setzen sich aus den drei Grundbausteinen **Neutronen**, **Protonen** und **Elektronen** zusammen, deren Eigenschaften in Tabelle 3.2 zusammengestellt sind.

|                  | <b>Teilchen</b> | <b>Symbol</b>              | Ladung<br>C                                              | <b>Ruhemasse</b><br>$\mathbf{kg}$ | u       |
|------------------|-----------------|----------------------------|----------------------------------------------------------|-----------------------------------|---------|
| <b>Atomkern</b>  | Proton          | $\mathbf{p}, \mathbf{H}^+$ | $+1,6022 \cdot 10^{-19}$ $1,673 \cdot 10^{-27}$ $1,0073$ |                                   |         |
|                  | Neutron         | $\mathbf n$                | $\Omega$                                                 | $1,675 \cdot 10^{-27}$            | 1,0087  |
| <b>Atomhülle</b> | Elektron        | $e^-$                      | $-1,6022 \cdot 10^{-19}$ 9,11 $\cdot 10^{-31}$           |                                   | 0.00055 |

*Tabelle 3.2 Eigenschaften der Atombausteine*

Rund 99,9 % der gesamten Masse eines Atoms sind im Atomkern konzentriert, dessen Durchmesser etwa 1/10 000 des Atomdurchmessers entspricht. Zur Vereinfachung wird die Masse im atomaren Bereich in atomaren Masseneinheiten u angegeben.

Die atomare Masseneinheit u ist 1/12 der Masse des Kohlenstoffisotops <sup>12</sup>C. Die atomare Massenein<br>1 u = 1,66054 ⋅ 10<sup>-27</sup> kg

Der **Atomkern** setzt sich aus **Protonen** und **Neutronen** zusammen, wobei die Anzahl der Protonen das Atom charakterisiert, beispielsweise beim Kohlenstoffatom durch 6 Protonen. Der Atomkern wird von der Atomhülle umgeben. Sie wird durch die Elektronen gebildet, deren Anzahl den Protonen entspricht. Die Verteilung der **Elektronen** in der Atomhülle bestimmt die **chemischen Eigenschaften** des Elements.

**Atomorbitale** sind **Aufenthaltswahrscheinlichkeiten** der Elektronen eines Atoms um den Atomkern und werden mathematisch durch die Wellenfunktion beschrieben.

#### **3.1.2 Periodensystem der Elemente**

Im Periodensystem sind alle chemischen Elemente systematisch nach ähnlichem Reaktionsverhalten angeordnet. Die waagerechten Zeilen von 1 bis7werden als **Perioden** bezeichnet, die Spalten 1 bis 18 als **Gruppen**, und zwar IA bis VIIIA als **Hauptgruppen** und IB bis VIIIB als **Nebengruppen** (Bild 3.1).

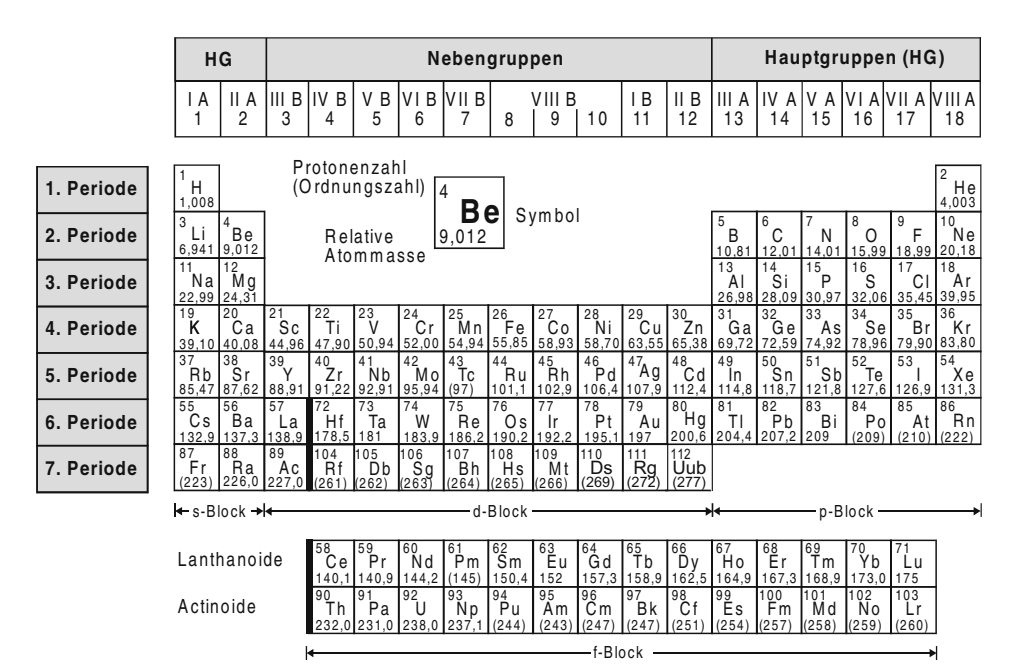

*Bild 3.1 Periodensystem der Elemente*

Im Bild 3.2 sind die Abhängigkeiten einiger Eigenschaften der Atomkerne von der Stellung im Periodensystem bzw. der Ordnungszahl angegeben.

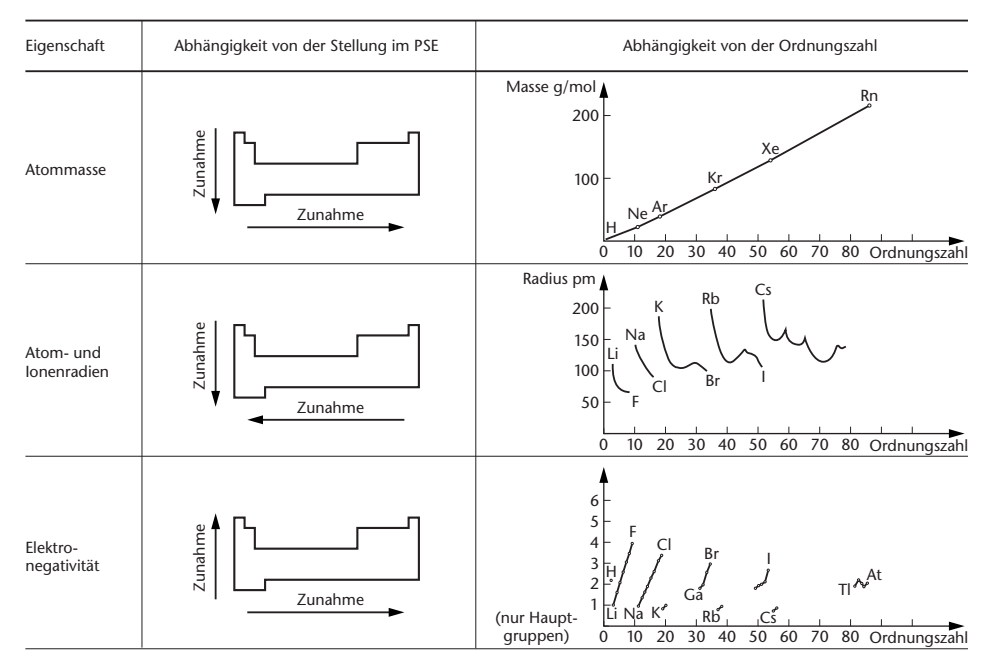

*Bild 3.2 Gesetzmäßigkeiten atomarer Eigenschaften im Periodensystem der Elemente*

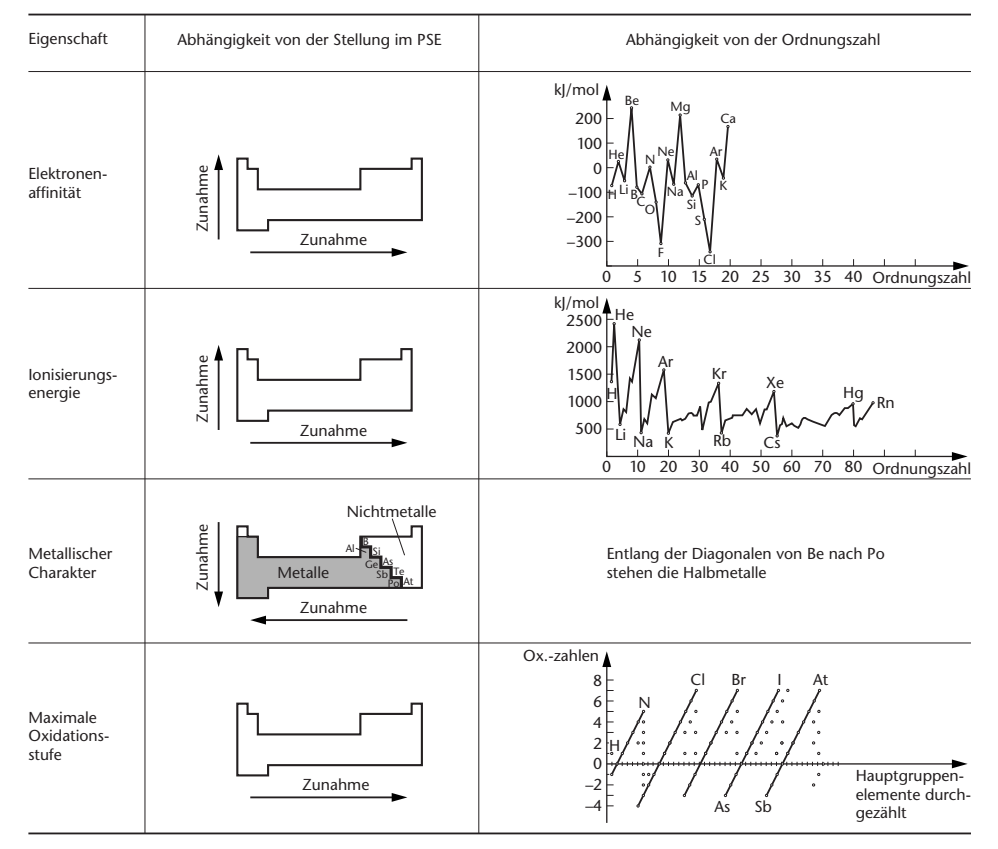

*Bild 3.2 Gesetzmäßigkeiten atomarer Eigenschaften im Periodensystem der Elemente (Fortsetzung)*

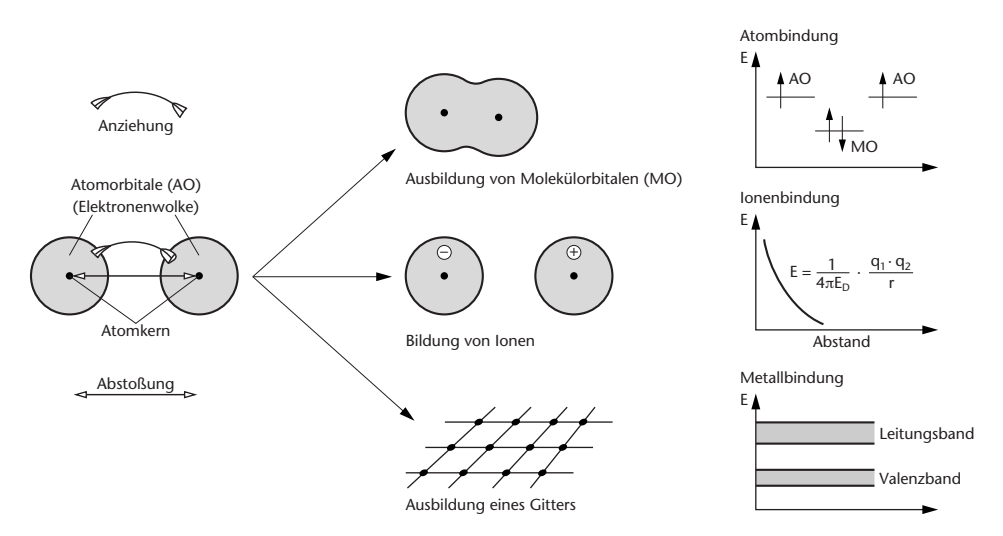

*Bild 3.3 Schematische Darstellung der Ausbildung einer Bindung zwischen zwei Atomen*

### **3.1.3 Chemische Bindung**

#### **3.1.3.1 Beschreibung der Bindungsarten**

In Bild 3.3 ist schematisch die Wechselwirkung zwischen zwei Atomen zur Ausbildung einer Bindung dargestellt.

Triebkraft für alle chemischen Bindungen ist das Bestreben der Atome, in **energetisch günstigere Zustände** überzugehen. In Tabelle 3.3 sind die Bindungsarten mit den charakteristischen Merkmalen gegenübergestellt.

| <b>Merkmal</b>                                | <b>Bindung</b>                                                                                                    |                     |                                                                                                    |                                                                                                    | <b>Intermolekulare</b>                                              |  |
|-----------------------------------------------|----------------------------------------------------------------------------------------------------|---------------------|----------------------------------------------------------------------------------------------------|----------------------------------------------------------------------------------------------------|---------------------------------------------------------------------|--|
|                                               | <b>Atombindung</b><br>homöopolare-<br>kovalente-                                                                                                    |                     | <b>Ionenbindung</b><br>heteropolare-                                                                                                    | Metallbindung                                                                                                    | Wechselwirkung                                                      |  |
| Art der beteiligten<br><b>Atome</b>           | Nichtmetallatome                                                                                                    |                     | Metallatom und<br>Nichtmetallatom                                                                                                    | Metallatome                                                                                                    | Atome und<br>Moleküle                                               |  |
| Charakter der<br><b>Atome</b>                 | elektroneutral                                                                                                    |                     | elektropositiv und<br>elektronegativ                                                                                                    | elektropositiv                                                                                                    |                                                                     |  |
| Prinzip<br>Vorgänge in der<br>Elektronenhülle | Die Atomorbitale der<br>Bindungspartner über-<br>lappen sich zu energetisch<br>günstigeren Molekül-<br>orbitalen, die von den<br>Elektronen der Bindungs-<br>partner besetzt werden<br>(Bildung gemeinsamer<br>Elektronenpaare) |                     | Bildung von<br>entgegengesetzt<br>geladenen Ionen<br>durch Transfer<br>von Elektronen<br>zwischen den<br>Bindungspartnern                     | Abgabe von<br>Valenzelektronen<br>in ein Band.<br>Die Atomorbitale<br>aller Metallatome<br>in einem Kristall<br>überlagern sich zu<br>Energiebändern,<br>die von den<br>Elektronen aller<br>Metallatome<br>besetzt werden | elektrische<br>Anziehungskräfte<br>infolge Dipol-<br>wechselwirkung |  |
| Eigenschaften                                 | räumlich gerichtete<br>Bindung, Bindungs-<br>partner liegen in<br>Molekülen vor                                                                                                    |                     | ungerichtete<br>Bindung durch<br>elektrostatische<br>Wechselwirkung,<br>Anordnung der<br>Bindungspartner<br>in einem regel-<br>mäßigen Gitter | ungerichtete<br>Bindung,<br>Anordnung der<br>positiven<br>Metallionen in<br>einem regel-<br>mäßigen Gitter                                                                                                    | schwach<br>kurze Reichweite                                         |  |
| Art der entstehen-<br>den Teilchen            | Moleküle                                                                                                    | Netzwerk,<br>Gitter | positive und<br>negative Ionen                                                                                                    | positive Ionen<br>und ein Elektro-<br>nengas<br>(Leitungsband)                                                                                                    | loser Atom- oder<br>Molekülverband                                  |  |
| Kristallgitter<br>(in festem Zustand)         | Molekül-<br>gitter                                                                                                    | Atomgitter          | Ionengitter                                                                                                    | Metallgitter                                                                                                    | Atom-bzw.<br>Molekülgitter                                          |  |

*Tabelle 3.3 Gegenüberstellung der Bindungsarten*